**MARIO DONINELLI** 

# **GLI IMPIANTI** A PANNELLI RADIANTI

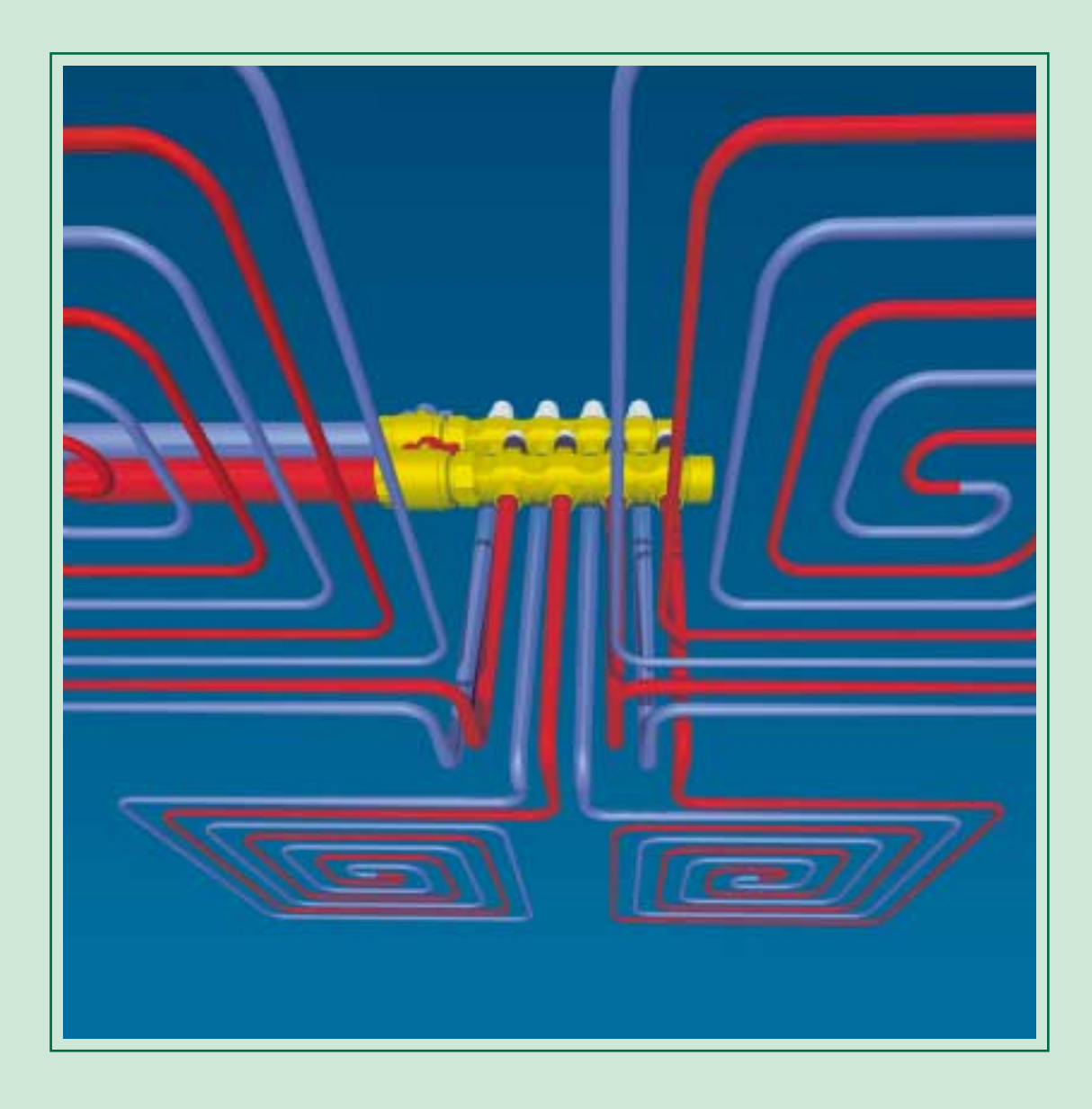

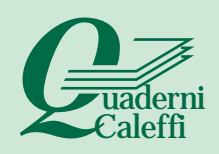

**MARIO DONINELLI** 

# **GLI IMPIANTI** A PANNELLI RADIANTI

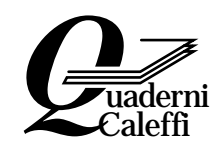

*Non è un caso che il Quaderno sugli impianti a pannelli esca contemporaneamente a quello sugli impianti a collettori.*

*Dapprima (cioé col terzo Quaderno) abbiamo ritenuto di dover focalizzare la nostra attenzione sugli impianti a collettori in quanto sono proprio quelli attualmente più realizzati e perciò di maggior interesse progettuale.* 

*Non volevamo però ritardare troppo la presentazione degli impianti a pannelli. Riteniamo infatti che questi impianti abbiano ormai tutte le carte in regola per conoscere anche in Italia la stessa diffusione e lo stesso successo che hanno ottenuto, e continuano ad ottenere, nei Paesi tecnologicamente più evoluti del Nord Europa.*

*Riteniamo anche che la loro diffusione e il loro successo possono essere facilitati da un'informazione chiara, rigorosa, semplice. E in tal senso abbiamo cercato di dare il nostro contributo.*

*Come ampiamente illustrato in questo Quaderno, non esiste più alcun ragionevole dubbio sulla validità degli impianti a pannelli ed è perciò importante guardare ad essi senza pregiudizi e, anzi, con molta attenzione.*

*Saper progettare e realizzare questi impianti consente infatti di rendere più completa e qualificata la gamma delle proprie offerte. E questo è molto importante in un settore come il nostro dove tutto cambia in tempi molto brevi e dove non esistono più nicchie di mercato in cui potersi tranquillamente rifugiare.*

*C'è un costante bisogno di imparare cose nuove: dobbiamo saperci adattare alle esigenze di un mondo in continua evoluzione. Solo così potremo offrire soluzioni tecnologicamente evolute, competitive e in grado pertanto di soddisfare le giuste esigenze dei nostri clienti.*

*Intendo infine esprimere la mia più viva gratitudine all'Autore di questa pubblicazione e a tutti coloro che hanno contribuito alla sua stesura.*

*Come sempre, saranno molto graditi suggerimenti, giudizi e impressioni.*

*Franco Caleffi Presidente della CALEFFI S.p.A.*

*Con questo Quaderno viene proposta un'analisi dei principali aspetti riguardanti le prestazioni, la realizzazione e la progettazione degli impianti con pannelli radianti a pavimento. Questa analisi si articolerà in tre momenti.*

*1) Inizialmente saranno esaminati soprattutto gli aspetti inerenti le prestazioni termiche di tali impianti. Saranno poi presi in esame i materiali, i sistemi di regolazione e le tecniche di messa in opera con cui sono normalmente realizzati. Per il loro dimensionamento viene proposto inoltre un metodo di calcolo derivato dalle norme europee EN 1264.*

*2) Verrà poi illustrata la struttura generale del programma di calcolo con le relative opzioni e funzioni di comando.*

*Il programma prevede il dimensionamento autonomo di ogni pannello. Prevede, in altri termini, una procedura sostanzialmente diversa rispetto a quella adottata per gli impianti a collettori, dove tutti i circuiti derivati (s'intende dallo stesso collettore) sono dimensionati contemporaneamente.*

*Questa differenza è dovuta al fatto che negli impianti a collettori il dimensionamento dei singoli corpi scaldanti viene effettuato in base a variabili che dipendono solo dalle loro caratteristiche costruttive e dalla temperatura del fluido.*

*Al contrario negli impianti a pannelli il dimensionamento dei "terminali scaldanti" si deve effettuare anche in base a variabili che dipendono dalla specificità del locale da servire. Ciò rende molto complessi e non sempre affidabili i metodi che procedono a scelte automatiche e generalizzate.*

*3) Sarà svolto infine un esempio con lo scopo di facilitare l'uso del programma e dare indicazioni in merito alla scelta delle principali variabili di progetto.*

*Per poter utilizzare il programma di calcolo non è indispensabile leggere tutte le voci del Quaderno. In particolare, si può omettere, o rinviare, la lettura dei capitoli relativi al dimensionamento dei pannelli. Lo scopo essenziale di tali capitoli è infatti quello di illustrare le formule e le procedure in base alle quali opera il programma.*

*Per il loro costante e attento lavoro di supporto desidero ringraziare Marco Doninelli e Paolo Barcellini.*

*Rinnovo infine la mia gratitudine alla Caleffi per avermi dato la possibilità di portare a termine anche questo lavoro.*

*Mario Doninelli*

## AVVERTENZE

#### **STRUTTURA GENERALE**

Definizioni, grafici, tabelle, formule, funzioni di comando, esempi e consigli sono di seguito raccolti in voci (o schede).

Ogni voce, pur essendo legata al contesto generale, è in pratica autosufficiente. I collegamenti tra voce e voce sono indicati da appositi rinvii: ciascun rinvio è chiaramente evidenziato e compreso fra parentesi tonde.

Grafici, tabelle e formule hanno un numero d'ordine legato solo al contesto della voce in cui sono riportati. Le voci di maggiori dimensioni, spesso introdotte da un breve indice ad albero, sono suddivise in capitoli e sottocapitoli.

#### **SCHEMI E DISEGNI**

Le voci sono completate da schemi e disegni che illustrano essenzialmente l'aspetto funzionale degli impianti, delle apparecchiature e dei particolari descritti. Non sono allegati disegni tecnici esecutivi.

#### **SEGNI, SIMBOLI E ABBREVIAZIONI**

Segni e simboli (della matematica, della fisica, della chimica, ecc...) sono quelli di uso corrente. Si è cercato di evitare il più possibile il ricorso ad abbreviazioni: quelle di cui si è fatto uso sono specificate caso per caso.

#### **UNITA' DI MISURA**

Non si è applicato in modo rigoroso il Sistema Internazionale. Spesso sono state preferite le unità di misura del sistema tecnico in quanto:

- 1. sono più immediate e comprensibili sul piano pratico;
- 2. sono le effettive unità di misura cui si fa riferimento nel linguaggio operativo dei tecnici e degli installatori.

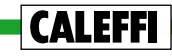

#### **ALFABETO GRECO**

Grandezze fisiche, coefficienti numerici e costanti sono sovente rappresentati con lettere dell'alfabeto greco. Si è ritenuto utile pertanto riportare di seguito tali lettere e la relativa pronuncia.

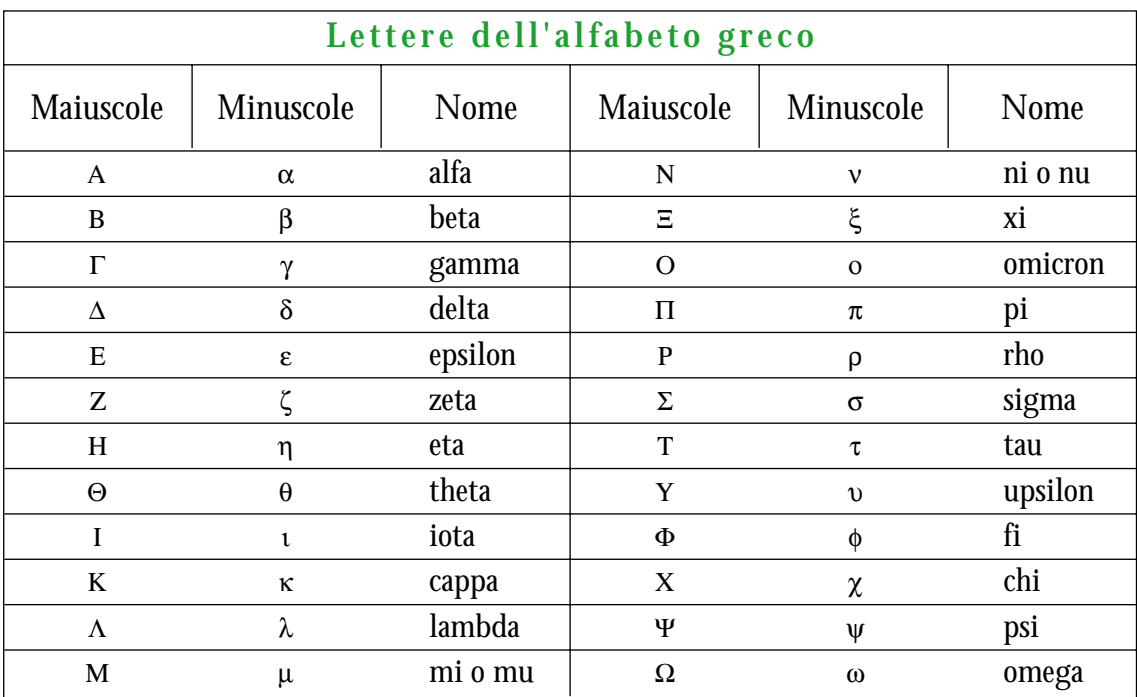

## **NOTE**

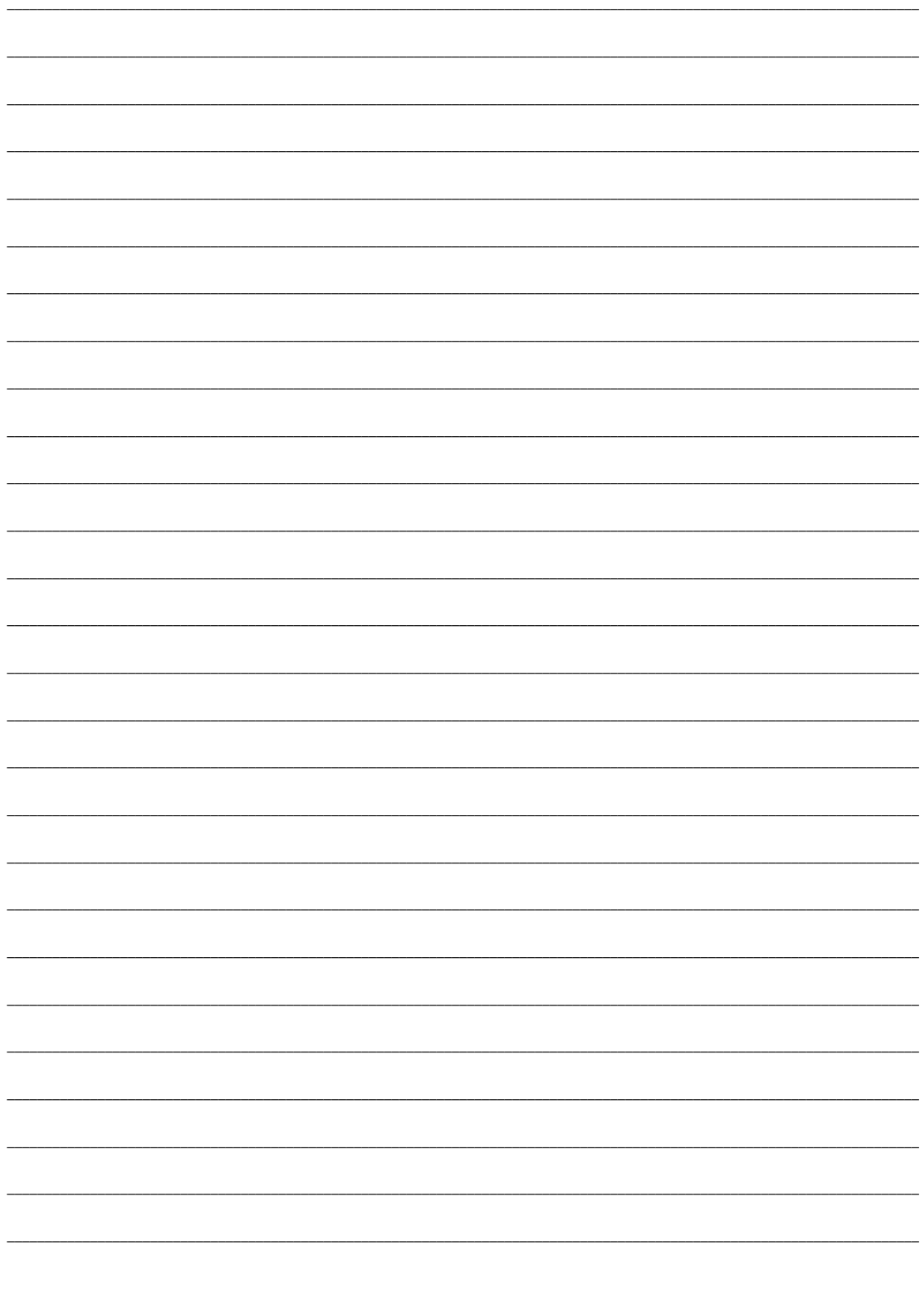

**CALEFFI** 

## INDICE GENERALE

## Parte prima NOTE GENERALI E METODI DI CALCOLO

#### NOTE GENERALI

## pag. 3

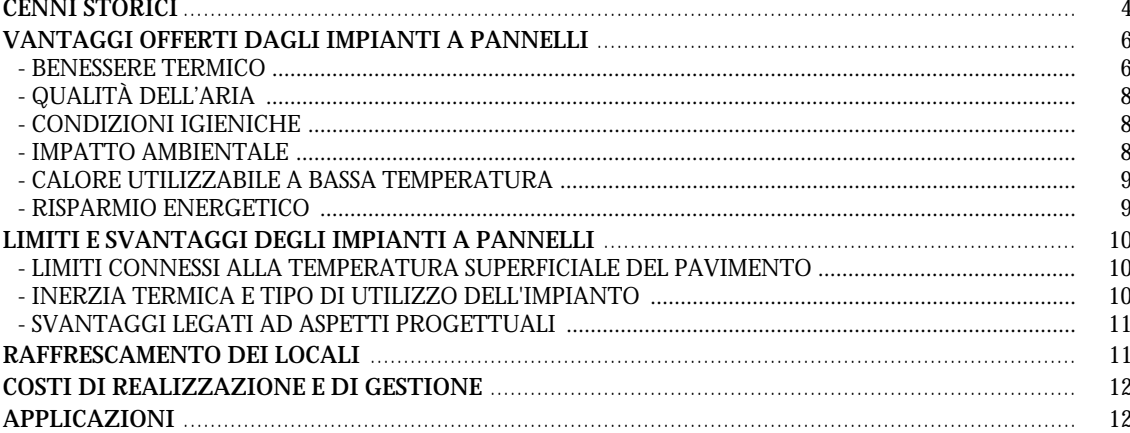

#### REALIZZAZIONE DEGLI IMPIANTI A PANNELLI pag. 13

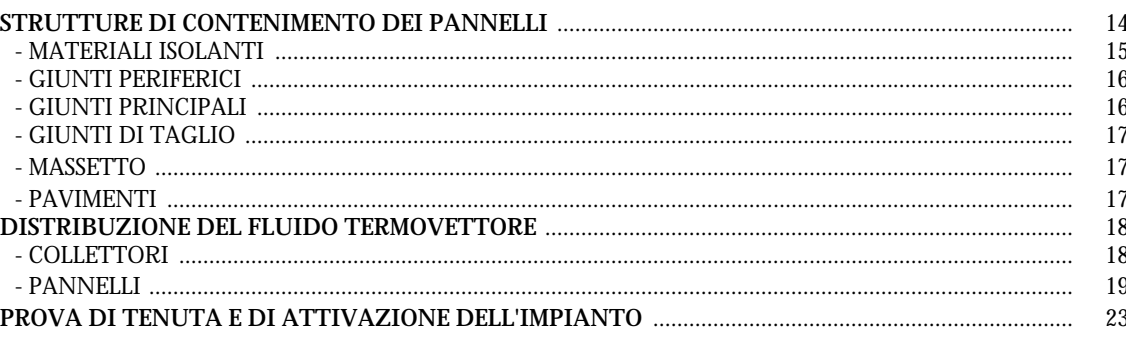

#### **SISTEMI DI REGOLAZIONE**

pag.

#### FLUSSO DI CALORE EMESSO DA UN PANNELLO

#### pag.

pag.

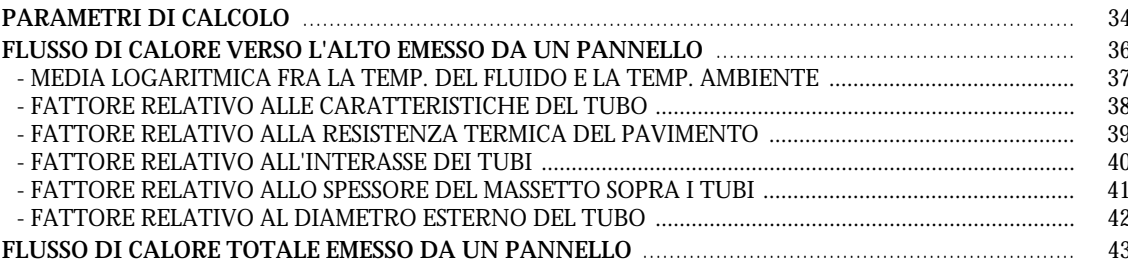

#### DIMENSIONAMENTO DEI PANNELLI

#### - POTENZA TERMICA MEDIA EMESSA VERSO IL BASSO DA UN METRO DI TUBO ..................................

## Parte seconda

### PROGRAMMA PER IL DIMENSIONAMENTO **DEGLI IMPIANTI A PANNELLI**

#### **CONFIGURAZIONE STAMPANTE**

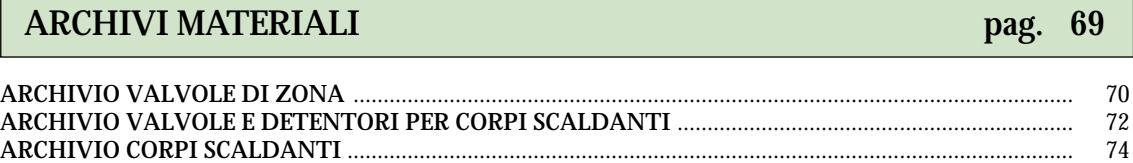

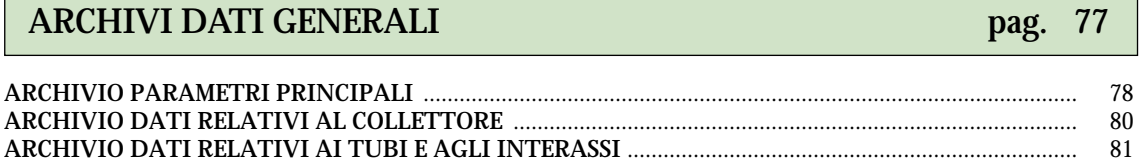

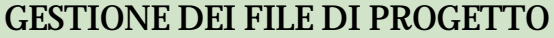

PROGRAMMA DI CALCOLO 83 pag. 84 85 86 86 88 89 90  $90\,$ 91 91 92

pag.

68

pag. 82

## Parte terza **ESEMPIO DI CALCOLO**

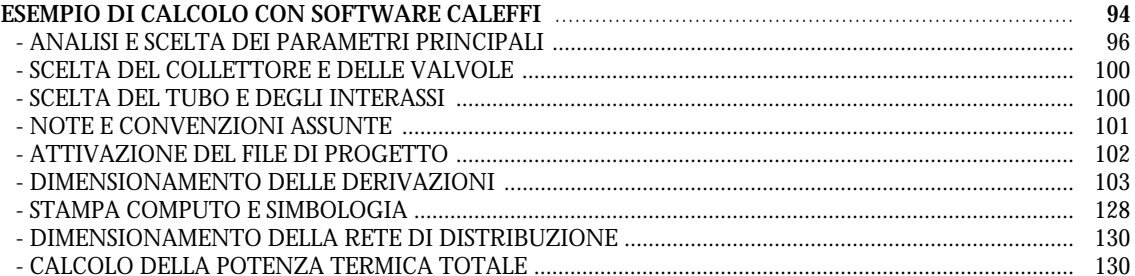

## **BIBLIOGRAFIA**

pag. 136

# NOTE GENERALI  $E$ METODI DI CALCOLO

## Schema riassuntivo

**RUGOSITÀ** NOTE GENERALI

**RUGOSITÀ** DEGLI IMPIANTI A PANNELLI REALIZZAZIONE

SISTEMI DI REGOLAZIONE

**EMESSO DA UN PANNELLO** FLUSSO DI CALORE

DIMENSIONAMENTO DEI PANNELLI

**CALEFFI** 

#### NOTE GENERALI

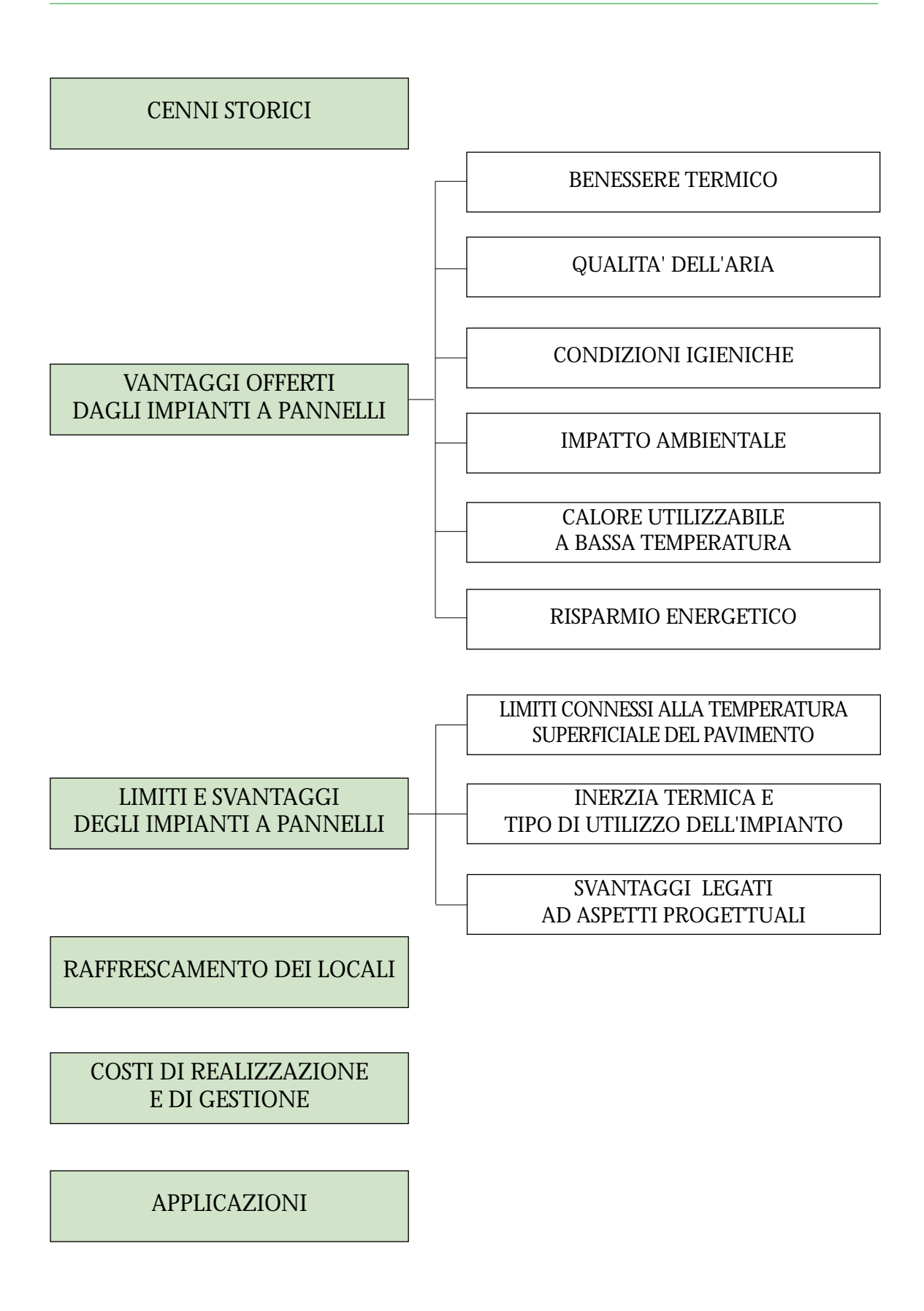

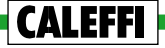

#### **CENNI STORICI**

**Analizzare la storia degli impianti a pannelli può essere utile per meglio inquadrare il loro sviluppo nel contesto dell'impiantistica generale, ma soprattutto può servire ad evidenziare i motivi per cui spesso si guarda a questi impianti con una certa diffidenza, riservandoli solo ad applicazioni del tutto secondarie e parziali.**

#### **I PRIMI IMPIANTI A PAVIMENTO CALDO**

Risale a più di duemila anni fa l'idea di utilizzare i pavimenti come terminali per cedere calore. Sistemi di riscaldamento che si ispirano a tale idea furono realizzati da Cinesi, Egiziani e Romani.

Il sistema adottato dai Cinesi e dagli Egiziani era alquanto semplice. Consisteva nel realizzare un focolare interrato e nel far passare i suoi fumi sotto il pavimento del locale da riscaldare: era in pratica un riscaldamento monolocale.

I Romani, invece, utilizzavano sistemi molto più complessi ed evoluti. Con i fumi di un solo focolare esterno, essi riuscivano a riscaldare più locali e anche più edifici, realizzando così i primi impianti di tipo centralizzato.

E' solo agli inizi di questo secolo, però, che il riscaldamento a pavimento appare nella sua configurazione attuale. Ed è un inglese, il professor Baker, il primo a coprire tale tipo di impianto con un brevetto dal titolo *"sistema per riscaldare i locali con acqua calda convogliata in tubi sotto pavimento"*. A Londra, nel 1909, la Crittal Co. acquista i diritti del brevetto e col nuovo sistema realizza il riscaldamento del palazzo Royal River.

**Per assistere ad una significativa diffusione degli impianti a pannelli, bisogna comunque attendere il periodo delle grandi ricostruzioni del secondo dopoguerra.**

#### **GLI IMPIANTI DEL SECONDO DOPOGUERRA**

Nei primi anni del secondo dopoguerra, due sono i principali motivi che portano al diffondersi del riscaldamento a pannelli: la costante carenza di corpi scaldanti e la facilità d'inserimento dei pannelli nelle solette prefabbricate.

La tecnica adottata è quella di annegare nei pavimenti, senza strati sottostanti di materiale isolante, tubi in acciaio da 1/2" o da 3/4".

**In Europa con tale tecnica, negli anni che vanno dal Quarantacinque al Cinquanta, si riscaldano più di 100.000 alloggi.**

**Ben presto però si deve constatare che gli impianti realizzati causano numerosi disturbi fisiologici,** quali ad esempio cattiva circolazione, innalzamento della pressione arteriosa, mal di testa, eccessiva sudorazione. Simili disturbi sono così gravi e documentati che alcuni paesi europei istituiscono apposite Commissioni per individuarne le cause.

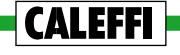

#### **CAUSE DI MALESSERE FISIOLOGICO**

**I risultati delle varie Commissioni d'inchiesta concordano nel sostenere che, negli impianti realizzati, le condizioni di malessere fisiologico sono da addebitarsi ai valori troppo elevati di due grandezze: (1) la temperatura superficiale del pavimento, (2) l'inerzia termica delle solette.**

In particolare si dimostra che, per evitare sensazioni di malessere, **la temperatura superficiale del pavimento non deve superare i 28÷29°C.** Al contrario, negli impianti esaminati, si raggiungevano temperature molto più elevate, spesso superiori anche a 40°C.

Si dimostra, inoltre, che il troppo calore accumulato nelle solette degli impianti realizzati comportava un surriscaldamento dei locali oltre livelli fisiologicamente accettabili.

**Le stesse Commissioni non emettono però alcun giudizio negativo nei confronti degli impianti a pannelli.** Anzi dimostrano che questi impianti, se costruiti a bassa temperatura superficiale e ad inerzia termica non troppo elevata, possono offrire un comfort termico sensibilmente superiore a quello ottenibile con gli impianti a radiatori o a convettori.

**Pur non suonando a condanna, i risultati delle Commissioni costituiscono di fatto un forte disincentivo alla realizzazione degli impianti a pannelli. E si devono aspettare diversi anni prima di assistere ad un loro significativo ritorno.**

#### **I NUOVI IMPIANTI**

**L'evento che di nuovo richiama l'attenzione su questi impianti è la crisi energetica degli anni Settanta.**

Sotto la spinta di tale crisi quasi tutti i paesi europei emanano leggi che impongono un buon isolamento termico degli edifici. È così possibile riscaldare i locali con minor calore e quindi (nel caso dei pannelli) con temperature a pavimento più basse.

Inoltre, nella maggior parte dei casi, il livello di isolamento imposto consente di riscaldare i locali con temperature del pavimento inferiori a quelle fisiologicamente ammissibili.

Temperature più basse a pavimento consentono anche di ridurre l'inerzia termica dell'impianto. Un'ulteriore riduzione dell'inerzia termica è inoltre ottenuta realizzando pavimenti "galleggianti" con isolamento termico sia sotto i pannelli, sia verso le pareti.

**E sono proprio queste novità, di ordine legislativo e tecnico, che consentono infine di poter realizzare impianti a pannelli sicuramente affidabili e con elevate prestazioni termiche.**

**Attualmente in Europa i "nuovi" impianti a pannelli sono realizzati soprattutto nei paesi nordici, dove conoscono un meritato "successo" certamente dovuto ai vantaggi** (di seguito analizzati) **che essi possono offrire.**

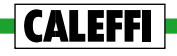

#### **VANTAGGI OFFERTI DAGLI IMPIANTI A PANNELLI**

**I principali vantaggi che gli impianti a pannelli possono offrire riguardano:**

- **il benessere termico,**
- **la qualità dell'aria,**
- **le condizioni igieniche,**
- **l'impatto ambientale,**
- **il calore utilizzabile a bassa temperatura,**
- **il risparmio energetico.**

#### **BENESSERE TERMICO**

**CALEFFI** 

Come evidenziato dalla curva ideale riportata nella pagina a lato, **per poter assicurare in un locale condizioni di benessere termico si devono mantenere zone leggermente più calde a pavimento e più fredde a soffitto.**

**Gli impianti che meglio si prestano a offrire tali condizioni sono quelli a pavimento radiante per i seguenti motivi:**

- **1. la specifica posizione** (cioè a pavimento) **dei pannelli;**
- **2. il fatto che essi cedono calore soprattutto per irraggiamento,** evitando così il formarsi di correnti convettive d'aria calda a soffitto e fredda a pavimento.

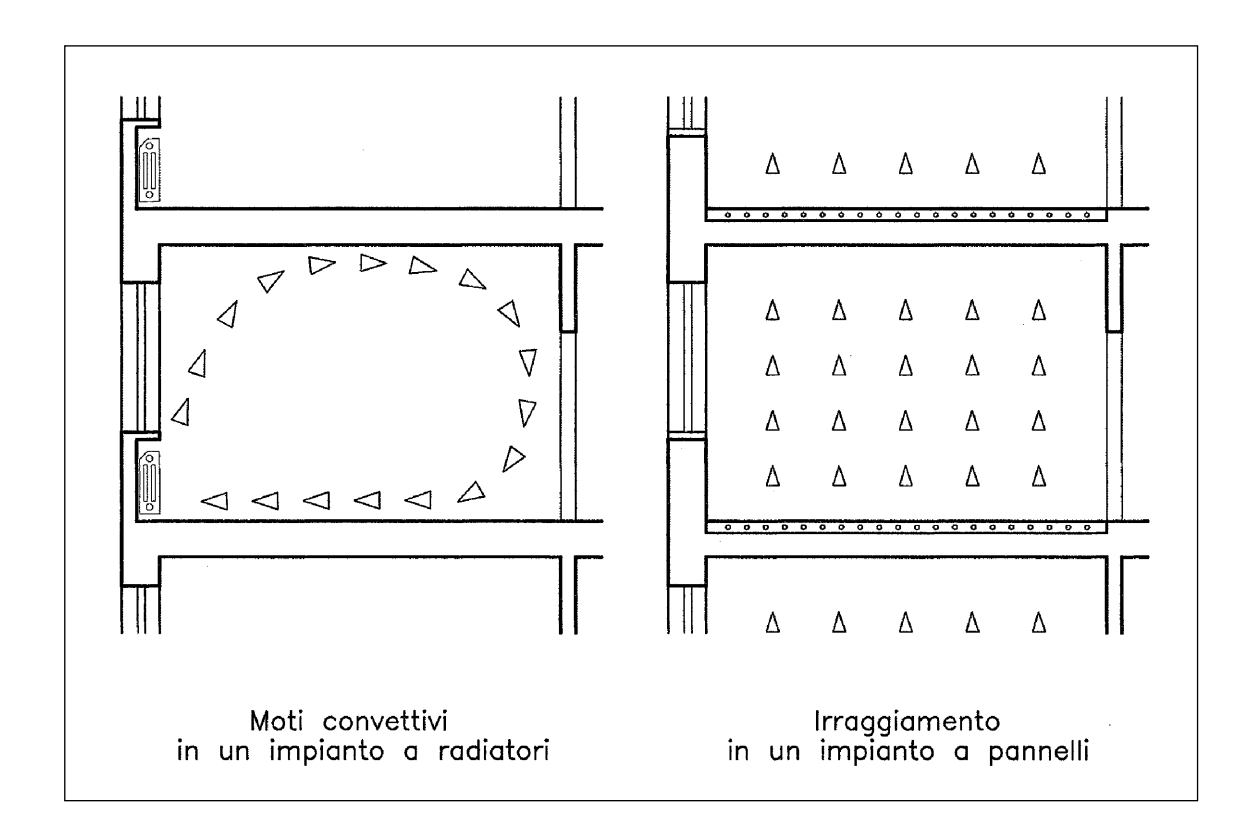

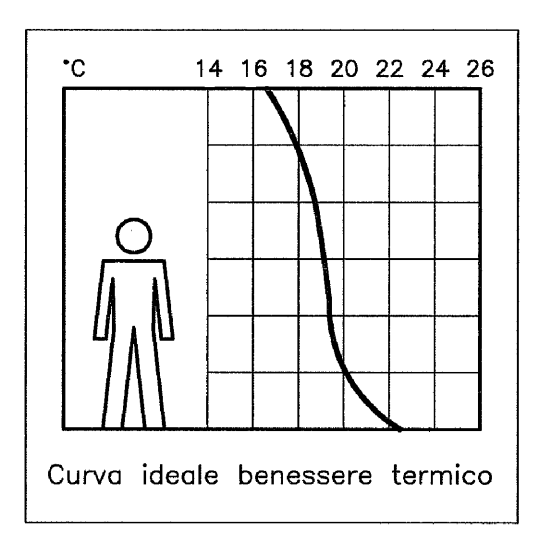

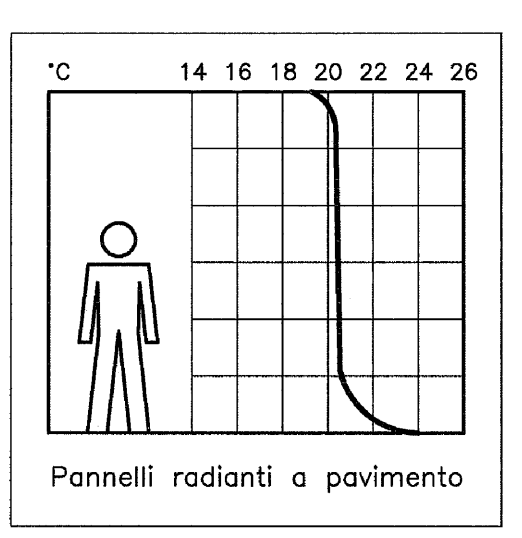

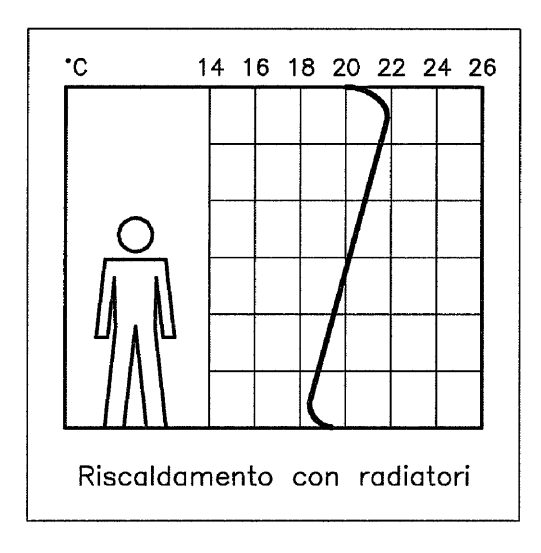

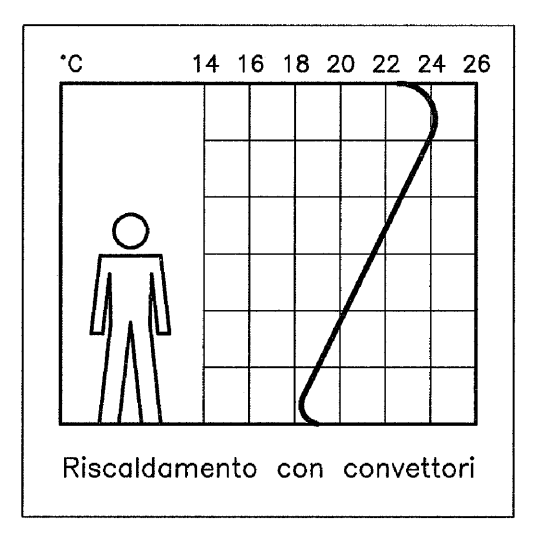

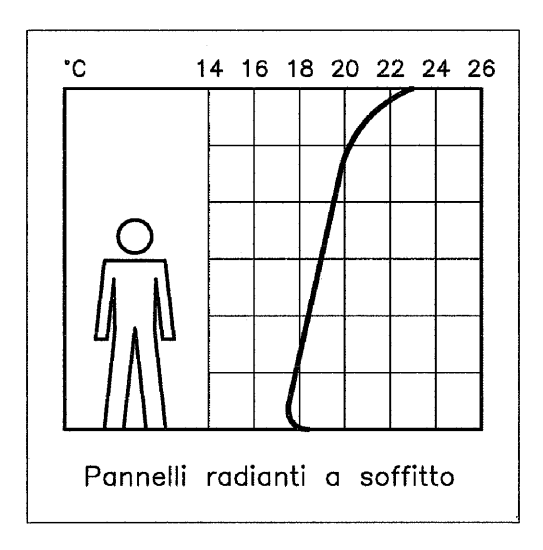

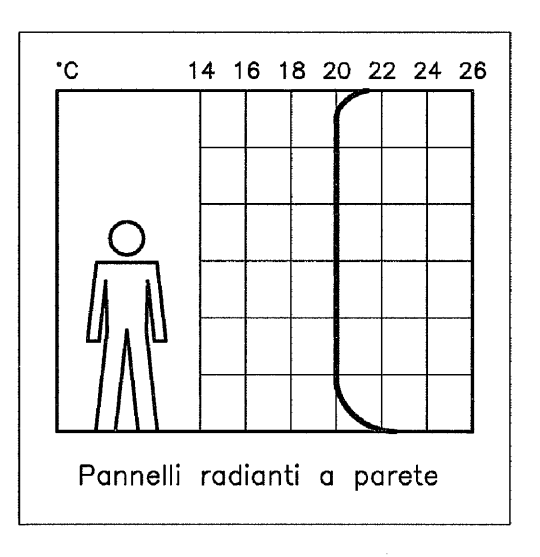

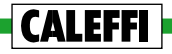

#### **QUALITÁ DELL'ARIA**

**Il riscaldamento a pannelli è in grado di evitare due inconvenienti tipici degli impianti a corpi scaldanti:**

- **1. la combustione del pulviscolo atmosferico ,** che può causare senso di arsura e irritazione alla gola;
- **2. l'elevata circolazione di polvere,** che (specie nei locali poco puliti) può esser causa di allergie e difficoltà respiratorie.

#### **CONDIZIONI IGIENICHE**

**Gli impianti a pannelli esercitano un'azione positiva nel mantenimento di buone condizioni igieniche ambientali, in quanto evitano:**

- **1. il formarsi di zone umide a pavimento,** sottraendo pertanto il loro ambiente ideale ad acari e batteri;
- **2. l'insorgere di muffe** (e della relativa fauna batterica) **sulle pareti che confinano coi pavimenti caldi.**

#### **IMPATTO AMBIENTALE**

**Nelle costruzioni nuove e negli interventi di recupero con rifacimento dei pavimenti, gli impianti a pannelli sono gli impianti a minor impatto ambientale perchè:**

- **1. non pongono vincoli di natura estetica.** La non visibilità dei pannelli risulta molto importante soprattutto quando si devono climatizzare edifici di rilievo storico o architettonico, dove la presenza di corpi scaldanti può compromettere l'equilibrio delle forme originali;
- **2. non limitano la libertà d'arredo,** consentendo così il più razionale utilizzo dello spazio disponibile;
- **3. non contribuiscono al degrado di intonaci, pavimenti in legno e serramenti,** in quanto:

**• non sporcano le pareti di nerofumo,**

- **non consentono il formarsi di umidità a pavimento,**
- **limitano sensibilmente i casi di condensa interna** in quanto aumentano la temperatura delle pareti vicine alle solette con pannelli.

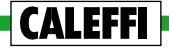

#### **CALORE UTILIZZABILE A BASSA TEMPERATURA**

Per merito della loro elevata superficie disperdente, gli impianti a pannelli possono riscaldare con basse temperature del fluido termovettore.

**Questa caratteristica rende conveniente il loro uso con sorgenti di calore la cui resa** (termodinamica o economica) **aumenta al diminuire della temperatura richiesta,** come nel caso di:

- **• pompe di calore,**
- **• caldaie a condensazione,**
- **• pannelli solari,**
- **• sistemi di recupero del calore,**
- **• sistemi di teleriscaldamento,** con costo del calore legato (direttamente o indirettamente) alla temperatura di ritorno del fluido primario.

#### **RISPARMIO ENERGETICO**

**Rispetto ai sistemi di riscaldamento tradizionali, gli impianti a pannelli consentono apprezzabili risparmi energetici essenzialmente per due motivi:**

- **1. la maggior temperatura operante** che consente (a pari temperatura ambiente) risparmi medi variabili dal 5 al 10%;
- **2. il minor gradiente termico tra pavimento e soffitto** che comporta risparmi energetici tanto più elevati quanto maggiore è l'altezza dei locali.

**Motivi** (seppur meno importanti) **di risparmio energetico possono considerarsi anche:**

- **l'uso di basse temperature che riduce le dispersioni lungo le tubazioni,**
- **il non surriscaldamento delle pareti poste dietro i radiatori,**
- **la mancanza di moti convettivi d'aria calda sulle superfici vetrate.**

**Mediamente gli impianti a pannelli** (sempre in relazione agli impianti di tipo tradizionale) **consentono un risparmio energetico variabile dal 10 al 15%.**

#### **LIMITI E SVANTAGGI DEGLI IMPIANTI A PANNELLI**

Riguardano essenzialmente aspetti connessi (1) alla temperatura superficiale del pavimento, (2) all'inerzia termica dell'impianto e (3) a difficoltà d'ordine progettuale.

#### **LIMITI CONNESSI ALLA TEMPERATURA SUPERFICIALE DEL PAVIMENTO**

**Per evitare condizioni di malessere fisiologico la temperatura superficiale del pavimento deve essere inferiore ai valori riportati alla voce DIMENSIONA-MENTO DEI PANNELLI, sottocapitolo TEMPERATURA SUPERFICIALE DEL PAVIMENTO.**

Come specificato nello stesso sottocapitolo, tali valori consentono di determinare la potenza termica massima (**Qmax**) cedibile da un pannello.

#### **Se Qmax è inferiore alla potenza richiesta (Q), si possono considerare due casi:**

- **1. Qmax è inferiore a Q solo in pochi locali** in questo caso si può ricorrere a corpi scaldanti di integrazione. Ad esempio si può cedere **Qmax** coi pannelli e la potenza restante con radiatori.
- **2. Qmax è inferiore a Q in tutti o nella maggior parte dei locali** conviene adottare impianti di tipo tradizionale.

#### **INERZIA TERMICA E TIPO DI UTILIZZO DELL'IMPIANTO**

**CALEFFI** 

**Gli impianti a pannelli sono caratterizzati dall'avere un'elevata inerzia termica in quanto, per cedere calore, utilizzano le strutture in cui sono annegati i pannelli stessi.**

**In ambienti riscaldati con una certa continuità** (e con buon isolamento sotto i pannelli) **l'inerzia termica di questi impianti non pone alcun problema e consente:**

- **• un buon adeguamento dell'impianto alle condizioni climatiche esterne;**
- **• interruzioni o rallentamenti di funzionamento,** con tempi di attivazione e disattivazione dell'impianto che vanno normalmente anticipati di due ore.

**Per contro in ambienti riscaldati solo per brevi periodi** (ad esempio case di fine settimana) **l'inerzia termica degli impianti a pannelli comporta sensibili sfasamenti tra i tempi di avviamento e quelli di effettivo utilizzo. Pertanto in questi casi conviene ricorrere ad altri sistemi di riscaldamento.**

#### **SVANTAGGI LEGATI AD ASPETTI PROGETTUALI**

**A differenza di quelli tradizionali a corpi scaldanti, gli impianti a pannelli richiedono:**

- **• maggior impegno per la determinazione dei parametri di progetto .** Infatti oltre ai parametri necessari per determinare le dispersioni termiche dei locali, la progettazione degli impianti a pannelli **richiede anche la conoscenza dettagliata di tutti gli elementi costruttivi che riguardano i pavimenti e le solette.**
- **• calcoli più complessi e laboriosi,** anche se in merito il maggior impegno può essere sensibilmente ridotto con l'uso del calcolo automatico.
- **• minor adattamento a varianti in corso d'opera o ad impianto ultimato,** in quanto non è possibile togliere o aggiungere porzioni di pannello come invece è possibile con i radiatori.

#### **RAFFRESCAMENTO DEI LOCALI**

**Gli impianti a pannelli consentono anche il raffrescamento dei locali. Si deve tuttavia considerare che essi presentano in merito due limiti ben precisi:**

- **1. la limitata resa frigorifera,**
- **2. l'incapacità di deumidificare.**

**La bassa resa frigorifera dipende dal fatto che negli impianti a pannelli non è possibile abbassare troppo la temperatura del pavimento senza provocare fenomeni di condensa superficiale.** Per questo motivo risulta difficile ottenere potenze frigorifere superiori a 40-50 W/m2 .

**L'incapacità di deumidificare dipende invece dalla natura stessa degli impianti a pannelli i cui terminali** (cioè i pavimenti) **non possono far condensare ed evacuare parte dell'acqua contenuta nell'aria.**

Condizioni igrometriche di benessere si possono pertanto ottenere solo con l'aiuto di deumidificatori: vale a dire con integrazioni dell'impianto a pannelli che comportano costi ed ingombri non sempre accettabili.

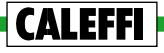

#### **COSTI DI REALIZZAZIONE E DI GESTIONE**

**È praticamente impossibile stabilire dati medi significativi in merito ai costi richiesti per realizzare gli impianti a pannelli.** Troppe infatti sono le variabili da prendere in esame, quali ad esempio:

- il tipo di impianto (autonomo o centralizzato),
- il sistema di regolazione,
- la resistenza termica dei pavimenti,
- il costo dei materiali isolanti da porre sotto i pannelli,
- il costo e la qualità del tubo costituente i pannelli.

**Si può comunque ritenere che gli impianti a pannelli costino mediamente dal 10 al 30% in più degli impianti a radiatori con regolazione climatica.**

**Per quanto riguarda invece i costi di gestione, gli impianti a pannelli consentono risparmi mediamente variabile dal 10 al 15% rispetto agli impianti tradizionali** (ved. sottocapitolo RISPARMIO ENERGETICO). E consentono pertanto di ammortizzare in tempi relativamente brevi il maggior costo sostenuto per la loro realizzazione.

#### **APPLICAZIONI**

**Da soli, o integrati con impianti per il trattamento dell'aria, gli impianti a pannelli possono essere utilizzati per riscaldare:** case singole e a schiera, alloggi in edifici a più piani, asili, scuole, palestre, piscine, musei, biblioteche, ospedali, alberghi, magazzini e capannoni.

Possono essere utilizzati anche per tener sgombri da neve e ghiaccio: parcheggi, rampe di garage, scalinate, piste di aeroporti e campi sportivi.

## REALIZZAZIONE DEGLI IMPIANTI A PANNELLI

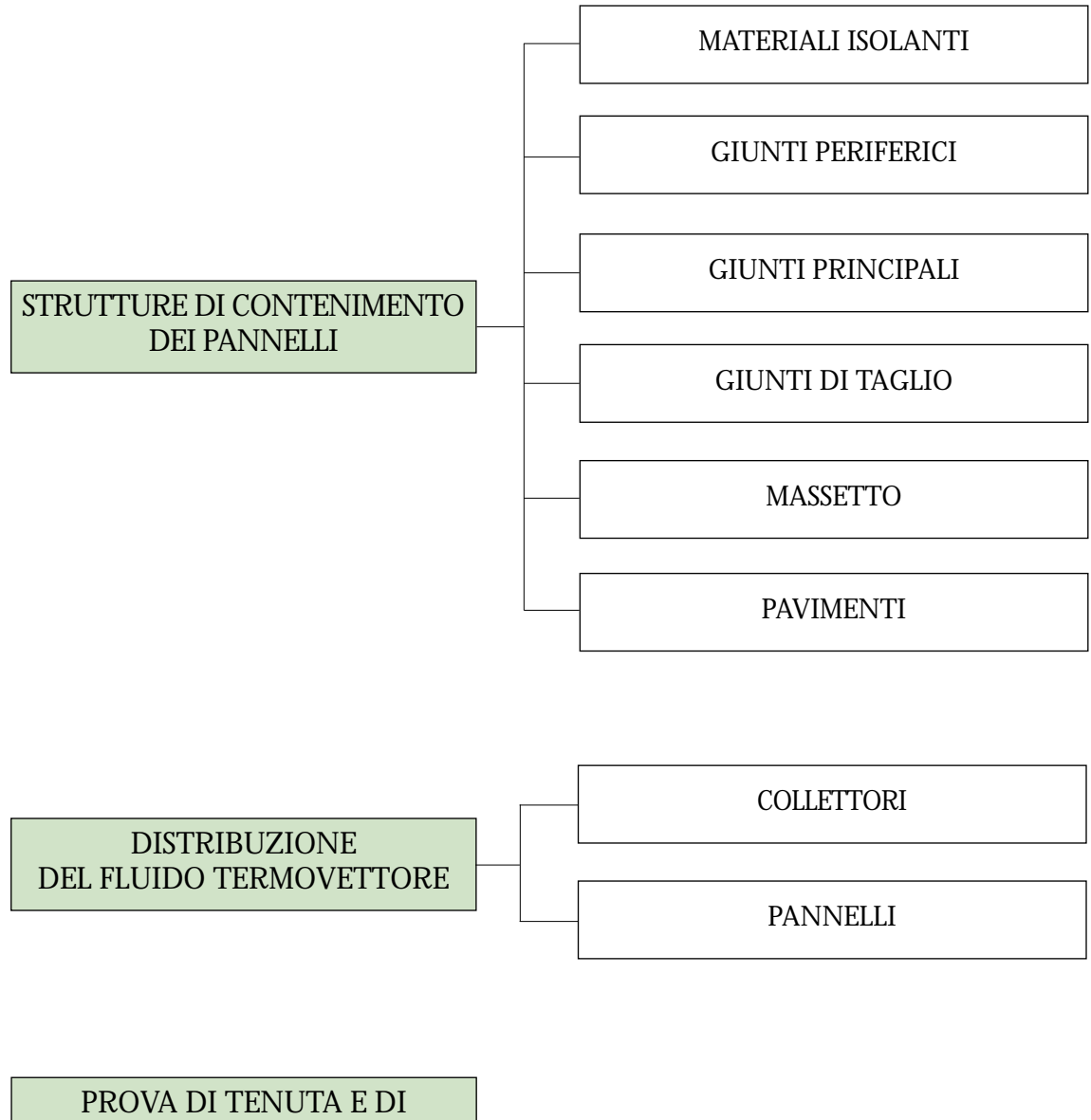

ATTIVAZIONE DELL'IMPIANTO

**CALEFFI** 

#### **STRUTTURE DI CONTENIMENTO DEI PANNELLI**

**Sono costituite essenzialmente dalla soletta** (o dal getto su terra), **dal materiale isolante, dal massetto e dal pavimento.**

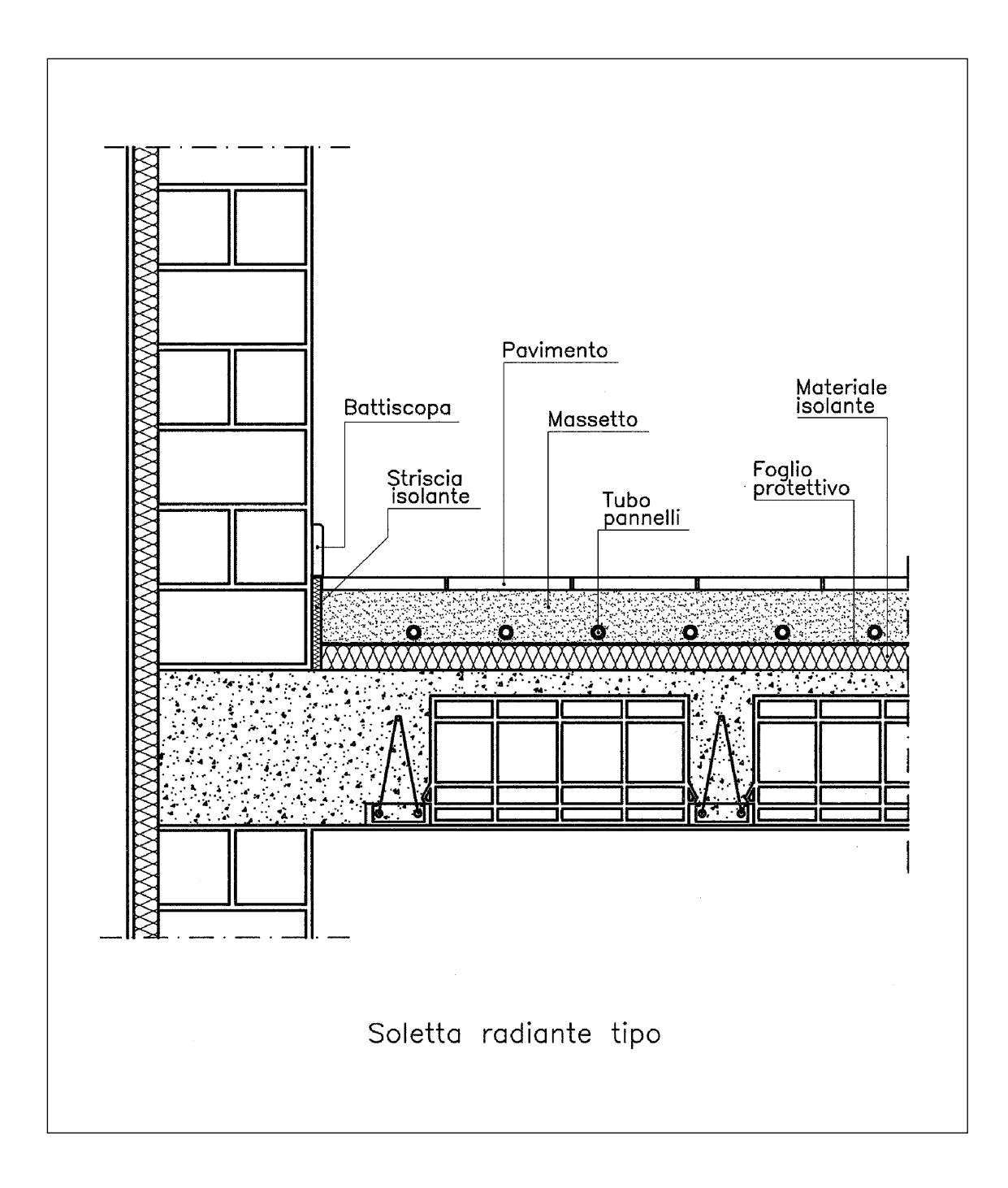

**CALEFFI** 

#### **MATERIALI ISOLANTI**

**Gli isolanti posti sotto i pannelli servono (1) a ridurre il calore ceduto verso il basso e (2) a limitare l'inerzia termica dell'impianto.**

**I materiali isolanti più utilizzati sono quelli in polistirene e in poliuretano.** Talvolta si utilizzano anche calcestruzzi alleggeriti, ma il loro uso è in genere sconsigliato perché comporta elevati valori di inerzia termica.

#### **Gli isolanti possono essere a superfici piane oppure a superfici preformate per l'ancoraggio diretto dei tubi.**

**Gli isolanti a superfici piane** sono quelli normalmente utilizzati in edilizia per coibentare i pavimenti tradizionali.

Non essendo provvisti di supporti per l'ancoraggio dei tubi, essi richiedono la messa in opera di reti elettrosaldate o di appositi profilati metallici con clips di giunzione e supporti di fissaggio.

I materiali isolanti a superfici piane più utilizzati sono quelli in polistirene espanso ed estruso. **Quest'ultimo, in particolare, nei tipi ad alta densità consente di realizzare pavimenti molto resistenti alla compressione.**

**Gli isolanti di tipo preformato** sono invece appositamente realizzati per gli impianti a pannelli. Le loro superfici presentano profili e scanalature che consentono di fissare direttamente i tubi.

**Questi isolanti presentano il vantaggio di rendere più veloce la messa in opera dei pannelli. Sono tuttavia poco resistenti alla compressione** e pertanto non possono essere utilizzati per realizzare pavimenti sottoposti a sollecitazioni impegnative, quali ad esempio i pavimenti industriali.

**Se sono previsti più materiali per la realizzazione dello strato isolante, i materiali meno resistenti a compressione devono essere posti negli strati superiori.** Inoltre i pannelli isolanti devono essere posti in opera a stretto contatto fra loro e (nel caso di strati multipli) con giunti sfalsati.

**Per evitare il degrado in opera dei materiali isolanti, si devono prevedere due tipi di protezione:**

#### **1. Protezione contro l'umidità del calcestruzzo.**

E' sempre richiesta e può essere realizzata sopra l'isolante con fogli in polietilene (spessore minimo 0,15 mm), oppure con altre protezioni equivalenti;

#### **2. Protezione contro l'umidità ascendente.**

**E' richiesta solo per pavimenti a diretto contatto col terreno o con locali molto umidi.** Si può realizzare sotto l'isolante con fogli in cloruro di polivinile  $(s$ pessore minimo  $\overline{0.4}$  mm), oppure con altre protezioni equivalenti.

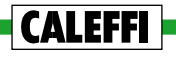

#### **GIUNTI PERIFERICI**

**Servono ad assicurare (1) la dilatazione del massetto, (2) l'isolamento termico fra massetto e pareti, (3) la discontinuità acustica fra pavimento e pareti.**

**Si realizzano con strisce isolanti** (normalmente in polietilene espanso da 6÷8 mm o in lana minerale da 8÷10 mm) **poste in opera lungo le pareti e i vari elementi costruttivi che possono delimitare il massetto** (ved. schema riportato al capitolo STRUTTURE DI CONTENIMENTO DEI PANNELLI).

Le strisce devono essere poste in opera con cura e sovrapposte (per almeno 10 cm) nei punti di giunzione. La loro parte superiore deve fuoriuscire dal massetto e deve essere rifilata solo a pavimento finito.

#### **GIUNTI PRINCIPALI**

**CALEFFI** 

**Servono a consentire la dilatazione del massetto in corrispondenza dei giunti strutturali dell'edificio e nei casi di ampie superfici.**

Senza giunti di questo tipo, non è consigliabile realizzare pavimenti con superfici che superano i 40 m², oppure con un lato superiore a 8 m. Nei locali con sviluppo ad L, la superficie massima realizzabile può essere estesa fino a 80 m².

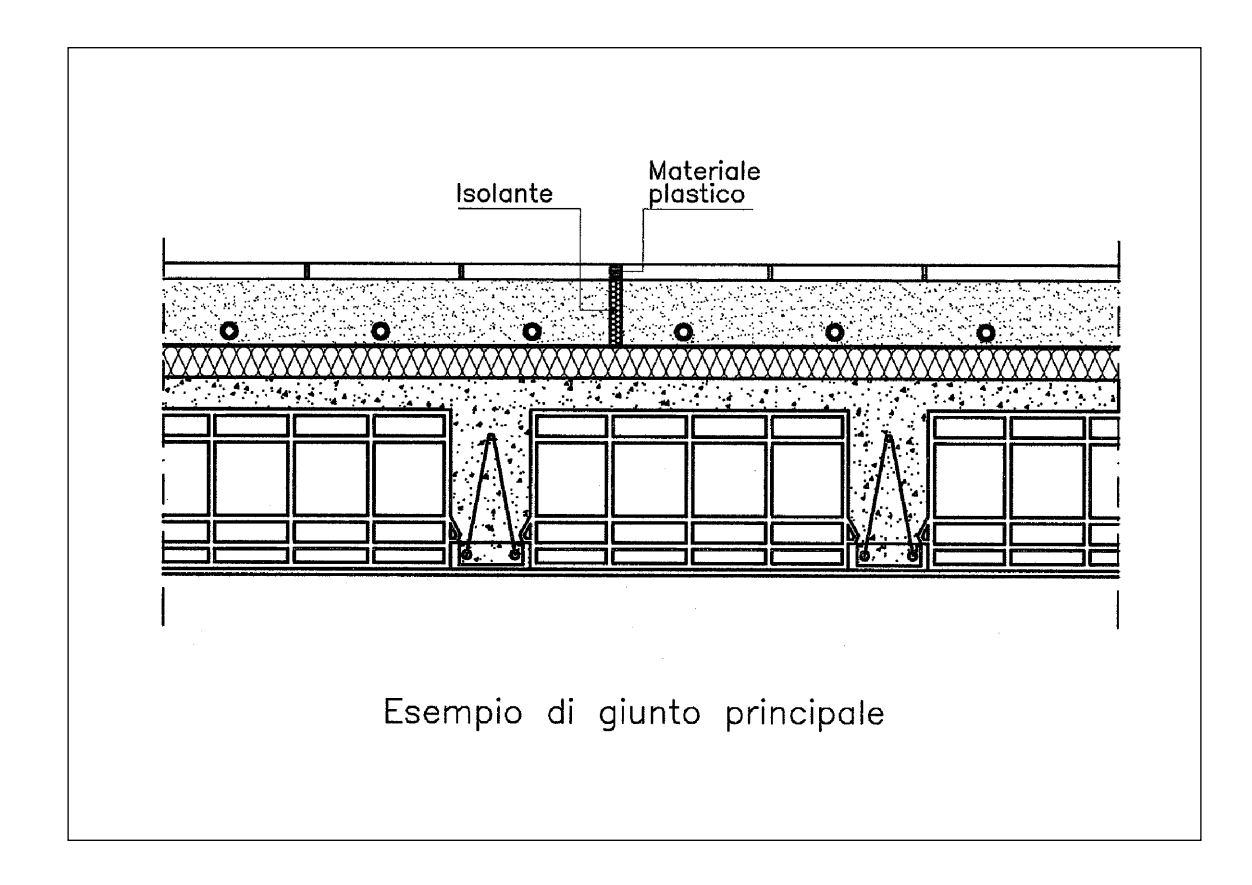

#### **GIUNTI DI TAGLIO**

#### **Servono a guidare l'assestamento del massetto in corrispondenza di porte o altre aperture.**

Si realizzano con la cazzuola (fino ad una profondità di 3÷4 cm) quando il massetto comincia ad asciugare.

#### **MASSETTO**

**Deve essere realizzato con un impasto fluido per evitare la formazione di piccole sacche d'aria che possono essere d'ostacolo alla regolare trasmissione del calore.** Per migliorare la fluidità del getto spesso vengono utilizzati anche appositi additivi chimici.

**I componenti e le proporzioni dell'impasto dipendono dalla classe di resistenza che si intende ottenere.**

**Lo spessore minimo del massetto sopra i tubi deve essere uguale a:**

- **• 20 mm per massetti di rasatura ,** cioè per massetti sopra cui si prevede di realizzare successivamente un sottofondo per la messa in opera del pavimento.
- **• 40 mm per massetti di finitura,** cioè per massetti sopra cui si prevede di realizzare subito la posa del pavimento o di "incollarlo" successivamente.

#### **PAVIMENTI**

Gli impianti a pannelli non richiedono tipi particolari di pavimento o tecniche speciali per la loro posa in opera.

**E' consigliabile comunque non adottare pavimenti con una resistenza termica superiore a 0,150** m2 K/W (ved. voce DIMENSIONAMENTO DEI PANNELLI, sottocapitolo RESISTENZA TERMICA DEL PAVIMENTO).

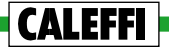

#### **DISTRIBUZIONE DEL FLUIDO TERMOVETTORE**

**Si realizza convogliando il fluido attraverso la rete principale, i collettori e i pannelli.**  Per lo sviluppo e il dimensionamento della rete principale si rinvia al 2°quaderno Caleffi, mentre di seguito si prendono in esame le principali caratteristiche dei collettori e dei pannelli.

#### **COLLETTORI**

**Sono normalmente realizzati in ottone con condotti di andata e ritorno fra loro indipendenti.** Per il corretto funzionamento e la manutenzione dell'impianto, devono essere dotati di:

- valvole di intercettazione generale,
- valvole di intercettazione dei pannelli,
- valvole micrometriche per la regolazione dei pannelli,
- valvole automatiche di sfiato,
- rubinetti di scarico.

**CALEFFI** 

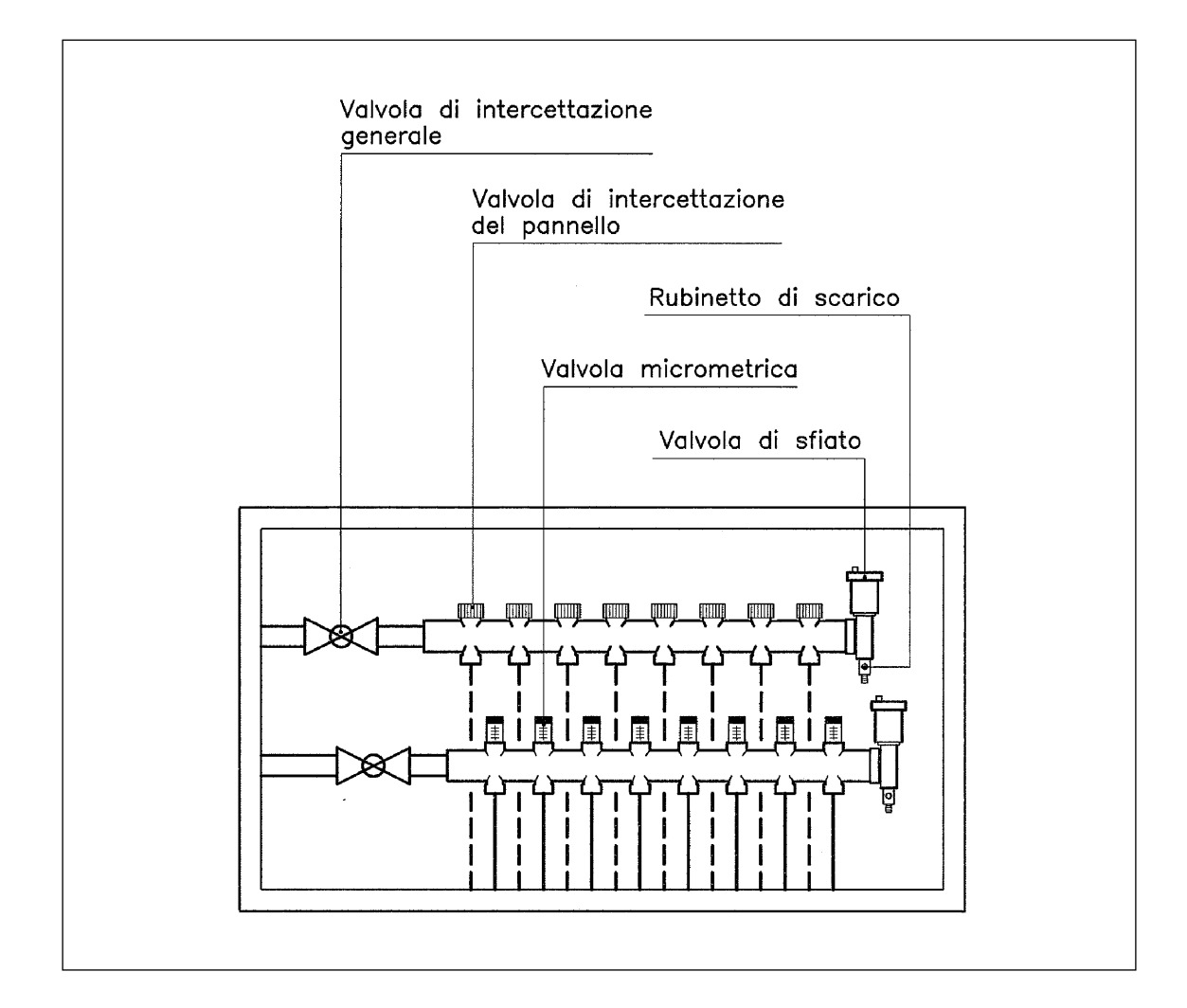

#### **PANNELLI**

**Si suddivide l'analisi delle loro principali caratteristiche in tre parti:**

- la scelta dei tubi,
- lo sviluppo dei pannelli,
- la messa in opera dei tubi.

#### **Scelta dei tubi**

**I tubi in materia plastica sono quelli che meglio si prestano a realizzare i pannelli, perché a differenza dei tubi metallici sono:**

- **• facili da porsi in opera,**
- **• non si corrodono,**
- **• non consentono il formarsi di incrostazioni.**

**Normalmente si utilizzano tubi in polietilene reticolato (PEX), polibutene (PB) e polipropilene (PP).**

Tutti i tubi in materia plastica devono essere dotati di **barriere contro la diffusione dell'ossigeno.** Si deve infatti impedire il diffondersi, all'interno dei tubi, dell'ossigeno contenuto nell'aria perché questo gas può causare la corrosione della caldaia e dei tubi metallici.

I diametri solitamente utilizzati per realizzare i pannelli sono il **16/13** e il **20/16**. Il **12/10** e il **25/20** sono riservati solo ad applicazioni speciali.

#### **Sviluppo dei pannelli**

**Ogni locale deve essere riscaldato con uno o più pannelli specificatamente riservati.** È così possibile regolare la sua temperatura ambiente in modo autonomo, cioé senza modificare l'equilibrio termico degli altri locali.

**I pannelli possono essere realizzati con sviluppo a spirale o a serpentine.** Si tratta di sistemi che, a pari interasse e superficie, erogano la stessa quantità di calore, tuttavia **il sistema a spirale é in genere preferibile in quanto offre:**

- **• una temperatura superficiale più omogenea,** dato che (a differenza di quanto avviene con le serpentine) i suoi tubi di andata e di ritorno si sviluppano fra loro in modo alterno;
- **• una maggior facilità di posa in opera,** in quanto la realizzazione delle spirali richiede solo due curve a 180°: quelle centrali, cioé quelle in cui lo sviluppo della spirale si inverte.

**Lo sviluppo a serpentine conviene soprattutto in locali con forme irregolari o in applicazioni speciali,** come ad esempio nel caso di rampe antighiaccio.

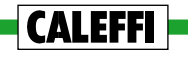

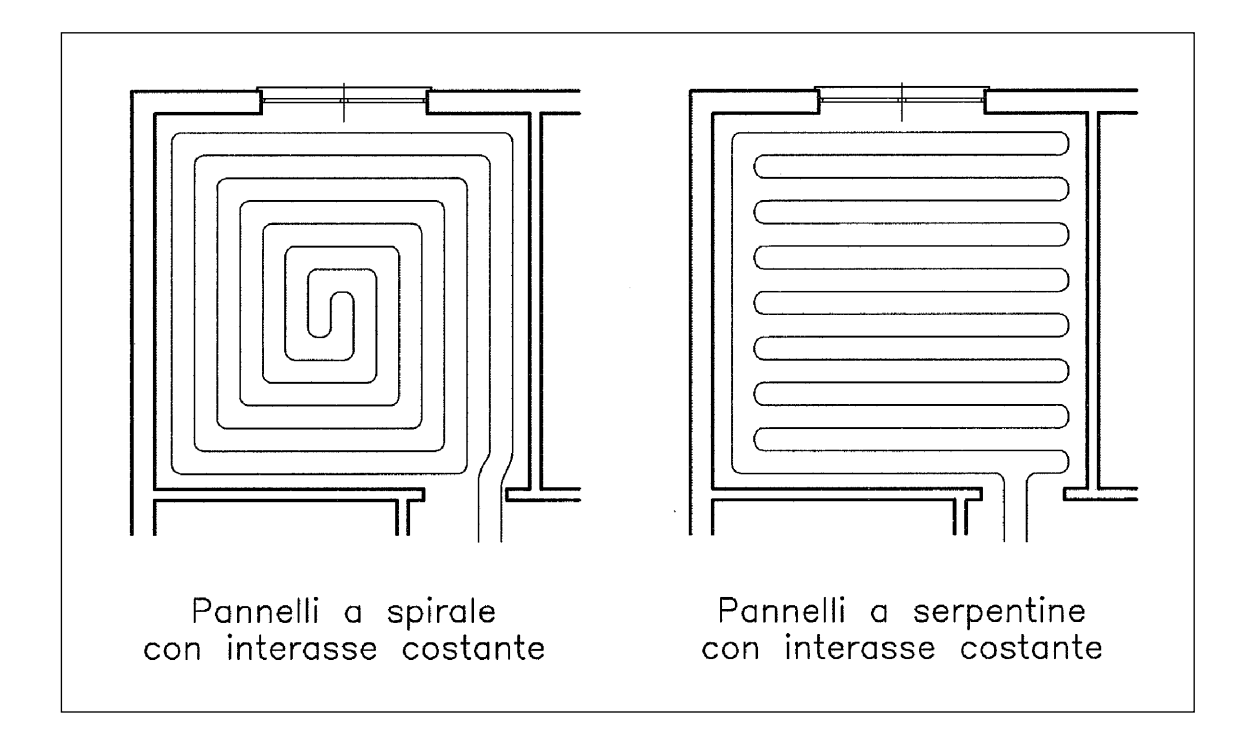

**I pannelli possono essere realizzati ad interasse costante oppure ad interasse variabile** con tubi più ravvicinati in corrispondenza di vetrate o pareti molto disperdenti.

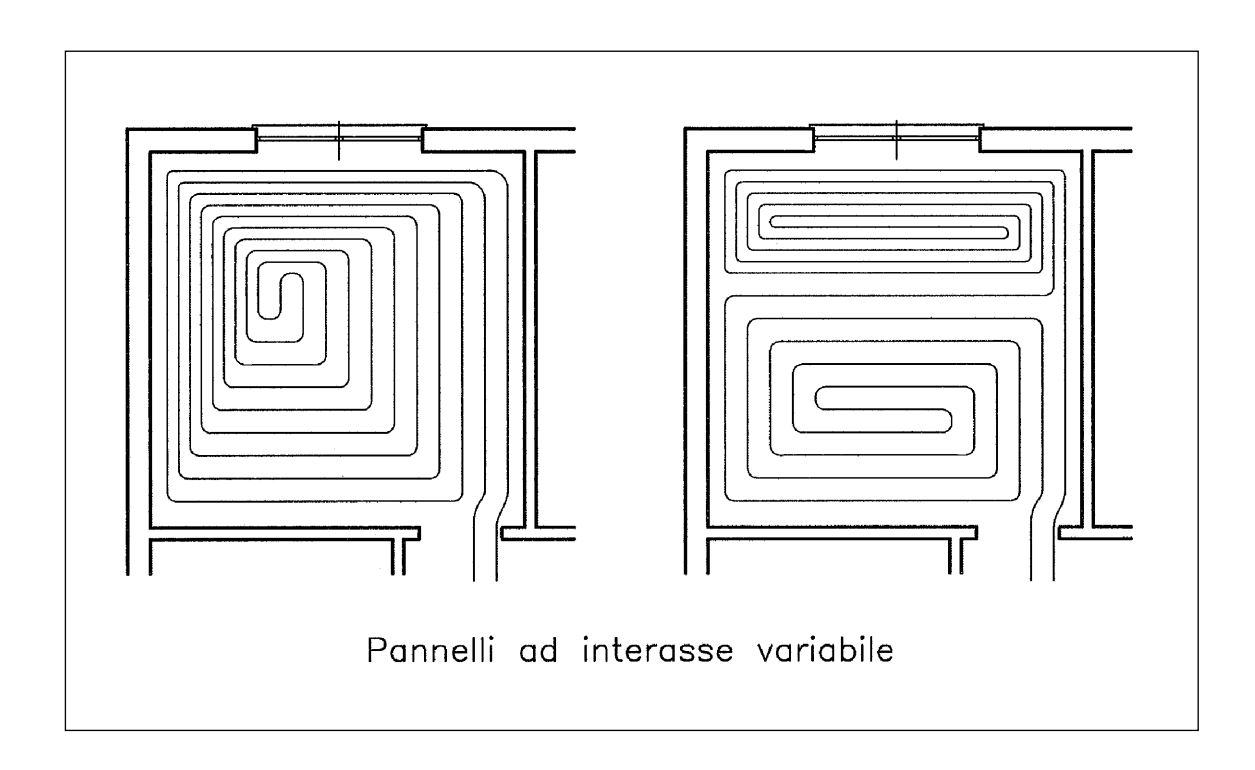

**Con pannelli a serpentine è necessario convogliare l'andata verso le pareti esterne** per non incrementare ulteriormente le già sensibili differenze di temperatura superficiale a pavimento, che caratterizzano questo sistema distributivo.

#### **Le distanze fra i tubi e le strutture che delimitano l'ambiente devono essere almeno di:**

- **• 5 cm** nel caso di pareti e di pilastri,
- **• 20 cm** nel caso di canne fumarie, caminetti e gabbie di ascensori.

**I tubi dei pannelli non devono interferire con i tubi di scarico** e non devono passare sotto le vasche, i piatti doccia, i WC e i bidet: a meno che questi ultimi non siano di tipo sospeso.

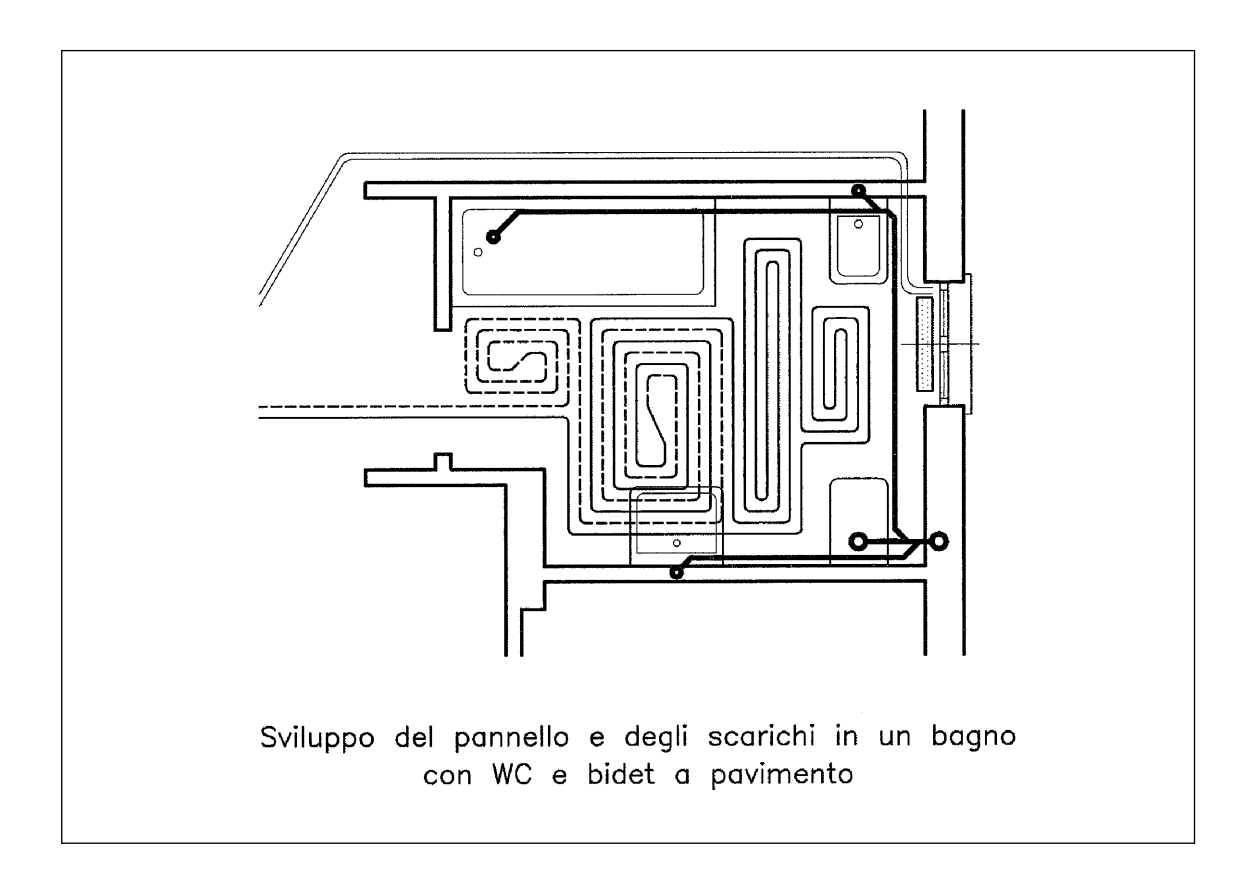

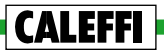

#### **Posa in opera**

**I tubi devono essere trasportati, immagazzinati e posti in opera in modo da evitare i danni di cantiere e l'esposizione diretta ai raggi solari.**

**Per il fissaggio dei tubi si possono utilizzare diversi sistemi, quali ad esempio:**

- **•** isolanti preformati con appositi profili e scanalature,
- **•** reti elettrosaldate con fascette o fermagli di fissaggio,
- **•** profilati metallici con clips di giunzione e di fissaggio.

#### **In ogni caso si devono utilizzare solo sistemi di fissaggio in grado di:**

– consentire un buon ancoraggio del tubo,

**CALEFFI** 

- evitare danni al tubo stesso (non sono concesse legature metalliche),
- permettere la realizzazione degli interassi definiti progettualmente.

**È consigliabile non passare coi tubi attraverso i giunti principali di dilatazione.**  Se questo non è possibile, si deve fare in modo che:

- **1. i giunti di dilatazione dell'edificio** siano attraversati solo dai tubi della rete principale;
- **2. gli altri giunti principali** siano attraversati solo da tubi protetti con una guaina di materiale comprimibile avente:
	- **•** lunghezza minima 30 cm da entrambe le parti del giunto,
	- **•** diametro doppio rispetto a quello esterno del tubo.

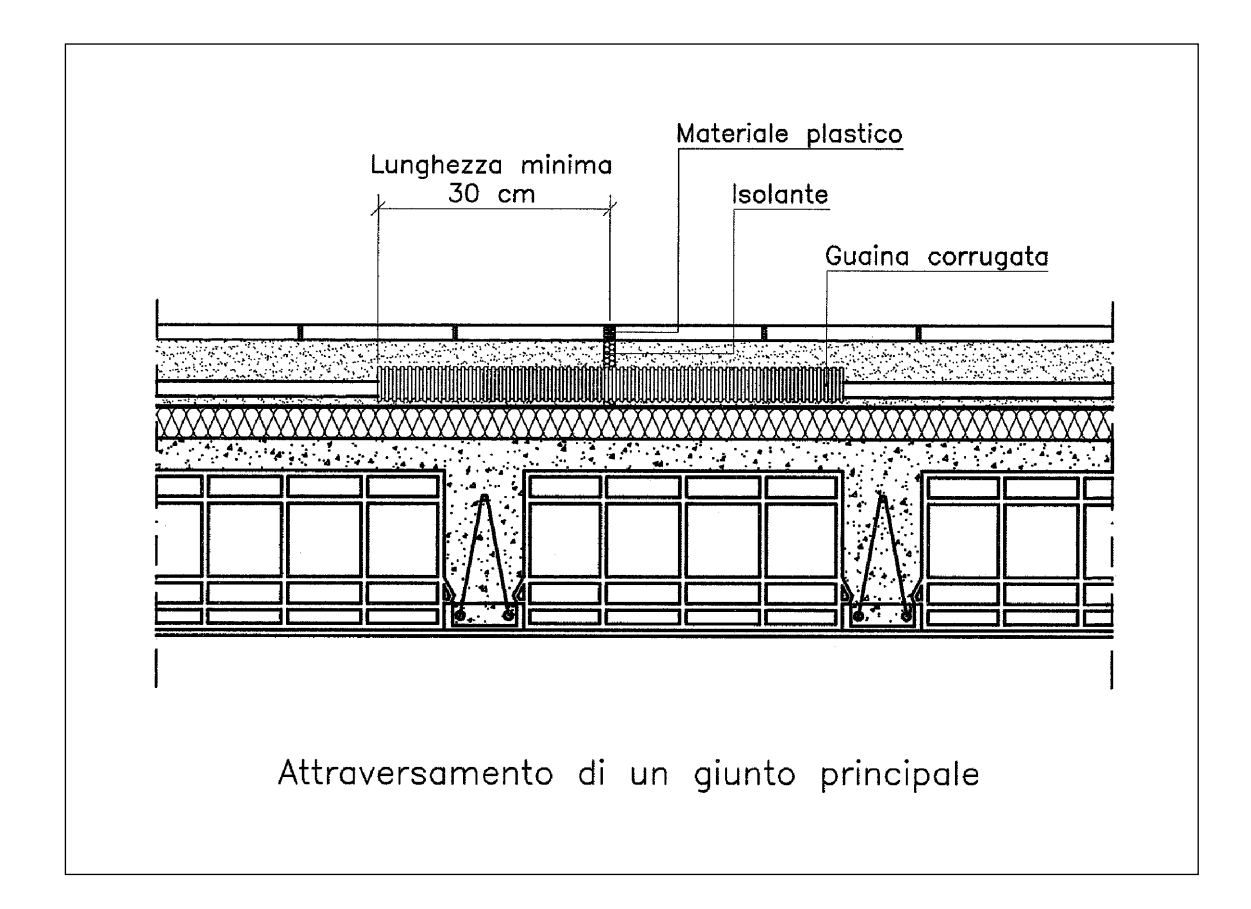

#### **PROVA DI TENUTA E DI ATTIVAZIONE DELL'IMPIANTO**

**Prima della copertura con calcestruzzo, i pannelli devono essere provati ad una pressione pari a due volte quella di esercizio con un minimo di 6 atmosfere.** Tale pressione deve essere mantenuta e costantemente verificata durante la stesura del getto.

**Se sussiste il pericolo di gelo devono essere usati additivi antigelo compatibili con i tubi dei pannelli.**

**L'attivazione dell'impianto non deve avvenire prima che il massetto e il pavimento siano ben asciutti.**

In genere, dopo il getto, sono richiesti almeno 21 giorni. L'uso di additivi sintetici consente di ridurre sensibilmente tale periodo, che comunque non deve essere inferiore a 7 giorni.

**Il riscaldamento deve essere avviato mantenendo (per almeno 3 giorni) una temperatura di mandata pari a 25°C.** Successivamente, in modo progressivo e regolare, la temperatura di mandata può essere portata al suo valore di progetto.

### SISTEMI DI REGOLAZIONE

**Regolazione climatica con gruppo preassemblato**

> **Regolazione climatica con valvola a tre vie**

**Regolazione climatica con valvola a due vie a monte di uno scambiatore**

**Regolazione a punto fisso con valvola a tre vie e pompa anticondensa**

**Regolazione climatica con valvola a tre vie e pompa anticondensa**

**Regolazione climatica con valvola a tre vie pompa anticondensa e by-pass**

**CALEFFI** 

**I sistemi di regolazione degli impianti a pannelli devono essere in grado di:**

- **1. consentire la cessione del calore richiesto** in modo da ottimizzare il comfort termico e il risparmio energetico;
- **2. impedire l'invio di fluido troppo caldo ai pannelli,** in quanto può causare rotture e fessurazioni dei pavimenti e delle strutture murarie;
- **3. evitare la condensa dei fumi in caldaia,** per non dar luogo a fenomeni corrosivi che possono compromettere la tenuta della caldaia stessa.

**Per ottimizzare la cessione del calore conviene generalmente adottare regolazioni di tipo climatico.** Queste regolazioni, infatti, consentono di minimizzare il calore accumulato nelle solette e pertanto consentono di minimizzare anche i tempi richiesti all'impianto per adeguarsi al variare del carico termico richiesto.

Si possono convenientemente adottare sia regolazioni climatiche semplici, sia regolazioni climatiche integrate con valvole termoelettriche asservite a termostati ambiente.

**Regolazioni a punto fisso sono indicate solo per impianti a funzionamento discontinuo,** utilizzati ad esempio per riscaldare chiese, teatri o sale di esposizione.

**Per impedire invece l'invio di fluido troppo caldo ai pannelli, si deve dotare l'impianto di una sonda di sicurezza** in grado, al superamento del limite prestabilito, di mandare in chiusura la valvola di regolazione e fermare l'elettropompa dell'impianto.

**È consigliabile che tale sonda sia protetta contro possibili manomissioni.**

**Per evitare infine la condensa dei fumi è necessario mantenere la temperatura di ritorno in caldaia a più di 55°C.**

A tale scopo si possono adottare pompe anticondensa e valvole motorizzate con dispositivi di precedenza.

**Di seguito si riportano gli schemi funzionali dei sistemi più utilizzati per la regolazione degli impianti a pannelli.**
# **Regolazione climatica con gruppo preassemblato**

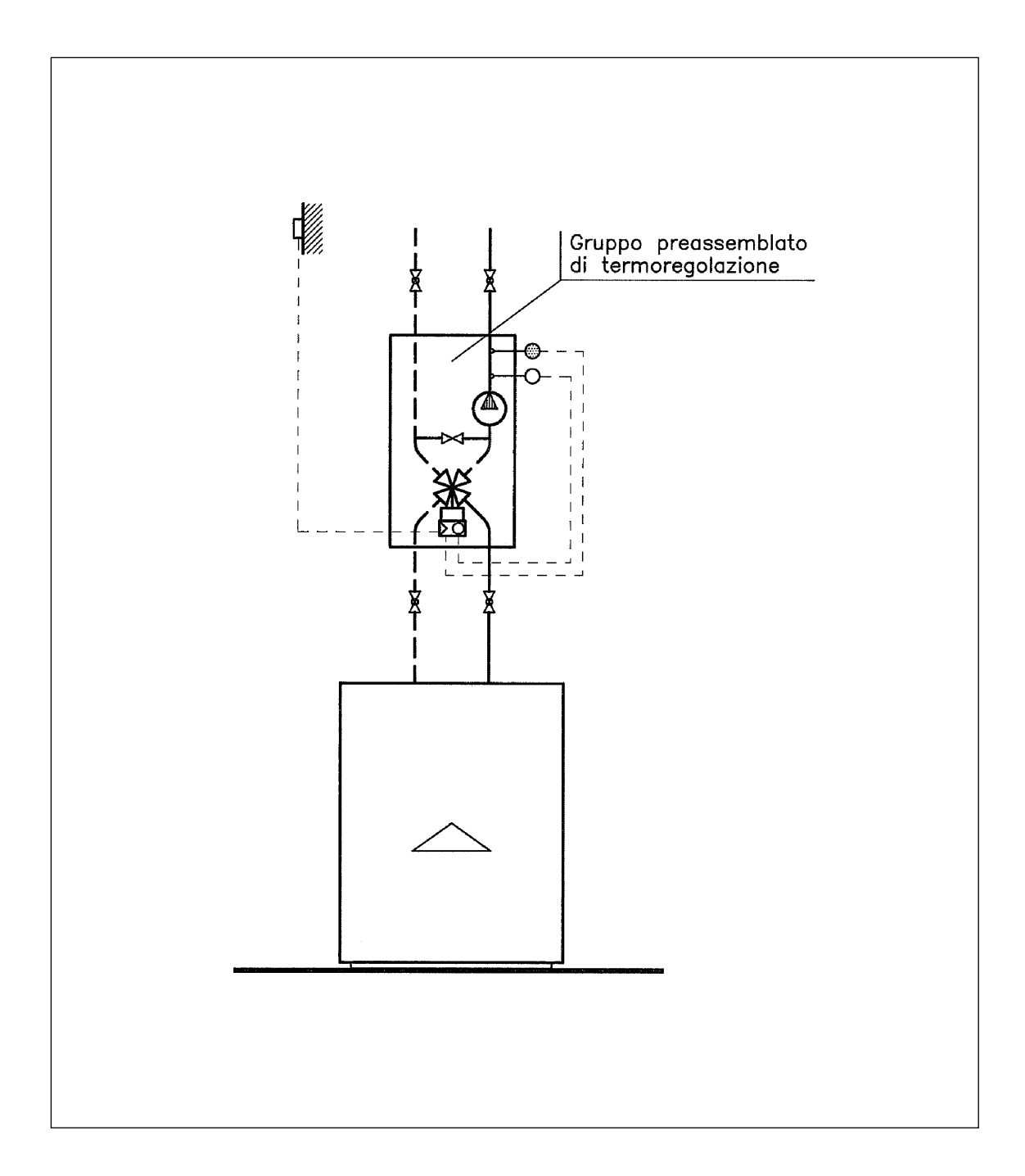

**È una soluzione valida per impianti medio-piccoli.** Generalmente i gruppi preassemblati non consentono portate superiori ai 5.000÷6.000 l/h.

# **Regolazione climatica con valvola a tre vie**

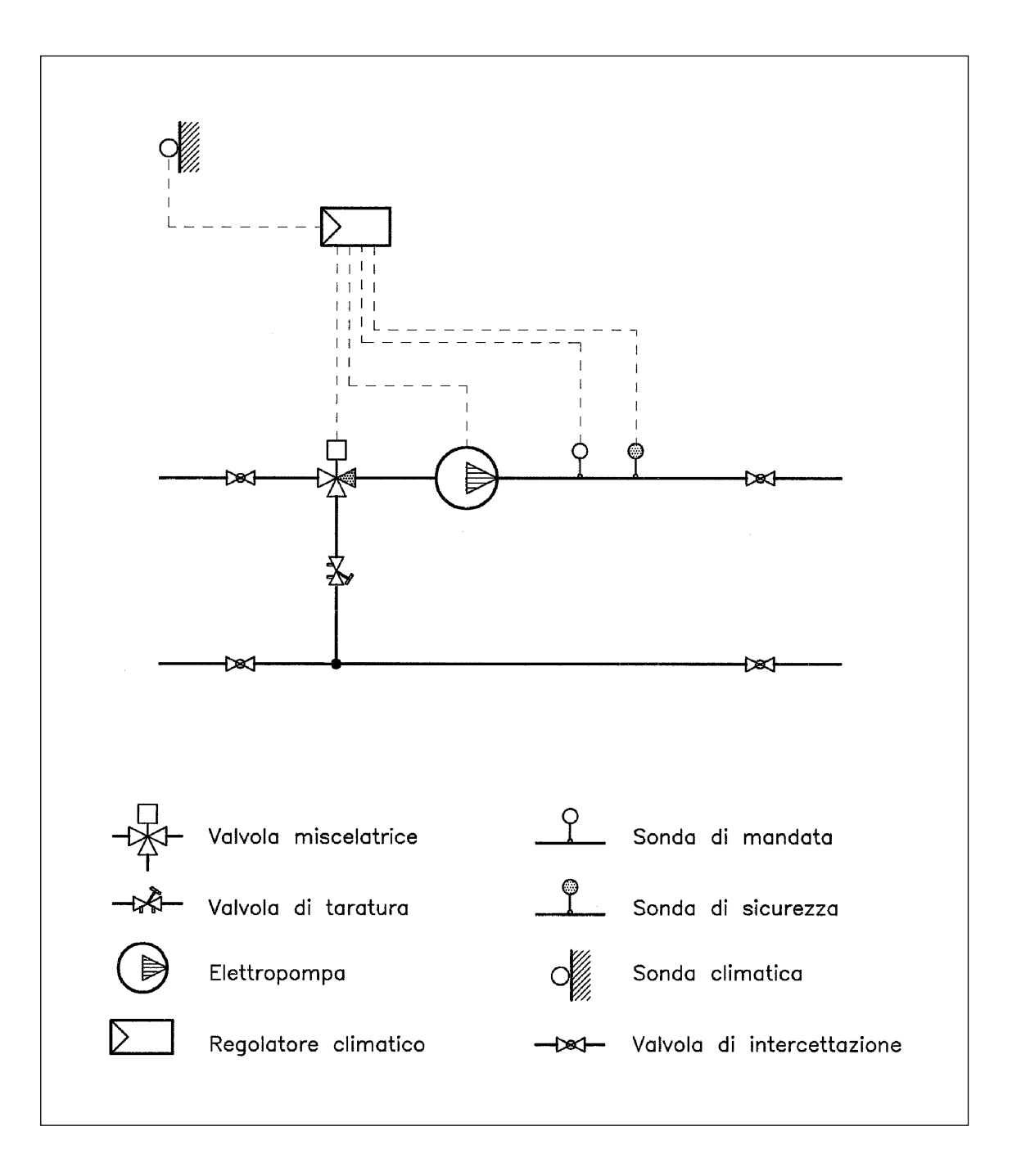

**È una regolazione che può essere adottata in impianti dove non sussistono problemi connessi alla condensa dei fumi:** ad esempio in impianti con pompe di calore o con scambiatori.

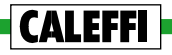

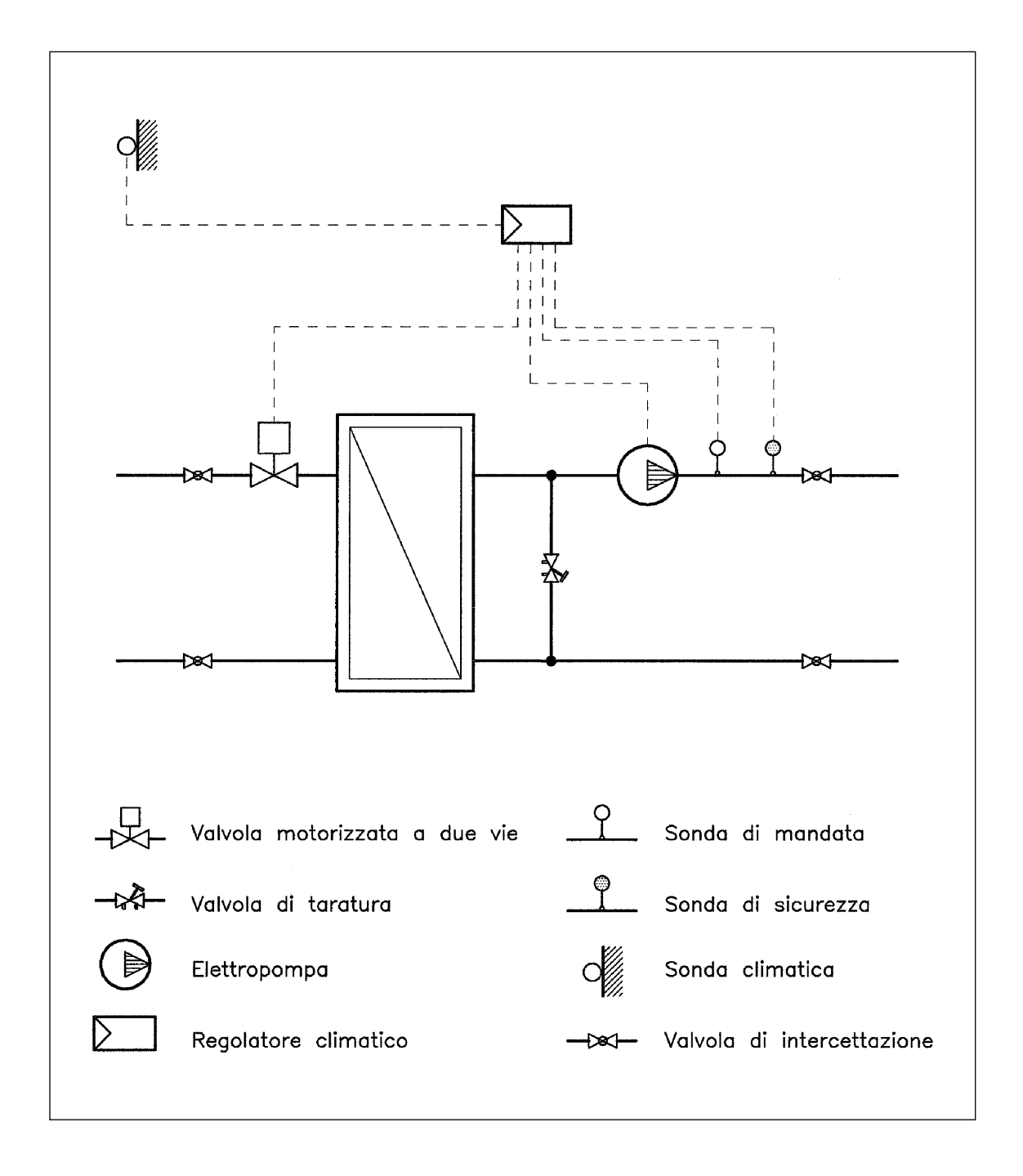

# **Regolazione climatica con valvola a due vie a monte di uno scambiatore**

**È un tipo di regolazione utilizzabile nelle sottostazioni del teleriscaldamento.**

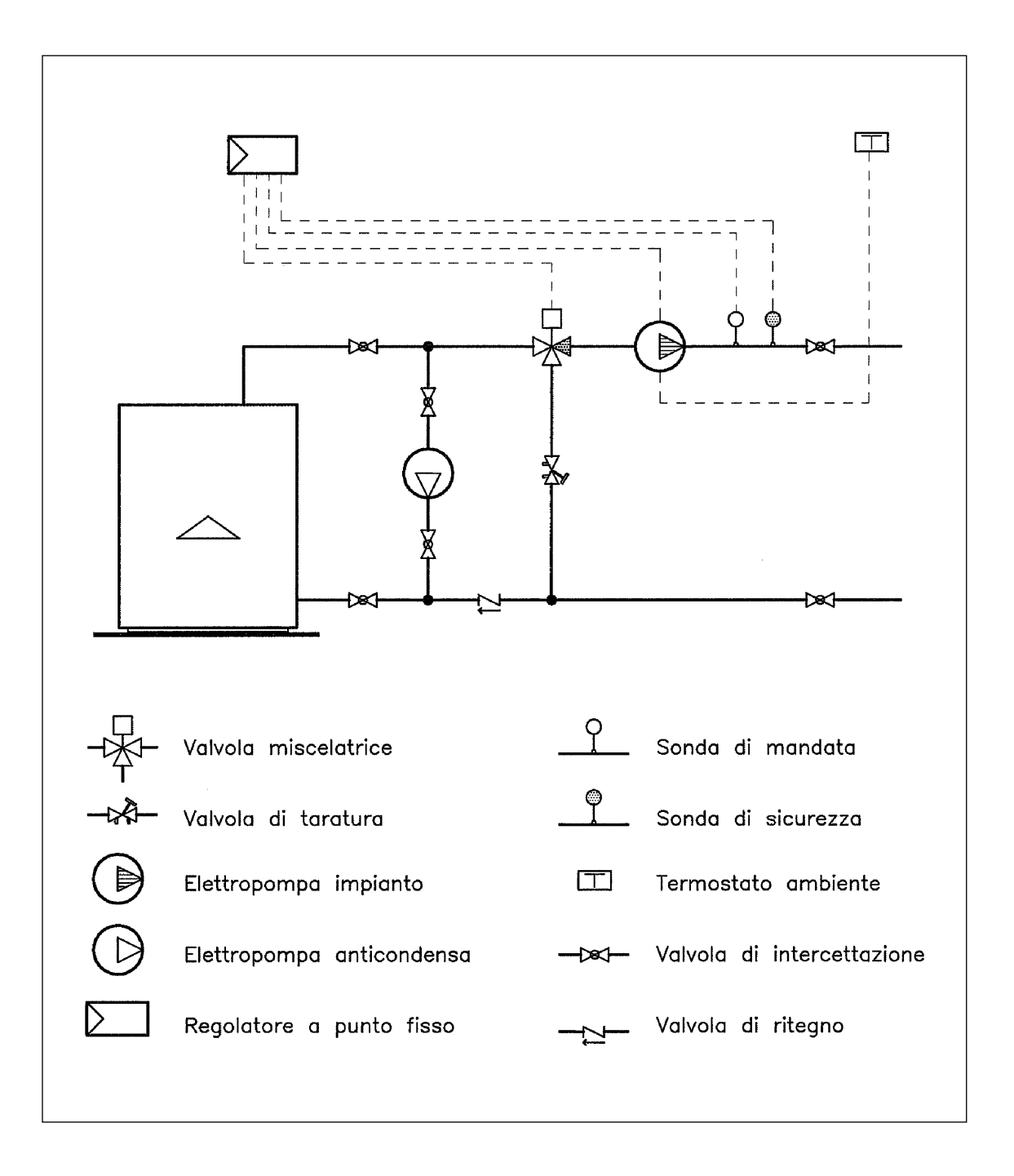

## **Regolazione a punto fisso con valvola a tre vie e pompa anticondensa**

**È una soluzione adottata in impianti a funzionamento discontinuo in quanto consente di minimizzare i tempi di messa a regime.** Non consente invece una buona risposta alle variazioni di carico in regime permanente.

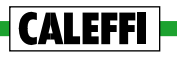

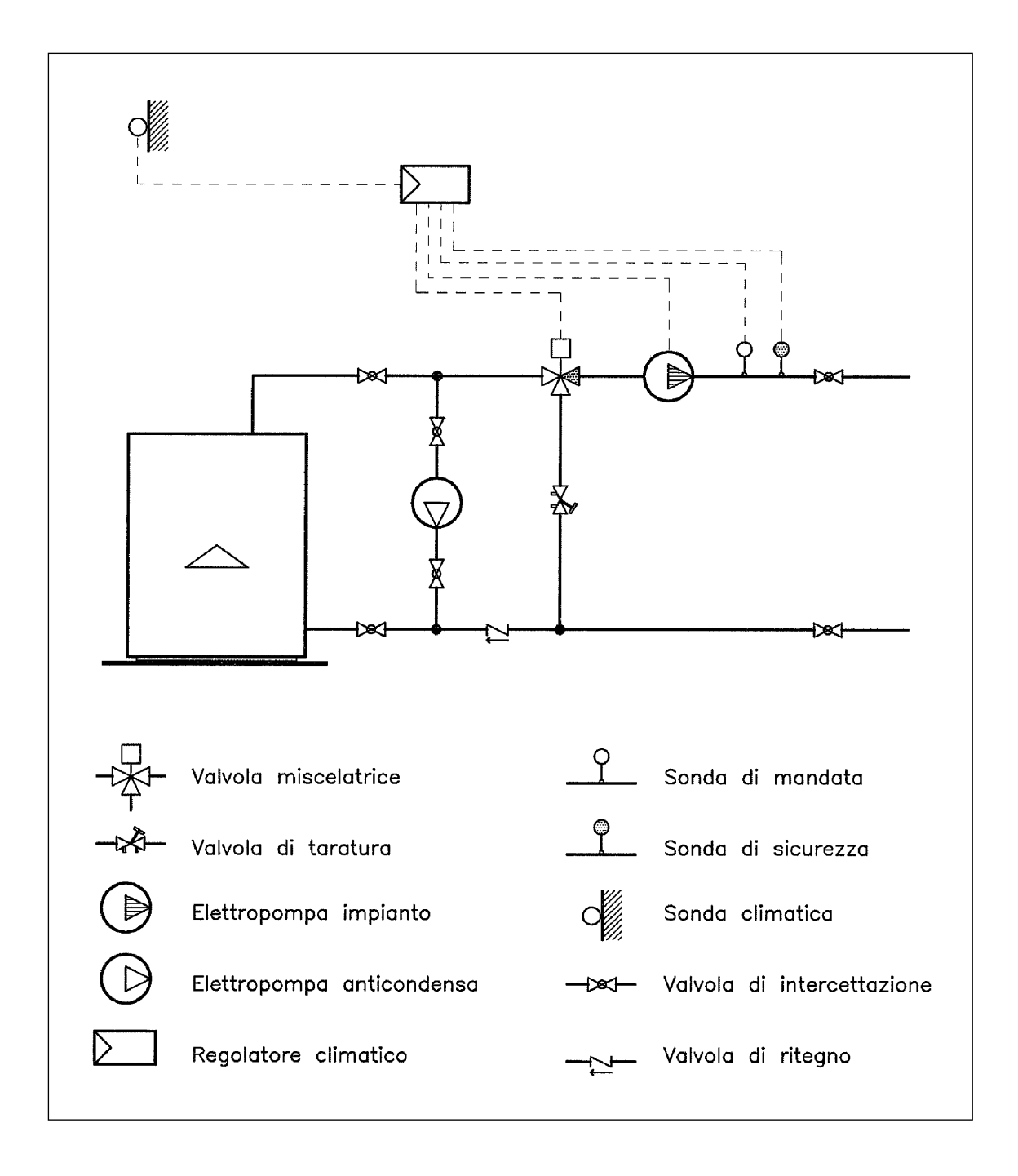

### **Regolazione climatica con valvola a tre vie e pompa anticondensa**

**È un sistema adottato soprattutto in impianti di medie e grandi dimensioni.**

- **Vantaggi: È facile da attivare e verificare** in quanto è simile ai sistemi di regolazione utilizzati negli impianti a corpi scaldanti.
- **Svantaggi: La valvola a tre vie lavora in un campo di apertura limitato.**  Per evitare pencolamenti e usura della valvola (sede e otturatore) si devono adottare materiali ed apparecchiature di elevata qualità.

# **Regolazione climatica con valvola a tre vie, pompa anticondensa e by-pass**

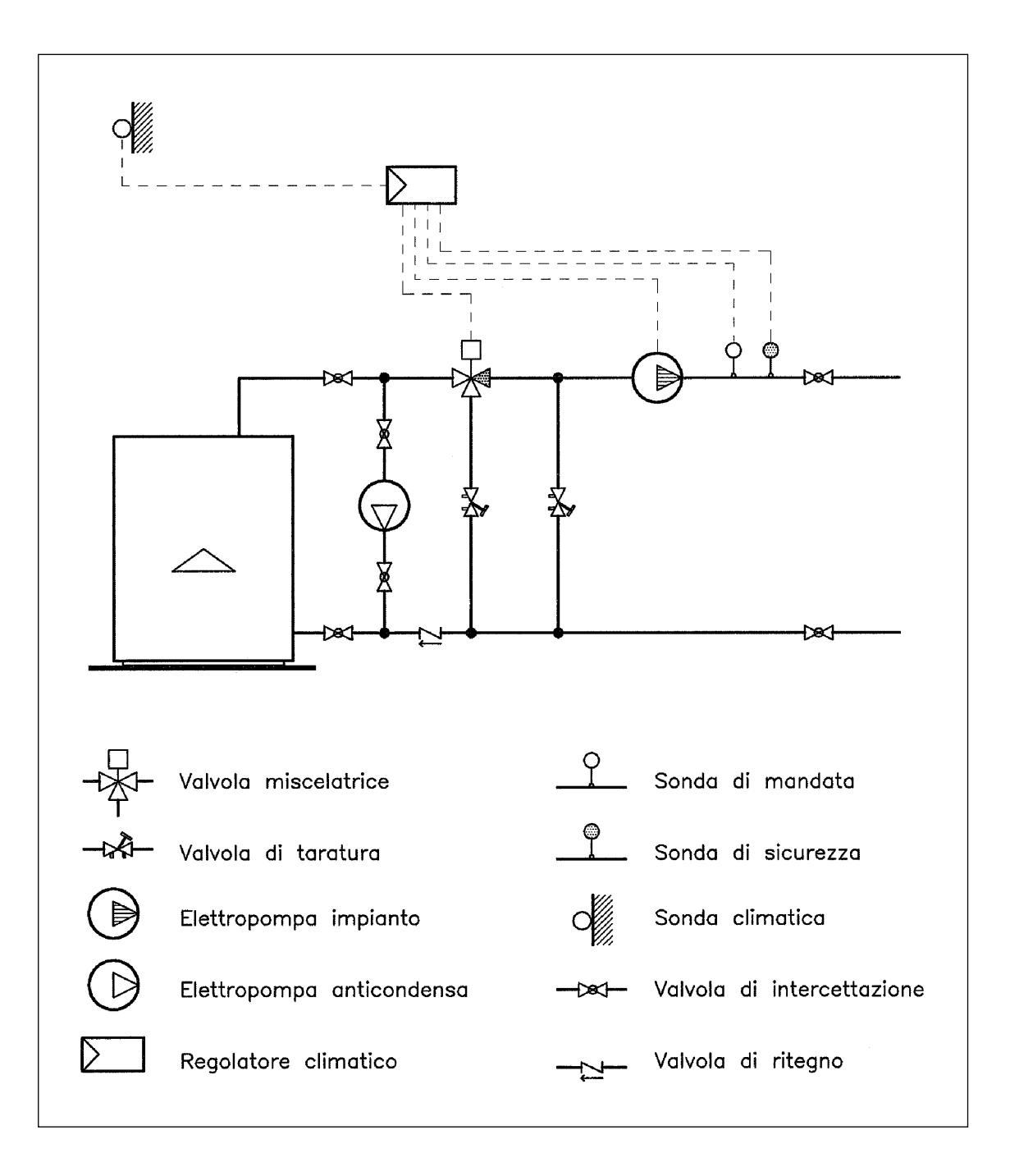

**È un sistema adottato soprattutto in impianti di medie e grandi dimensioni.**

- **Vantaggi: La valvola a tre vie lavora in tutto il suo campo di apertura,** evitando così possibili pencolamenti e usura della valvola.
- **Svantaggi: Richiede personale qualificato per la sua attivazione e taratura.**

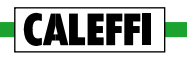

**Nello schema riportato alla pagina precedente, la valvola di regolazione e il by-pass vanno dimensionati in base alle seguenti portate:**

$$
G_v = \frac{Q_{\text{tot}}}{1.16 \cdot (t_m - t_r)}
$$
 (1)

$$
G_{b} = G_{p} - G_{v}
$$
 (2)

dove:

**CALEFFI** 

 $G_v$  = portata della valvola a tre vie,  $l/h$ **Qtot** = potenza termica totale del circuito pannelli, W

**tm** = temperatura di mandata del circuito primario (circuito caldaia), °C  $t_r$  = temperatura di ritorno del circuito secondario (circuito pannelli),  $^{\circ}$ C

 $G<sub>b</sub>$  = portata del by-pass, l/h

 $G_p$  = portata del circuito pannelli, l/h

# FLUSSO DI CALORE EMESSO DA UN PANNELLO

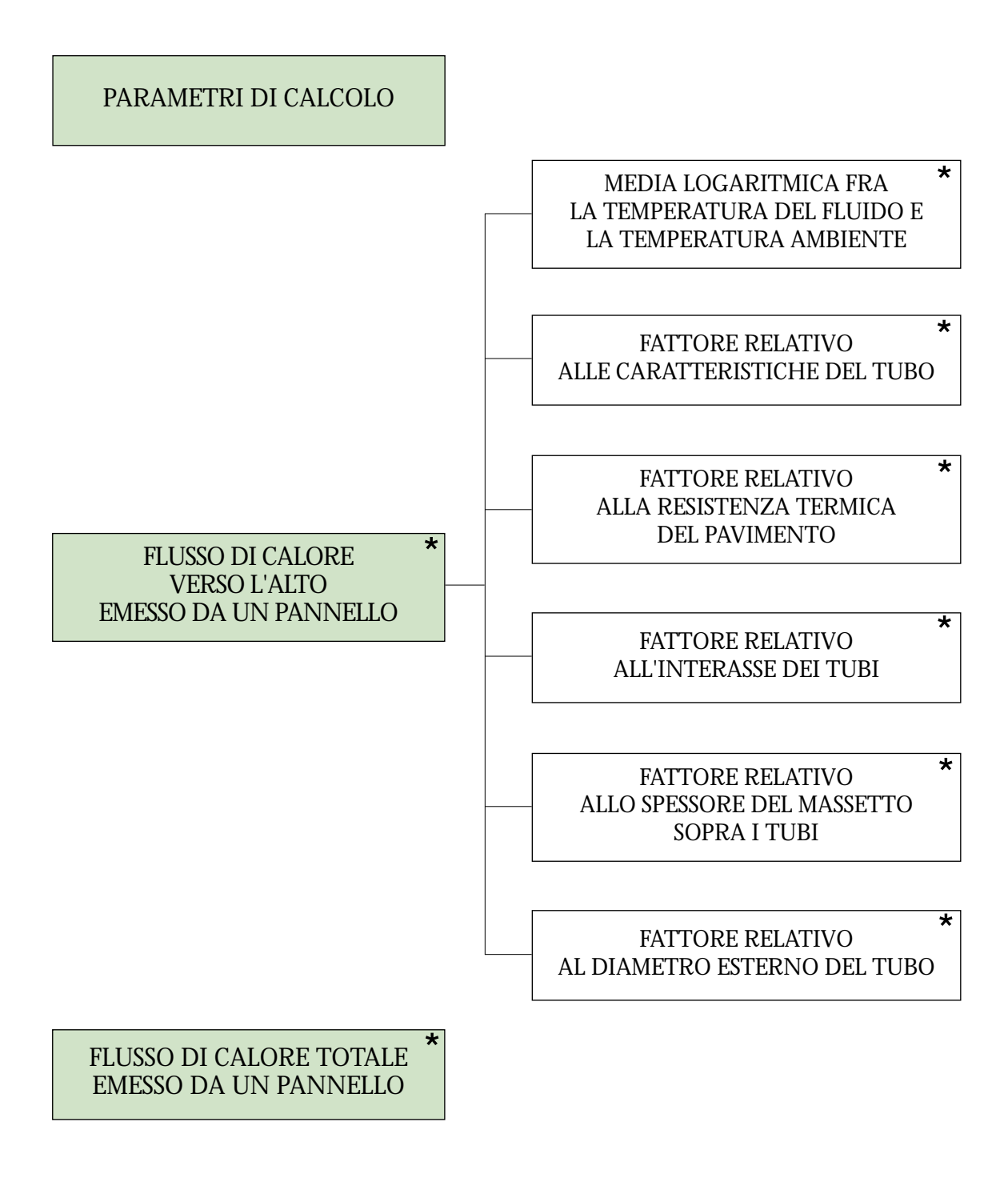

**Per poter utilizzare il programma non è indispensabile la lettura dei capitoli e sottocapitoli individuati con asterisco (ved. prefazione).**

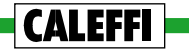

# **PARAMETRI DI CALCOLO**

I parametri che servono a determinare il flusso di calore emesso da un pannello possono essere suddivisi nei seguenti gruppi:

# **1. parametri relativi alle condizioni al contorno:**

- **t <sup>a</sup>** temperatura ambiente, °C
- **ts** temperatura del locale o del terreno sottostante, °C

# **2. parametri relativi alla configurazione dei pannelli:**

- **S** superficie coperta dal pannello, m2
- **I** interasse di posa dei tubi, m

# **3. parametri relativi al tipo di tubo:**

- **De** diametro esterno del tubo, m
- **Di** diametro interno del tubo, m
- λ**<sup>t</sup>** conducibilità termica del tubo, W/mK

# **4. parametri relativi alla struttura di contenimento dei pannelli:**

- **Rp** resistenza termica del pavimento, m2 K/W
- **sm** spessore del massetto sopra i tubi, m
- λ**<sup>m</sup>** conducibilità termica del massetto, W/mK
- **Rs** resistenza termica sotto pannello, m2 K/W

### **5. parametri relativi alla temperatura del fluido termovettore:**

- t<sub>e</sub> temperatura di entrata del fluido termovettore, °C

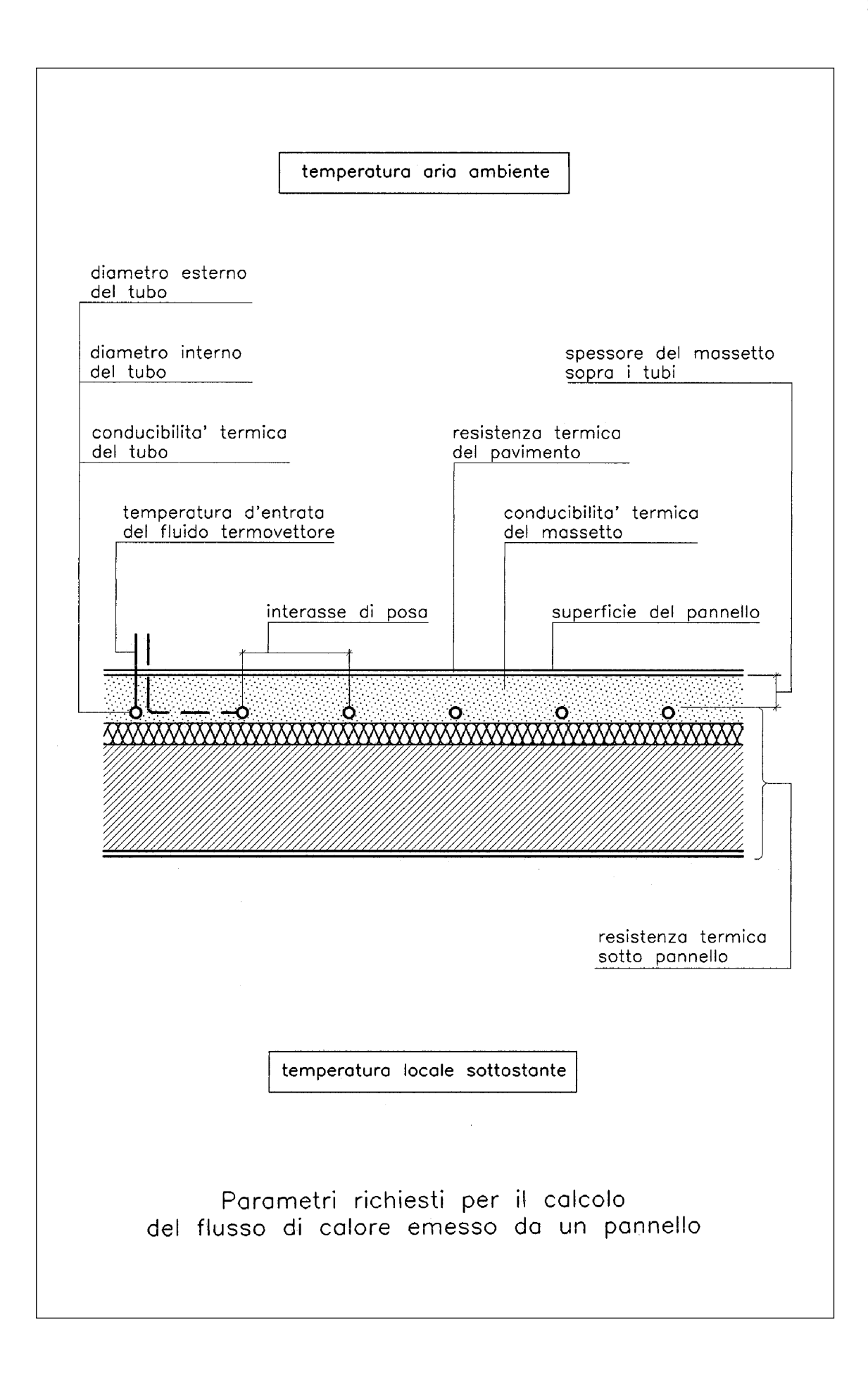

35

## **FLUSSO DI CALORE VERSO L'ALTO EMESSO DA UN PANNELLO (1)**

Si calcola con la formula:

$$
Q = S \cdot \Delta t \cdot B \cdot F_p \cdot F_i \cdot F_m \cdot F_D \qquad (1)
$$

dove: **Q** = flusso di calore verso l'alto emesso dal pannello, W  $S =$  superficie coperta dal pannello,  $m^2$ ∆**t** = media logaritmica fra la temperatura del fluido e la temperatura ambiente, °C  $\mathbf{B}$  = fattore relativo alle caratteristiche del tubo, W/m<sup>2</sup>K **Fp** = fattore relativo alla resistenza termica del pavimento, adimensionale **FI** = fattore relativo all'interasse dei tubi, adimensionale **Fm** = fattore relativo allo spessore del massetto sopra i tubi, adimensionale  $\mathbf{F}_{\text{D}} =$  fattore relativo al diametro esterno del tubo, adimensionale

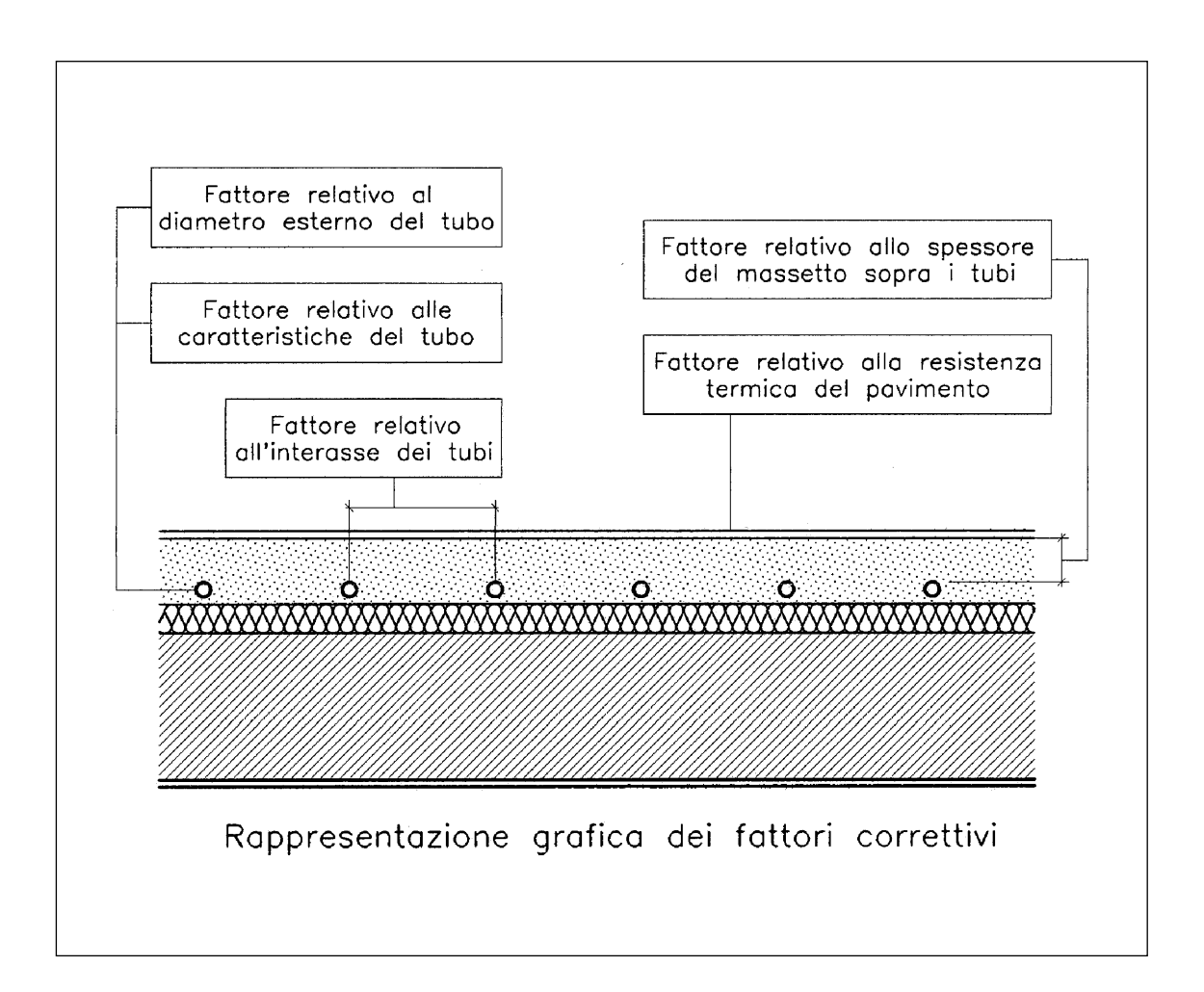

(1) Capitolo la cui lettura può essere omessa (ved. prefazione).

### **MEDIA LOGARITMICA FRA LA TEMPERATURA DEL FLUIDO E LA TEMPE-RATURA AMBIENTE (1)**

Si calcola con la formula:

$$
\Delta t = \frac{(t_e - t_u)}{\ln \frac{(t_e - t_a)}{(t_u - t_a)}}
$$
 (2)

dove: ∆**t** = media logaritmica fra la temperatura del fluido e la temperatura ambiente, °C

- **t <sup>e</sup>** = temperatura di entrata del fluido scaldante, °C
- **tu** = temperatura di uscita del fluido scaldante, °C
- **t <sup>a</sup>** = temperatura dell'aria ambiente, °C
- ln = logaritmo naturale

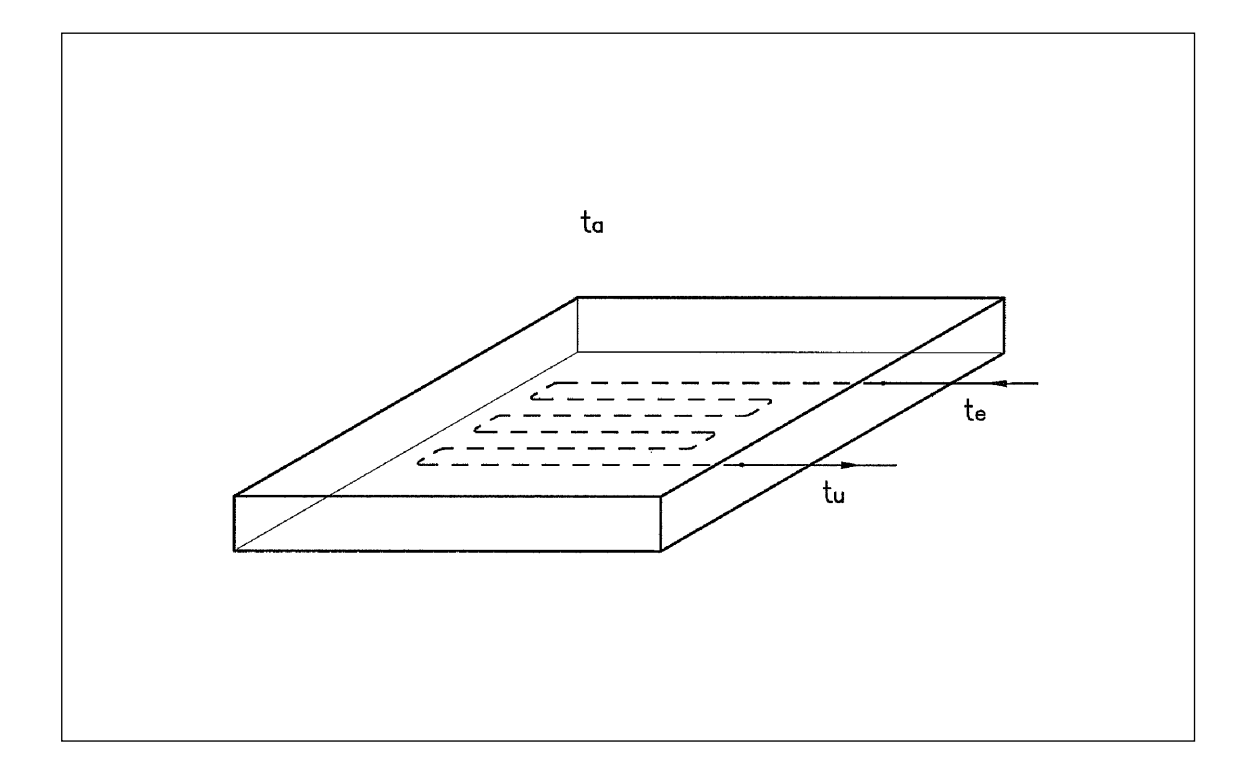

(1) Sottocapitolo la cui lettura può essere omessa (ved. prefazione).

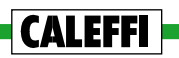

#### **FATTORE RELATIVO ALLE CARATTERISTICHE DEL TUBO (1)**

Si indica col simbolo **B** e si considera:

**B = B0 = 6,7** W/m2 K per tubi con: - **st0 = 0,002** spessore, m - λ**t0 = 0,350** conducibilità termica, W/mK

Per tubi con diverso spessore e diversa conducibilità termica, il fattore (**B**) si calcola con la formula (3) sotto riportata:

$$
\frac{1}{B}=\frac{1}{B_0}+\frac{1,1}{\pi}\cdot F_p\cdot F_I\cdot F_m\cdot F_D\cdot I\cdot\left(\frac{1}{2\lambda_t}\ \ln\ \frac{De}{D_e-2st}-\frac{1}{2\lambda_{t0}}\ \ln\ \frac{De}{D_e-2st_0}\,\right)
$$

dove: **B**<sub>0</sub>, **s**<sub>t0</sub>,  $\lambda$ <sub>t0</sub> = simboli e valori sopra definiti

- **Fp** = fattore relativo alla resistenza termica del pavimento, adimensionale
- $\mathbf{F}_I$  = fattore relativo all'interasse dei tubi, adimensionale
- **Fm** = fattore relativo allo spessore del massetto sopra i tubi, adimensionale
- $F<sub>D</sub>$  = fattore relativo al diametro esterno del tubo, adimensionale
- $I =$  interasse tubi, m
- **De** = diametro esterno del tubo, m
- λ**t** = conducibilità termica del tubo, W/mK
- **st** = spessore del tubo, m

ln = logaritmo naturale

(1) Sottocapitolo la cui lettura può essere omessa (ved. prefazione).

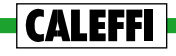

#### **FATTORE RELATIVO ALLA RESISTENZA TERMICA DEL PAVIMENTO (1)**

**Si indica col simbolo Fp. Il suo valore può essere determinato con la tabella 1, oppure con la formula (4).**

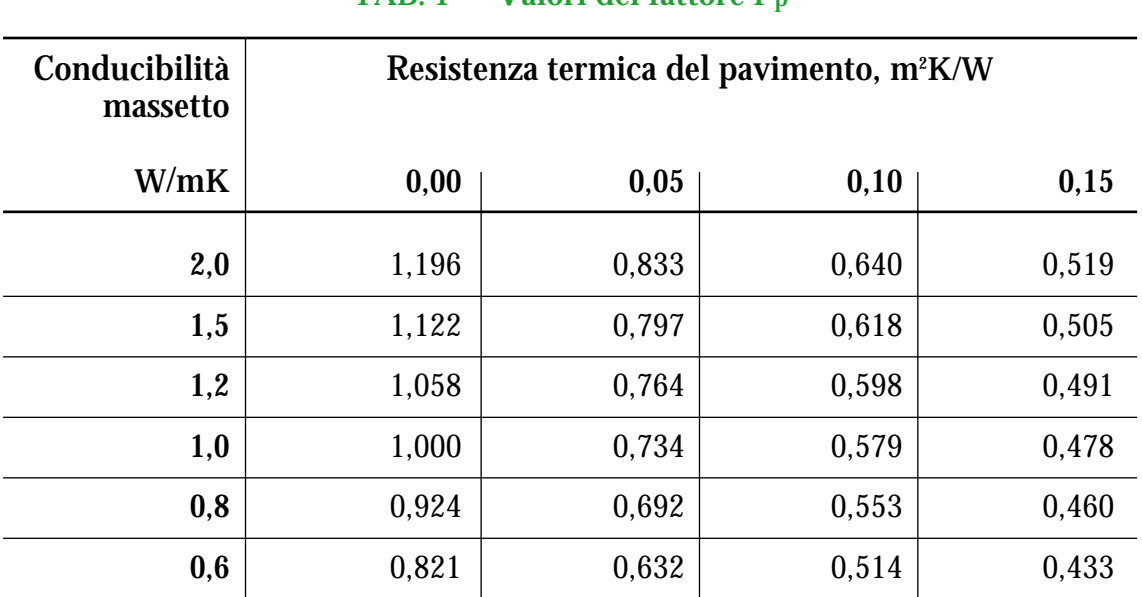

# **TAB. 1 - Valori del fattore F<sub>p</sub>**

$$
F_P = \frac{\frac{1}{\alpha} + \frac{sm_0}{\lambda_{m0}}}{-\frac{1}{\alpha} + \frac{sm_0}{\lambda_m} + R_P}
$$

ponendo: α = **10,8** W/m2 K  $\text{sm0} = 0.045 \text{ m}$  $\lambda$ m<sub>0</sub> = 1,0 W/mK

e dove: 
$$
\lambda_m
$$
 = conducibilità termica del massetto, W/mK  
\n $R_p$  = resistenza termica del pavimento, m<sup>2</sup>K/W

(1) Sottocapitolo la cui lettura può essere omessa (ved. prefazione).

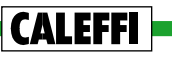

(4)

#### **FATTORE RELATIVO ALL'INTERASSE DEI TUBI (1)**

**Si indica col simbolo FI e si calcola con la formula:**

$$
\mathbf{F}_{\mathrm{I}} = \mathbf{A}_{\mathrm{I}}^{\mathbf{x}} \tag{5}
$$

**dove il fattore AI è determinabile con la tabella 2 e l'esponente x** (per interasse dei tubi variabile fra 0,050 e 0,375 m) **è calcolabile con la relazione:**

$$
x = 1 - \frac{I}{0.075} \tag{6}
$$

essendo:  $I =$  interasse tubi, m

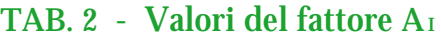

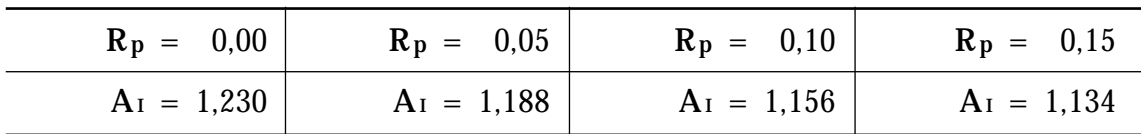

Simboli tabella:

 $\mathbf{R}_{\mathbf{p}}$  = resistenza termica del pavimento, m<sup>2</sup>K/W  $\overrightarrow{A_1}$  = fattore adimensionale

#### **Nota:**

**Per interassi superiori a 0,375 m, il flusso di calore (Q) può essere calcolato con la formula:**

$$
Q = Q (0.375) \cdot \frac{0.375}{I}
$$
 (7)

dove **Q (0,375)** rappresenta il flusso di calore emesso da un pannello con interasse uguale a **0,375** m.

(1) Sottocapitolo la cui lettura può essere omessa (ved. prefazione).

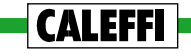

#### **FATTORE RELATIVO ALLO SPESSORE DEL MASSETTO SOPRA I TUBI (1)**

**Si indica col simbolo Fm e si calcola con la formula:**

$$
\mathbf{F}\mathbf{m} = \mathbf{A}\mathbf{m}^{\mathbf{y}} \tag{8}
$$

**dove il fattore Am è determinabile con la tabella 3 e l'esponente y** (per spessore del massetto sopra i tubi maggiore di **0,015** m) **è calcolabile con la relazione:**

$$
y = 100 \cdot (0.045 - s m) \tag{9}
$$

essendo: **sm** = spessore del massetto sopra i tubi, m

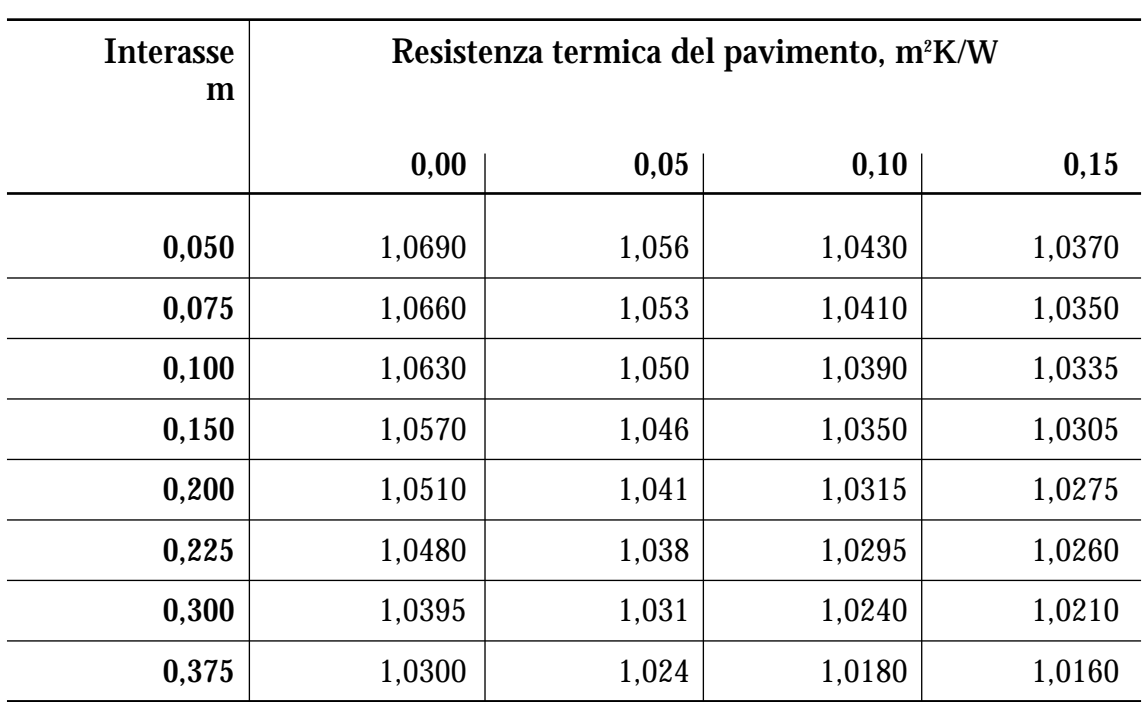

### **TAB. 3 - Valori del fattore Am**

(1) Sottocapitolo la cui lettura può essere omessa (ved. prefazione).

#### **FATTORE RELATIVO AL DIAMETRO ESTERNO DEL TUBO (1)**

**Si indica col simbolo F <sup>D</sup> e si calcola con la formula:**

$$
\mathbf{F}_{\mathrm{D}} = \mathbf{A}_{\mathrm{D}}^{z} \tag{10}
$$

**dove il fattore A <sup>D</sup> è determinabile con la tabella 4 e l'esponente z** (per diametri compresi fra **0,010** e **0,030** m) **è calcolabile con la relazione:**

$$
z = 250 \cdot (De - 0.020)
$$
 (11)

essendo: **De** = diametro esterno del tubo, m

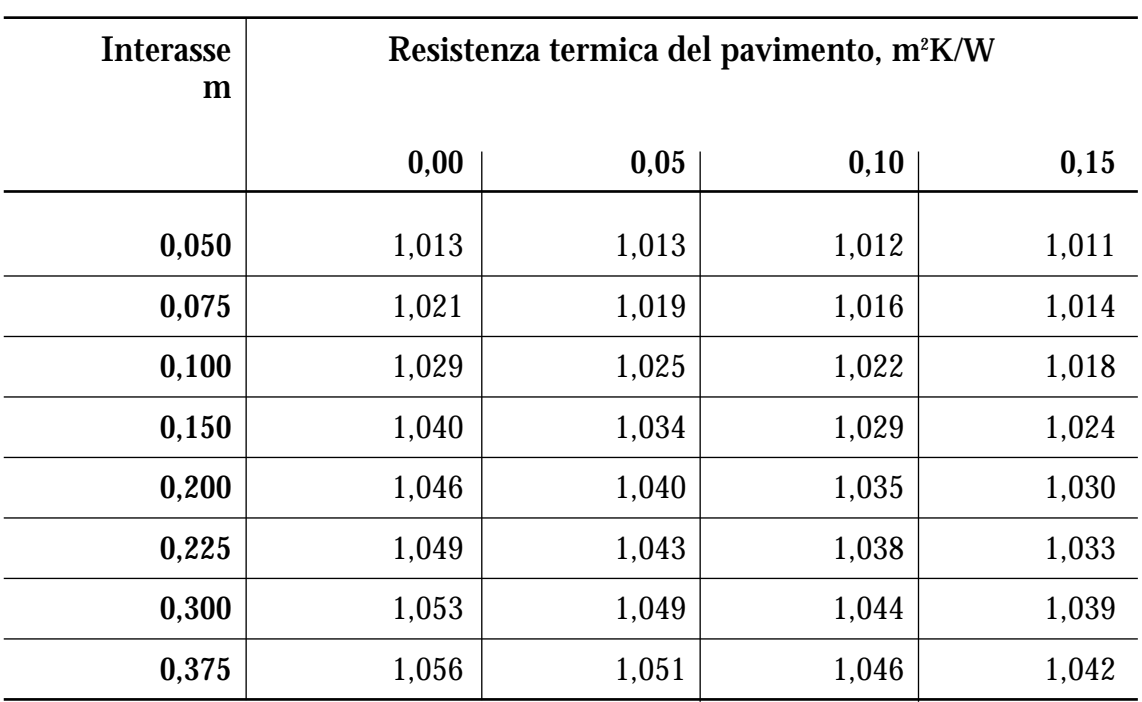

# **TAB. 4 - Valori del fattore A D**

(1) Sottocapitolo la cui lettura può essere omessa (ved. prefazione).

## **FLUSSO DI CALORE TOTALE EMESSO DA UN PANNELLO (1)**

Si determina con la relazione:

$$
Qt = (te - tu) \cdot G \cdot 1,16 \qquad \qquad (12)
$$

dove: **Qt** = flusso di calore totale emesso da un pannello, W

- **t <sup>e</sup>** = temperatura di entrata del fluido scaldante, °C
- **tu** = temperatura di uscita del fluido scaldante, °C
- $G =$  portata del pannello,  $1/h$

La portata del pannello può essere determinata con la formula (13) sotto riportata:

$$
G = \frac{Q}{(t_{e} - t_{u}) \cdot 1,16} \cdot \left[1 + \frac{\frac{1}{\alpha} + R_{p} + \frac{Sm}{\lambda_{m}}}{R_{s}} + \frac{S \cdot (t_{a} - t_{s})}{Q \cdot R_{s}}\right]
$$

ponendo: α = **10,8** W/m2 K e dove: **G** = portata del pannello, l/h **Q** = flusso di calore emesso verso l'alto da un pannello, W **t e** = temperatura di entrata del fluido scaldante, °C **tu** = temperatura di uscita del fluido scaldante, °C **sm** = spessore del massetto, m λ**<sup>m</sup>** = conducibilità termica del massetto, W/mK  ${\bf R}_{\bf p}$   $\,$  = resistenza termica del pavimento, m²K/W **Rs** = resistenza termica sotto pannello, m2 K/W  $S = superficie coperta dal pannello, m<sup>2</sup>$ **t <sup>a</sup>** = temperatura dell'aria ambiente, °C **ts** = temperatura del locale o del terreno sottostante, °C

(1) Capitolo la cui lettura può essere omessa (ved. prefazione).

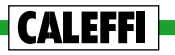

# DIMENSIONAMENTO DEI PANNELLI

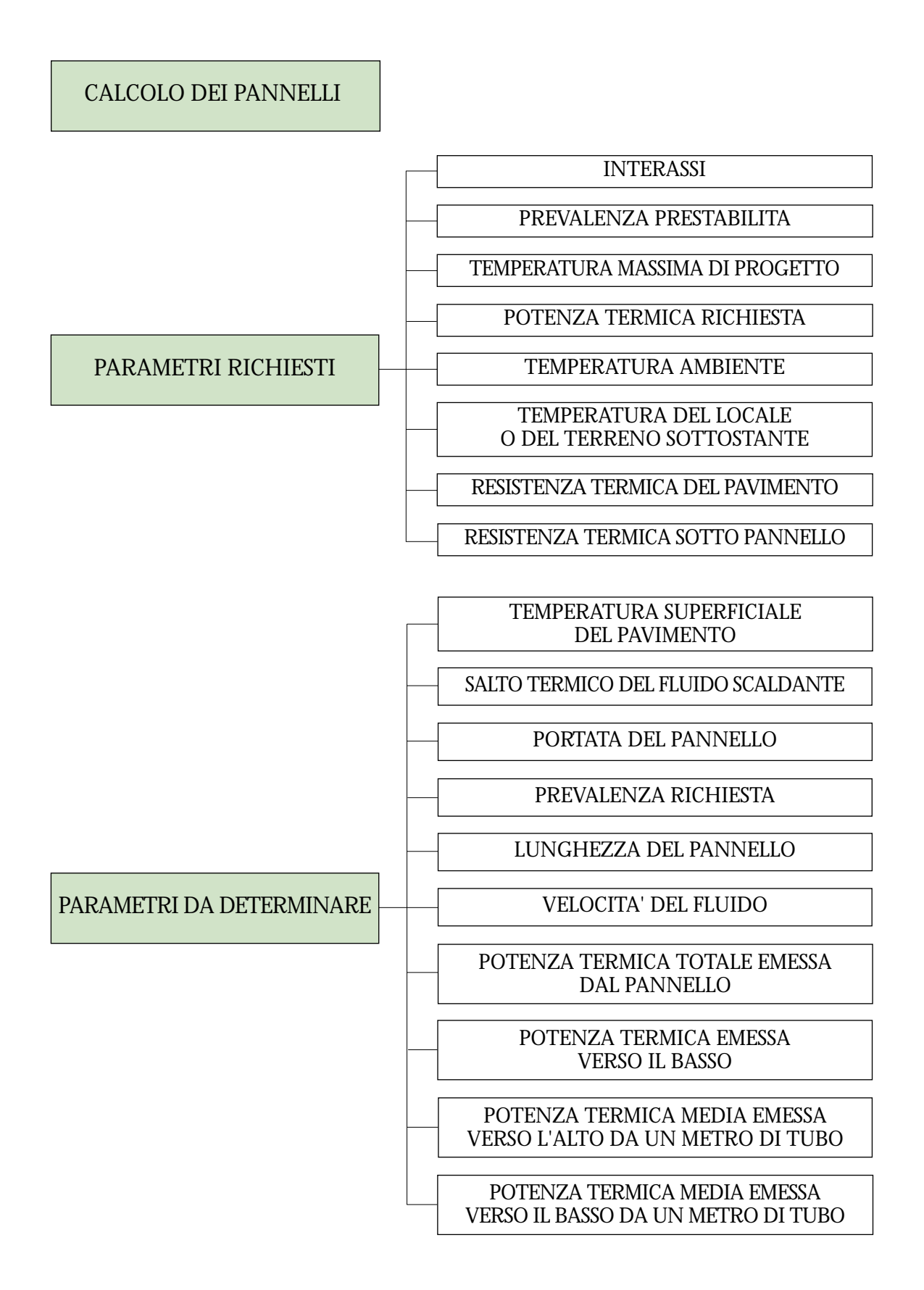

# **CALCOLO DEI PANNELLI (1)**

**Le formule esaminate alla voce precedente rendono possibile il dimensionamento degli impianti a pannelli.** A tal fine di seguito si propone **un metodo di calcolo teorico con prevalenza prestabilita agli estremi del pannello. Si suddivide l'analisi e lo sviluppo del metodo proposto nelle seguenti fasi:**

- A. verifica delle condizioni di benessere fisiologico,
- B. determinazione della temperatura di ritorno,
- C. determinazione della portata,
- D. determinazione della lunghezza del pannello,
- E. determinazione delle perdite di carico del pannello,
- F. verifica di accettabilità della prevalenza richiesta,
- G. determinazione e verifica di altri parametri,
- H. prevalenza di zona.

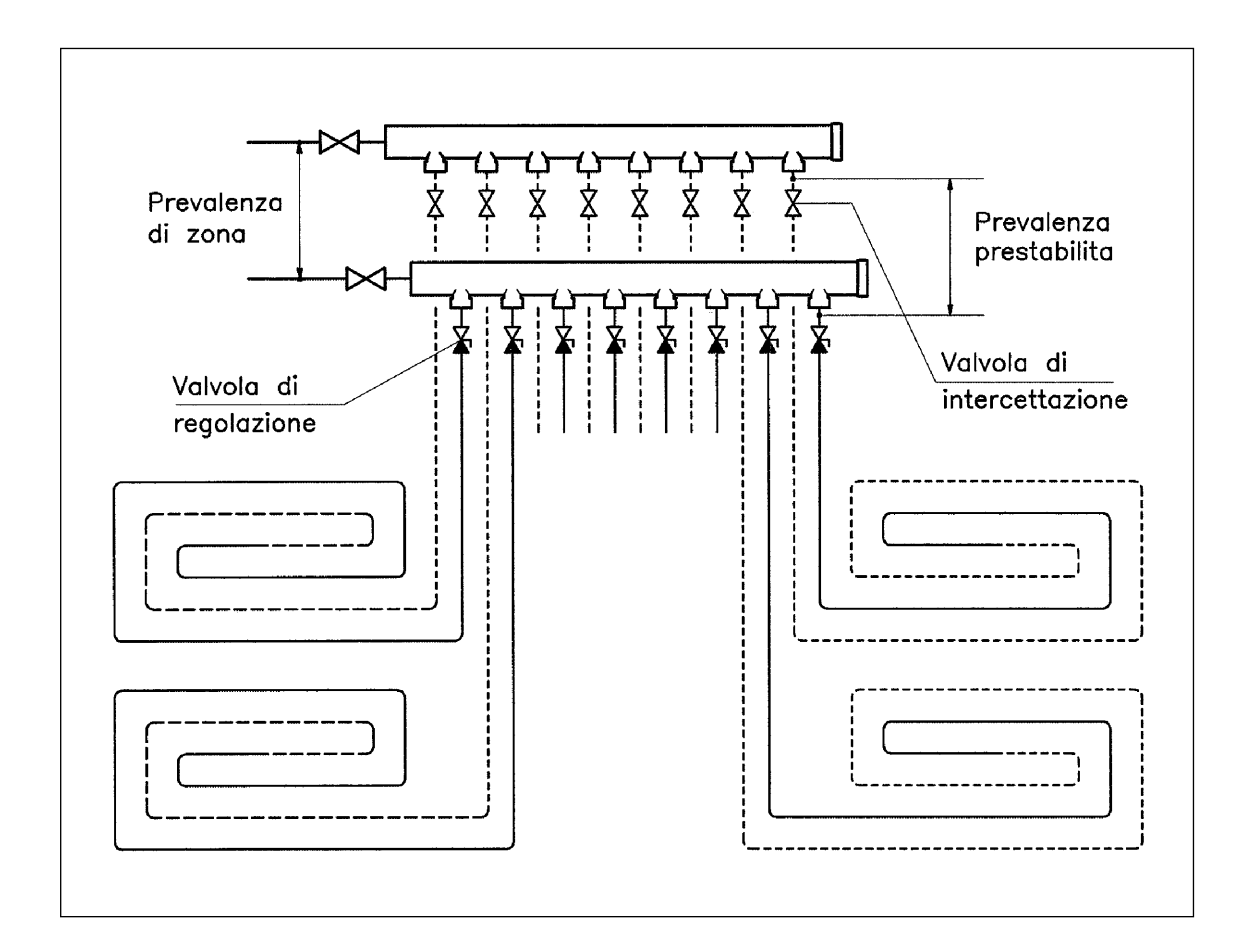

(1) Capitolo la cui lettura può essere omessa (ved. prefazione).

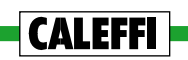

### **A - Verifica delle condizioni di benessere fisiologico**

Per poter assicurare condizioni di benessere fisiologico, la potenza termica ceduta dal pannello non deve superare la potenza massima definita al sottocapitolo TEM-PERATURA SUPERFICIALE DEL PAVIMENTO. Deve essere cioè:

$$
Q < Q_{\text{max}} = S \cdot q_{\text{max}} \tag{1}
$$

dove:

**Q** = potenza termica richiesta al pannello, W **Qmax** = potenza massima cedibile dal pannello, W  $S = superficie coperta dal pannello, m<sup>2</sup>$  $q_{\text{max}}$  = potenza specifica massima cedibile dal pannello,  $W/m^2$ 

essendo:

 $q_{\text{max}} = 100 \text{ W/m}^2$  in ambienti dove ci si sofferma in permanenza;

 $q_{\text{max}} = 150 \text{ W/m}^2$  in locali bagno, docce e piscine;

 $q_{\text{max}}$  = 175 W/m<sup>2</sup> in zone perimetrali o in locali dove si accede raramente.

**Se Q è maggiore di Qmax, si deve cedere col pannello una potenza termica inferiore o uguale a Qmax e ricorrere, per la potenza mancante, ad un corpo scaldante integrativo.**

#### **B - Determinazione della temperatura di ritorno**

Noti i parametri:

- potenza termica richiesta,
- superficie del pannello,
- temperatura massima di progetto,
- temperatura ambiente,
- spessore e conducibilità del massetto,
- resistenza termica del pavimento,
- diametro esterno, spessore e conducibilità del tubo,
- interasse di posa,

**CALEFFII** 

**la temperatura di ritorno (tu) del pannello si calcola, per iterazioni successive, con le formule (1) e (2) riportate alla voce FLUSSO DI CALORE EMES-SO DA UN PANNELLO.**

**Sono possibili tre casi:**

**B1. La temperatura di ritorno non è inferiore a quella di andata.** In questo caso il pannello non è in grado di emettere il calore richiesto, **è cioè un terminale sottodimensionato.**

Come soluzione alternativa si può:

- **scegliere** (se possibile) **un pannello con interasse più piccolo:** cioè un pannello con maggior resa termica;
- **prevedere un corpo scaldante d'integrazione.**
- **B2. La temperatura di ritorno non è superiore a quella ambiente.** In questo caso il pannello partecipa solo parzialmente allo scambio termico con l'ambiente, **è cioè un terminale superdimensionato.**

Come soluzione alternativa si può:

- **scegliere** (se possibile) **un pannello con interasse più grande:** cioè un pannello con minor resa termica;
- **prevedere un pannello con minore superficie di emissione.**
- **B3. La temperatura di ritorno è compresa fra la temperatura di andata e quella ambiente.**

In questo caso il valore della temperatura di ritorno non pone (almeno dal punto di vista teorico) alcun limite all'accettabiltà della soluzione in esame.

**E' bene comunque che la differenza fra la temperatura massima di andata e quella di ritorno sia inferiore ai limiti riportati al sottocapitolo SALTO TERMICO DEL FLUIDO SCALDANTE.**

# **C - Determinazione della portata**

Noti i parametri definiti al punto B, la temperatura di ritorno (**tu**), la resistenza termica sotto pannello e la temperatura del locale o del terreno sottostante, **la portata del pannello si può calcolare con la formula (13) della voce precedente.**

### **D - Determinazione della lunghezza del pannello**

**La lunghezza del pannello si calcola con la relazione:**

$$
L = L_a + \frac{S}{I}
$$
 (2)

dove:

- $L =$  lunghezza del pannello, m
- **La** = lunghezza di adduzione (andata e ritorno) fra il collettore e il pannello, m
- ${\bf S}$  = superficie coperta dal pannello, m<sup>2</sup>
- $I =$  interasse del pannello, m

#### **E - Determinazione delle perdite di carico del pannello**

**Le perdite di carico totali del pannello si calcolano sommando fra loro le perdite di carico continue e localizzate,** il cui valore si determina come segue:

- **le perdite di carico continue** si calcolano moltiplicando la lunghezza del pannello per le perdite di carico unitarie;
- **le perdite di carico localizzate** si calcolano sommando fra loro le perdite di carico dovute:
	- alla valvola di intercettazione del pannello,
	- alle curve del pannello (mediamente queste perdite si considerano comprese fra il 20 e il 30% delle perdite di carico continue).

#### **F - Verifica di accettabilità della prevalenza richiesta**

**CALEFFII** 

**In base al valore della prevalenza richiesta agli estremi del pannello** (che coincide con le perdite di carico sopra determinate) **sono possibili due casi:**

#### **F1. La prevalenza richiesta è inferiore a quella prestabilita.**

In questo caso il pannello risulta accettabile e la differenza, fra la prevalenza richiesta e quella prestabilita, si compensa mediante taratura della valvola di regolazione prevista per ogni pannello.

# **F2. La prevalenza richiesta è superiore a quella prestabilita.**

In questo secondo caso la soluzione elaborata non risulta accettabile. Come soluzione alternativa si può:

- **scegliere** (se possibile) **un pannello con interasse minore;**
- **analizzare la possibilità di cedere al locale una potenza termica leggermente inferiore,** dato che anche pochi watts in meno possono portare la prevalenza richiesta al di sotto di quella prestabilita;
- **prevedere un corpo scaldante d'integrazione.**

# **G - Determinazione e verifica di altri parametri**

**Oltre ai limiti connessi alla temperatura del pavimento e alla prevalenza prestabilita, si devono anche evitare soluzioni con velocità troppo basse** (ved. sottocapitolo VELOCITÁ DEL FLUIDO).

**Inoltre, per poter procedere al dimensionamento del generatore di calore e degli altri pannelli si devono determinare anche i seguenti parametri** (ved. sottocapitolo PARAMETRI DA DETERMINARE):

- **Qt** = potenza termica totale emessa dal pannello,
- **Qs** = potenza termica emessa dal pannello verso il basso,
- **ep** = potenza termica media emessa verso l'alto da un metro di tubo,
- **es** = potenza termica media emessa verso il basso da un metro di tubo.

### **H - Prevalenza di zona**

### **Si calcola sommando fra loro le seguenti grandezze:**

- **Hp** = prevalenza prestabilita agli attacchi dei pannelli,
- **Hc** = perdite di carico dovute al collettore,
- **Hz** = perdite di carico dovute alla possibile presenza della valvola di zona,
- **Hi** = perdite di carico delle valvole di intercettazione generale.

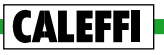

# **PARAMETRI RICHIESTI**

**Per poter dimensionare un pannello devono essere noti i seguenti parametri:**

- **interasse o interassi** (nel caso di pannelli ad interasse variabile)**;**
- **diametro esterno, spessore e conducibilità termica del tubo;**
- **prevalenza prestabilita;**
- **temperatura massima di progetto;**
- **potenza termica richiesta;**
- **lunghezza di adduzione collettore-pannello;**
- **temperatura ambiente;**
- **temperatura del locale o del terreno sottostante;**
- **superficie coperta dal pannello;**
- **spessore e la conducibilità del massetto;**
- **resistenza termica del pavimento;**
- **resistenza termica sotto pannello;**
- **caratteristiche fluidodinamiche del collettore e delle valvole.**

**Di seguito si esaminano quelli di maggior interesse progettuale:**

### **INTERASSI**

**Possono variare fino a 30 cm in applicazioni di tipo civile o comunque in ambienti dove ci si sofferma in permanenza.**

Possono invece variare fino a 40 cm in applicazioni di tipo industriale o com**merciale** (ad esempio in capannoni, magazzini o garages).

**La griglia** (o la serie) **di interassi possibili dipende dai supporti di fissaggio** (rete o profilati) **o dai pannelli preformati che si intendono adottare.**

**Le griglie più utilizzate sono le seguenti:**

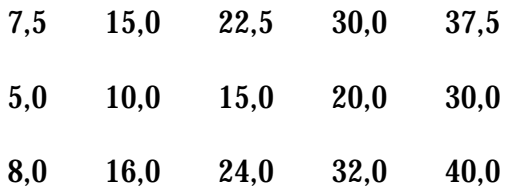

# **PREVALENZA PRESTABILITA**

**È la prevalenza che si ipotizza disponibile agli estremi del pannello.** Generalmente conviene che questa grandezza sia variabile da:

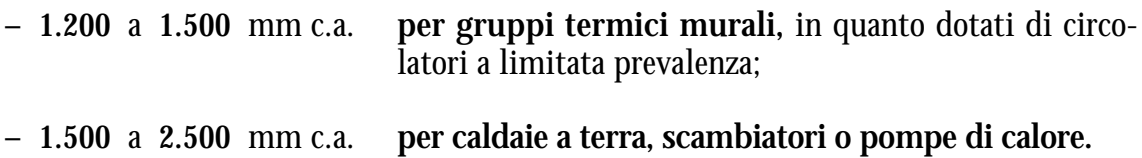

# **TEMPERATURA MASSIMA DI PROGETTO**

**È la temperatura massima del fluido scaldante che circola nei pannelli.**  Per questa grandezza conviene adottare valori variabili da:

- **– 45** a **55**°C **con caldaie tradizionali;**
- **– 40** a **45**°C **con teleriscaldamento, caldaie a condensazione, pompe di calore;**
- **– 32** a **38**°C **con pannelli solari.**

**Tali valori consentono di ottenere un buon compromesso fra due diverse esigenze:**

- **• limitare la lunghezza** (e quindi il costo) **dei pannelli,**
- **• ottimizzare il rendimento della sorgente di calore.**

**Va comunque considerato che il riscaldamento con basse temperature è possibile solo con pavimenti a limitata resistenza termica** (ved. sottocapitolo RESI-STENZA TERMICA DEL PAVIMENTO).

**È consigliabile che la temperatura massima di progetto non superi i 55°C per evitare:**

- **• crepe nei pavimenti in mattonelle;**
- **• fessurazioni nei parquets;**
- **• avvallamenti nelle pavimentazioni in gomma o altri materiali sintetici;**
- **• temperatura del pavimento a "onde",** cioè con sensibile alternarsi di zone calde e zone fredde.

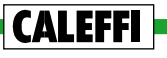

### **POTENZA TERMICA RICHIESTA**

**È la potenza richiesta al pannello per poter far fronte al fabbisogno termico del locale da riscaldare. Tale fabbisogno deve essere calcolato considerando due aspetti tipici dei locali riscaldati con impianti a pannelli:**

- **• la mancanza di dispersioni termiche attraverso i pavimenti,**
- **• il contributo termico di eventuali pannelli posti al piano superiore.**

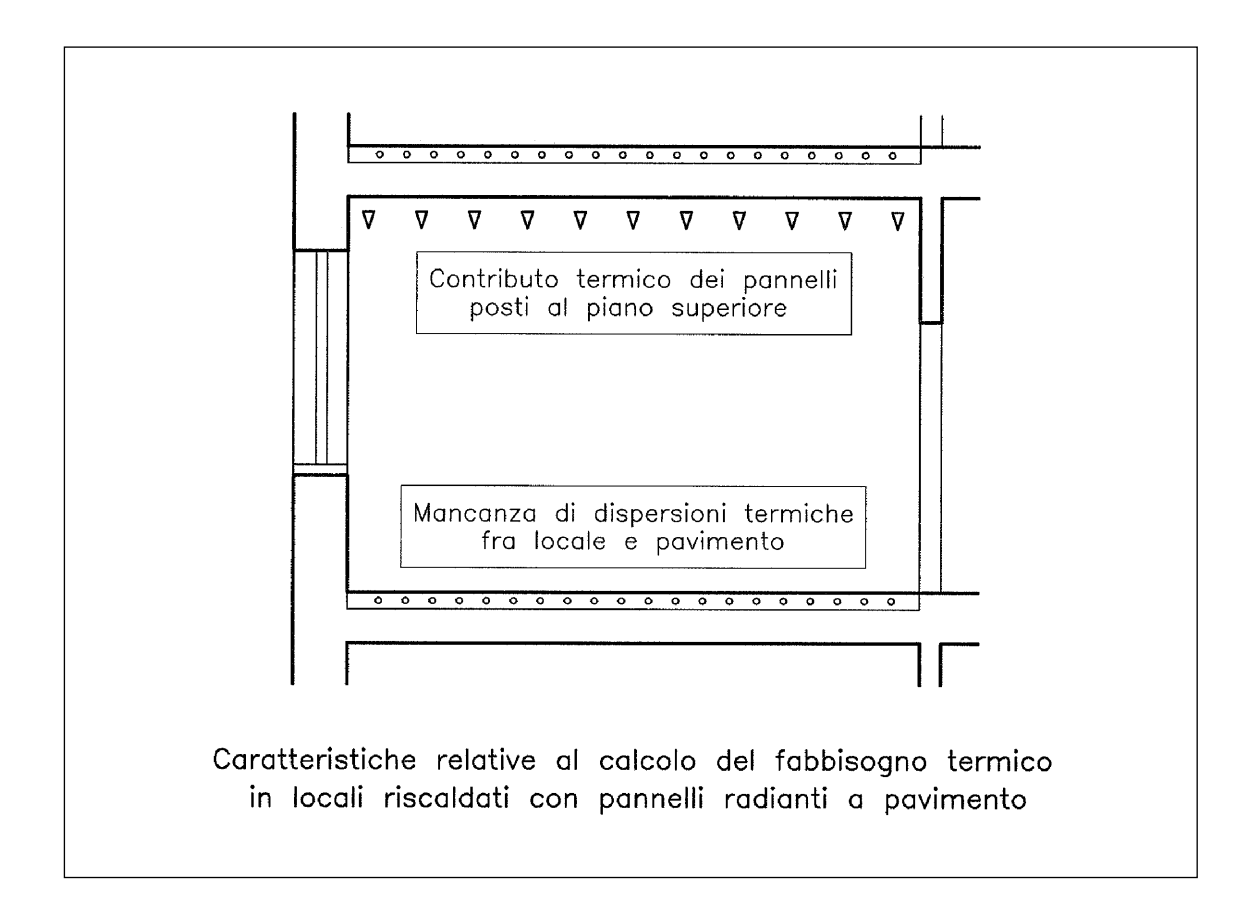

# **TEMPERATURA AMBIENTE**

**CALEFFI** 

**È la temperatura dell'aria che si deve assicurare all'interno del locale. Il suo valore è generalmente imposto da norme o da clausole contrattuali.**

A pari temperatura ambiente, va comunque considerato che in un locale riscaldato con pannelli **la temperatura operante** (cioè la temperatura che con buona approssimazione misura il comfort termico del locale) **è mediamente superiore di 1÷1,5°C rispetto a quella ottenibile con un riscaldamento a corpi scaldanti** (ved. voce NOTE GENERALI, sottocapitolo RISPARMIO ENERGETICO).

### **TEMPERATURA DEL LOCALE O DEL TERRENO SOTTOSTANTE**

**È la temperatura del locale o del terreno posti sotto la struttura di contenimento dei pannelli.** Per la sua determinazione si considerano due casi:

- **1. locale posto sotto la soletta di contenimento dei pannelli:** la sua temperatura si determina con gli stessi criteri adottati per il calcolo delle dispersioni termiche.
- **2. terreno posto sotto il getto di contenimento dei pannelli:** la sua temperatura può essere determinata mediante la seguente tabella:

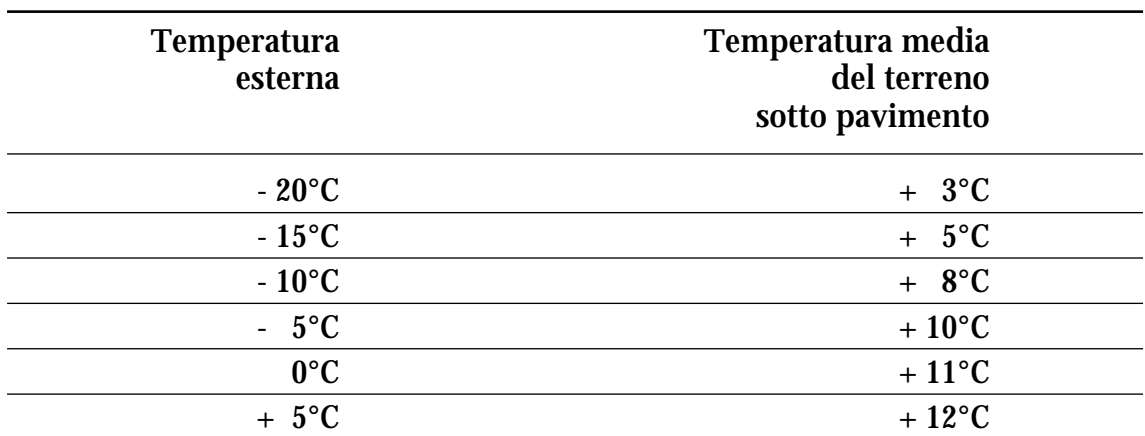

#### **TAB. 1 - Temperatura media del terreno in relazione alla temperatura esterna**

### **RESISTENZA TERMICA DEL PAVIMENTO**

## **Si calcola con la formula:**

$$
R_{p} = \frac{s_{p}}{\lambda_{p}}
$$
 (3)

dove: **Rp** = resistenza termica del pavimento, m2 K/W  $s_p$  = spessore del pavimento, m<br> $\lambda_p$  = conducibilità termica del p

 $=$  conducibilità termica del pavimento, W/mK

La tabella (2) riporta la conducibilità termica dei materiali più utilizzati per realizzare pavimenti.

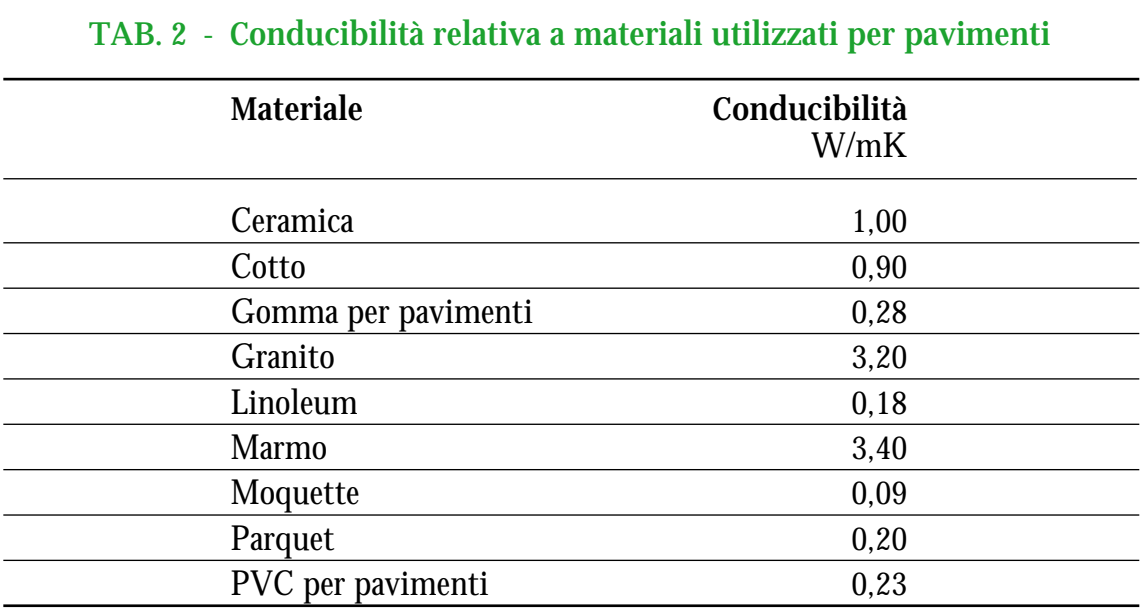

Nelle pagine che seguono si riportano **tabelle con valori precalcolati della resistenza termica Rp** per pavimenti in **ceramica, cotto, gomma, marmo e parquet.** La tabella (3) riporta **i valori indicativi della potenza termica specifica massima cedibile da un pannello,** in relazione a due variabili: **la resistenza termica del pavimento e la temperatura massima di progetto.**

**Tali valori** (mediamente validi per salti termici di 8÷12°C e per tubi in materiale plastico con diametri esterni compresi fra 20 e 16 mm) **possono essere utilizzati per valutare** (seppur con una certa approssimazione):

- **1. la resa termica di un pannello** al variare del tipo di pavimento;
- **2. la temperatura massima di progetto** in relazione alla potenza specifica richiesta e alla resistenza termica dei pavimenti adottati.

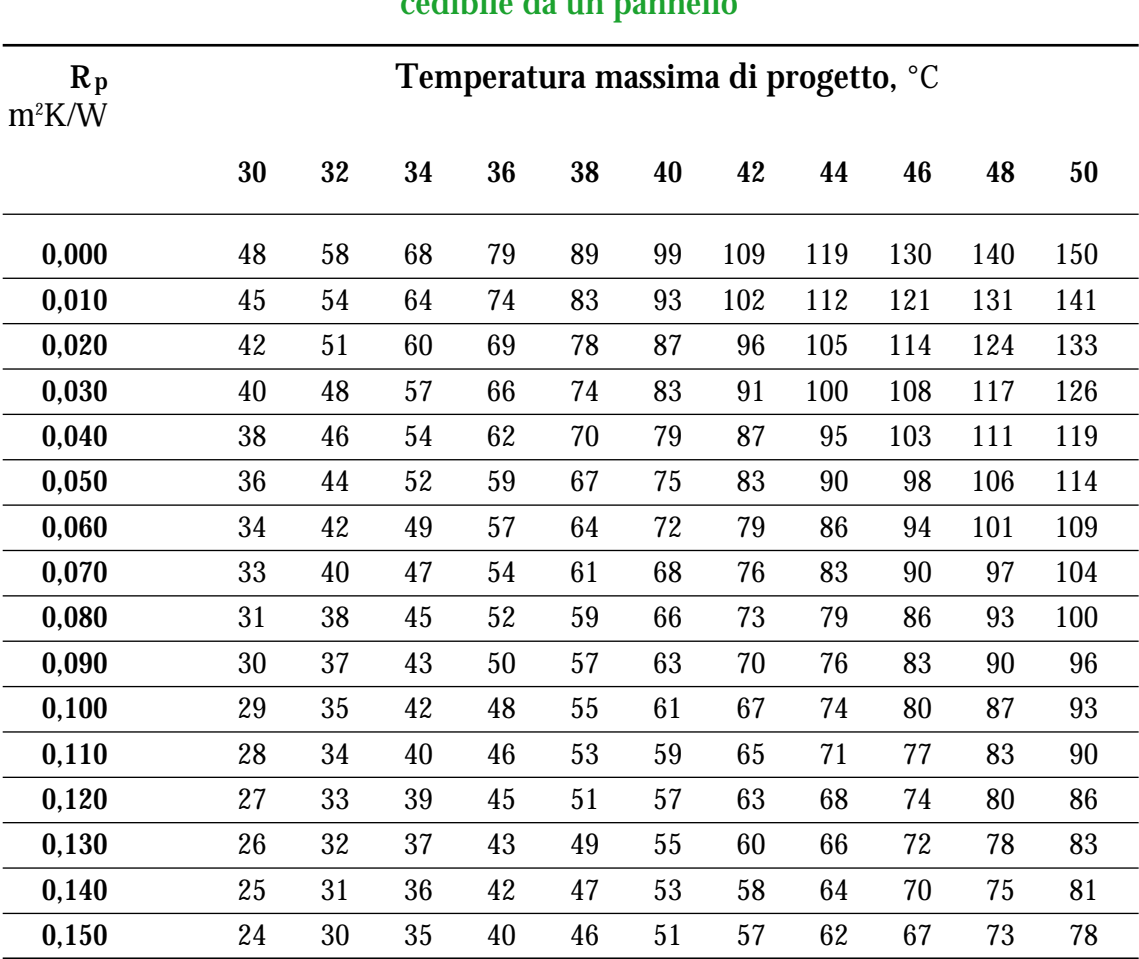

# **TAB. 3 - Valori indicativi della potenza termica specifica massima [W/m2 ] cedibile da un pannello**

# **CERAMICA**

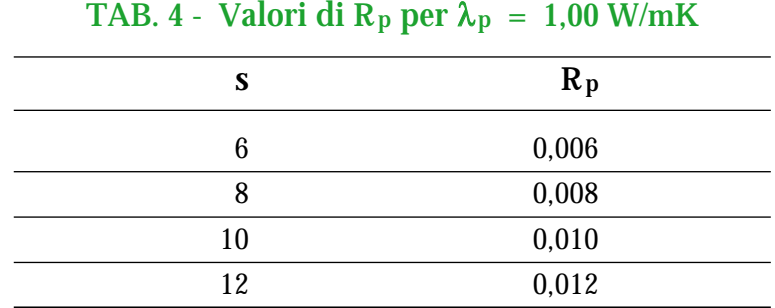

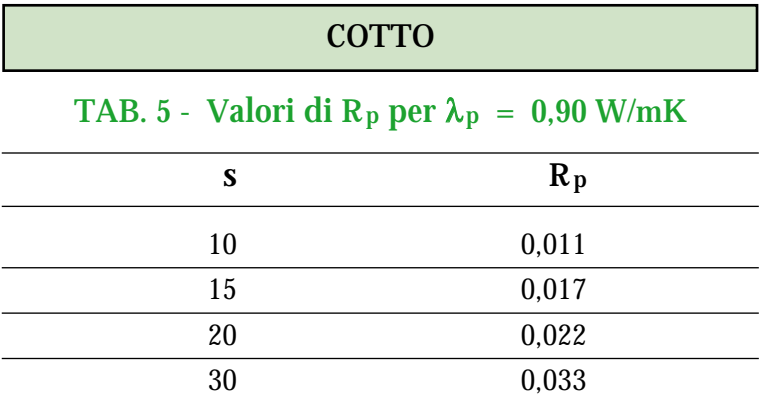

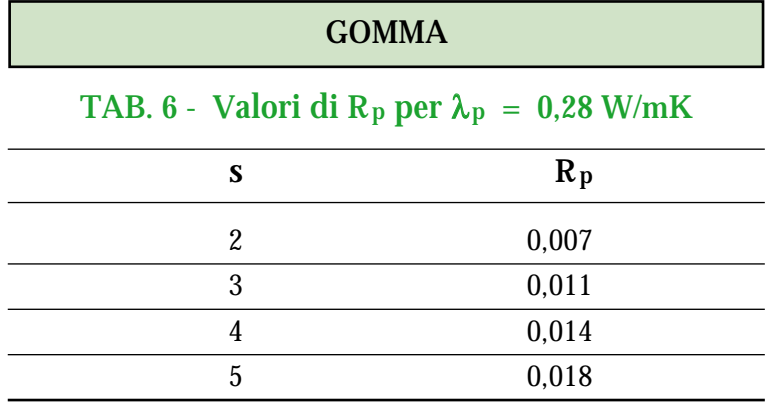

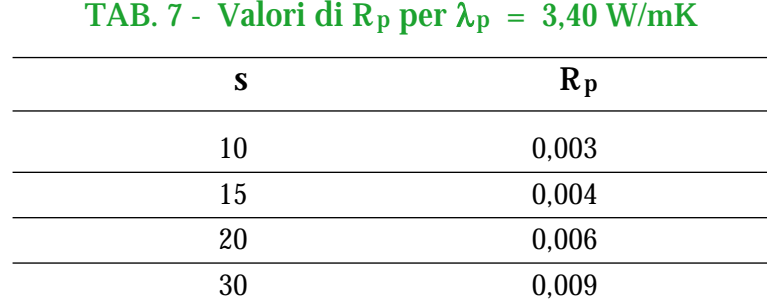

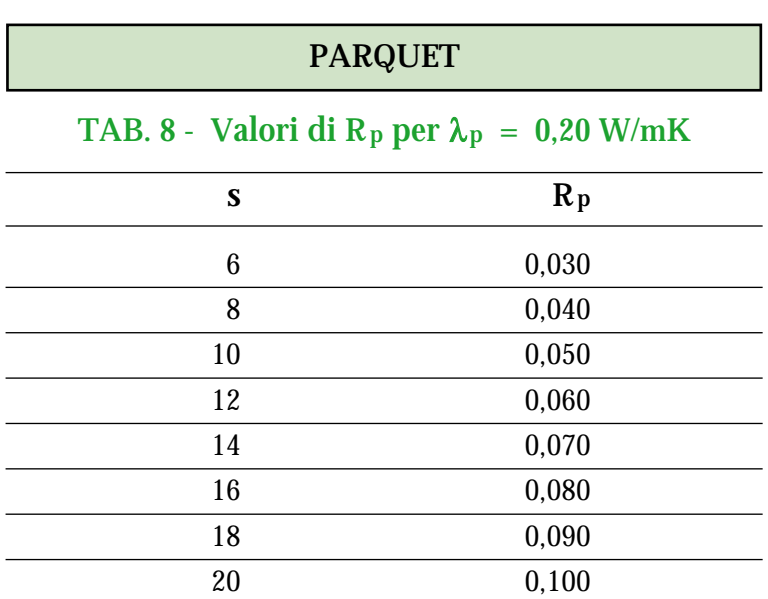

Simboli tabelle:  $\rm\,R_{p}$  =  $\rm\,r$ esistenza termica del pavimento, m²K/W **s** = spessore del pavimento, mm λ**<sup>p</sup>** = conducibilità termica del pavimento, W/mK

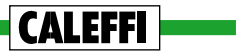

### **RESISTENZA TERMICA SOTTO PANNELLO**

**È la resistenza termica della struttura compresa fra il piano tangente superiore dei tubi e l'ambiente sottostante.**

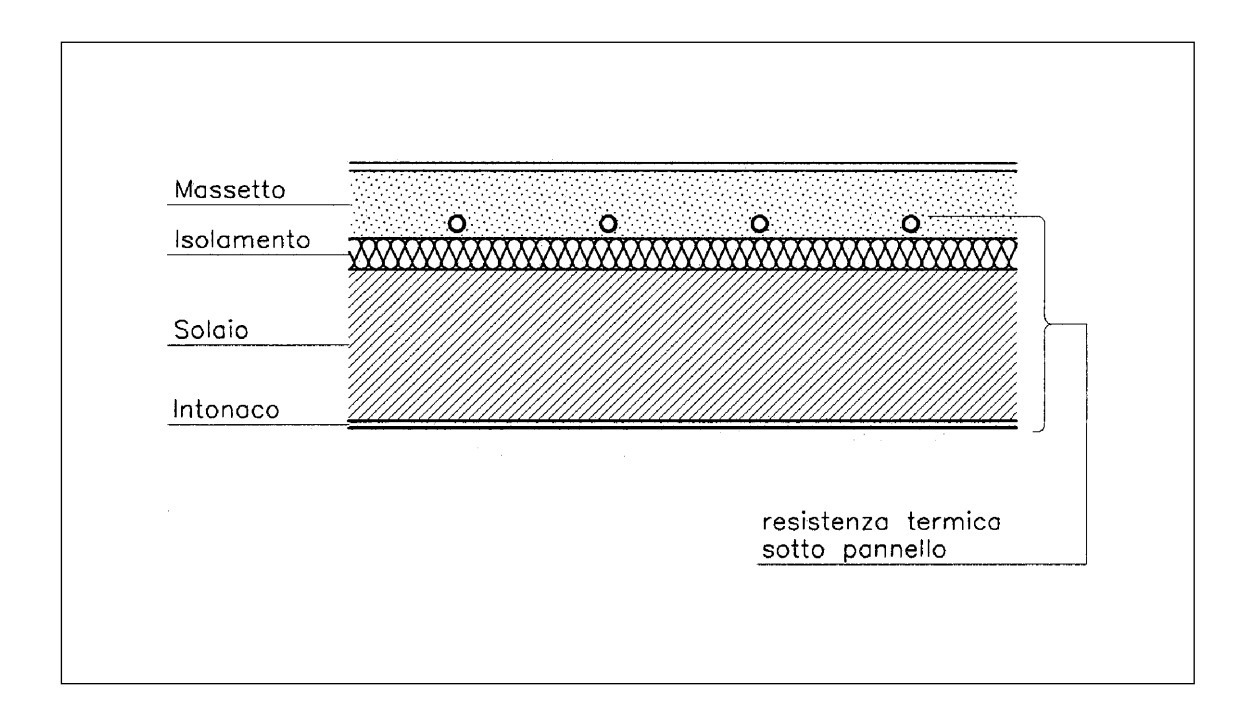

Si calcola con la formula:

$$
R_s = \frac{sd}{\lambda_m} + \frac{sis}{\lambda_{is}} + Rsl + \frac{sin}{\lambda_{in}} + \frac{1}{\alpha}
$$
 (4)

ponendo: α = **5,9** W/m2 K

e dove: **Rs** = resistenza termica sotto pannello, m2 K/W

- **sd** = distanza fra la tangente superiore dei tubi e l'isolante, m
- $\lambda_m$  = conducibilità termica del massetto, W/mK

**sis** = spessore del materiale isolante, m

- λ**is** = conducibilità termica del materiale isolante, W/mK
- **Rsl** = resistenza termica del solaio, m2 K/W
- **sin** = spessore dell'intonaco, m
- λ**in** = conducibilità termica dell'intonaco, W/mK

La tabella (9) riporta la conducibilità o la resistenza termica dei materiali normalmente posti sotto i pannelli.

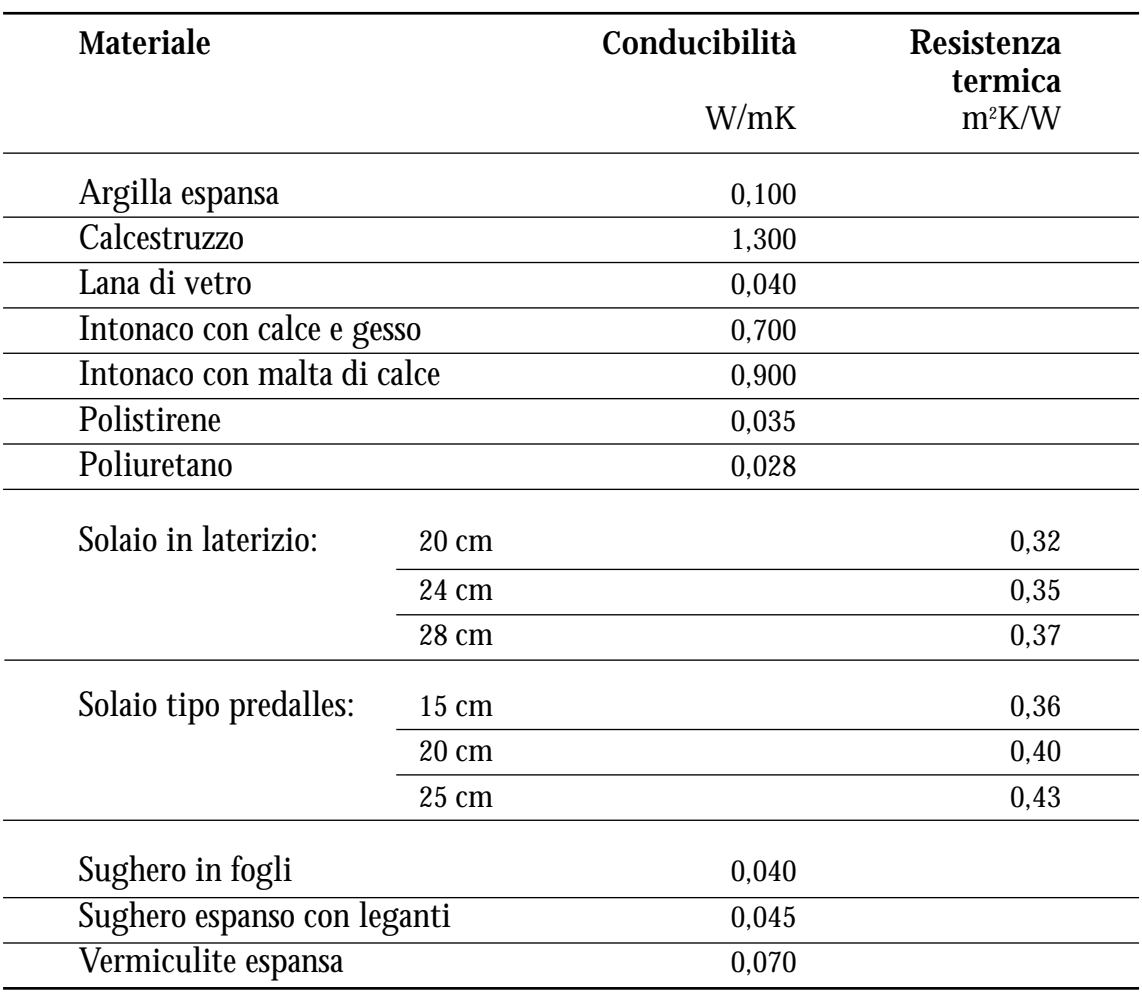

## **TAB. 9 - Conducibilità o resistenza termica dei materiali posti sotto i pannelli**

Nelle pagine che seguono si riportano **tabelle con valori precalcolati della resistenza termica Rs per solai in laterizio, solai in predalles e pavimenti su terra.**

### **TAB. 10 - Rs in funzione di h e s**

### **SOLAI TIPO PREDALLES E ISOLANTE IN POLISTIRENE**

### **TAB. 11 - Rs in funzione di h e s**

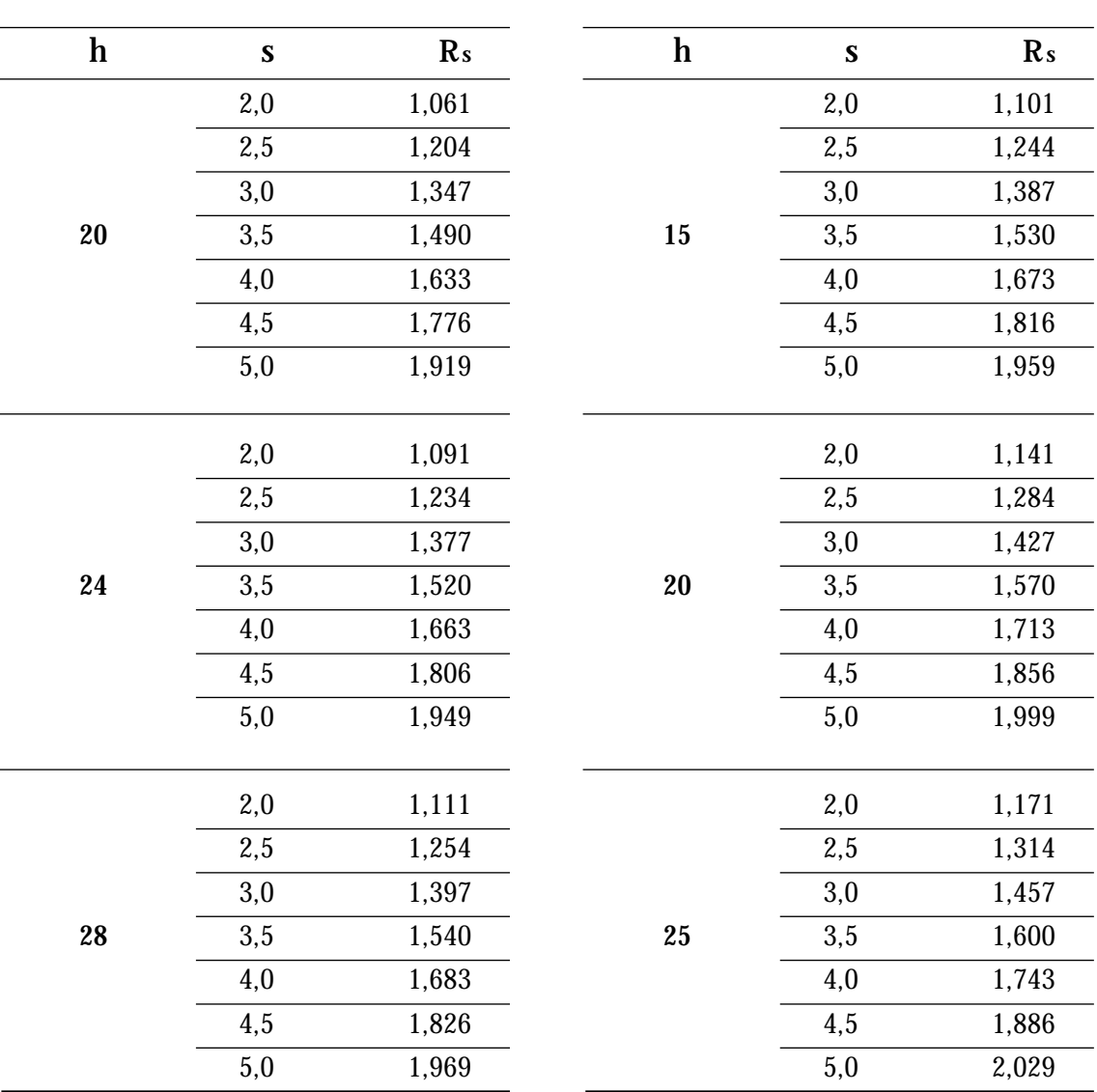

**CALEFFI** 

**Simboli tabelle 10 e 11: Rs** = resistenza termica sotto pannello, m2 K/W

- **s** = spessore del materiale isolante, cm
- **h** = altezza del solaio compresa la cartella, cm

### **PAVIMENTO SU TERRA E ISOLANTE IN POLISTIRENE**

# **TAB. 12 - Rs in funzione di h e s**

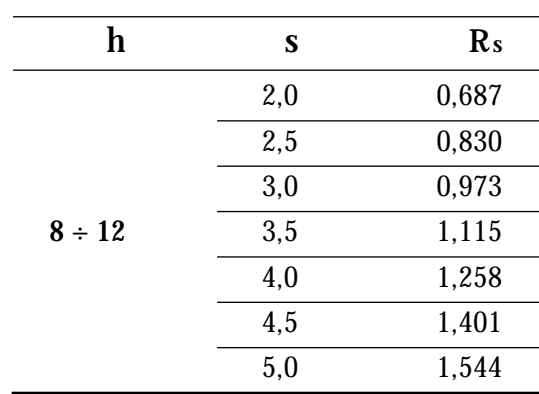

**Simboli tabella 12: Rs** = resistenza termica sotto pannello, m2 K/W **s** = spessore del materiale isolante, cm

**h** = altezza del getto in calcestruzzo, cm

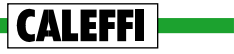
## **PARAMETRI DA DETERMINARE**

## **Per il corretto e completo dimensionamento di un pannello si devono determinare i seguenti parametri:**

- temperatura superficiale del pavimento;
- salto termico del fluido scaldante;
- portata del pannello;
- prevalenza richiesta;
- lunghezza del pannello;
- velocità del fluido;
- potenza termica totale emessa dal pannello;
- potenza termica emessa verso il basso;
- potenza termica media emessa verso l'alto da un metro di tubo;
- potenza termica media emessa verso il basso da un metro di tubo.

## **TEMPERATURA SUPERFICIALE DEL PAVIMENTO**

**Si calcola con la formula:**

$$
t_{p} = t_{a} + \left(\frac{q}{8.92}\right)^{\frac{1}{1.1}}
$$
 (5)

dove:  $t_p$  = temperatura superficiale del pavimento,  ${}^{\circ}C$ 

 $t_a$  = temperatura ambiente,  ${}^{\circ}C$ 

**q** = potenza termica specifica (verso l'alto) del pannello, W/m2

## **Per evitare condizioni di malessere fisiologico, è necessario che la temperatura superficiale a pavimento sia inferiore a:**

- **• 29°C** in ambienti dove ci si sofferma in permanenza,
- **• 33°C** in locali bagno, docce e piscine,

**CALEFFI** 

**• 35°C** in zone perimetrali o in locali dove si accede raramente.

## **Il rispetto di tali valori comporta precisi limiti alla potenza termica cedibile da un pannello.**

**In particolare** (con temperatura ambiente = 20°C) **la potenza specifica massima cedibile da un pannello risulta:**

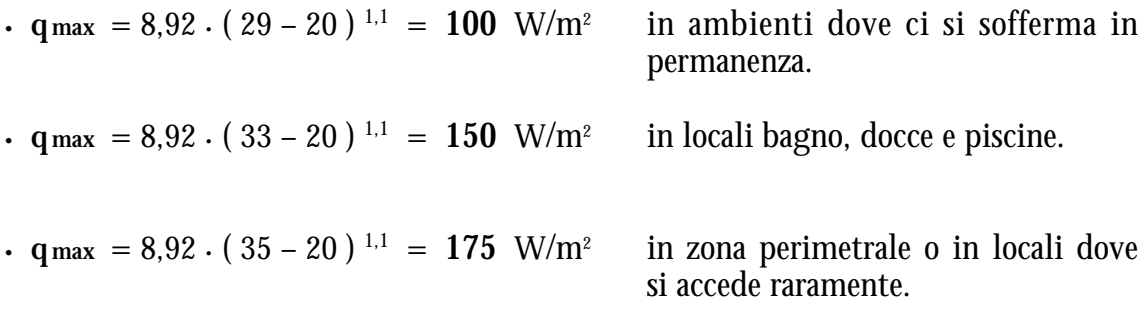

**Moltiplicando il valore di qmax per la superficie del pannello si ottiene la potenza termica massima che il pannello può cedere all'ambiente senza causare condizioni di malessere** (ved. alla voce DIMENSIONAMENTO DEI PANNELLI, sottocapitolo CALCOLO DEI PANNELLI).

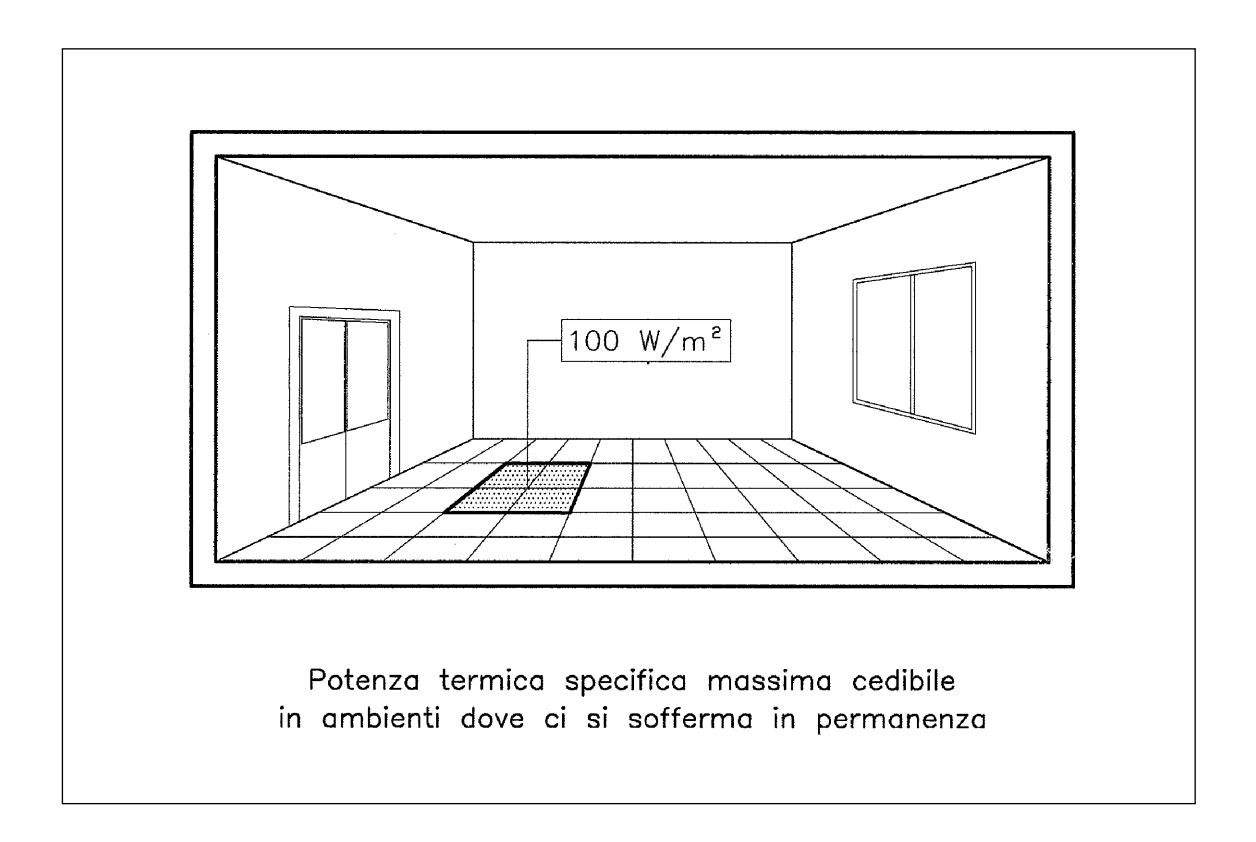

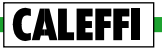

## **SALTO TERMICO DEL FLUIDO SCALDANTE**

**È dato dalla differenza fra la temperatura di entrata e quella di uscita del fluido scaldante. È consigliabile che il suo valore non sia troppo elevato per:**

- **• non abbassare troppo la temperatura media del fluido** e quindi la resa termica del pannello;
- **• evitare temperature superficiali troppo diverse fra loro,** specie quando i pannelli sono a serpentine;

**Di norma è consigliabile adottare salti termici inferiori a 8 ÷ 10°C.**

#### **PORTATA DEL PANNELLO**

**Si calcola con la formula (13) riportata alla voce FLUSSO DI CALORE EMESSO DA UN PANNELLO.**

Considerando che la portata massima di un pannello è mediamente compresa fra:

- **– 200** ÷ **220** l/h, per tubi con **Di = 16** mm
- **– 120** ÷ **130** l/h, per tubi con **Di = 13** mm

è possibile determinare (seppur approssimativamente) **la massima potenza termica (QG.max) che un pannello può cedere in relazione al suo diametro interno.** In particolare, considerando un salto termico di 8°C, risulta:

- **•**  $Q_G = (200 \div 220) \cdot 8 \cdot 1,16 = 1.856 \div 2.042 \text{ W}$  per  $D_i = 16 \text{ mm}$
- **•**  $Q_{G,max} = (120 \div 130) \cdot 8 \cdot 1,16 = 1.114 \div 1.206 \text{ W}$  per  $D_i = 13 \text{ mm}$

**Tali valori possono essere utilizzati come parametri guida per stabilire** (in prima approssimazione) **se un locale deve essere servito con uno o più pannelli.**

## **PREVALENZA RICHIESTA**

**Si calcola come indicato al capitolo CALCOLO DEI PANNELLI e non deve superare la prevalenza prestabilita.** La differenza fra queste due prevalenze si compensa con la valvola di regolazione micrometrica del pannello.

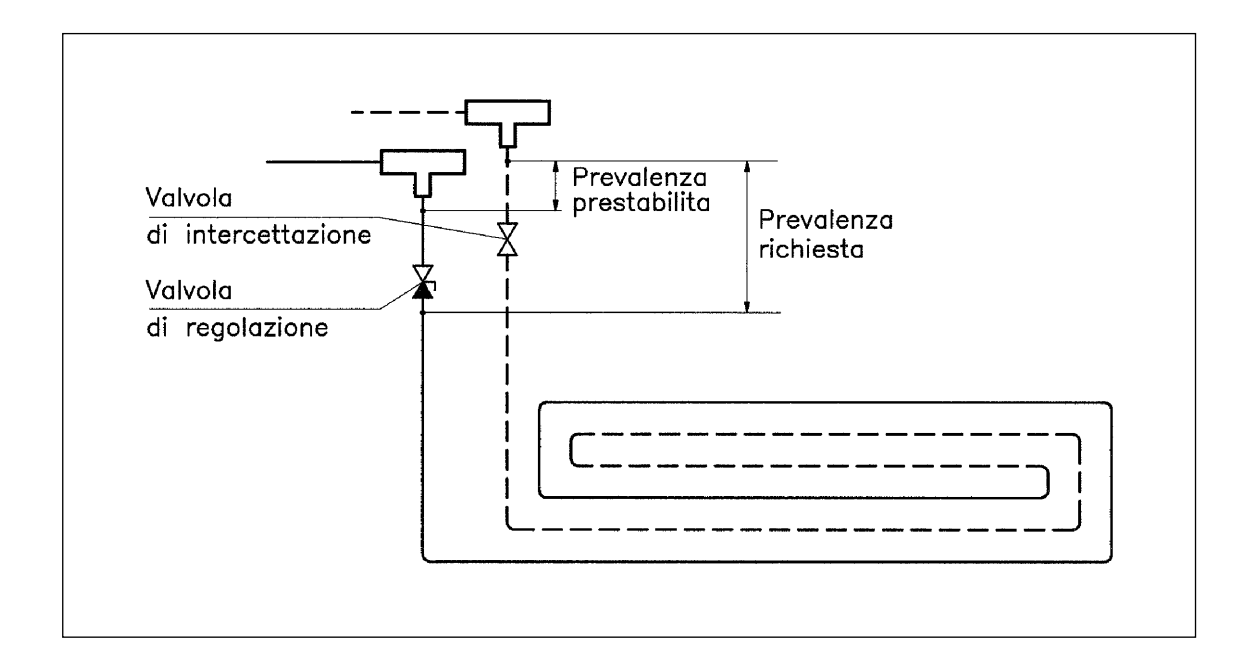

**È consigliabile che la differenza fra la prevalenza prestabilita e quella richiesta** (cioè il valore della compensazione per taratura) **sia almeno di 200 ÷ 300 mm c.a..** È così possibile (aprendo la valvola micrometrica) incrementare la portata del pannello e quindi la sua potenza termica quando le condizioni di esercizio sono più impegnative di quelle considerate: ad esempio quando vengano posti sul pavimento tappeti, non previsti, che coprono estese superfici.

## **LUNGHEZZA DEL PANNELLO**

**Si calcola con la formula (2) riportata alla voce DIMENSIONAMENTO DEI PANNELLI.** 

Non esistono particolari limiti in merito al valore di questa grandezza. **Nelle applicazioni civili, è però consigliabile non andare oltre le lunghezze commerciali dei rotoli di tubo (120 ÷ 150 metri).**

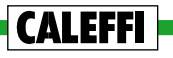

## **VELOCITÀ DEL FLUIDO**

**È consigliabile non accettare soluzioni con velocità del fluido troppo basse,** essenzialmente per due motivi: **(1) impedire il ristagno di bolle d'aria, (2) evitare che il flusso del fluido avvenga in regime laminare,** dato che le formule di emissione dei pannelli sono valide solo in regime turbolento.

**Normalmente sono accettabili velocità superiori a 0,1 m/s.** Velocità più elevate devono essere previste quando si realizzano pannelli con contropendenze (ved. 1° quaderno, voce VELOCITA' DEL FLUIDO).

## **POTENZA TERMICA TOTALE EMESSA DAL PANNELLO**

**Si calcola con la formula (12) riportata alla voce FLUSSO DI CALORE EMESSO DA UN PANNELLO.** Serve a determinare la potenza termica che deve essere fornita dal generatore di calore.

## **POTENZA TERMICA EMESSA VERSO IL BASSO**

**Si determina come differenza fra la potenza termica totale e quella ceduta verso l'alto dal pannello.** Serve a determinare l'effettivo fabbisogno termico dell'ambiente posto sotto il pannello.

## **POTENZA TERMICA MEDIA EMESSA VERSO L'ALTO DA UN METRO DI TUBO**

**Si calcola dividendo la potenza termica emessa verso l'alto dal pannello per la sua lunghezza.** Serve a determinare l'apporto di calore dei tubi di adduzione ai locali da essi attraversati.

## **POTENZA TERMICA MEDIA EMESSA VERSO IL BASSO DA UN METRO DI TUBO**

**Si calcola dividendo la potenza termica emessa verso il basso dal pannello per la sua lunghezza.** Serve a determinare l'apporto di calore dei tubi di adduzione ai locali sottostanti.

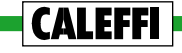

# **PROGRAMMA PER IL DIMENSIONAMENTO DEGLI IMPIANTI A PANNELLI**

CONFIGURAZIONE STAMPANTE

ARCHIVI MATERIALI

ARCHIVI DATI GENERALI

GESTIONE DEI FILE DI PROGETTO

PROGRAMMA DI CALCOLO

## CONFIGURAZIONE STAMPANTE

**Questa opzione consente di stabilire i margini di testa e di sinistra della pagina tipo. Consente inoltre di eseguire una prova di stampa.**

- **Dati variabili:**
	- margine di testa (in righe)
	- margine di sinistra (in caratteri)
- **Dati costanti:**
	- numero massimo di caratteri in una riga =  $66$
	- numero massimo di righe in una pagina =  $58$

**I comandi che consentono di gestire l'impostazione della pagina di stampa sono tre:**

**F1** Registra senza prova di stampa

**F2** Registra con prova di stampa

**ESC** Esce senza registrare

# ARCHIVI MATERIALI

#### ARCHIVIO VALVOLE DI ZONA

valvole a due vie valvole a tre vie

## ARCHIVIO VALVOLE E DETENTORI PER CORPI SCALDANTI

valvole normali valvole termostatizzabili valvole termostatiche valvole termoelettriche detentori

#### ARCHIVIO CORPI SCALDANTI

radiatori componibili radiatori non componibili convettori ventilconvettori

## **ARCHIVIO VALVOLE DI ZONA**

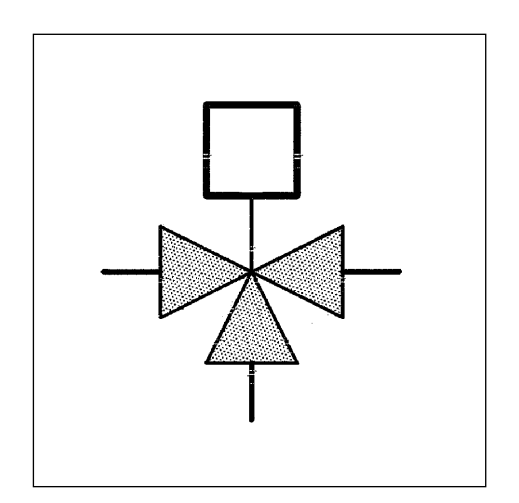

**Consente di memorizzare e aggiornare** (in gruppi della stessa serie commerciale) **le principali caratteristiche delle valvole di zona.**

**Capacità archivio:** 20 gruppi.

**L'archivio valvole di zona è utilizzato anche dal programma per il dimensionamento degli impianti a collettori.**

## **ELEMENTI DELL'ARCHIVIO**

**CALEFFI** 

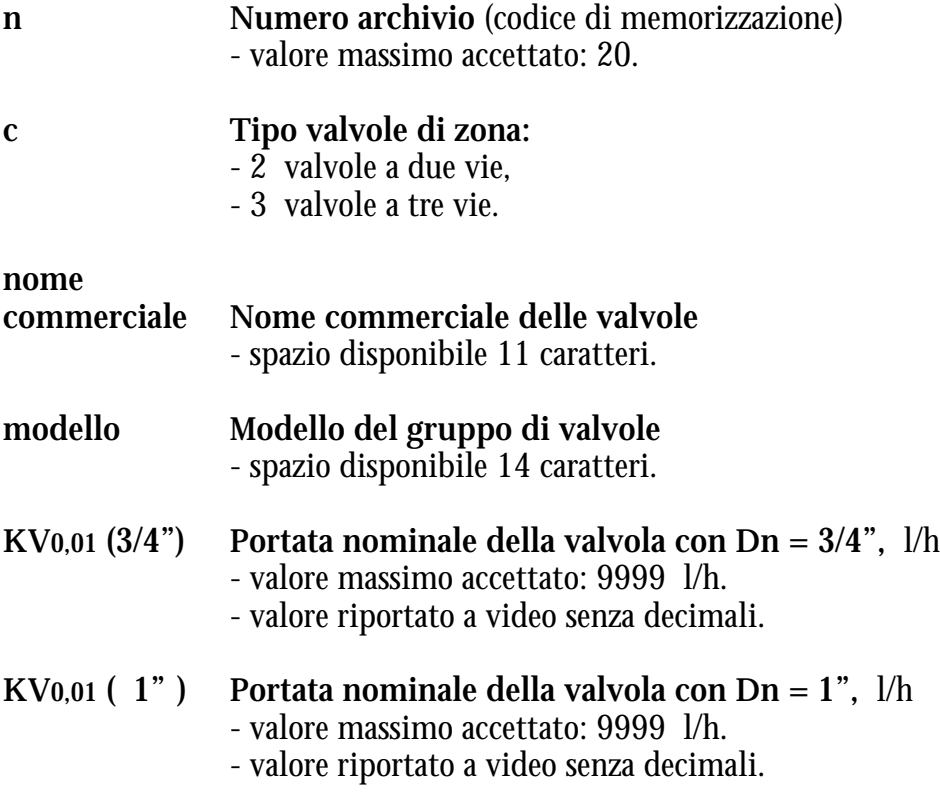

## **FUNZIONI DI COMANDO**

L'archivio valvole di zona può essere gestito mediante le seguenti funzioni di comando:

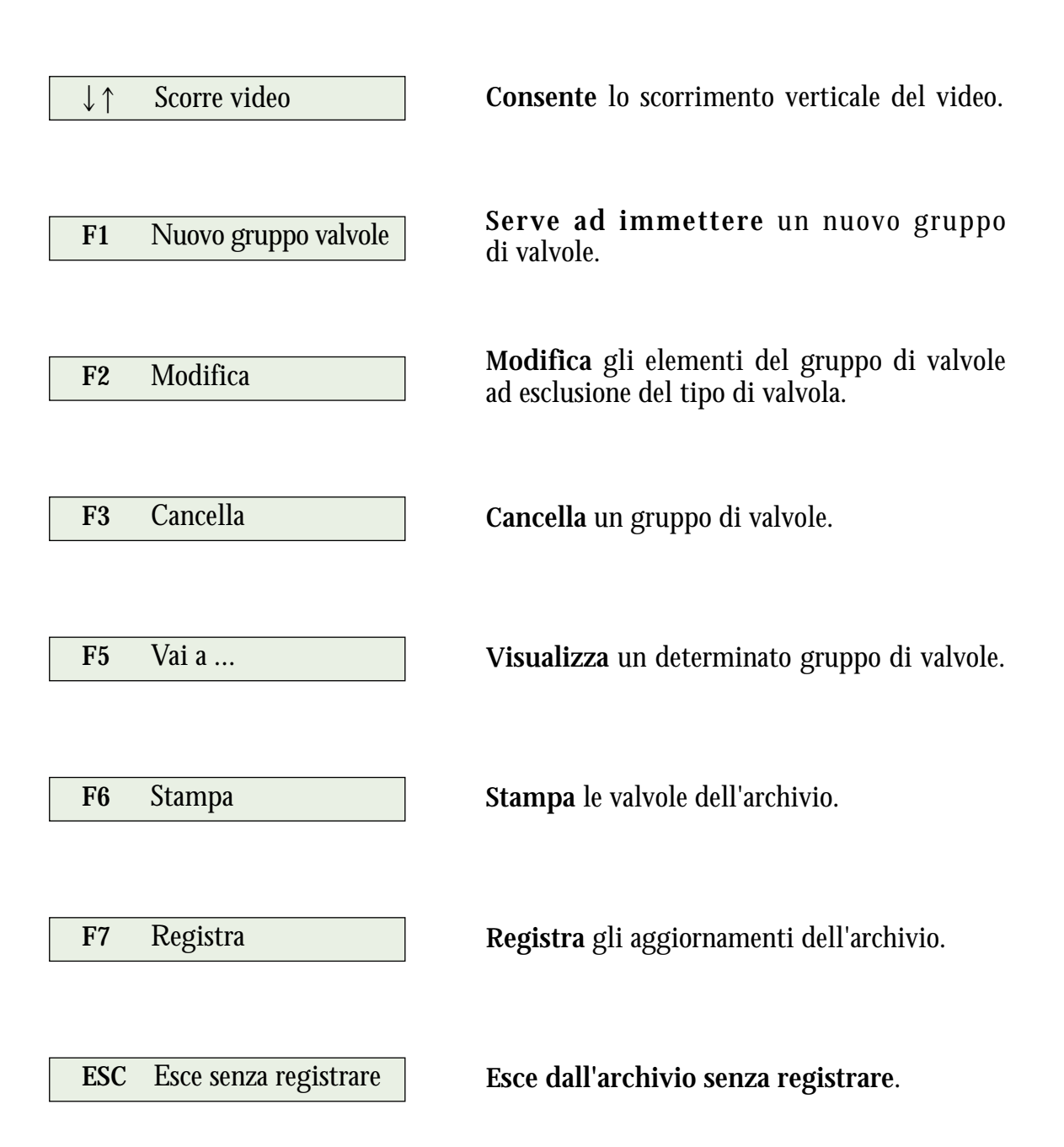

## **ARCHIVIO VALVOLE E DETENTORI PER CORPI SCALDANTI**

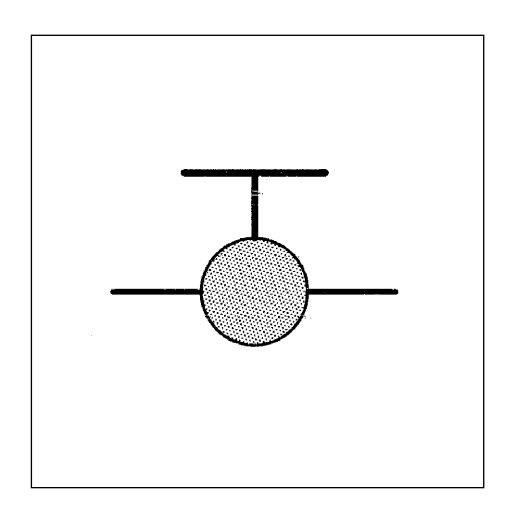

**Consente di memorizzare e aggiornare** (in gruppi della stessa serie commerciale) **le principali caratteristiche delle valvole e dei detentori per corpi scaldanti.**

**Capacità archivio:** 50 gruppi.

**L'archivio valvole e detentori è utilizzato anche dal programma per il dimensionamento degli impianti a collettori.**

## **ELEMENTI DELL'ARCHIVIO**

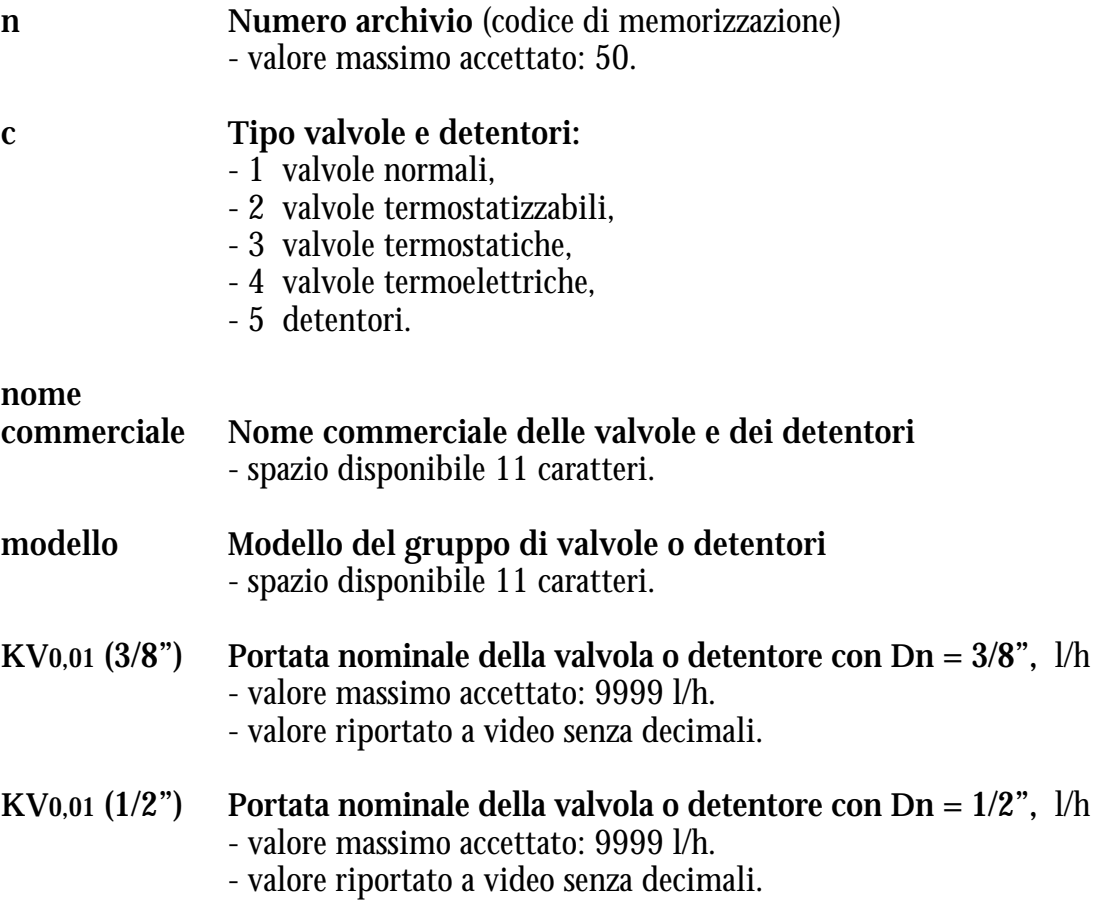

## **FUNZIONI DI COMANDO**

L'archivio valvole e detentori per corpi scaldanti può essere gestito mediante le seguenti funzioni di comando:

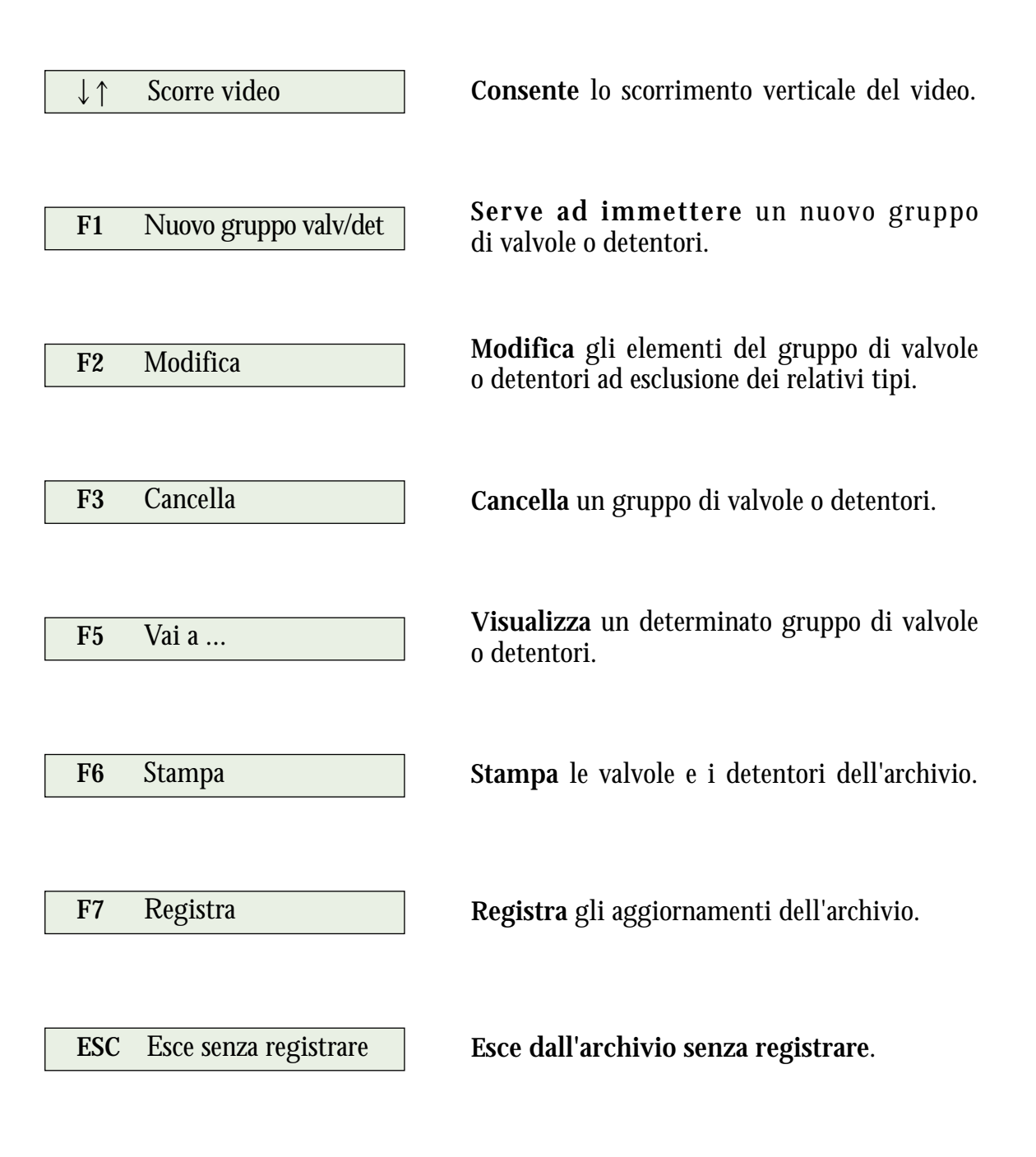

## **ARCHIVIO CORPI SCALDANTI**

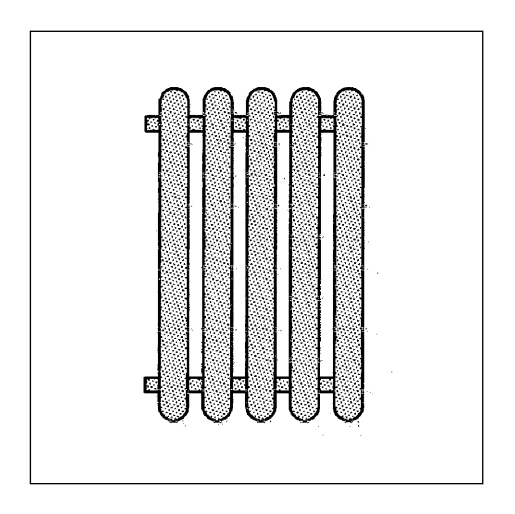

**Consente di memorizzare e aggiornare le principali caratteristiche dei radiatori, convettori e ventilconvettori.**

**Capacità archivio:** 200 corpi scaldanti.

**Nota:**

**Questo archivio è utilizzato anche per il dimensionamento degli impianti a collettori e consente di memorizzare tre tipi di corpi scaldanti:**

- **i radiatori,**
- **i convettori,**
- **i ventilconvettori.**

**Solo i radiatori sono tuttavia riconosciuti e utilizzati** (come elementi di integrazione del calore) **dal programma per il dimensionamento dei pannelli.**

Di seguito si presentano tutti gli elementi dell'archivio, cioé anche quelli relativi ai convettori e ai ventilconvettori.

## **ELEMENTI DELL'ARCHIVIO**

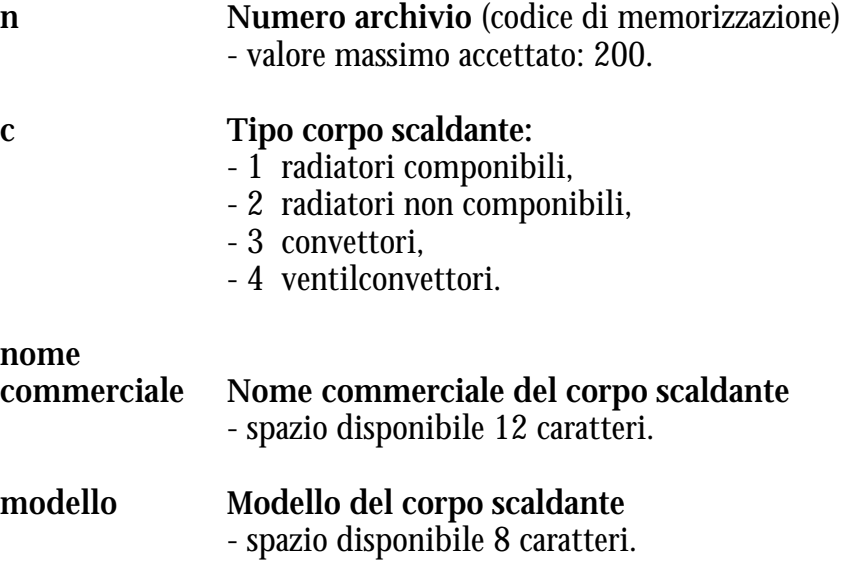

74

**CALEFFI** 

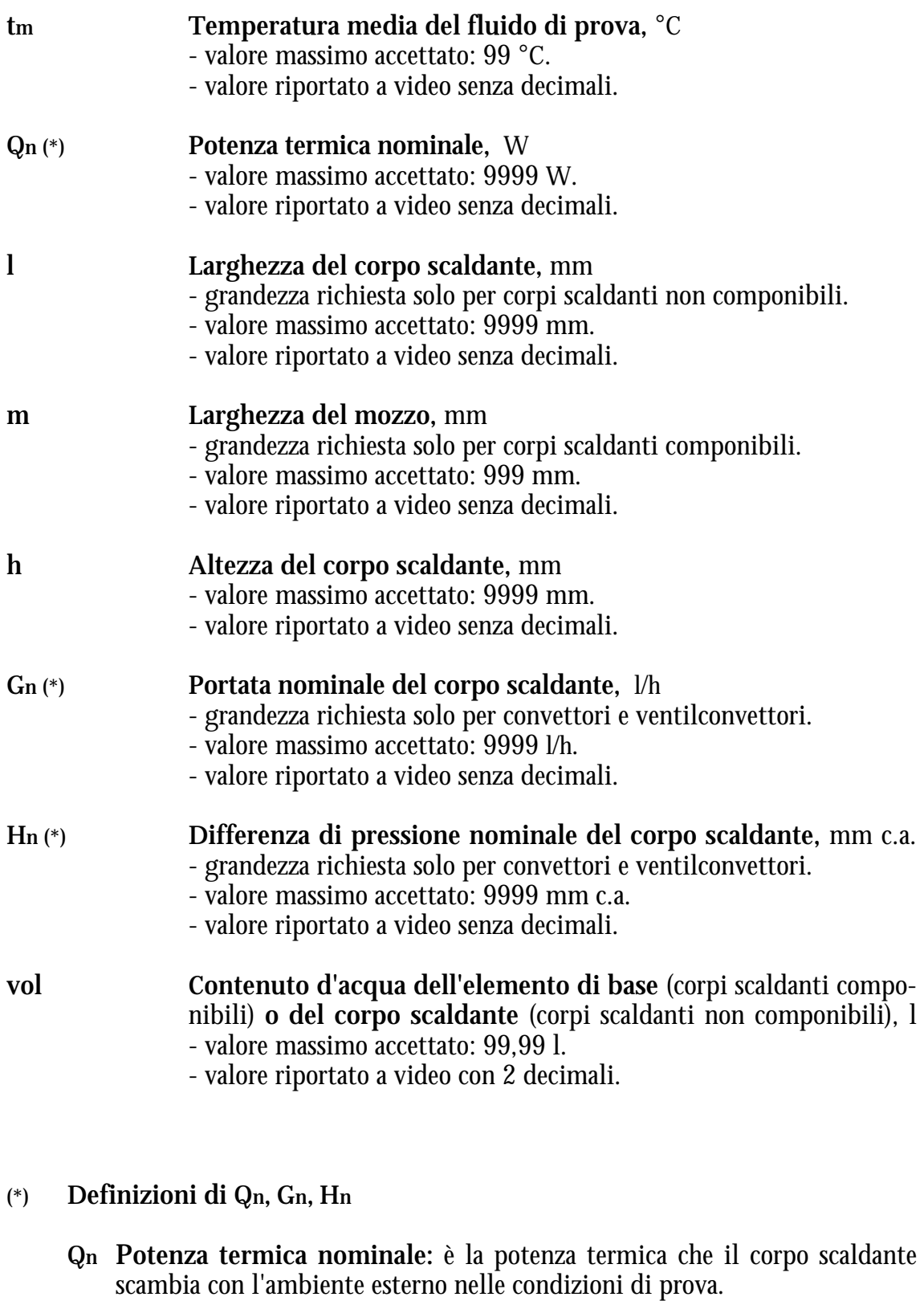

- **Gn Portata nominale:** è la portata richiesta per determinare la potenza termica nominale del corpo scaldante.
- **Hn Differenza di pressione nominale:** è la pressione differenziale necessaria per far passare la portata nominale attraverso il corpo scaldante.

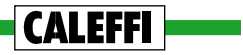

#### **FUNZIONI DI COMANDO**

L'archivio corpi scaldanti può essere gestito mediante le seguenti funzioni di comando:

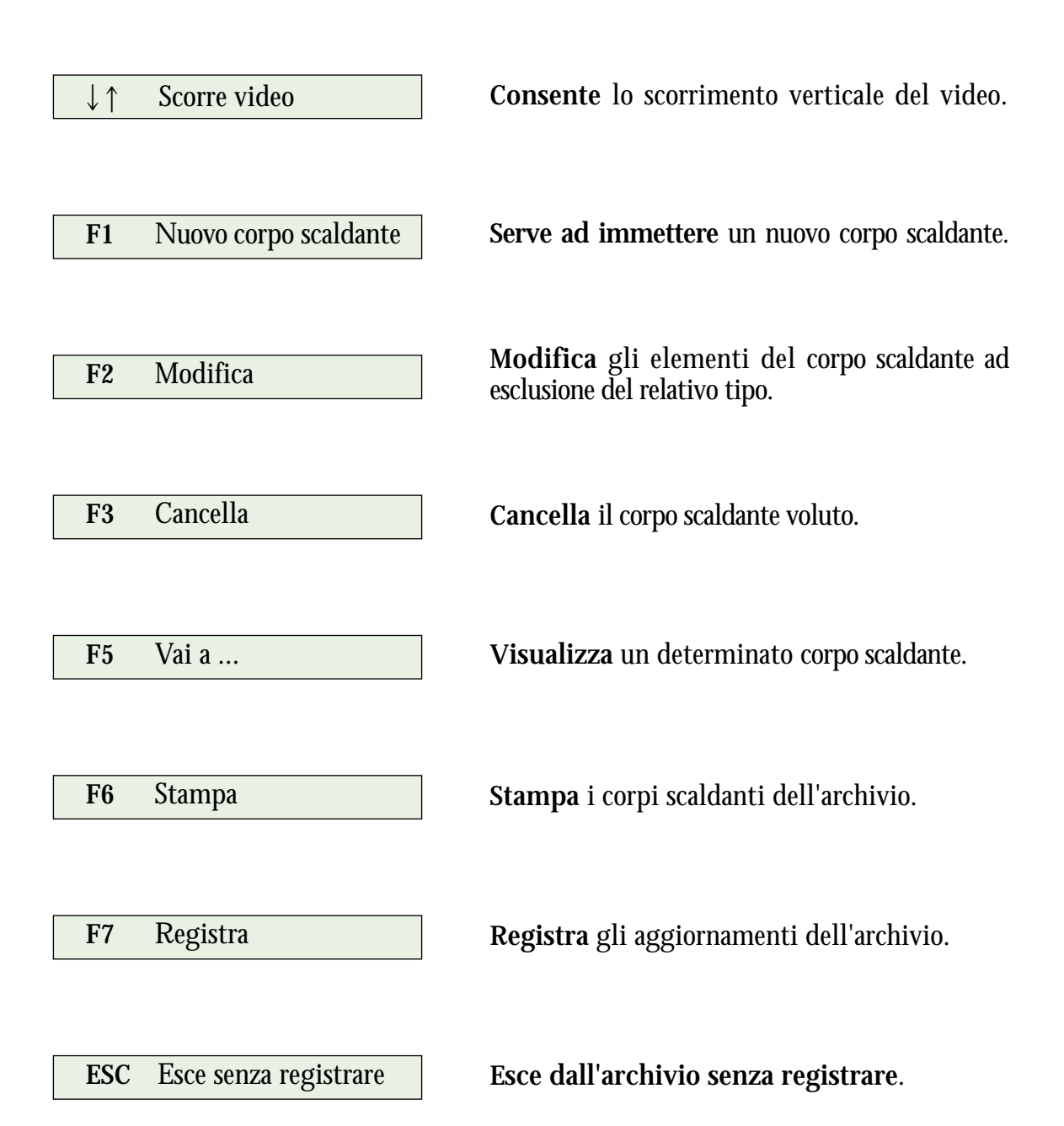

# **CALEFFI**

# ARCHIVI DATI GENERALI

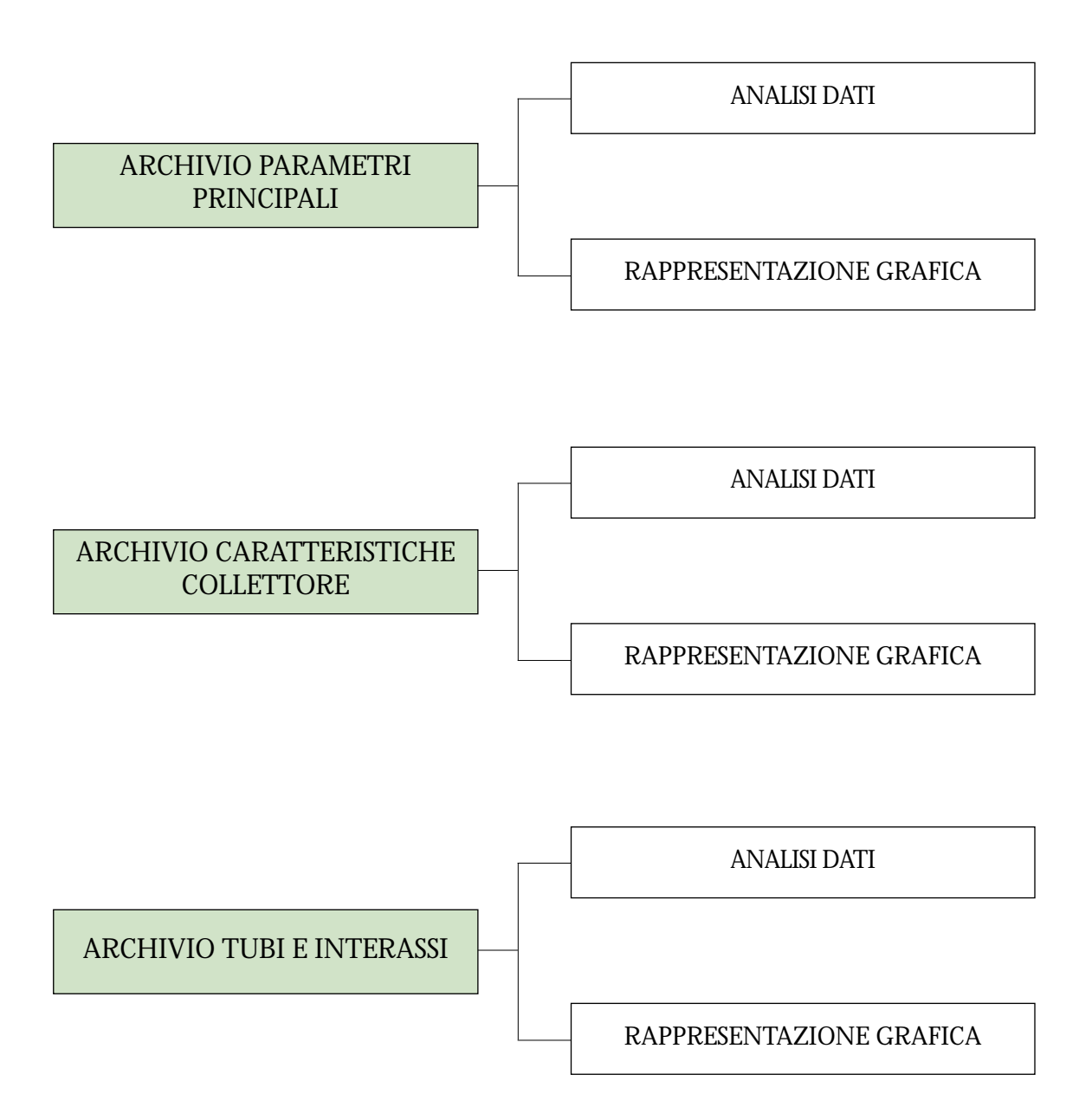

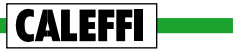

## **ARCHIVIO PARAMETRI PRINCIPALI**

**Consente di predeterminare i seguenti parametri da proporre in default per il dimensionamento dell'impianto:**

- **1. Prevalenza prestabilita al pannello**
	- valori accettati da 500 a 5000 mm c.a. - valore riportato a video senza decimali.
- **2. Temperatura massima di progetto** - valore riportato a video senza decimali.
- **3. Temperatura ambiente** - valore riportato a video senza decimali.
- **4. Codice del gruppo valvole di zona** - valori accettati da 0 a 20.
- **5. Temperatura del locale o del terreno sottostante** - valore riportato a video senza decimali.
- **6. Resistenza termica del pavimento** - valori accettati da 0,000 a 0,150 m²K/W. - valore riportato a video con 3 decimali.
- **7. Spessore del massetto**
	- valori accettati da 2 a 20 cm.
	- valore riportato a video senza decimali.
- **8. Resistenza termica sotto pannello** - valori accettati da 0,500 a<sup>-</sup>3,500 m<sup>2</sup>K/W. - valore riportato a video con 3 decimali.
- **9. Velocità minima del fluido nei pannelli** - valori accettati da 0,05 a 0,40 m/s. - valore riportato a video con 2 decimali.
- **10. Codice del gruppo valvole corpi scaldanti** - valori accettati da 1 a 50.
- **11. Codice del gruppo detentori** - valori accettati da 1 a 50.

**CALEFFII** 

- **12. Codice del corpo scaldante di riferimento** - valori accettati da 0 a 200.
- **13. Salto termico del corpo scaldante**
	- valore riportato a video senza decimali.
- **14. Velocità massima del fluido vettore nei tubi dei corpi scaldanti** - valori accettati da 0,5 a 1,5 m/s.
	- valore riportato a video con 2 decimali.

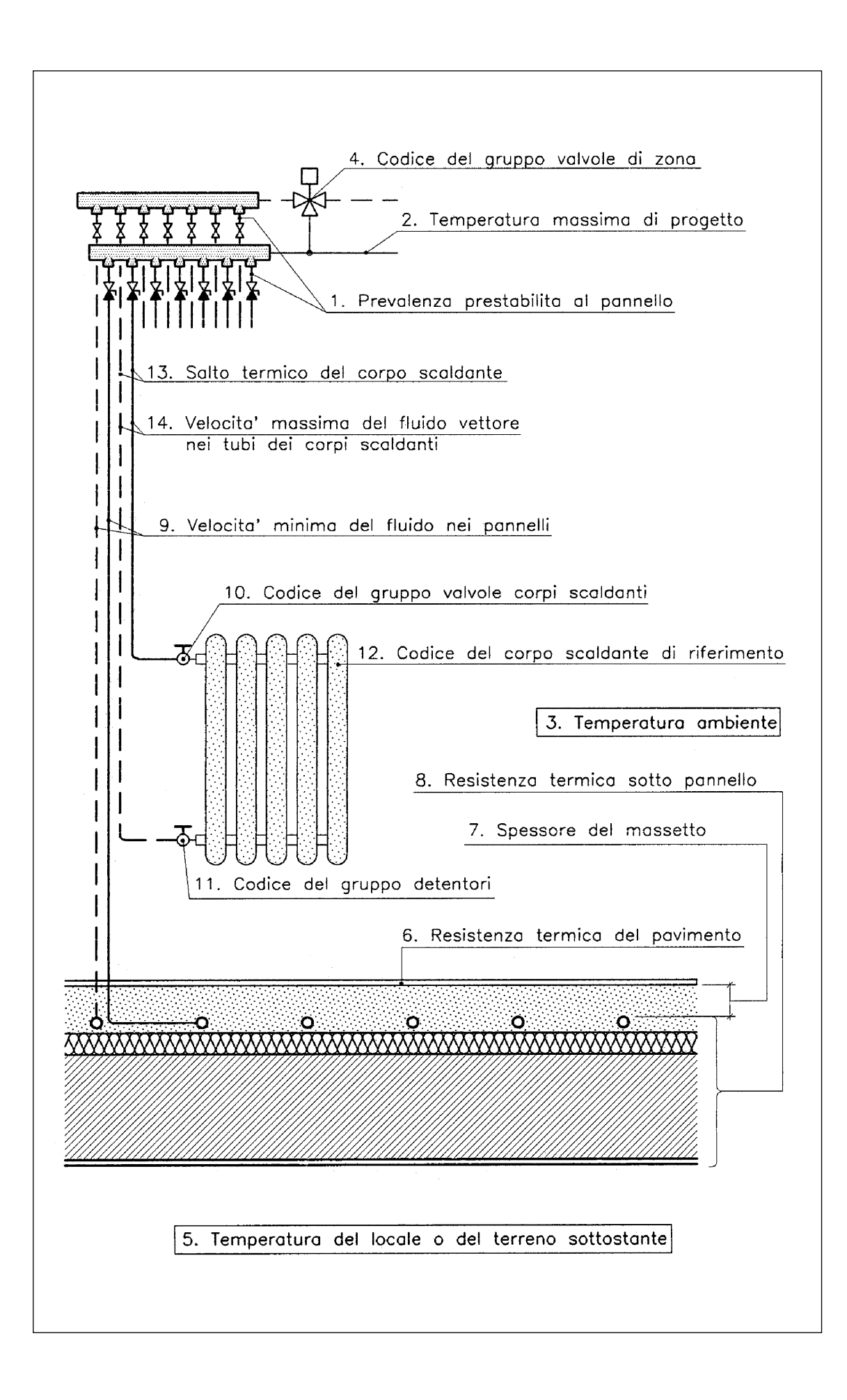

79

**CALEFFI** 

## **ARCHIVIO DATI RELATIVI AL COLLETTORE**

**Consente di predeterminare le principali caratteristiche del collettore e delle relative valvole di intercettazione e regolazione:**

- **1. Nome commerciale del collettore** - spazio disponibile 10 caratteri.
- **2. Sigla di individuazione del collettore** - spazio disponibile 10 caratteri.
- **3. Diametro interno del collettore** - valori accettati da 20 a 60 mm. - valore riportato a video con 1 decimale.
- **4. KV0,01 valvola di intercettazione manuale del pannello** valore massimo accettato 9999 l/h. valore riportato a video senza decimali.
- **5. KV0,01 valvola di intercettazione automatica del pannello** valore massimo accettato 9999 l/h. valore riportato a video senza decimali.
- **6. Tipo valvola di intercettazione proposta:**
	-
	- 2 automatica.

**CALEFFI** 

- **7. KV0,01 valvola di regolazione micrometrica** valore massimo accettato 999,9 l/h. valore riportato a video con 1 decimale.
	-
	-

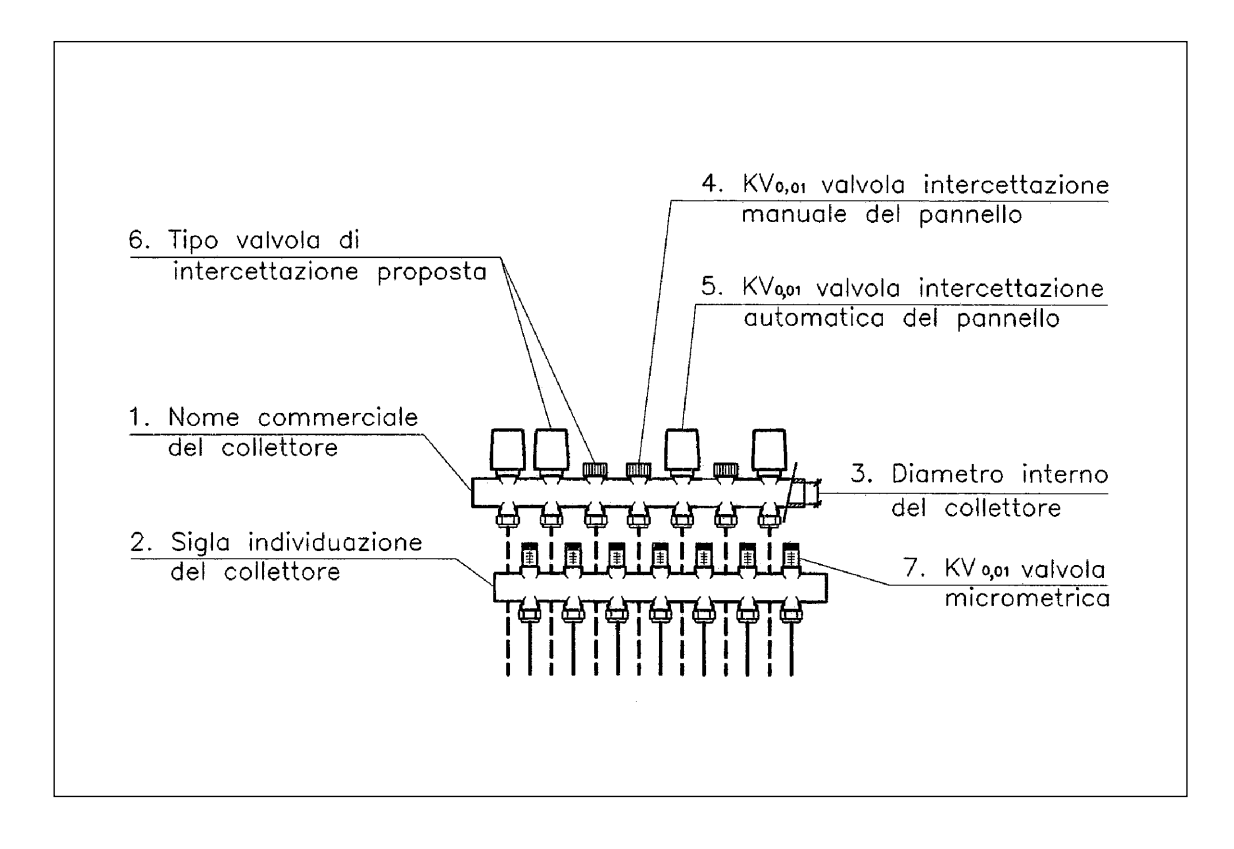

## **ARCHIVIO DATI RELATIVI AI TUBI E AGLI INTERASSI**

**Consente di predeterminare le principali caratteristiche dei tubi e i possibili interassi di posa.**

- **1. Nome commerciale del tubo** - spazio disponibile 10 caratteri.
- **2. Codice materiale tubo:** 1 PEX 2 PB 3 PP
- **3. Diametro esterno del tubo per pannelli** - valori accettati da 15 a 22 mm. - valore riportato a video con 1 decimale.
- **4. Diametro interno del tubo per pannelli** - valori accettati da 10 a 18 mm. - valore riportato a video con 1 decimale.
- **5. Diametro esterno del tubo per corpi scaldanti** - valori accettati da 12 a 20 mm. - valore riportato a video con 1 decimale.
- **6. Diametro interno del tubo per corpi scaldanti** - valori accettati da 8 a 16 mm. - valore riportato a video con 1 decimale.
- **7. Griglia degli interassi disponibili**
	- valori accettati da 7,5 a 40 mm.
	- valori riportati a video con 1 decimale.

#### **Nota:**

**La griglia deve essere completata con l'immissione** (a partire dall'interasse minore) **dei cinque interassi previsti.** A tal fine si possono immettere anche valori di supporto, evitando poi di accettare le relative soluzioni.

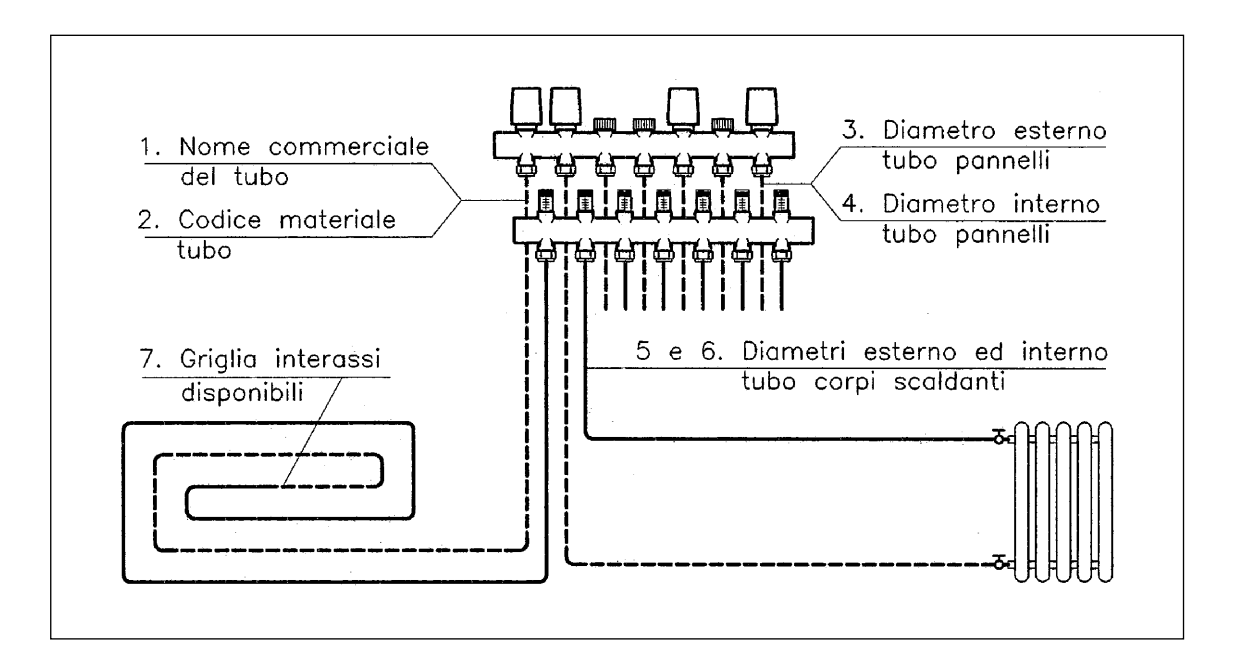

**CALEFFI!** 

## GESTIONE DEI FILE DI PROGETTO

**È la parte del programma che consente di memorizzare e richiamare i dati (file) di ogni progetto elaborato.**

I file sono salvati in un apposito archivio e possono essere aperti o richiamati con le opzioni sotto specificate.

#### **CARATTERISTICHE DELL'ARCHIVIO CHE CONTIENE I FILE DI PROGETTO**

- **Risiede su floppy disk da inserire nell'unità A.**
- **Viene inizializzato da programma con apposita procedura.**
- **Ha una capacità massima di 70 progetti** (la capacità effettiva dipende dalla capacità del floppy e dalle dimensioni dei file di progetto).

#### **OPZIONI PRINCIPALI PER LA GESTIONE DEI FILE**

**N N**uovo

- **Apre un nuovo file di progetto sul floppy archivio.**
- **Consente di memorizzare i dati di riconoscimento del Committente e l'ubicazione dell'impianto.**
- **Consente di controllare gli archivi dei dati generali.**
- **Avvia il programma di calcolo.**
- **V V**ecchio
- **Richiama un file di progetto esistente su floppy.**
	- **Consente di controllare e correggere i dati di riconoscimento del Committente e l'ubicazione dell'impianto.**
	- **Avvia il programma di calcolo,** segnalando l'ultimo collettore calcolato.
- **Serve ad eliminare un file di progetto. E E**limina

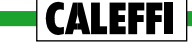

# PROGRAMMA DI CALCOLO

# Prima parte GESTIONE COLLETTORI E STAMPA ELABORATI

**Consente di:**

- **avviare il dimensionamento** di un collettore,
- **controllare gli archivi** dei dati generali,
- **modificare i parametri** principali,
- **esaminare i dati** di ogni collettore,
- **modificare i dati** di ogni collettore,
- **stampare le soluzioni accettate,**
- **stampare il computo** dei materiali.

#### Seconda parte GESTIONE CIRCUITI DERIVATI

**Consente di:**

- **dimensionare** i circuiti derivati,
- **modificare i dati** dei circuiti derivati,
- **esaminare i dati e le soluzioni accettate,**
- **memorizzare le soluzioni accettate.**

#### Terza parte SCELTA DELLE SOLUZIONI ELABORATE

#### Per ogni circuito derivato, **consente di:**

- **accettare la soluzione voluta,**
- **variare i dati di progetto,**
- **richiedere un nuovo dimensionamento.**

## **GESTIONE COLLETTORI E STAMPA ELABORATI**

**Per questa prima parte del programma sono disponibili le seguenti funzioni di comando:**

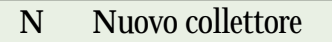

**Serve a dimensionare un nuovo collettore.**

**E E**samina collettore

**Consente di esaminare i dati** (di progetto e di calcolo) **relativi ad un determinato collettore.**

**M M**odifica collettore

**Consente di variare i dati di progetto o le soluzioni accettate dei circuiti derivati relativi ad un determinato collettore.**

**F1** Dati Generali

- **Serve a controllare i dati degli archivi generali.**
- **Serve inoltre a variare i dati dei parametri principali .** Non è possibile invece (a progetto iniziato) variare i dati del collettore, dei tubi e degli interassi.

**F6** Stampa progetto

**Consente la stampa delle soluzioni accettate e del computo metrico.**

**F10** Fine lavoro

**CALEFFII** 

**Consente l'uscita dal programma di calcolo.**

## **GESTIONE CIRCUITI DERIVATI**

**Per questa parte del programma sono disponibili le seguenti funzioni di comando:**

**P P**annello

**Serve a dimensionare un pannello.**

**R** Corpo scaldante

**Serve a dimensionare un corpo scaldante e il relativo circuito.**

**E E**samina dati non a video

**Consente di esaminare i dati** (relativi ai pannelli o ai corpi scaldanti) **normalmente non riportati a video.**

**M M**odifica dati di progetto

**Consente di variare i dati di progetto dei circuiti derivati.**

**C C**ancella pann./corpo sc.

**Serve a cancellare un pannello o un corpo scaldante.**

**Esc E**sce

**Consente di abbandonare il dimensionamento del collettore.**

**F10 F**ine calcolo

- **Consente di memorizzare** (su file di progetto) **le soluzioni relative ai circuiti dimensionati.**
- **Consente, inoltre, di memorizzare più volte tali soluzioni** per poter più facilmente computare i materiali in impianti con derivazioni uguali: ad esempio in edifici multipiano o in case a schiera.

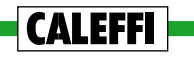

## **DIMENSIONAMENTO PANNELLI**

**Si realizza in tre fasi:**

- **acquisizione dei dati di progetto,**
- **sviluppo dei calcoli,**
- **presentazione dei dati elaborati.**

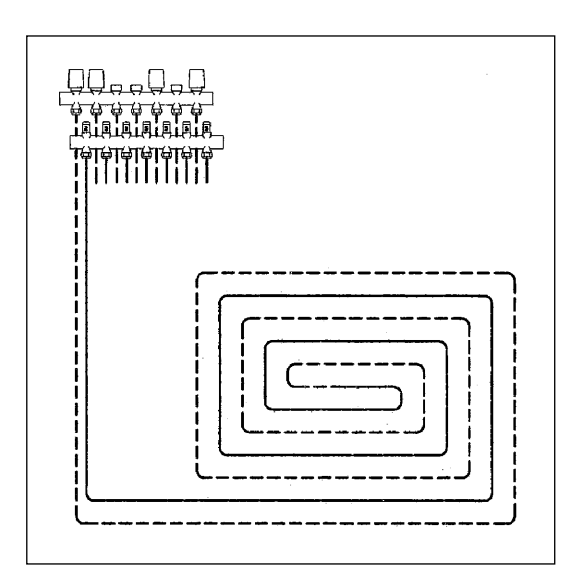

## **ACQUISIZIONE DEI DATI DI PROGETTO**

- **I dati di progetto richiesti possono essere suddivisi in due gruppi:**
- **dati richiesti da programma :** dati relativi al collettore,
	- dati relativi al pannello.
- **dati derivati dagli archivi.**

## **Dati richiesti relativi al collettore**

**Servono a definire le condizioni in base a cui il collettore alimenta le sue derivazioni** (pannelli o corpi scaldanti). Dati richiesti:

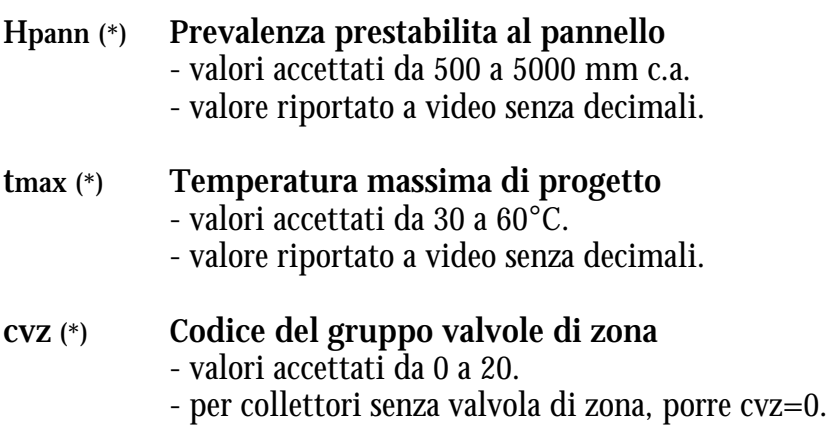

## **Nota:**

**CALEFFII** 

Questi dati sono richiesti solo quando si inizia il dimensionamento di un nuovo collettore.

**(\*)** Dati proposti in default in base ai parametri generali predefiniti.

## **Dati richiesti relativi al pannello**

**Servono ad individuare le caratteristiche geometriche del pannello e le condizioni in base a cui deve essere dimensionato.** Dati richiesti:

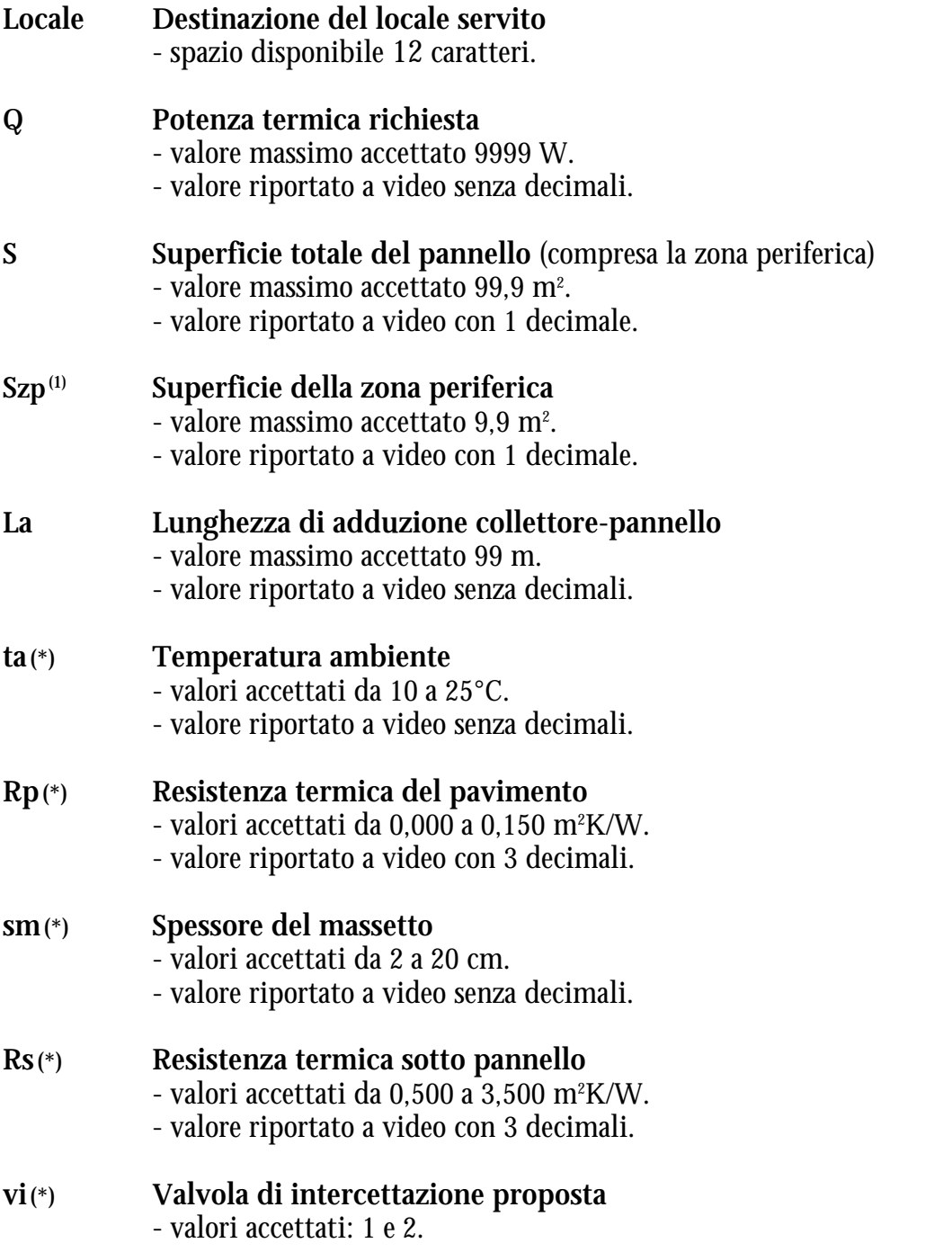

Nota<sup>(1)</sup>:

**Il valore di Szp** (superficie della zona periferica) **non può essere superiore al 40% di S** (superficie totale del pannello).

**(\*)** Dati proposti in default in base ai parametri generali predefiniti.

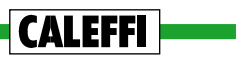

## **SVILUPPO DEI CALCOLI**

**Acquisiti i dati di progetto, il programma elabora le soluzioni relative ad ogni interasse della griglia disponibile** (ved. ARCHIVIO TUBI ED INTERASSI) e suddivide tali soluzioni in due categorie: quelle **accettabili** e quelle **non accettabili.**

## **Soluzioni accettabili**

**Il programma considera accettabili tutte le soluzioni in cui non si verificano i casi sotto specificati.**

#### **Soluzioni non accettabili**

**Il programma considera non accettabili le soluzioni in cui si verifica almeno una delle seguenti condizioni:**

 $-$  **Q** max (I)  $\leq$  **Q** 

La potenza termica massima cedibile dal pannello (in relazione all'interasse considerato) non è in grado di far fronte alla potenza richiesta: vale a dire **il pannello è sottodimensionato** (ved. alla voce DIMENSIONAMENTO DEI PANNELLI).

**(-)** è il simbolo che segnala a video la non accettabilità della soluzione.

 $-$ **Q** min (I)  $>$ **Q** 

La potenza termica minima cedibile dal pannello (in relazione all'interasse considerato) è troppo elevata rispetto a quella richiesta: vale a dire **il pannello è sovradimensionato** (ved. alla voce DIMENSIONAMENTO DEI PANNELLI).

**(+)** è il simbolo che segnala a video la non accettabilità della soluzione.

 $-$  **H** (I)  $>$  **H** pann

**CALEFFI** 

La prevalenza richiesta (in relazione all'interasse considerato) è troppo elevata rispetto a quella prestabilita (ved. alla voce DIMENSIONAMENTO DEI PANNELLI).

**(H)** è il simbolo che segnala a video la non accettabilità della soluzione.

## **PRESENTAZIONE DEI DATI ELABORATI**

**Per ogni interasse disponibile, il programma presenta a video le soluzioni elaborate ed evidenzia** (per le soluzioni accettabili) **le seguenti grandezze:**

- **tp Temperatura superficiale del pavimento**
- **tzp Temperatura superficiale della zona periferica**
- **dt Salto termico tra la temperatura d'entrata e di uscita del fluido**
- **L Lunghezza totale del tubo**
- **v Velocità del fluido**

Inoltre il programma segnala, con caratteri lampeggianti, i casi in cui **la velocità del fluido è inferiore al limite definito nell'ARCHIVIO PARAMETRI GENERALI.**

**I principali comandi che consentono la scelta delle soluzioni proposte sono riportati al capitolo: SCELTA DELLE SOLUZIONI ELABORATE.**

## **CALCOLO DEI CORPI SCALDANTI**

**Si realizza in tre fasi:**

- **acquisizione dei dati di progetto,**
- **sviluppo dei calcoli,**
- **presentazione dei dati elaborati.**

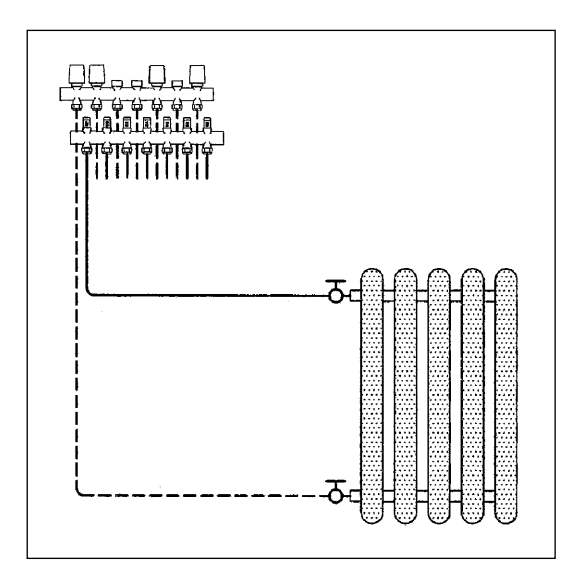

## **ACQUISIZIONE DEI DATI DI PROGETTO**

- **I dati di progetto richiesti possono essere suddivisi in due gruppi:**
- **dati richiesti da programma :** dati relativi al collettore,
	- dati relativi al corpo scaldante.
- **dati derivati dagli archivi.**

## **Dati richiesti relativi al collettore**

**Servono a definire le condizioni in base a cui il collettore alimenta le sue derivazioni e sono gli stessi richiesti per il dimensionamento dei pannelli.**

## **Dati richiesti relativi al corpo scaldante**

**Servono ad individuare il tipo di corpo scaldante e le condizioni in base a cui deve essere dimensionato.** Dati richiesti:

- **Locale Destinazione del locale servito** - spazio disponibile 12 caratteri.
- **Q Potenza termica richiesta** - valore massimo accettato 9999 W.
	- valore riportato a video senza decimali.

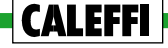

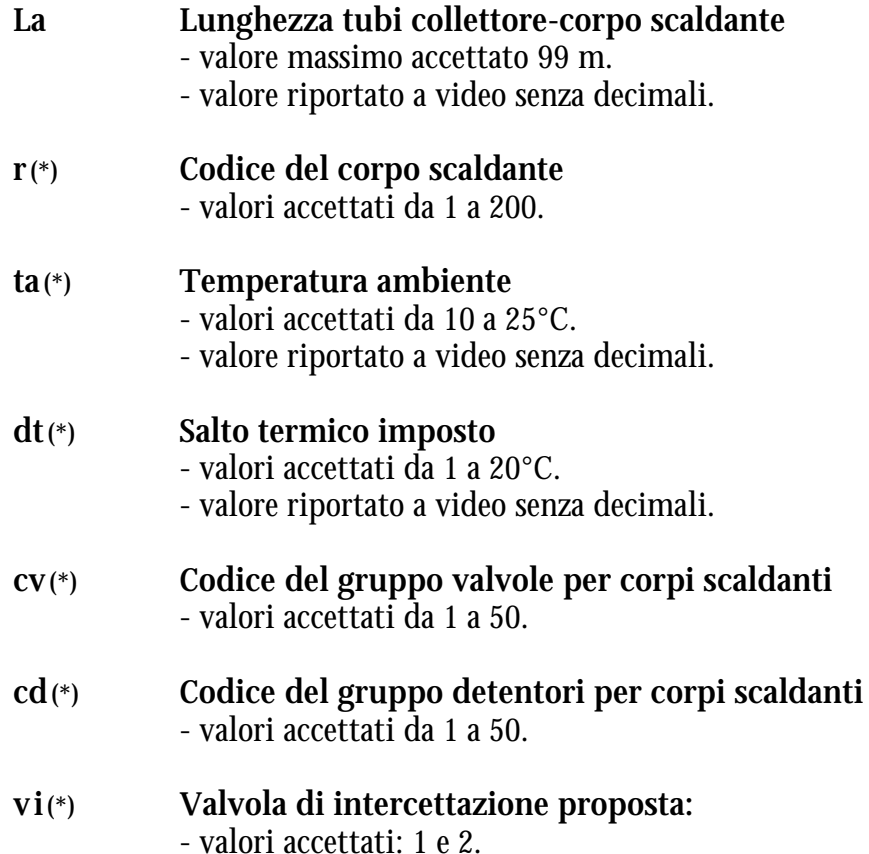

## **SVILUPPO DEI CALCOLI**

**Acquisiti i dati di progetto, il programma elabora la soluzione richiesta in base al salto termico imposto e considera accettabile tale soluzione solo se richiede una prevalenza inferiore a quella disponibile agli attacchi del collettore.** Se la prevalenza è troppo elevata, è necessario aumentare il salto termico imposto. Si riduce in tal modo la portata che deve fluire attraverso il corpo scaldante e quindi la relativa prevalenza richiesta.

## **PRESENTAZIONE DEI DATI ELABORATI**

**Il programma presenta a video la soluzione elaborata** e segnala, con caratteri lampeggianti, i casi in cui **la velocità del fluido è superiore al limite definito nell'ARCHIVIO PARAMETRI GENERALI.**

**I principali comandi che consentono l'accettazione o la revisione della soluzione proposta sono riportati al capitolo successivo.**

**(\*)** Dati proposti in default in base ai parametri generali predefiniti.

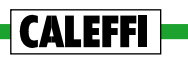

## **SCELTA DELLE SOLUZIONI ELABORATE**

**Per la scelta delle soluzioni elaborate sono disponibili le seguenti funzioni di comando:**

## **1÷5 S**oluzioni da accettare

**È una funzione riservata ai pannelli e consente** (nell'ambito delle soluzioni possibili) **di scegliere la configurazione del pannello ritenuta più conveniente.**

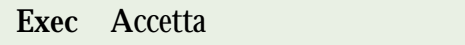

**È una funzione riservata ai corpi scaldanti e consente di accettare la soluzione proposta.**

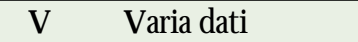

**Consente di variare i dati di progetto e di eseguire un nuovo dimensionamento** (sia per i pannelli che per i corpi scaldanti).

**Esc E**sce senza registrare

**Cancella tutti i dati del circuito derivato in esame e consente un dimensionamento "ex novo".**

# **ESEMPIO DI CALCOLO**

**Esempio:**

Dimensionare un impianto a pannelli per il riscaldamento a zone degli alloggi rappresentati nella pagina a lato. Si consideri:

– ta = 20°C temperatura ambiente

– ts = 5°C temperatura del piano interrato

– fabbisogno termico:

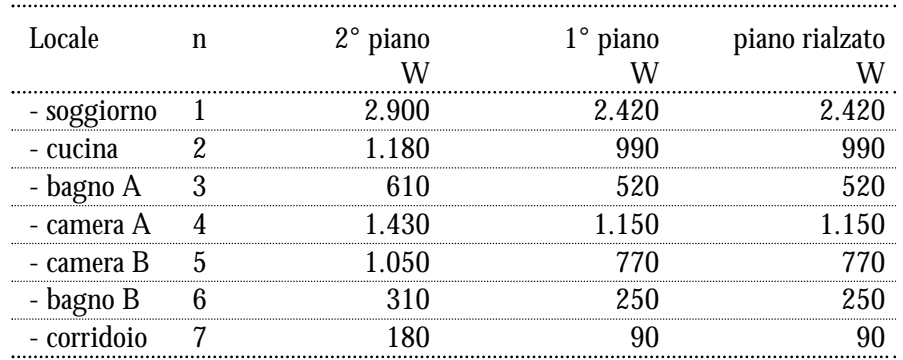

Nota: per i locali del piano rialzato non sono state considerate le dispersioni dei pavimenti (ved. relativo sottocapitolo alla voce DIMENSIONAMENTO DEI PANNELLI).

– struttura delle solette:

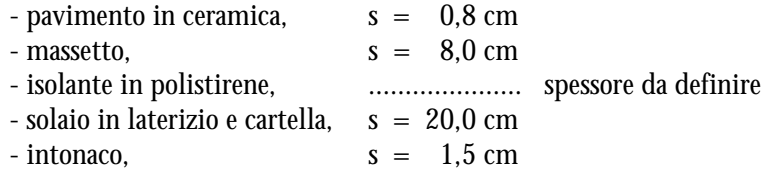

#### **Soluzione:**

Si utilizza il software Quaderni Caleffi 97, in base alla cui configurazione si suddivide il dimensionamento dell'impianto nelle seguenti fasi:

**– Analisi e scelta dei dati relativi all'archivio parametri principali**

- **Scelta del collettore e delle valvole per l'intercettazione e la regolazione dei pannelli**
- **Scelta dei tubi e degli interassi disponibili**
- **Note e convenzioni assunte**
- **Attivazione del file di progetto**
- **Dimensionamento delle derivazioni e dei collettori del 2° piano**
- **Dimensionamento delle derivazioni e dei collettori del 1° piano**
- **Dimensionamento delle derivazioni e dei collettori del piano rialzato**
- **Stampa computo e simbologia**

**CALEFFI** 

- **Dimensionamento della rete di distribuzione**
- **Calcolo della potenza termica totale**

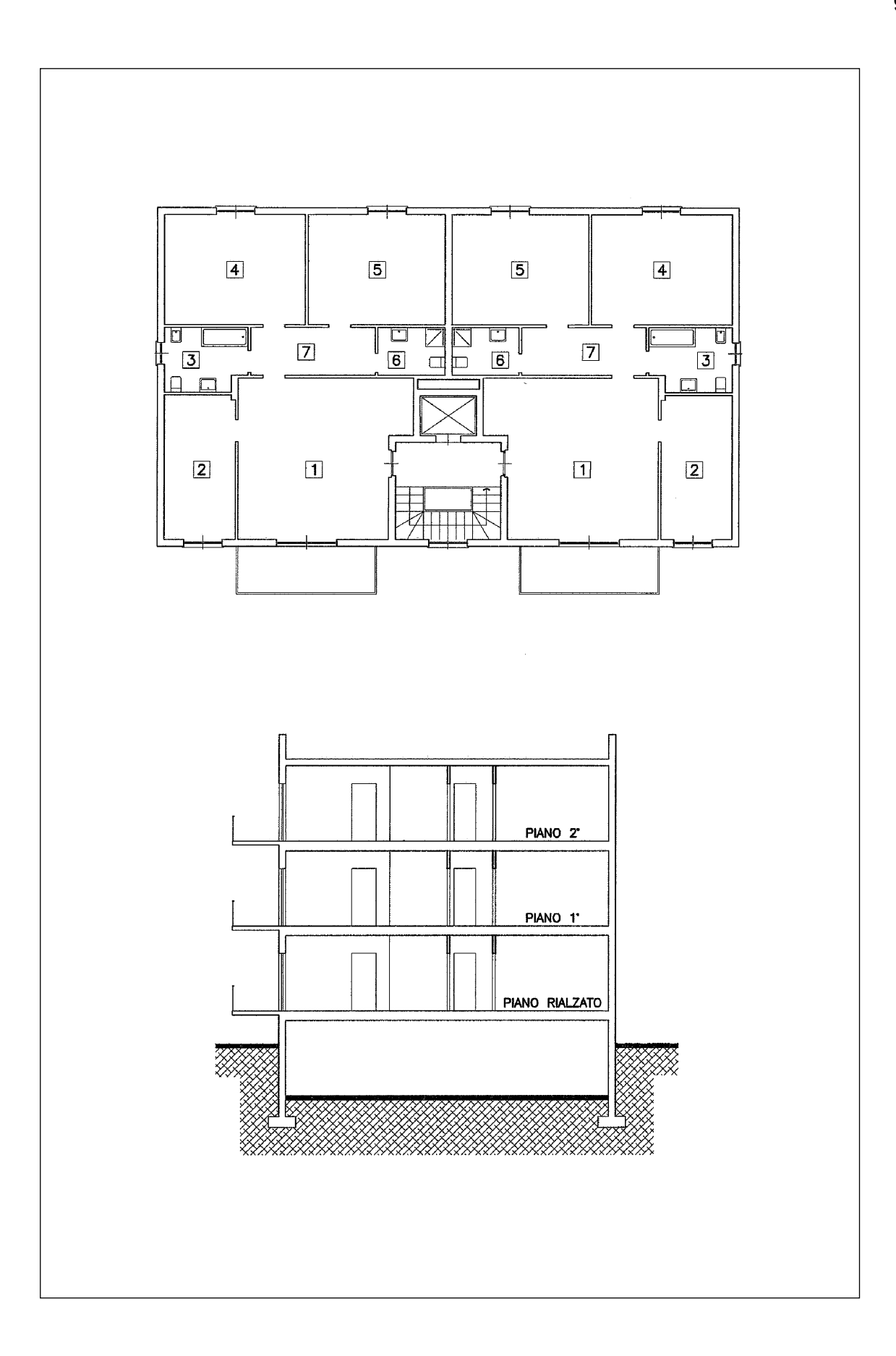

#### **Analisi e scelta dei dati relativi all'archivio parametri principali**

#### **– Prevalenza prestabilita agli attacchi dei pannelli**

Si dimensiona la rete principale col metodo di calcolo pratico illustrato alla voce: CIRCUITI SEM-PLICI, 2° quaderno.

In base a tale metodo (che considera mediamente uguali a 100 mm c.a. le variazioni di prevalenza fra piano e piano) e in relazione a quanto riportato alla voce DIMENSIONAMENTO DEI PAN-NELLI (sottocapitolo PREVALENZA PRESTABILITA) si assume:

 $H$ <sub>pann</sub> = 1.800 mm c.a. (2° piano) **Hpann = 1.900** mm c.a. (1° piano)  $H_{pann} = 2.000$  mm c.a. (piano rialzato)

**CALEFFI** 

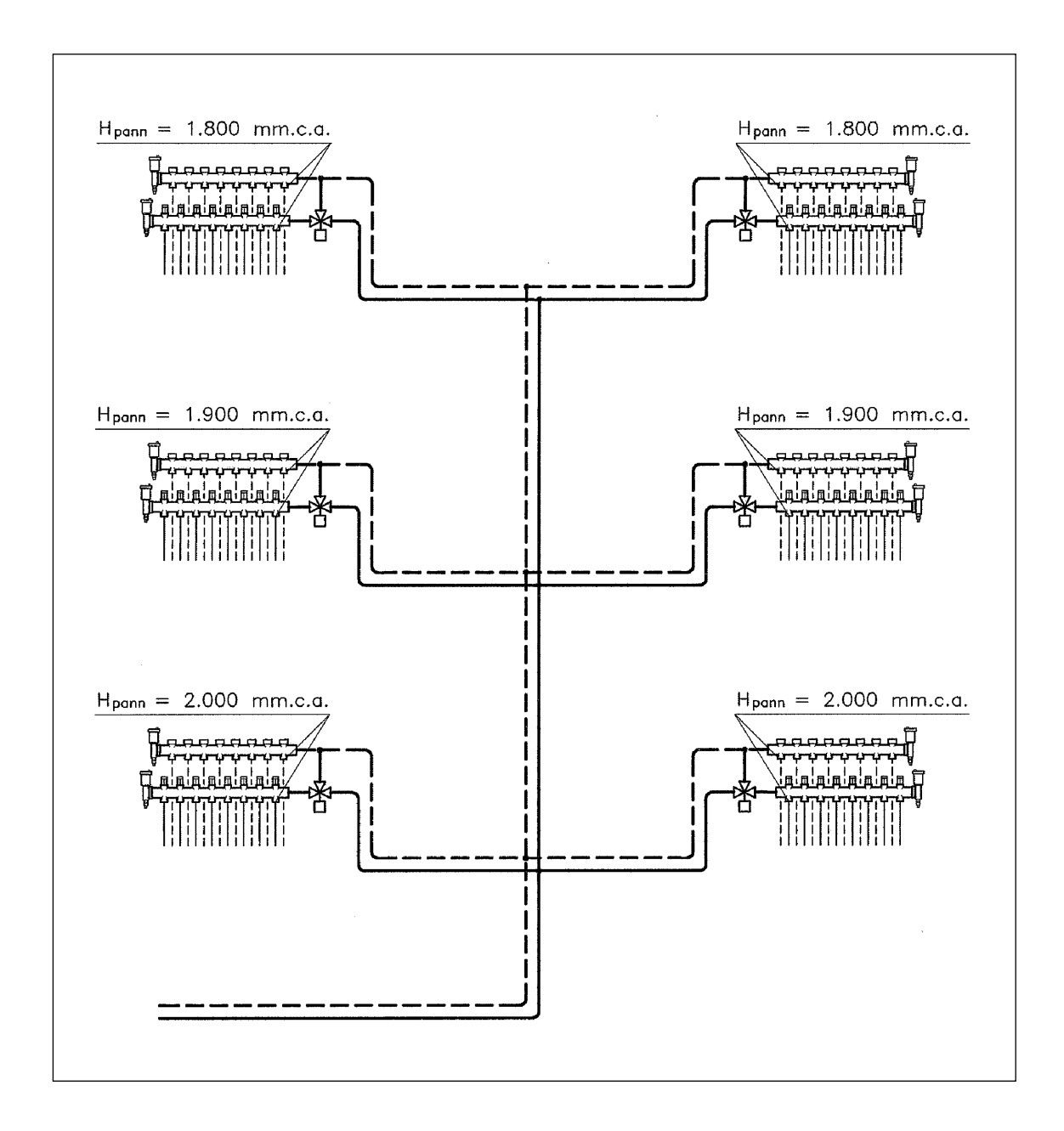

#### **– Resistenza termica del pavimento**

Si può calcolare con la formula (3) oppure con le tabelle riportate alla voce DIMENSIONAMENTO DEI PANNELLI, sottocapitolo RESISTENZA TERMICA DEL PAVIMENTO. Dalla tabella relativa alla ceramica, per uno spessore di 0,8 cm si ottiene: **Rp** = **0,008** m2 K/W.

#### **– Temperatura massima di progetto**

Per la sua determinazione si utilizza la tabella 3 riportata alla voce DIMENSIONAMENTO DEI PANNELLI, sottocapitolo RESISTENZA TERMICA DEL PAVIMENTO. In base a tale tabella:

- essendo:  $R_p = 0,008 \text{ m}^2\text{K/W},$
- considerando valori di q max non superiori a  $95\div 100 \,\mathrm{W/m^2}$ ,
- considerando inoltre che una bassa temperatura di progetto consente di utilizzare convenientemente anche una caldaia a condensazione o una pompa di calore,

si assume:  $t_{\text{max}} = 40^{\circ}C$ .

#### **– Valvole di zona**

Si utilizzano valvole di zona a tre vie Caleffi modello 6480/6460 con le seguenti caratteristiche: - valvola da  $3/4$ " KV<sub>0,01</sub> = 1.200 l/h  $-$  valvola da  $-1$ "  $KV_{0.01} = 3.000$  l/h

Si ipotizza che tali valvole siano già in archivio col numero di codice: cvz = 1.

#### **– Spessore del massetto sopra i tubi**

Si ottiene sottraendo il diametro esterno dei tubi allo spessore del massetto. Nel caso in esame, considerando tubi con diametro esterno uguale a 2 cm ed essendo lo spessore del massetto uguale a 8 cm, si ottiene:

 $s = 8.0 - 2.0 = 6.0$  cm.

#### **– Resistenza termica sotto pannello**

Per limitare le potenze termiche cedute verso il basso dai pannelli del piano rialzato e dai pannelli del 2° piano (questi ultimi sono i pannelli a cui è richiesta la maggior emissione termica) si assumono i seguenti spessori di materiale isolante:

- spessore materiale isolante piano  $2^{\circ}$  = 4,0 cm
- spessore materiale isolante piano  $1^{\circ}$  = 2,0 cm
- spessore materiale isolante piano rialzato =  $4.0 \text{ cm}$

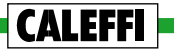
La resistenza termica sotto pannello si può calcolare con la formula (4) oppure con le tabelle riportate alla voce DIMENSIONAMENTO DEI PANNELLI, sottocapitolo RESISTENZA TERMICA SOTTO PANNELLO.

Nel caso in esame, dalla tabella relativa ai solai in laterizio e agli isolanti in polistirene, per gli spessori d'isolante sopra specificati si ottiene:

**Rs** = **1,633** m2 K/W (2° piano) **Rs** = **1,061** m2 K/W (1° piano) **Rs** = **1,633** m2 K/W (piano rialzato)

#### **– Velocità minima del fluido nei pannelli**

Si assume (ved. relativo sottocapitolo alla voce DIMENSIONAMENTO DEI PANNELLI):

 $v_{\text{min}} = 0.05 \text{ m/s}.$ 

#### **– Valvole per corpi scaldanti**

Si utilizzano valvole termostatizzabili Caleffi modello 338/sq con le seguenti caratteristiche:

- valvola da 3/8" KV<sub>0,01</sub> = 222 l/h

 $-$  valvola da 1/2"  $KV_{0.01} = 270$  l/h

Si ipotizza che tali valvole siano già in archivio col numero di codice:  $cv = 2$ .

#### **– Detentori per corpi scaldanti**

Si utilizzano detentori Caleffi modello 342/sq con le seguenti caratteristiche:

- detentore da  $3/8$ " KV<sub>0,01</sub> = 242 l/h

- detentore da 1/2" KV<sub>0,01</sub> = 399 l/h

Si ipotizza che tali detentori siano già in archivio col numero di codice: cd = 10.

#### **– Corpo scaldante di riferimento**

Quale corpo scaldante di riferimento (cioè da proporre in default) si assume un radiatore con le seguenti caratteristiche:

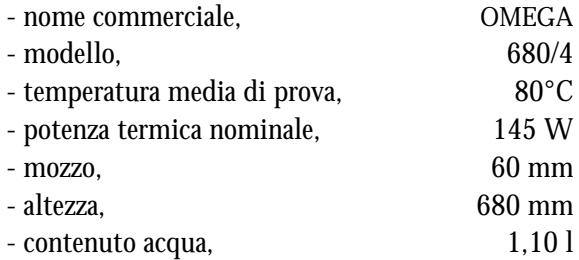

Si ipotizza che tale corpo scaldante sia già in archivio col numero di codice:  $r = 1$ .

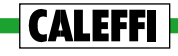

#### **– Salto termico del corpo scaldante**

Quale salto termico da proporre in defualt per il dimensionamento dei corpi scaldanti di integrazione si assume:

 $\Delta t = 4^{\circ}C$ .

Tale valore consente generalmente un buon compromesso fra due esigenze diverse: (1) non abbassare troppo la temperatura media, e quindi la resa, del corpo scaldante, (2) non richiedere portate troppo elevate e quindi prevalenze superiori a quelle disponibili.

#### **– Velocità massima del fluido nei tubi dei corpi scaldanti**

Si assume (ved. relativo sottocapitolo alla voce DIMENSIONAMENTO DEGLI IMPIANTI A COL-LETTORI):

 $v$  max =  $0.75$  m/s

In base ai dati di progetto e alle scelte effettuate si immettono i seguenti valori nell'archivio PARA-METRI GENERALI:

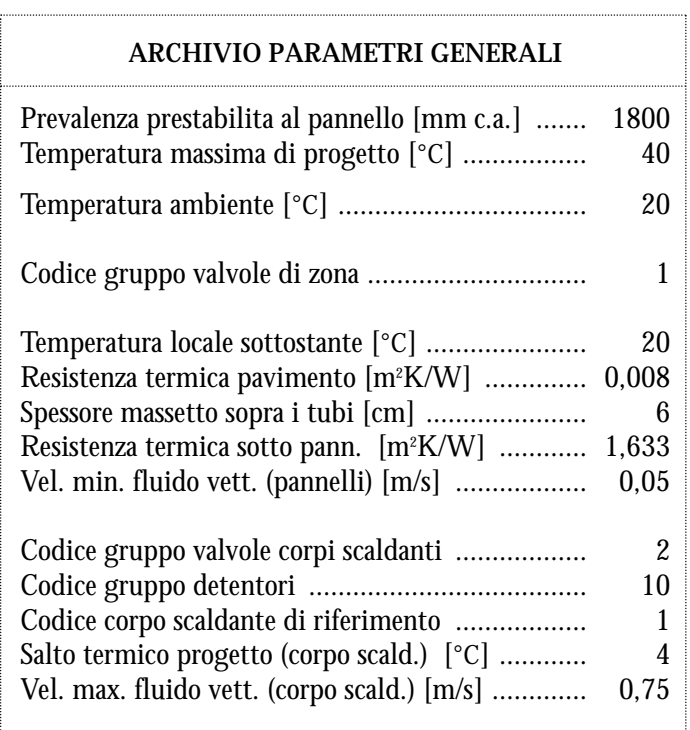

**Nota:** La prevalenza prestabilita, la temperatura del locale sottostante e la resistenza termica sotto pannello sono riferiti all'ultimo piano, cioè al piano dal quale si inizia il dimensionamento dell'impianto.

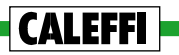

## **Scelta del collettore e delle valvole per l'intercettazione e la regolazione dei pannelli**

Si utilizzano:

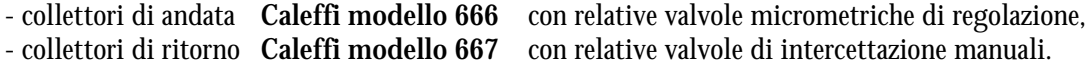

In base alle scelte effettuate (tipo collettore e valvole) si immettono i seguenti valori nell'archivio CARATTERISTICHE COLLETTORE:

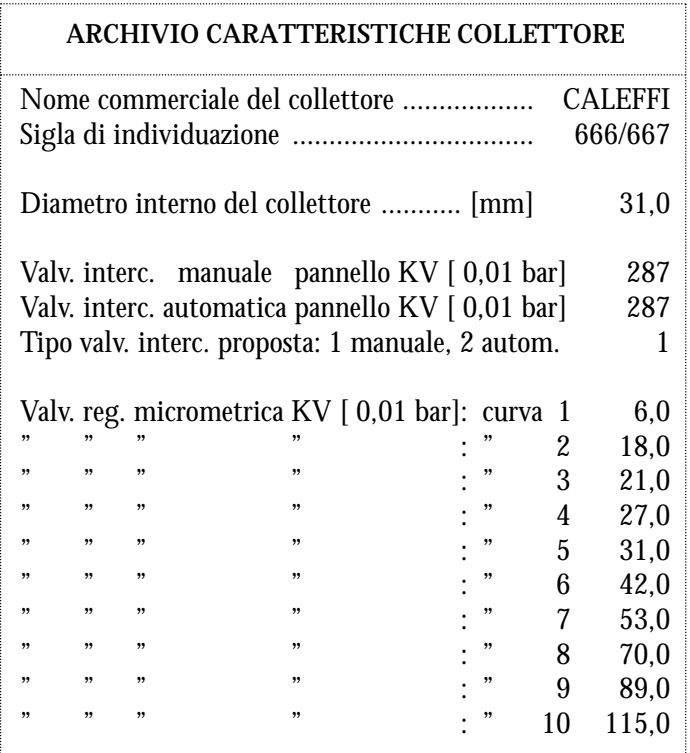

## **Scelta dei tubi e degli interassi disponibili**

#### **– Tubi**

Si utilizzano tubi con le seguenti caratteristiche:

- nome commerciale, SIGMA
- materiale, PEX
- **De** = **20** mm, **Di** = **16** mm, per realizzazione pannelli,
- **De** = **15** mm, **Di** = **10** mm, per collegamento corpi scaldanti.

### **– Griglia interassi disponibili**

Si utilizzano i seguenti 5 interassi (ved. nota esplicativa alla voce ARCHIVI DATI GENERALI, sottocapitolo ARCHIVIO DATI RELATIVI AI TUBI E AGLI INTERASSI):

- 7,5 cm
- 15,0 cm
- 22,5 cm
- 30,0 cm
- 37,5 cm

In base alle scelte effettuate (tipo dei tubi e griglia degli interassi) si immettono i seguenti valori nell'archivio TUBI E INTERASSSI.

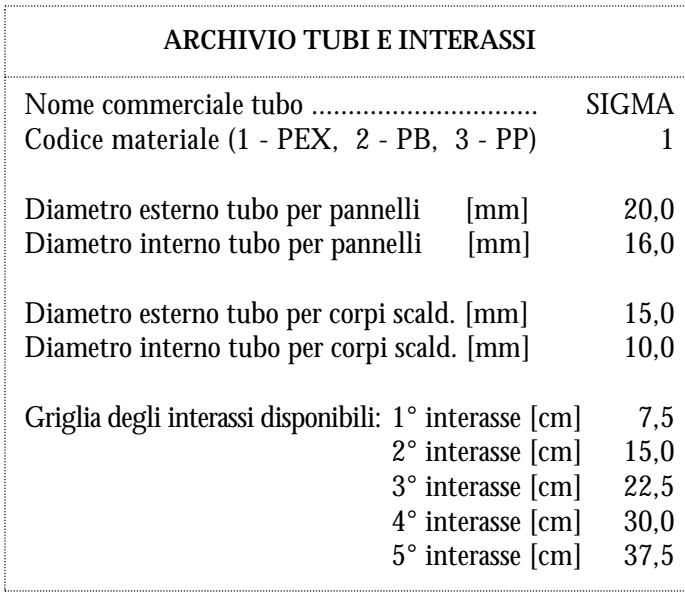

#### **Note e convenzioni assunte**

- **1. Si dimensionano i collettori e le derivazioni iniziando dall'ultimo piano .** È così possibile:
	- calcolare la potenza termica ceduta ai locali del piano sottostante (ved. voce DIMENSIONA-MENTO DEI PANNELLI, sottocapitolo POTENZA TERMICA RICHIESTA).
	- verificare se la temperatura di progetto prefissata è in grado di assicurare le potenze termiche richieste. Il secondo ed ultimo piano è infatti termicamente il più impegnativo in quanto ha maggior superficie disperdente e non riceve calore dalla soletta del piano superiore.
- **2. Si considera l'apporto termico dei pannelli posti al piano superiore pari alla metà di quello effettivamente ceduto.** Tale accorgimento - unito ad un buon isolamento sotto i pannelli serve ad assicurare valide condizioni termiche anche quando gli impianti degli alloggi sovrastanti sono disattivati.

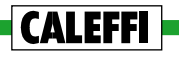

**3. Quale posizione delle colonne e dei collettori si assume quella indicata nel disegno sotto riportato:**

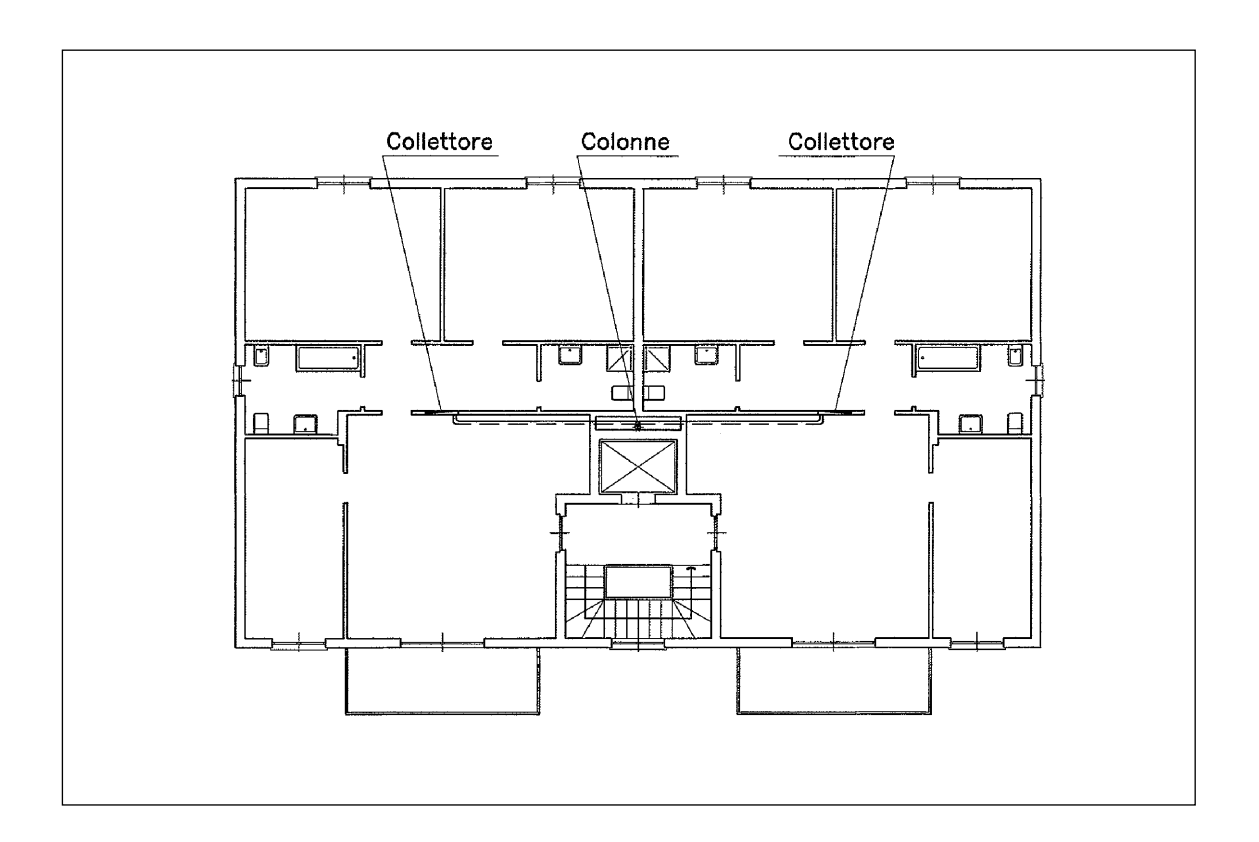

## **Attivazione del file di progetto**

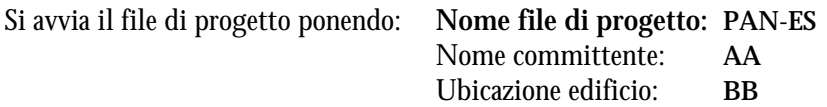

### **Dimensionamento delle derivazioni e dei collettori del 2° piano**

Quali dati generali del primo collettore il programma propone a video:

**Hpann** = 1.800 mm c.a.<br>**t** max = 40°C  $t$ **max**  $=$  $c**vz** = 1$ 

Si accettano tali valori e si avvia il dimensionamento della prima derivazione.

#### ■ **Soggiorno, locale n. 1, piano 2°**

L'elevata potenza termica richiesta (2.900 W) consiglia l'adozione di due pannelli (ved. voce DIMEN-SIONAMENTO DEI PANNELLI, sottocapitolo PORTATA DEL PANNELLO). Pertanto si propone:

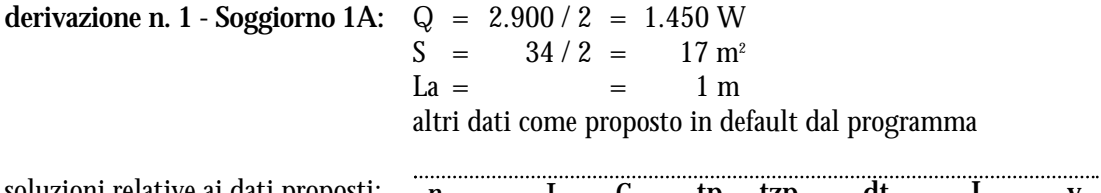

soluzioni relative ai dati proposti:

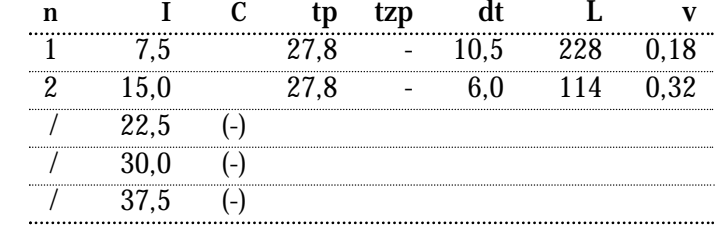

**Si accetta la soluzione numero 2.** Si propongono gli stessi dati e si accetta la stessa soluzione anche per la **derivazione n. 2 - Soggiorno 1B.**

#### ■ **Cucina, locale n. 2, piano 2°**

La potenza termica richiesta (1.180 W) e la superficie disponibile (14 m²) fanno ritenere sufficiente l'adozione di un solo pannello. Pertanto si propone:

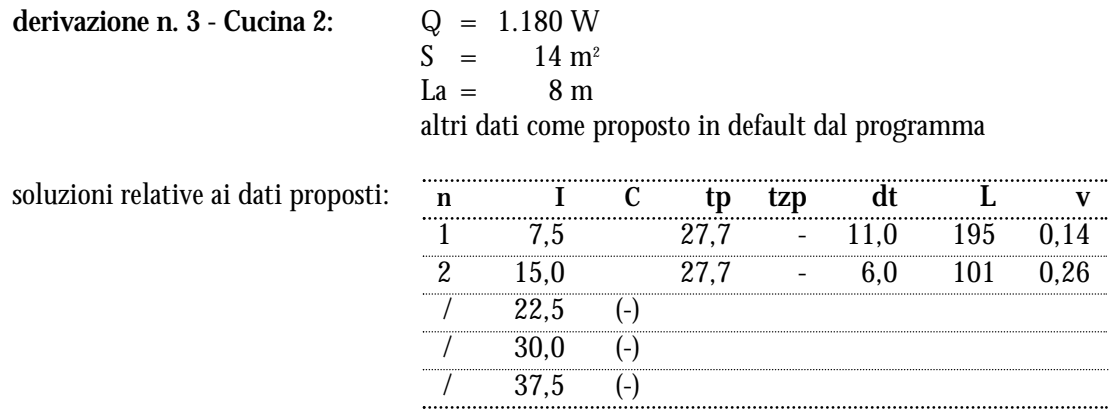

**Si accetta la soluzione numero 2.**

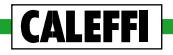

#### ■ **Bagno, locale n. 3, piano 2°**

Considerando una superficie utile di 3 m², la potenza termica massima (**Q**max) che un pannello può cedere ad un locale bagno risulta:

 $Q_{\text{max}} = Q_{\text{max}} \cdot S = 150 \cdot 3 = 450 \text{ W}$ 

Si tratta di una potenza inferiore a quella richiesta (610 W) e pertanto è necessario prevedere un corpo scaldante di integrazione.

Per il dimensionamento del pannello si ipotizza, in prima approssimazione, che esso possa cedere la sua potenza massima, pertanto si propone:

**derivazione n. 4 - Bagno 3A:** Q = 450 W  $S = 3 m<sup>2</sup>$  $La = 5 m$ altri dati come proposto in default dal programma

L'elaborazione di questi dati non consente di definire soluzioni accettabili. Si ricalcola quindi il pannello diminuendo il valore della potenza richiesta. Ad esempio, ponendo **Q = 360** W, risulta **accettabile la soluzione n. 1**, cioè la soluzione che prevede un interasse di 7,5 cm.

Per il dimensionamento del corpo scaldante si propone:

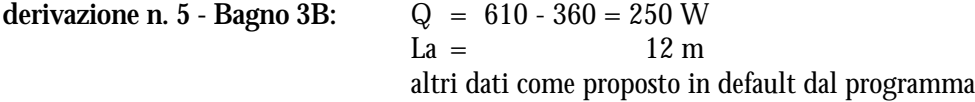

**Si accetta la soluzione elaborata dal programma** che prevede un corpo scaldante composto da 8 elementi del modello 680/4 (definito in default).

#### ■ **Camera, locale n. 4, piano 2°**

La potenza termica richiesta (1.430 W) e la superficie disponibile (20 m²) fanno ritenere sufficiente l'adozione di un solo pannello. Pertanto si propone:

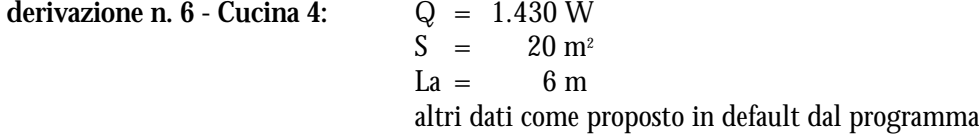

soluzioni relative ai dati proposti:

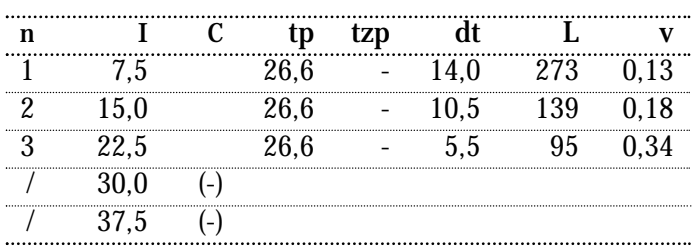

**Si accetta la soluzione numero 3.**

### ■ **Camera, locale n. 5, piano 2°**

La potenza termica richiesta (1.050 W) e la superficie disponibile (20 m²) fanno ritenere sufficiente l'adozione di un solo pannello. Pertanto si propone:

**derivazione n. 7 - Camera 5:** Q = 1.050 W  $S = 20 \text{ m}^2$  $La = 8 m$ 

altri dati come proposto in default dal programma

soluzioni relative ai dati proposti:

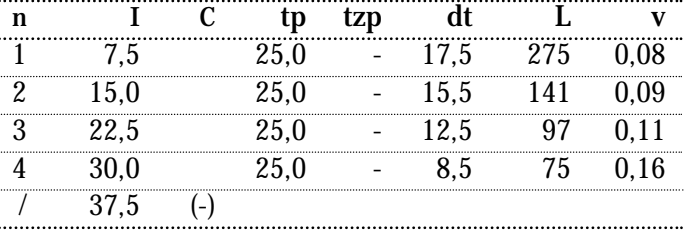

**Si accetta la soluzione numero 4.**

■ **Bagno, locale n. 6, piano 2°**

La potenza termica richiesta (310 W) e la superficie disponibile (2,8 m²) fanno ritenere sufficiente l'adozione di un solo pannello. Pertanto si propone:

**derivazione n. 8 - Bagno 6:** Q = 310 W

 $S = 2.8 \text{ m}^2$  $La = 6 m$ altri dati come proposto in default dal programma

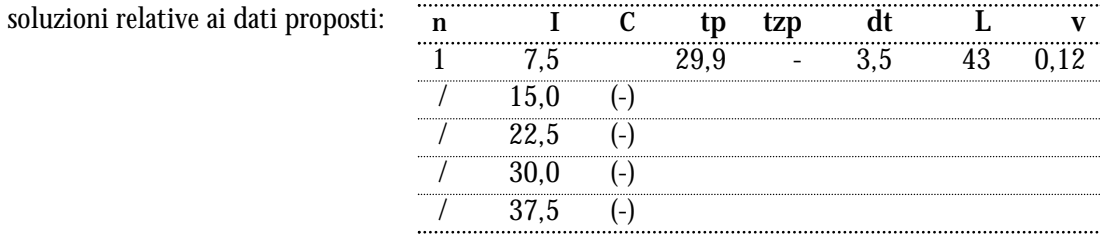

**Si accetta la soluzione numero 1.**

■ **Corridoio, locale n. 7, piano 2°**

Per il suo riscaldamento si ritiene sufficiente il calore ceduto dai tubi di adduzione agli altri pannelli.

**Le soluzioni elaborate si accettano due volte per consentire il computo dei materiali di entrambi gli alloggi posti al secondo piano.**

Di seguito si riporta un disegno e gli elaborati di stampa che evidenziano i risultati ottenuti (ved. significato simboli utilizzati alla fine del dimensionamento pannelli).

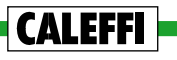

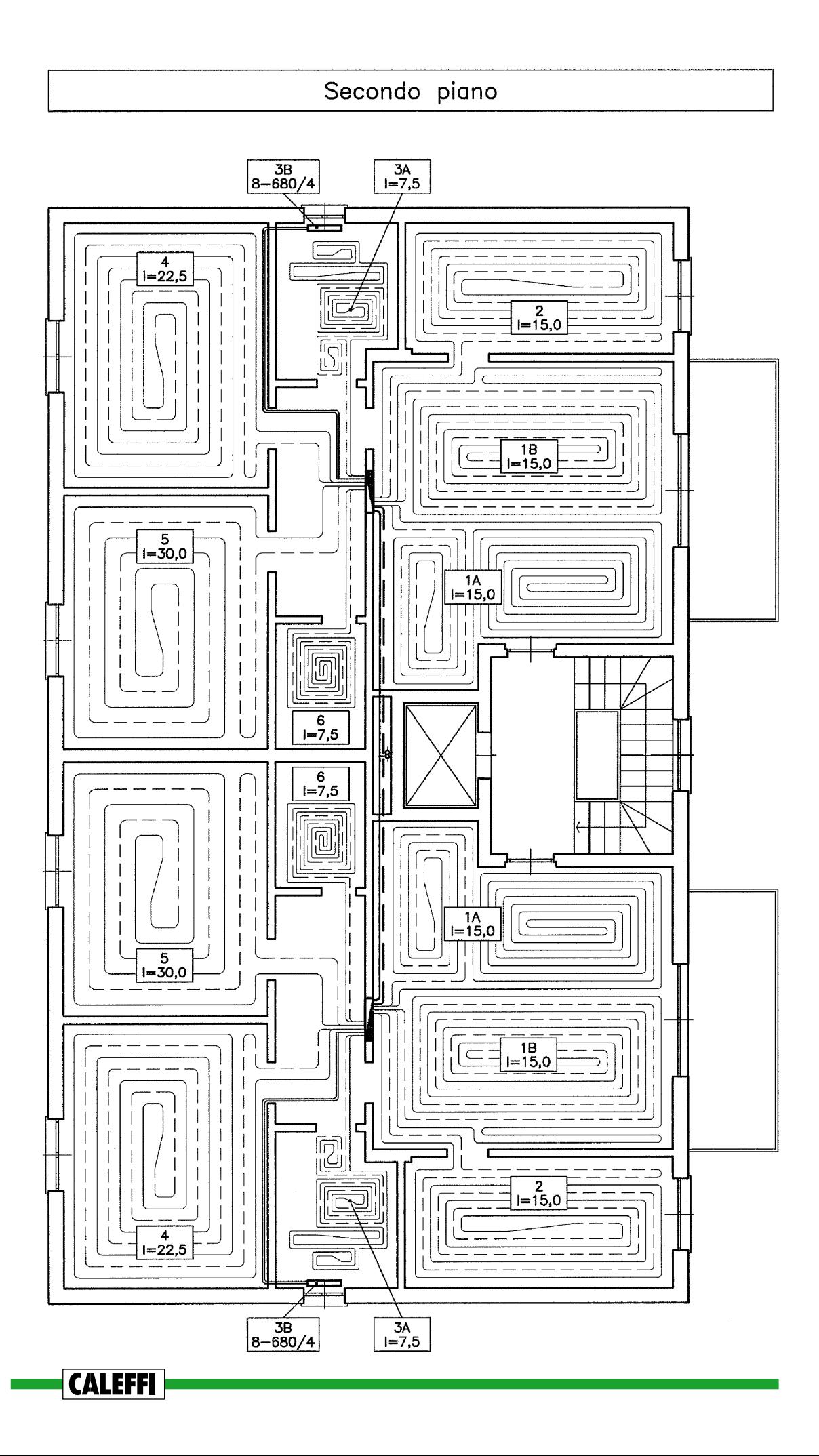

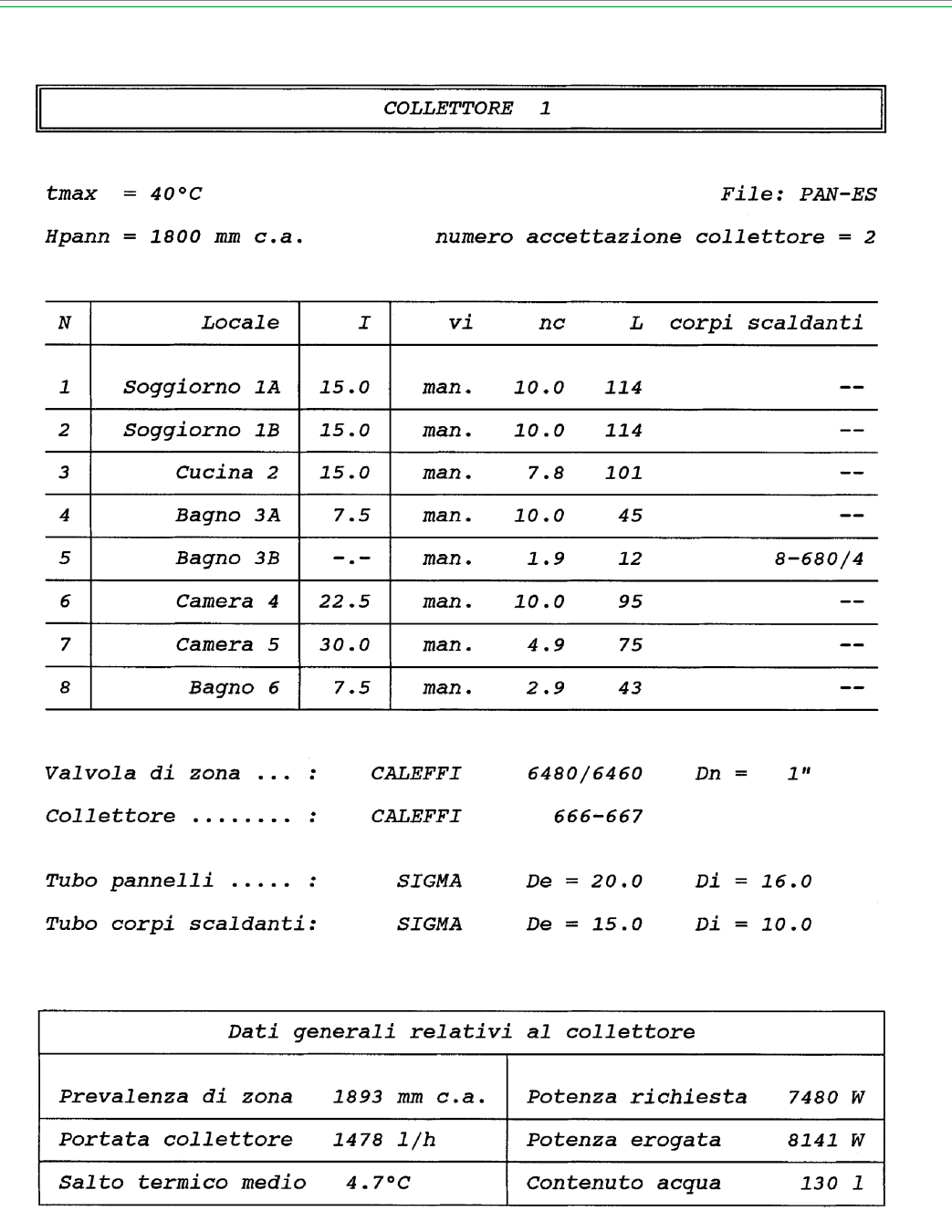

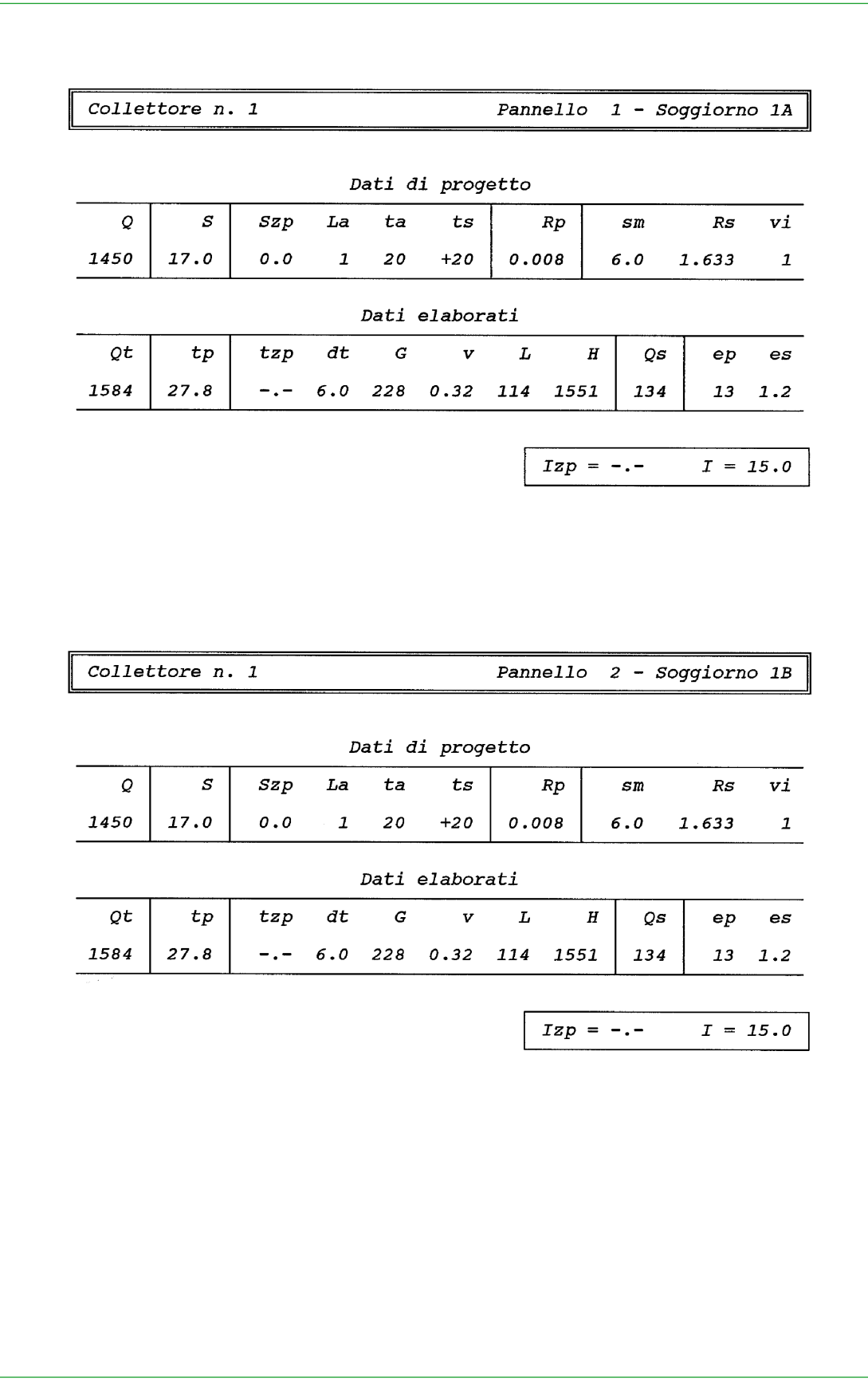

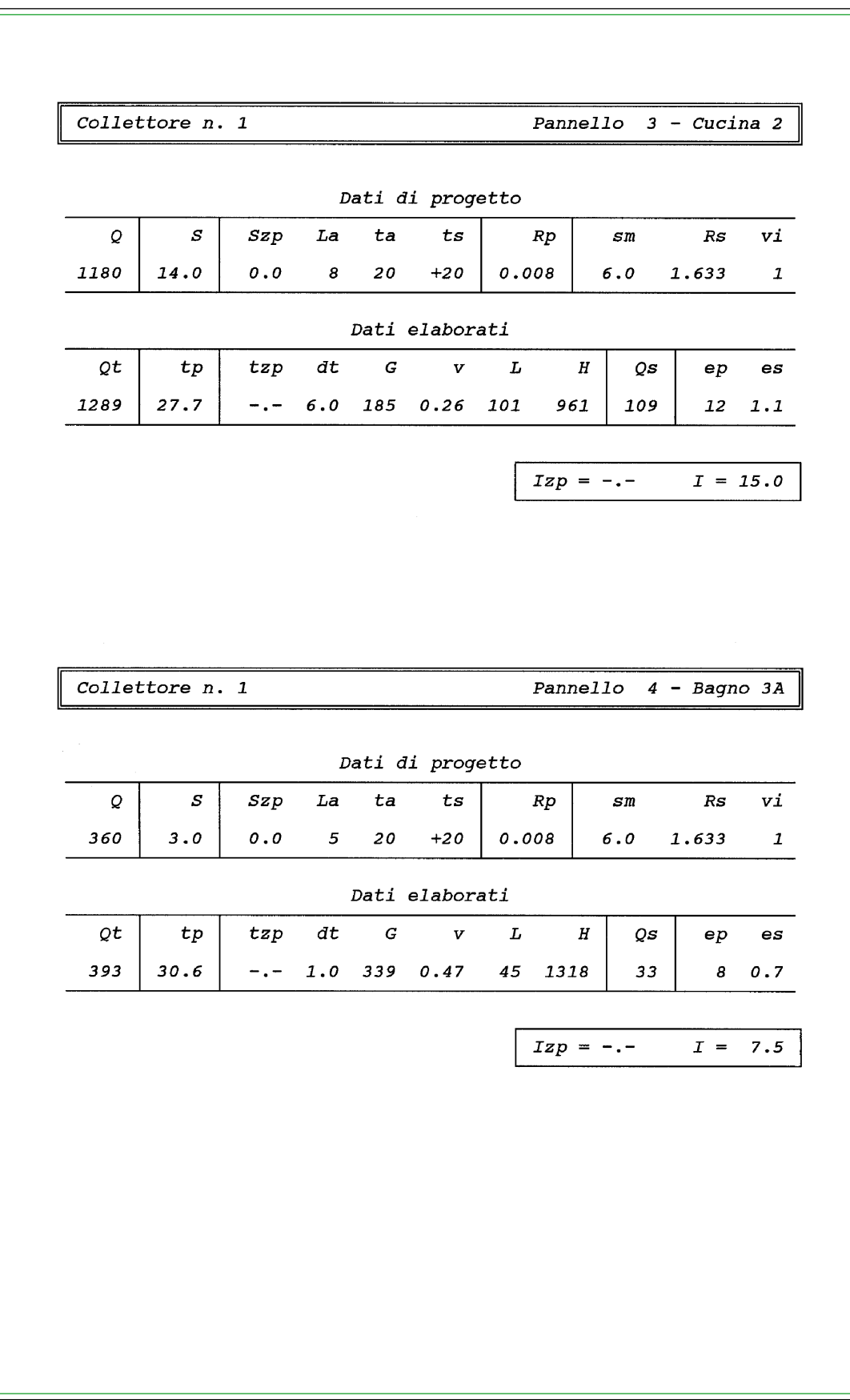

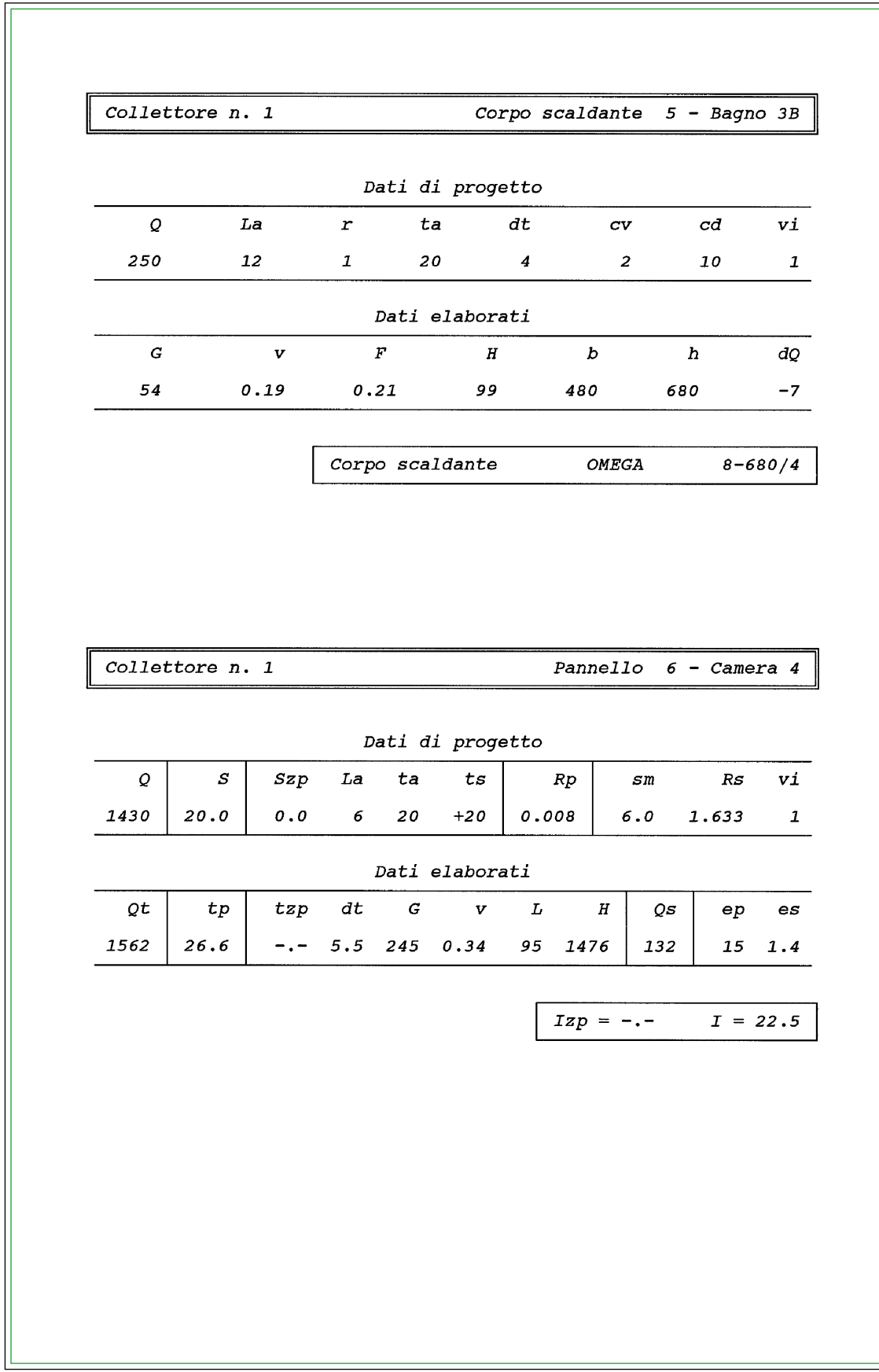

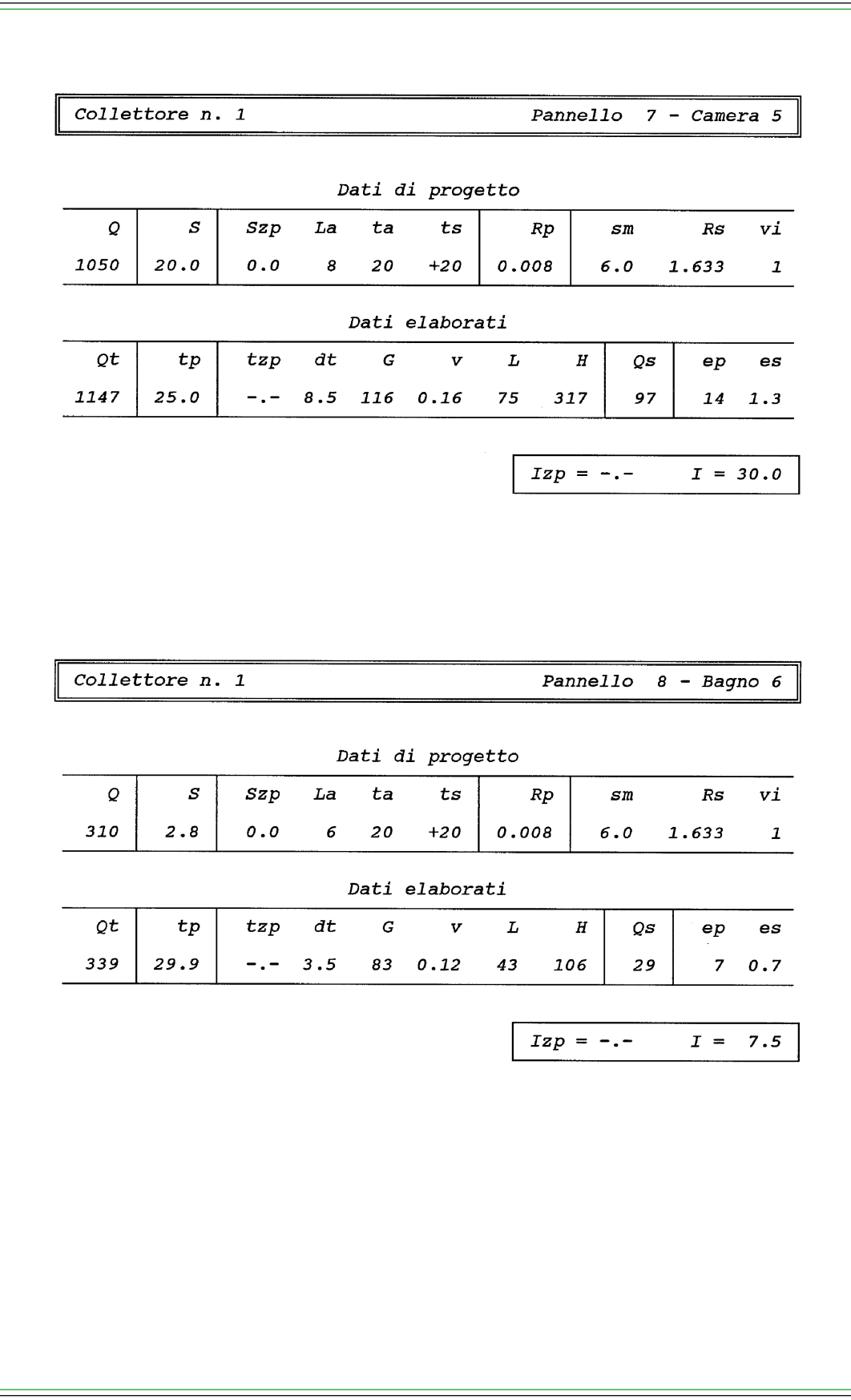

**Dimensionamento delle derivazioni e dei collettori del 1° piano**

Con la funzione DATI GENERALI si pone: **Hpann** = 1.900 mm c.a. (valore precedente 1.800) **Rs** = 1,061 m2 K/WC (valore precedente 1,633)

Si richiede poi il dimensionamento del secondo collettore e, accettando i relativi dati proposti in default, si avvia il dimensionamento delle derivazioni.

■ **Soggiorno, locale n. 1, piano 1°**

L'elevata potenza termica richiesta consiglia l'adozione di due pannelli (ved. voce DIMENSIONA-MENTO DEI PANNELLI, sottocapitolo PORTATA DEL PANNELLO). Pertanto si propone:

derivazione n. 1 - Soggiorno 1A:  $Q = (2.420 / 2) - (134 / 2) = 1.143 W^{(1)}$  $S = 34 / 2 = 17 m<sup>2</sup>$  $La =$   $1 m$ altri dati come proposto in default dal programma

**Tra le soluzioni relative ai dati proposti si accetta la numero 3** (I = 22,5 cm). Si propongono gli stessi dati e si accetta la stessa soluzione anche per la **derivazione n. 2 - Soggiorno 1B.**

■ **Cucina, locale n. 2, piano 1°** 

La potenza termica richiesta e la superficie disponibile fanno ritenere sufficiente l'adozione di un solo pannello. Pertanto si propone:

**derivazione n. 3 - Cucina 2:** Q = 990 - ( 109 / 2 ) = 936 W(1)  $S = 14 \text{ m}^2$  $La = 8 m$ altri dati come proposto in default dal programma

**Tra le soluzioni relative ai dati proposti si accetta la numero 3** (I = 22,5 cm).

■ **Bagno, locale n. 3, piano 1°**

**CALEFFI** 

Si procede come per il bagno corrispondente del 2° piano, dimensionando un pannello con  $Q = 360 \text{ W}$  e I = 7,5 cm.

Per il dimensionamento del corpo scaldante di integrazione si propone pertanto:

derivazione n. 5 - Bagno 3B:  $Q = 520 - 360 - (33/2) = 144$  W<sup>(1)</sup>  $La = 12 m$ altri dati come proposto in default dal programma

**Si accetta la soluzione elaborata dal programma** che prevede un corpo scaldante composto da 5 elementi del modello 680/4 (definito in default).

(1) Per la determinazione di **Q**, vedere: **Note e convenzioni assunte.**

■ **Camera, locale n. 4, piano 1°**

La potenza termica richiesta e la superficie disponibile fanno ritenere sufficiente l'adozione di un solo pannello. Pertanto si propone:

**derivazione n. 6 - Camera 4:**  $Q = 1.150 - (132 / 2) = 1.084 W^{(1)}$ <br> $S = 20 m^2$  $20 \; \mathrm{m}^2$  $La = 6 m$ altri dati come proposto in default dal programma

**Tra le soluzioni relative ai dati proposti si accetta la numero 4** (I = 30,0 cm).

■ **Camera, locale n. 5, piano 1°**

La potenza termica richiesta e la superficie disponibile fanno ritenere sufficiente l'adozione di un solo pannello. Pertanto si propone:

**derivazione n. 7 - Camera 5:**  $Q = 770 - (97/2) = 722 \text{ W}^{(1)}$ <br> $S = 20 \text{ m}^2$  $S =$  $La = 8 m$ altri dati come proposto in default dal programma

**Tra le soluzioni proposte risulta accettabile solo la numero 5** (I = 37,5 cm). È consigliabile tuttavia adottare un interasse minore (ved. voce DIMENSIONAMENTO DEI PANNELLI, sottocapitolo INTERASSI). A tale scopo si procede diminuendo la superficie (S) del pannello.

In particolare si pone:  $S = 14$  m<sup>2</sup> e si accetta la nuova soluzione numero  $4$  (I = 30,0 cm).

■ **Bagno, locale n. 6, piano 1°**

La potenza termica richiesta e la superficie disponibile fanno ritenere sufficiente l'adozione di un solo pannello. Pertanto si propone:

**derivazione n. 8 - Bagno 6:** Q = 250 - ( 29 / 2 ) = 236 W(1)  $S = 2.8 \text{ m}^2$  $La = 6 m$ altri dati come proposto in default dal programma

**Tra le soluzioni relative ai dati proposti si accetta la numero 2** (I = 15,0 cm).

■ **Corridoio, locale n. 7, piano 1°**

Per il suo riscaldamento si ritiene sufficiente il calore ceduto dai tubi di adduzione agli altri pannelli.

**Le soluzioni elaborate si accettano due volte per consentire il computo dei materiali di entrambi gli alloggi posti al primo piano.** Di seguito si riporta un disegno e gli elaborati di stampa che evidenziano i risultati ottenuti (ved. significato simboli utilizzati alla fine del dimensionamento pannelli).

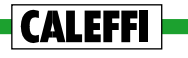

<sup>(1)</sup> Per la determinazione di **Q**, vedere: **Note e convenzioni assunte.**

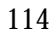

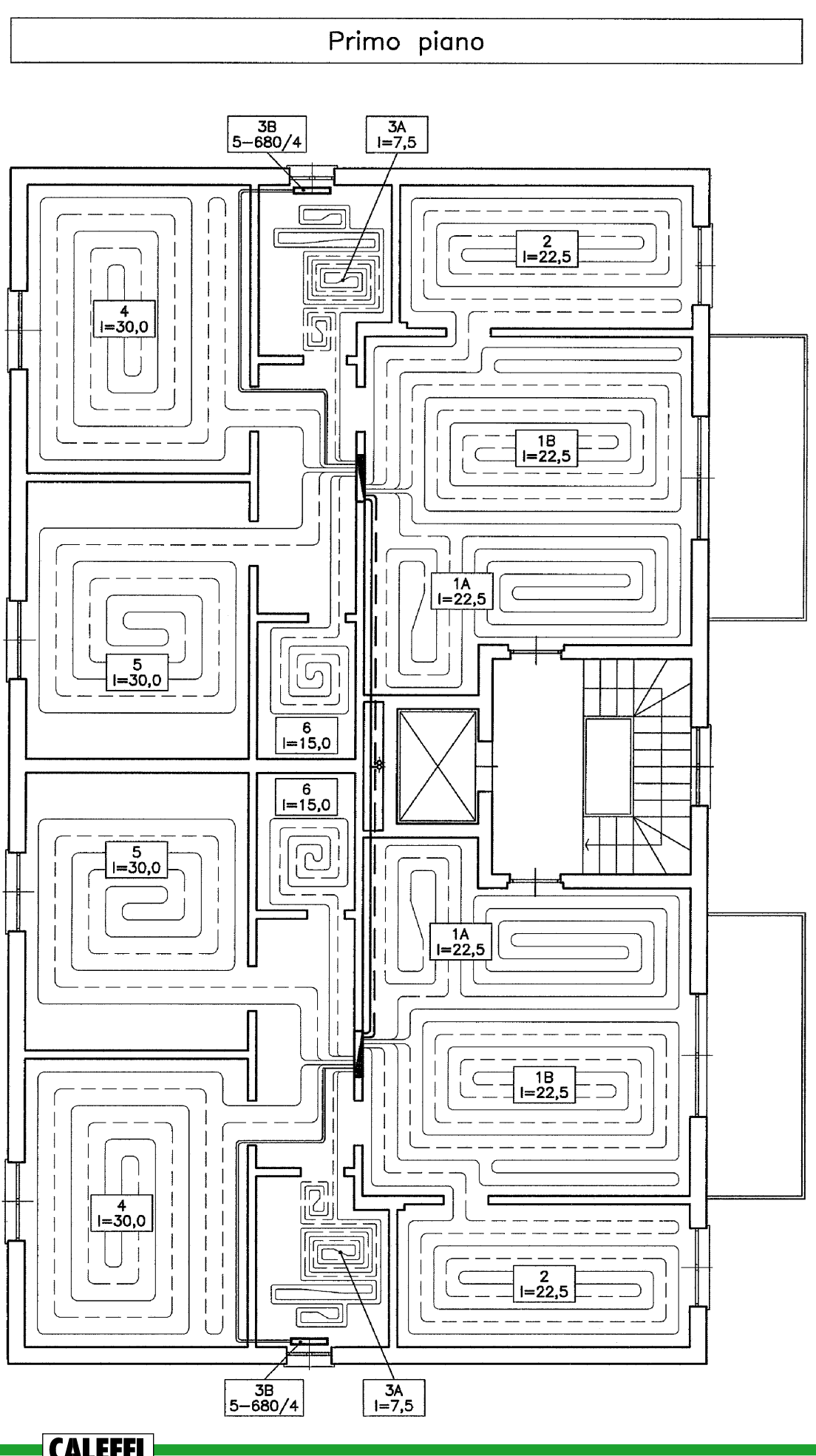

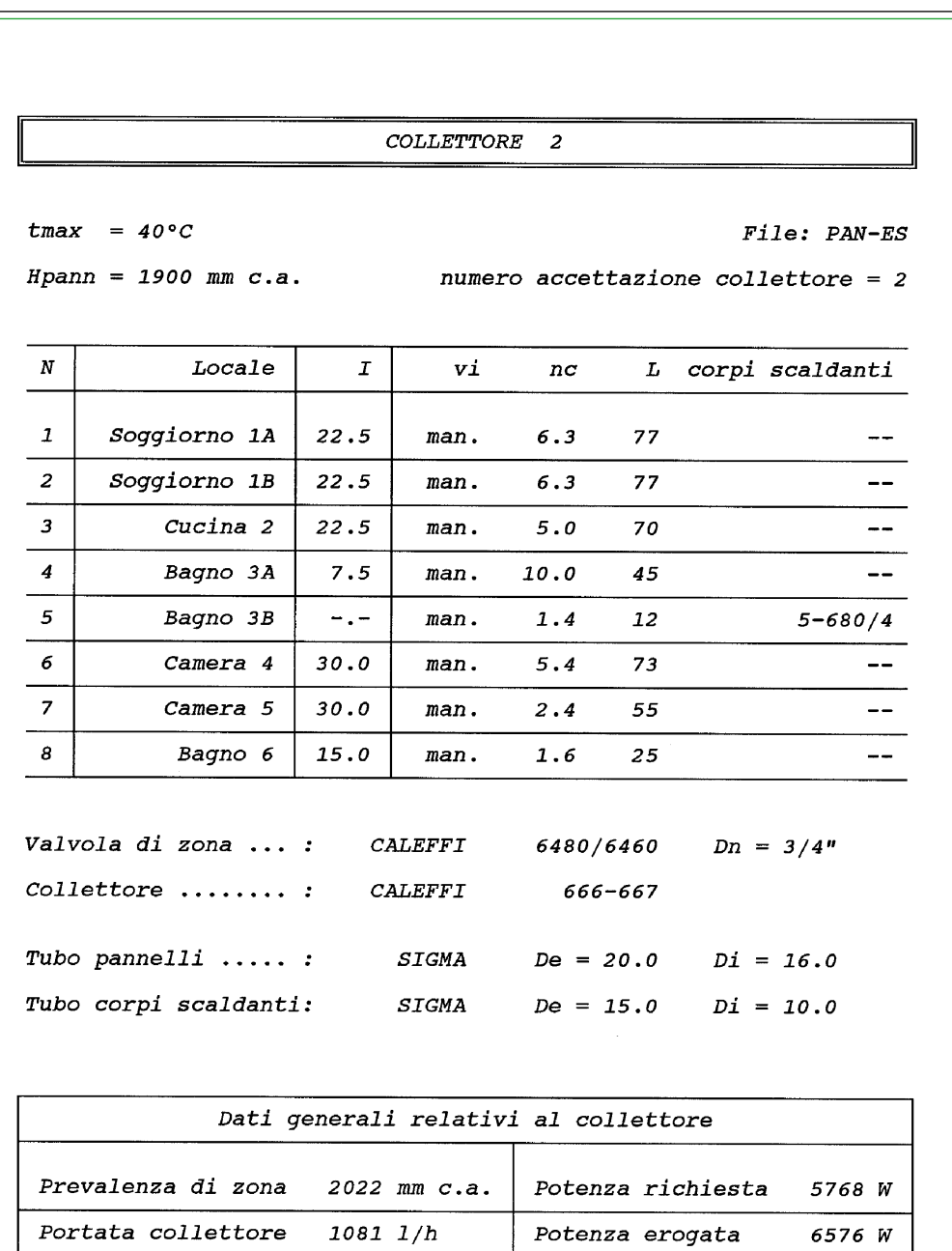

Contenuto acqua

Salto termico medio 5.2°C

115

93  $1$ 

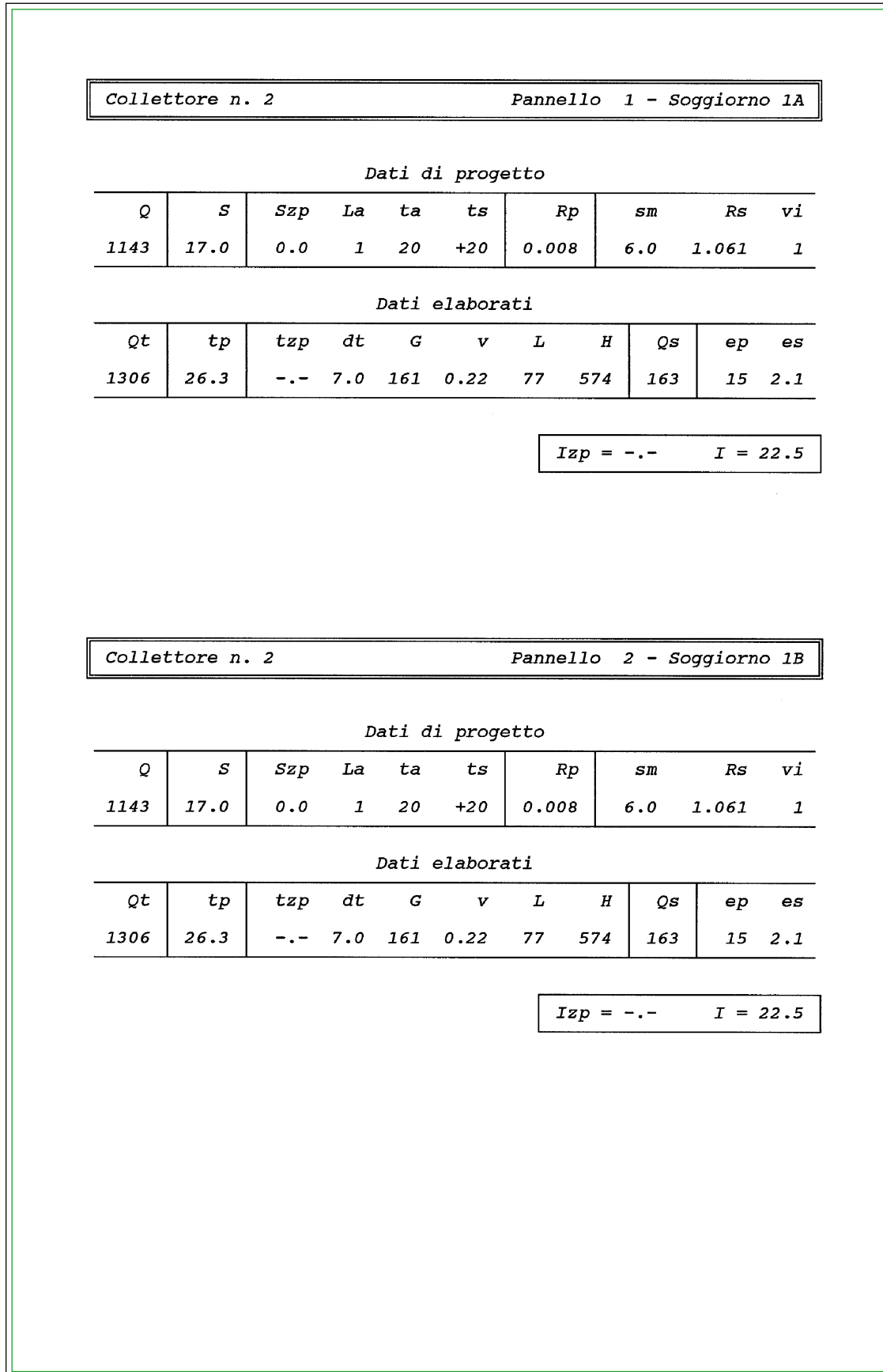

116

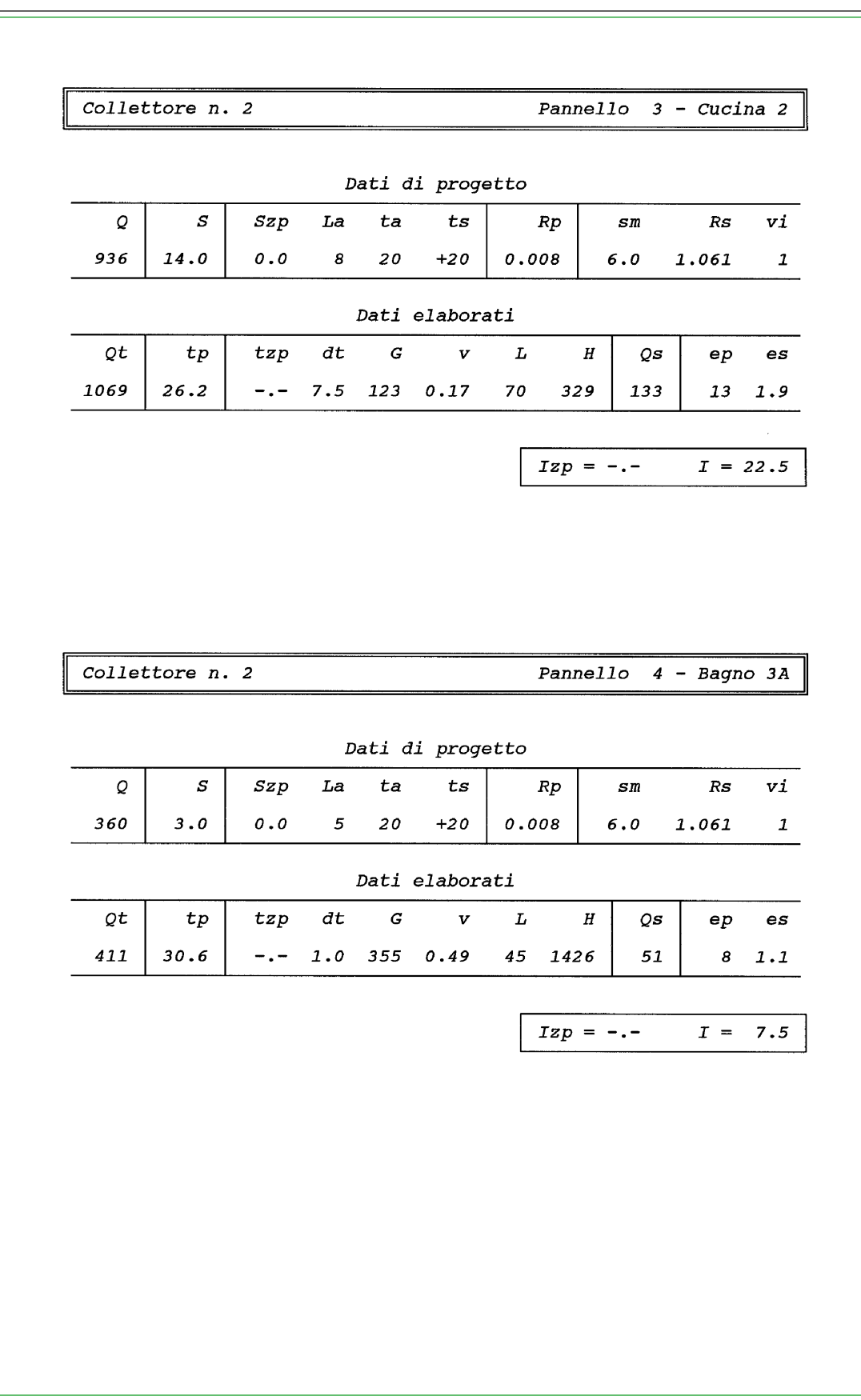

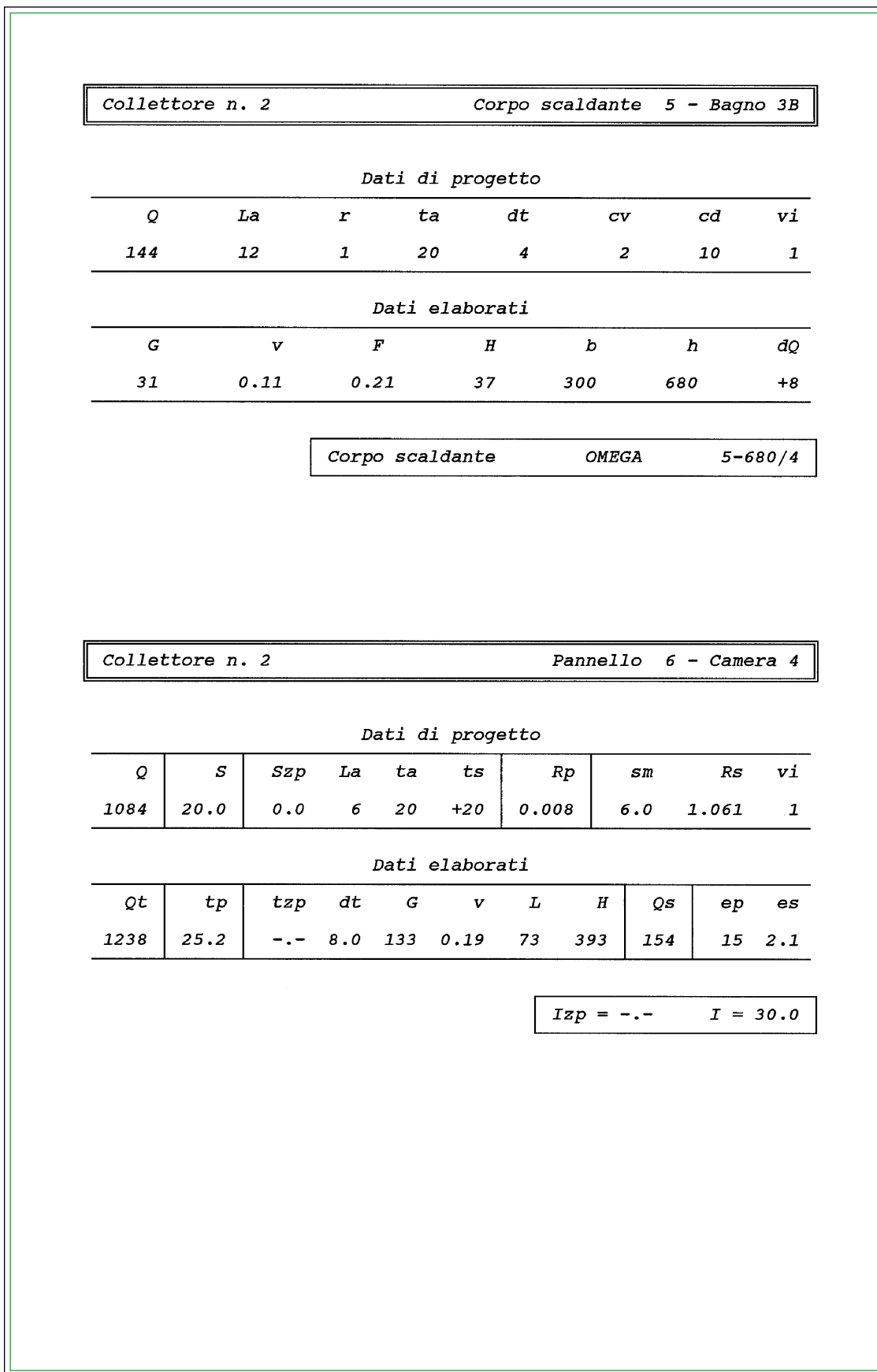

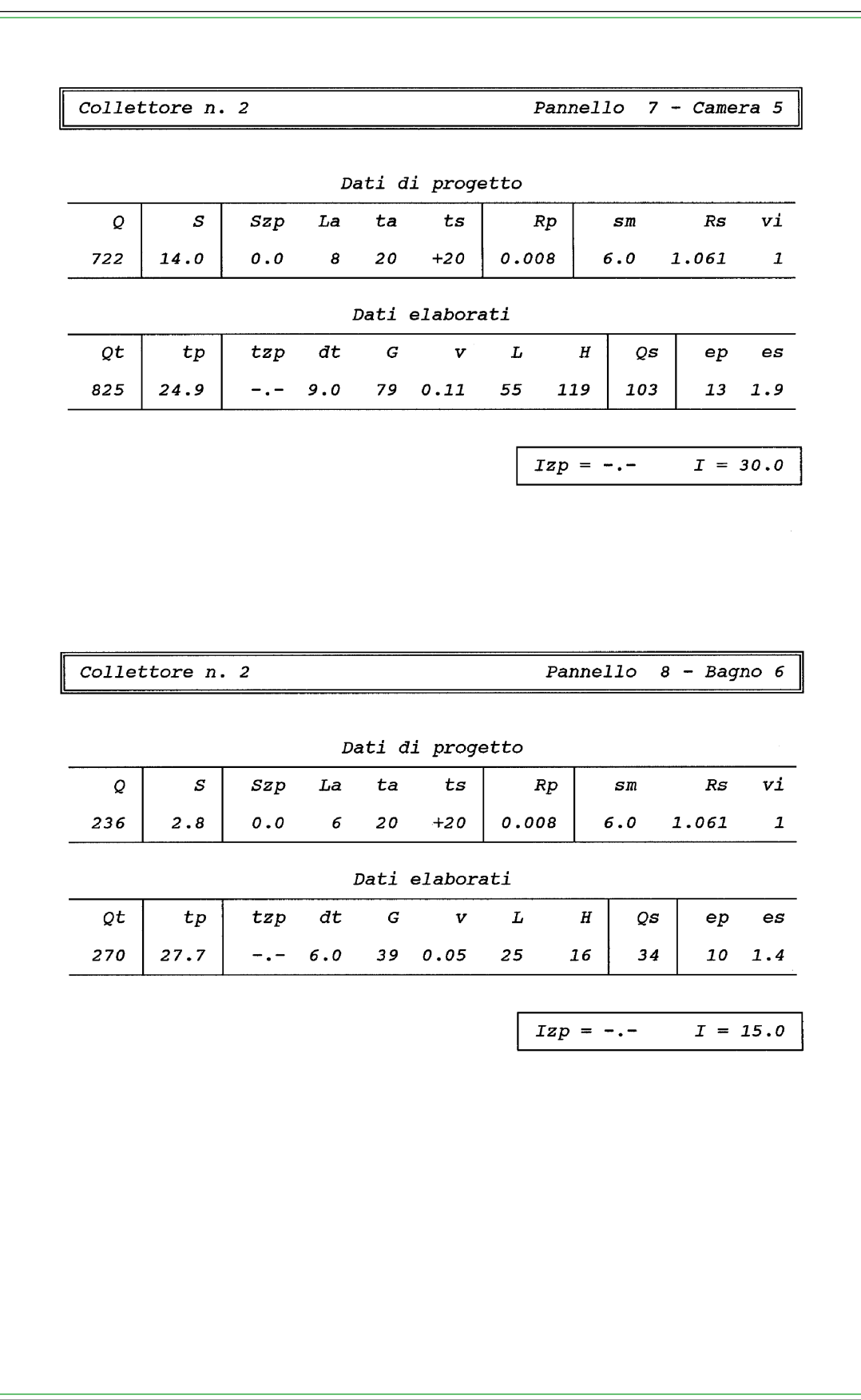

#### **Dimensionamento delle derivazioni e dei collettori del piano rialzato**

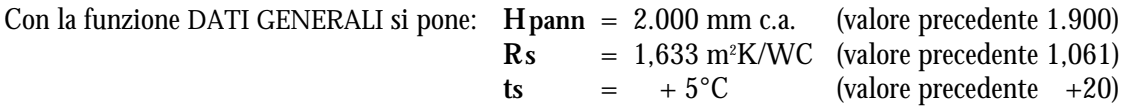

Si richiede poi il dimensionamento del terzo collettore e, accettando i relativi dati proposti in default, si avvia il dimensionamento delle derivazioni.

#### ■ **Soggiorno, locale n. 1, piano rialzato**

L'elevata potenza termica richiesta consiglia l'adozione di due pannelli (ved. voce DIMENSIONA-MENTO DEI PANNELLI, sottocapitolo PORTATA DEL PANNELLO). Pertanto si propone:

**derivazione n. 1 - Soggiorno 1A:**  $Q = (2.420 / 2) - (163 / 2) = 1.129 W^{(1)}$ <br> $S = 34 / 2 = 17 m^2$  $34 / 2 =$  $La =$   $1 m$ altri dati come proposto in default dal programma

**Tra le soluzioni relative ai dati proposti si accetta la numero 3** (I = 22,5 cm). Si propongono gli stessi dati e si accetta la stessa soluzione anche per la **derivazione n. 2 - Soggiorno 1B.**

#### ■ **Cucina, locale n. 2, piano rialzato**

La potenza termica richiesta e la superficie disponibile fanno ritenere sufficiente l'adozione di un solo pannello. Pertanto si propone:

**derivazione n. 3 - Cucina 2:** Q = 990 - ( 133 / 2 ) = 924 W(1)  $S = 14 \text{ m}^2$  $La = 8 m$ altri dati come proposto in default dal programma

**Tra le soluzioni relative ai dati proposti si accetta la numero 3** (I = 22,5 cm).

#### ■ **Bagno, locale n. 3, piano rialzato**

Si procede come per il bagno corrispondente del 2° piano, dimensionando un pannello con  $Q = 360 \text{ W}$  e I = 7.5 cm.

Per il dimensionamento del corpo scaldante di integrazione si propone pertanto:

**derivazione n. 5 - Bagno 3B:** Q = 520 - 360 - ( 51 / 2 ) = 135 W(1)  $La = 12 m$ altri dati come proposto in default dal programma

**Si accetta la soluzione elaborata dal programma** che prevede un corpo scaldante composto da 5 elementi del modello 680/4 (definito in default).

(1) Per la determinazione di **Q**, vedere: **Note e convenzioni assunte.**

### ■ **Camera, locale n. 4, piano rialzato**

La potenza termica richiesta e la superficie disponibile fanno ritenere sufficiente l'adozione di un solo pannello. Pertanto si propone:

**derivazione n. 6 - Camera 4:**  $Q = 1.150 - (154 / 2) = 1.073 W^{(1)}$ <br> $S = 20 m^2$  $20 \; \mathrm{m}^2$  $La = 6 m$ altri dati come proposto in default dal programma

**Tra le soluzioni relative ai dati proposti si accetta la numero 4** (I = 30,0 cm).

## ■ **Camera, locale n. 5, piano rialzato**

Come nel caso corrispondente del primo piano, per il pannello di questo locale si considera una superficie ridotta pari a 14 m2 . Pertanto si propone:

**derivazione n. 7 - Camera 5:** Q = 770 - ( 103 / 2 ) = 719 W(1)  $S = 14 \text{ m}^2$  $La = 8 m$ altri dati come proposto in default dal programma

**Tra le soluzioni relative ai dati proposti si accetta la numero 4** (I = 30,0 cm).

### ■ **Bagno, locale n. 6, piano rialzato**

La potenza termica richiesta e la superficie disponibile fanno ritenere sufficiente l'adozione di un solo pannello. Pertanto si propone:

```
derivazione n. 8 - Bagno 6: Q = 250 - (34 / 2) = 233 \text{ W}^{(1)}<br>S = 2.8 \text{ m}^2\overline{S} =
                          La = 6maltri dati come proposto in default dal programma
```
**Tra le soluzioni relative ai dati proposti si accetta la numero 2** (I = 15,0 cm).

■ **Corridoio, locale n. 7, piano rialzato**

Per il suo riscaldamento si ritiene sufficiente il calore ceduto dai tubi di adduzione agli altri pannelli.

### **Le soluzioni elaborate si accettano due volte per consentire il computo dei materiali di entrambi gli alloggi posti al piano rialzato.**

Di seguito si riporta un disegno e gli elaborati di stampa che evidenziano i risultati ottenuti (ved. significato simboli utilizzati alla fine del dimensionamento pannelli).

(1) Per la determinazione di **Q**, vedere: **Note e convenzioni assunte.**

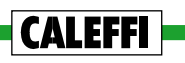

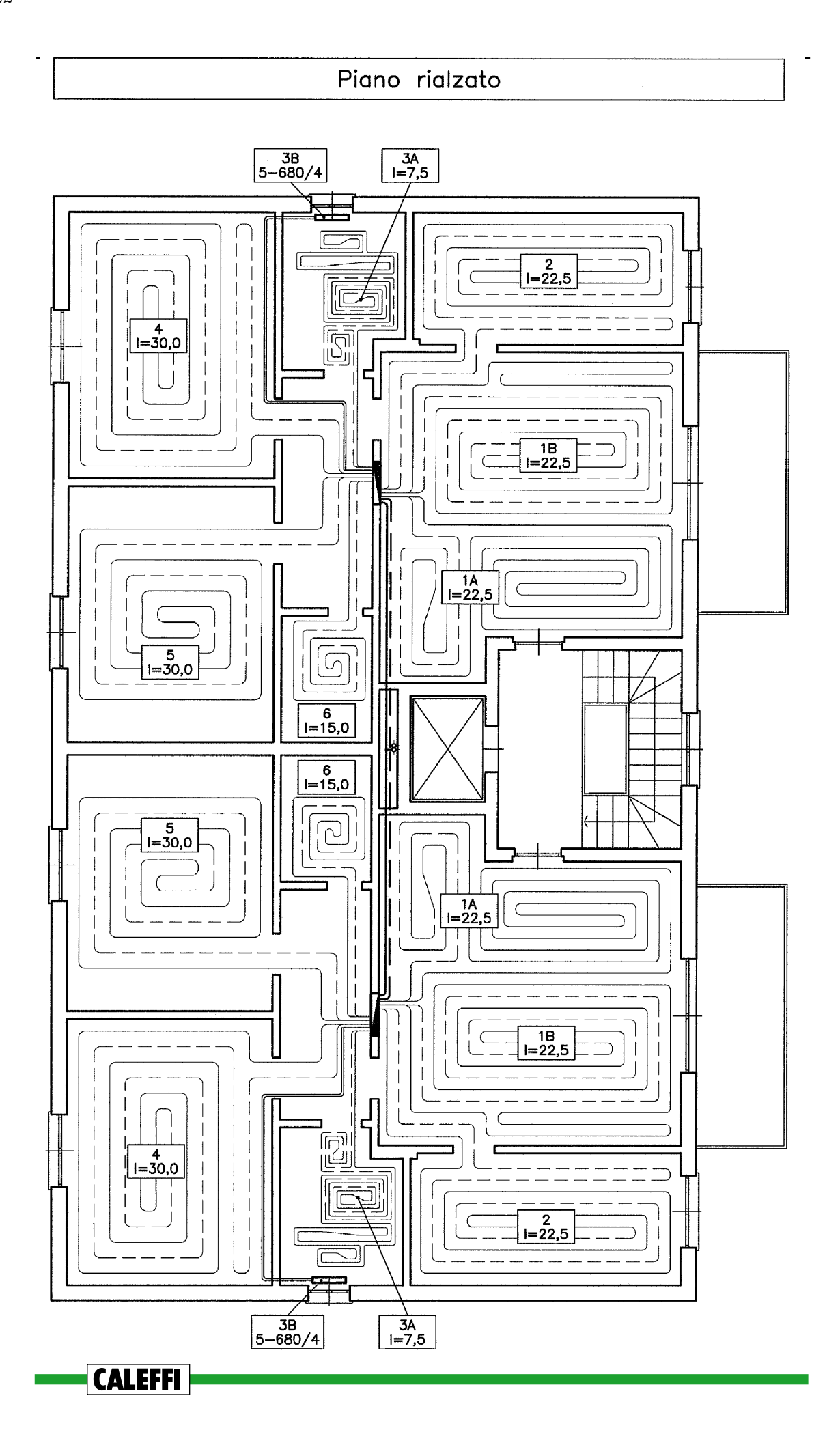

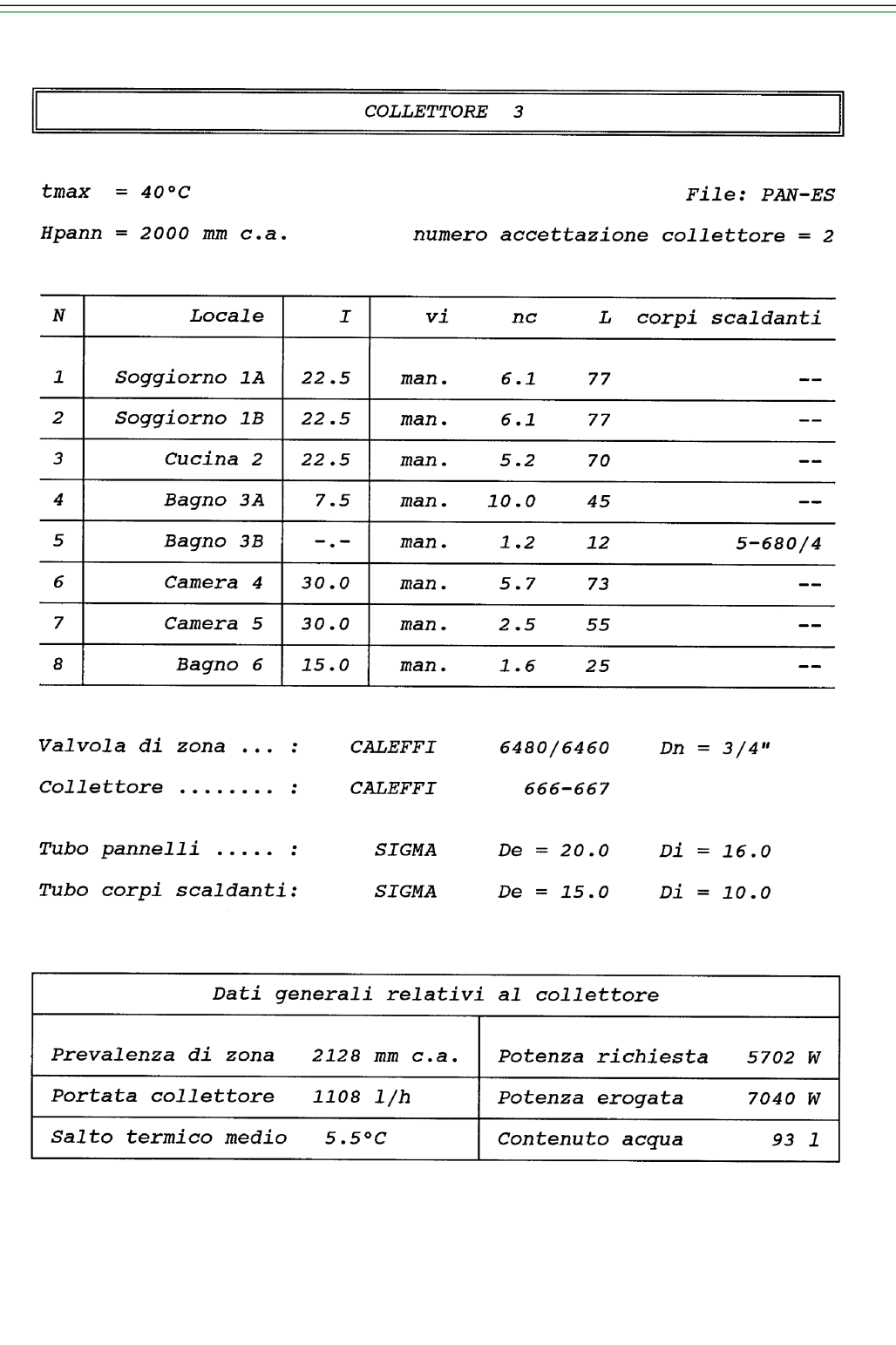

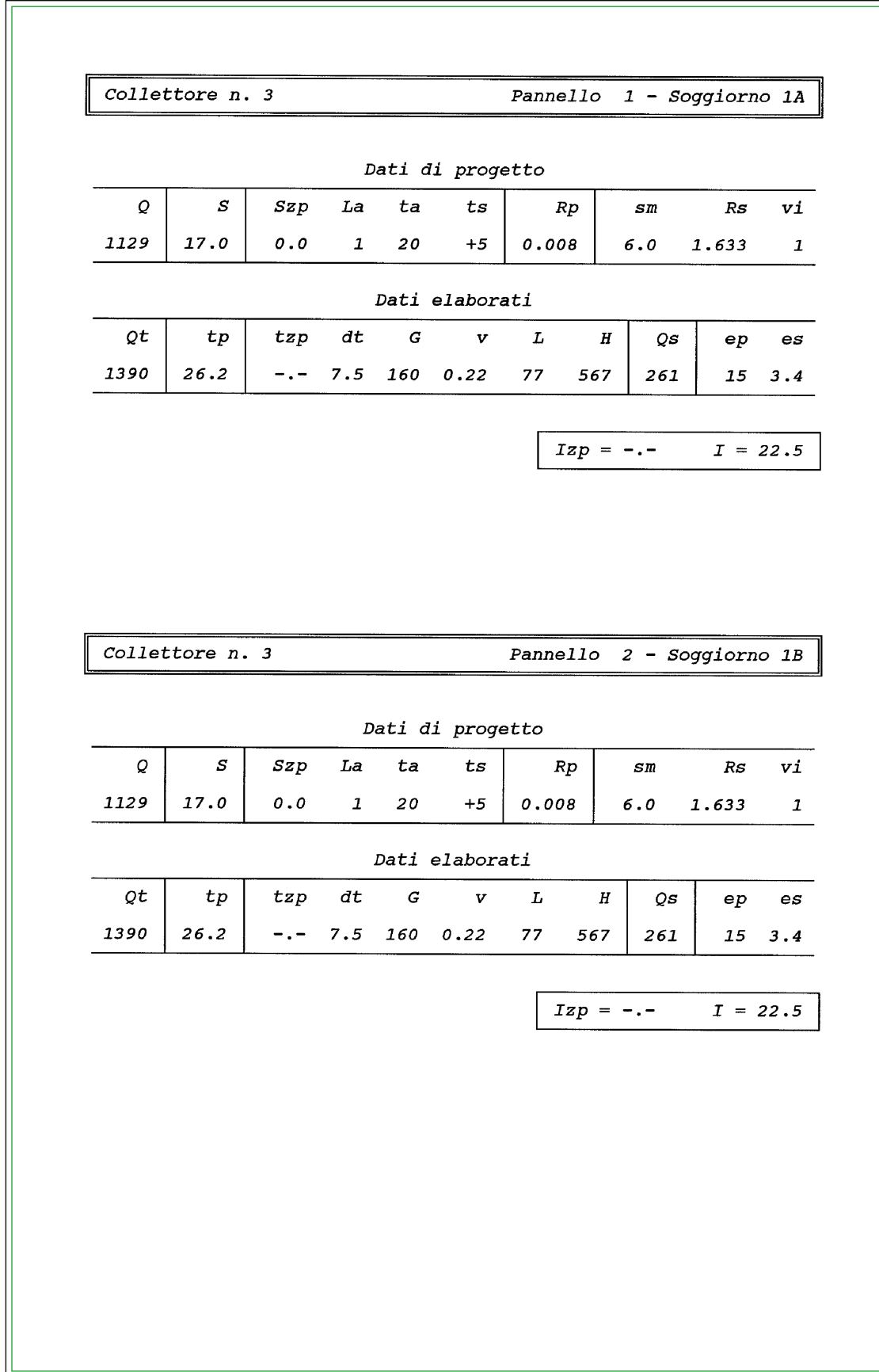

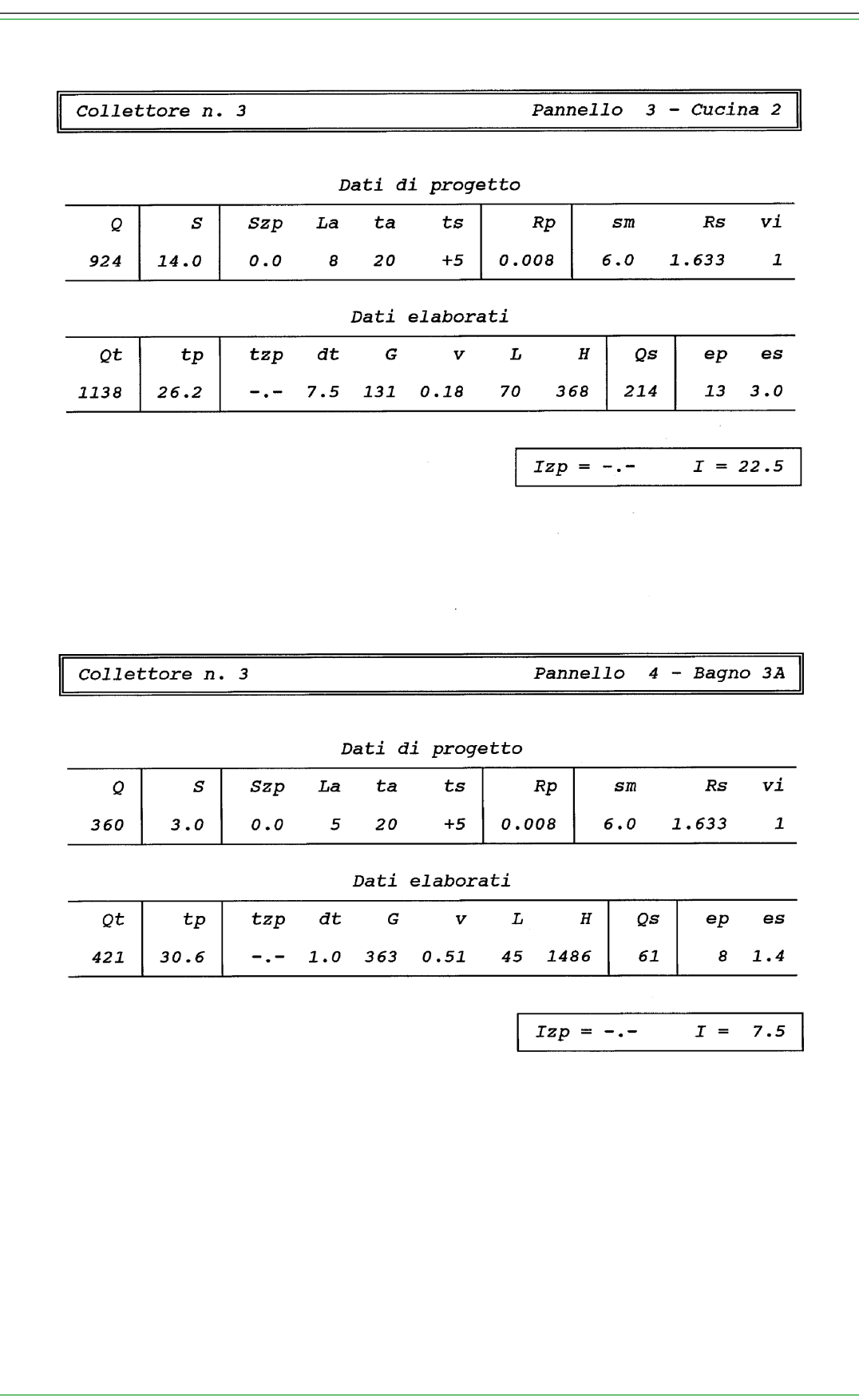

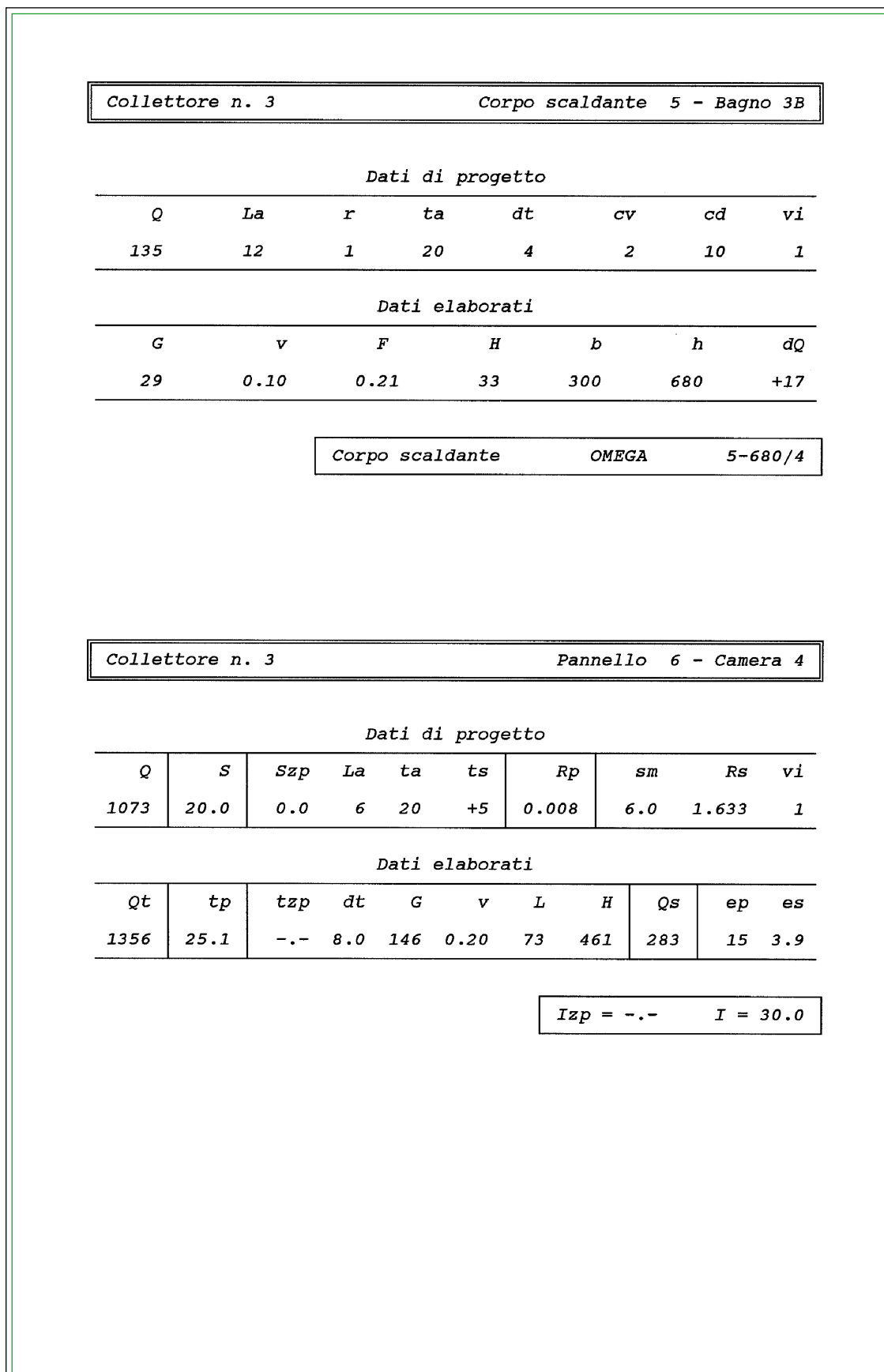

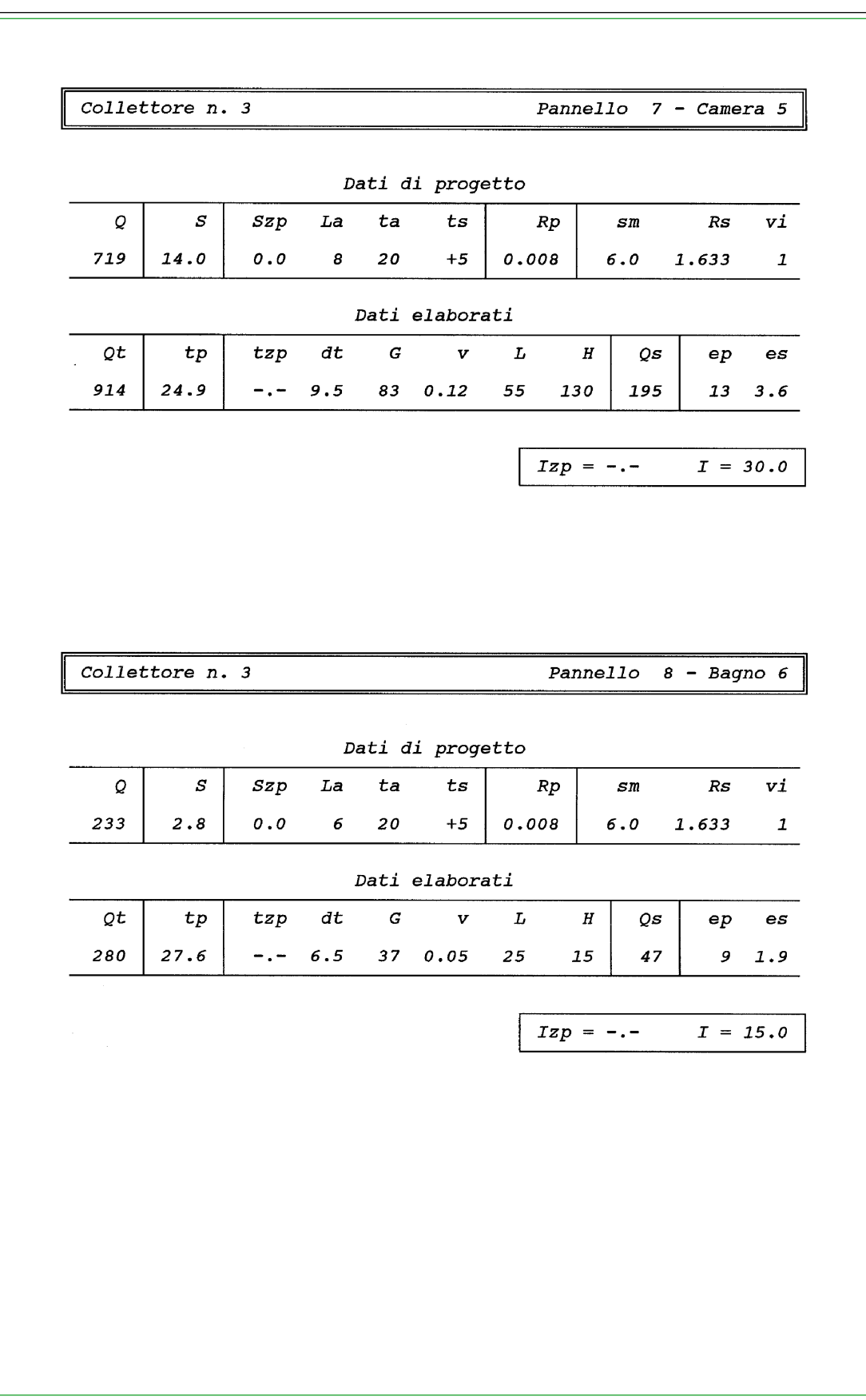

COMPUTO METRICO DEI MATERIALI - File progetto PAN-ES Valvola di zona:  $6480/6460$  Dn =  $3/4''$  $CALEFFT$  $\boldsymbol{n}$ .  $\overline{\mathbf{4}}$  $CALEFFT$ Valvola di zona:  $6480/6460$  Dn = 1"  $\mathbf{n}$ .  $\overline{a}$ Collettore: CALEFFI  $666 - 667$  attacchi  $8 + 8$  $\boldsymbol{n}$ . 6 Valvola micrometrica di regolazione 48  $n.$ Valvola di intercettazione manuale 48  $\boldsymbol{n}$  . Tubo pannelli:  $SIGMA$  $De = 20.0$   $Di = 16.0$  $\pmb{m}$ 2862 Tubo corpi $sc.:$  $De = 15.0$   $Di = 10.0$  $\it{SIGMA}$ 72  $\pmb m$ Corpo scaldante  ${\cal OMEGA}$ 680/4  $n.e.$ 36 Valvola  $c. sc. \phi 1/2"$  $CALEFFT$ 338  $sq + 470$  $\boldsymbol{n}$  . 6 Detentore  $c. sc. \phi 1/2"$  $CALEFFT$ 338  $sq + 470$  $\epsilon$  $\boldsymbol{n}$  .

#### Simboli, Grandezze e Unità di misura

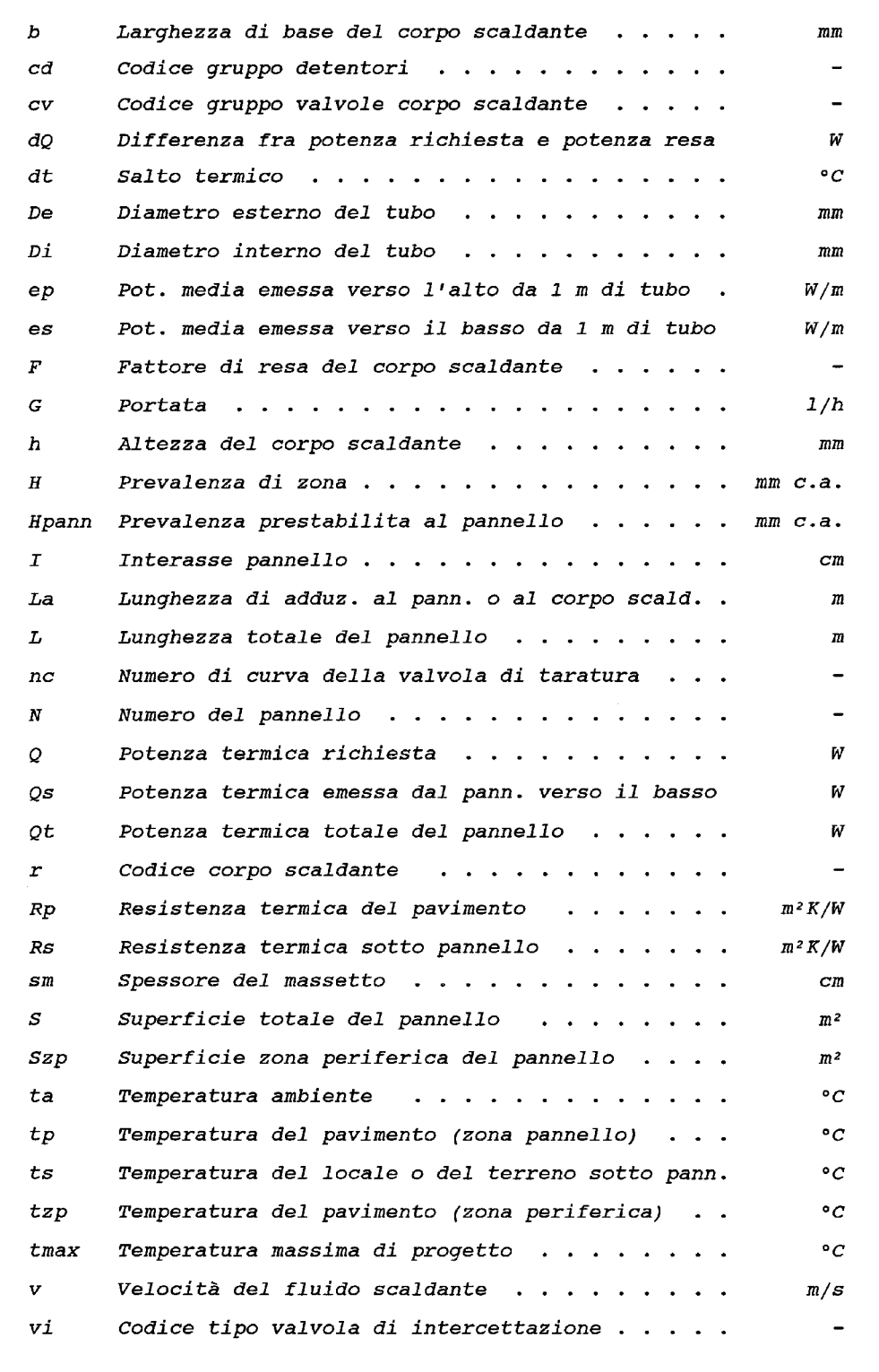

#### **Dimensionamento della rete di distribuzione**

Si dimensiona la rete di distribuzione col metodo delle perdite di carico lineari costanti, assumendo come valore guida **r = 10** mm c.a./m e utilizzando la TAB. 4 del 1° quaderno, voce TUBI IN ACCIAIO.

Si ottiene pertanto:

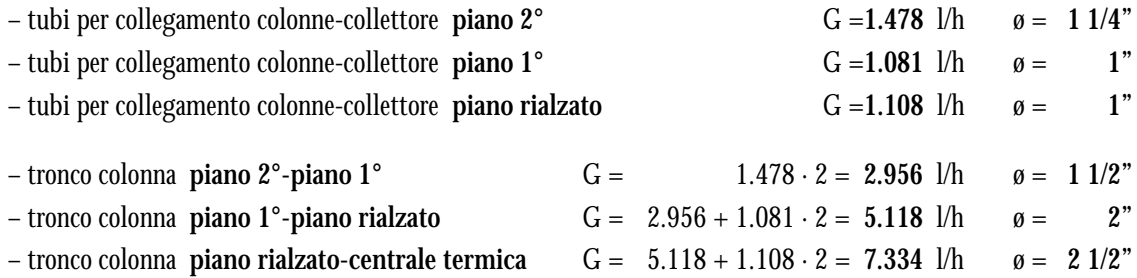

La prevalenza richiesta alla base del circuito si determina (ved. metodi pratici, 1° quaderno) sommando fra loro:

- **la prevalenza richiesta a monte dell'ultimo collettore** (**Hzona**)**;**
- **le perdite di carico continue del circuito** (**Hcont**) considerate convenzionalmente uguali al prodotto fra:
	- **r** = valore guida delle perdite di carico costanti lineari,
	- **l** = lunghezza del circuito;
- **le perdite di carico localizzate** (**Hloc**) assunte convenzionalmente uguali al 60% delle perdite di carico continue.

Risulta pertanto: - **Hzona** (2° piano) = **1.893** mm c.a. (ved. elaborato di stampa collettore 2° piano)

- **Hcont** =  $1 \cdot r$  =  $(la + lc + lo) \cdot r$  =  $40 \cdot 10$  =  $400$  mm c.a. essendo: la = 12 m lunghezza tubi di collegamento colonne-collettore 2° piano  $lc = 12$  m lunghezza tubi colonne e ipotizzando: lo = 16 m lunghezza tubi di collegamento colonne-centrale termica

 $-Hloc = 400 \cdot 0.6 = 240$  mm c.a.

**La prevalenza richiesta alla base del circuito risulta pertanto:** 

 $H = 1.893 + 400 + 240 = 2.533$  mm c.a.

#### **Calcolo della potenza termica totale**

La potenza termica totale ceduta dai pannelli (verso l'alto e verso il basso) e dai corpi scaldanti si calcola sommando fra loro le potenze termiche cedute dai terminali di ogni collettore (ved. relativi elaborati di stampa). Risulta pertanto:

 $-$  Q tot = 8.141  $\cdot$  2 + 6.576  $\cdot$  2 + 7.040  $\cdot$  2 = 43.514 W

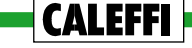

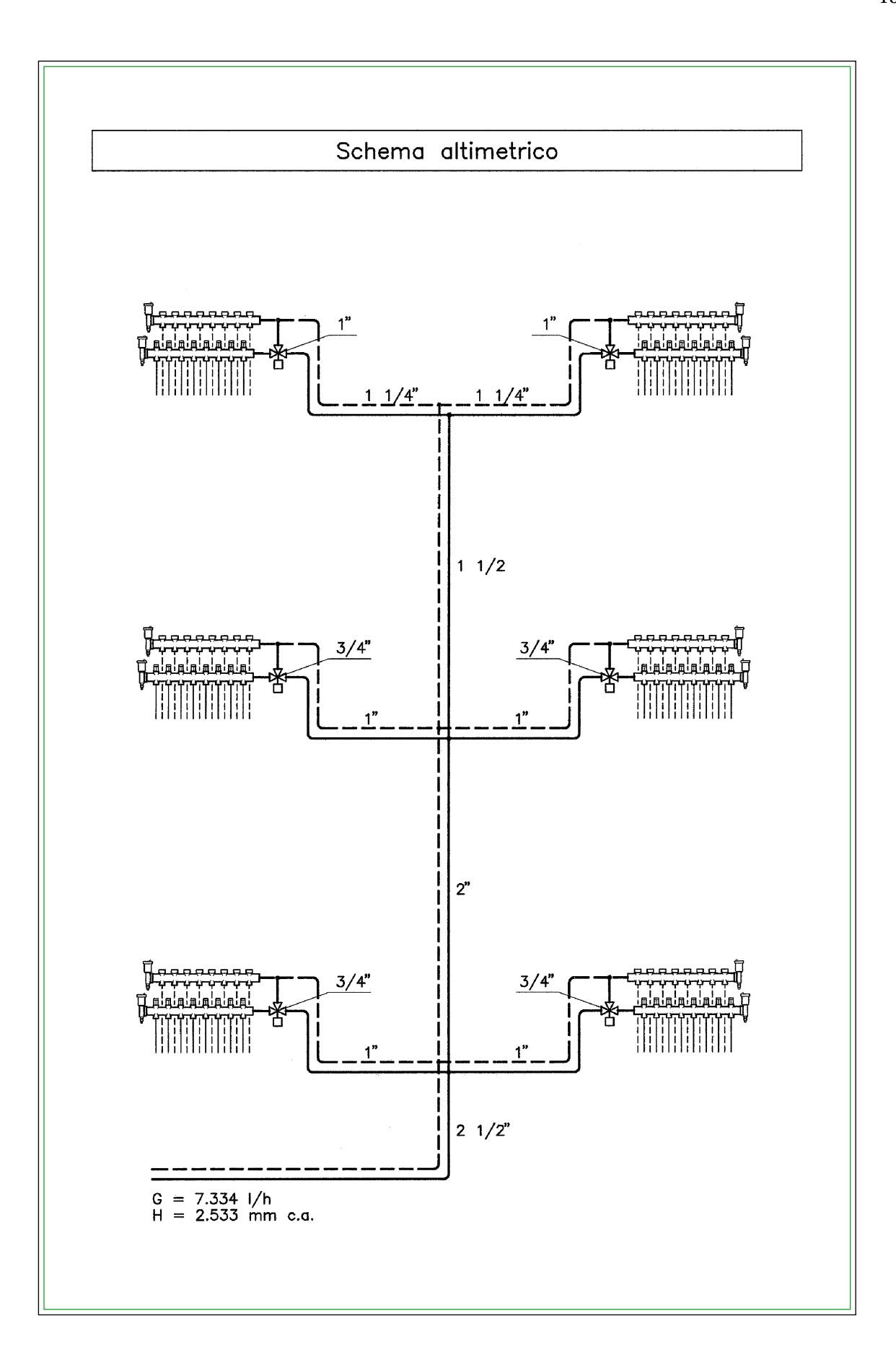

## **RILIEVO DATI IMPIANTO A PANNELLI SOFTWARE QUADERNI CALEFFI**

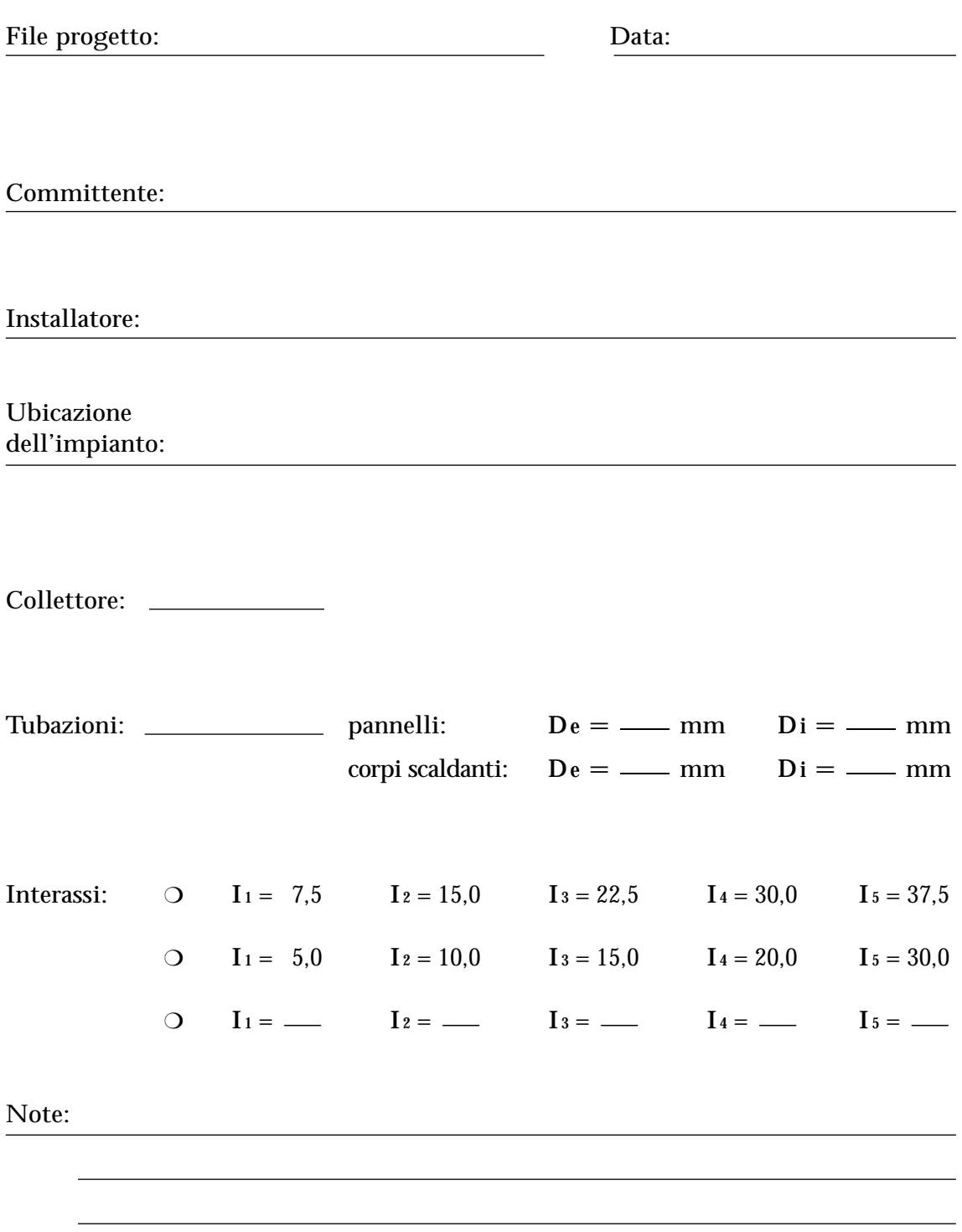

## **RILIEVO DATI SINGOLO COLLETTORE SOFTWARE QUADERNI CALEFFI**

File progetto:

Hpann: mm c.a.

t max:  $\degree$ C

cvz:

Collettore n:

RILIEVO DATI PANNELLI

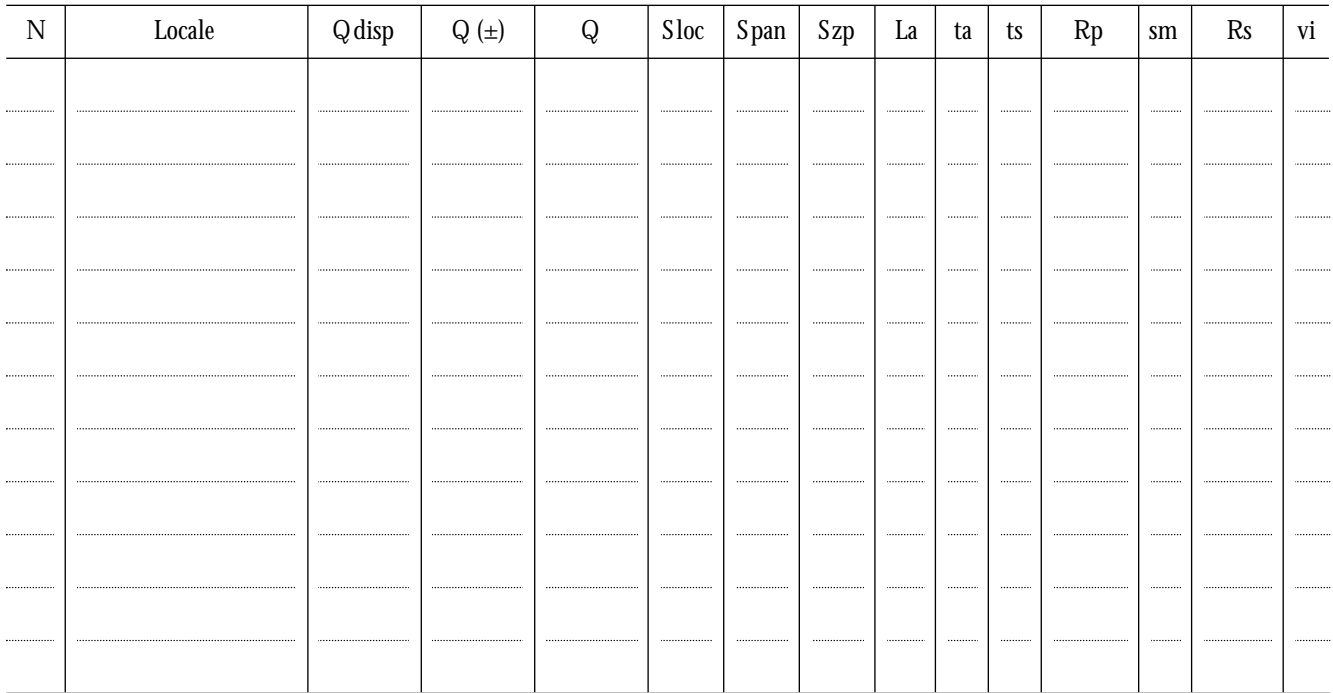

## RILIEVO DATI DERIVAZIONI CORPI SCALDANTI

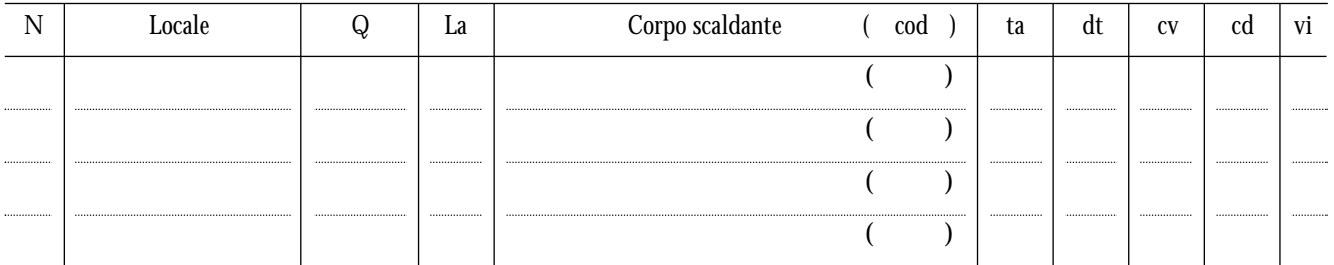

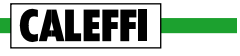
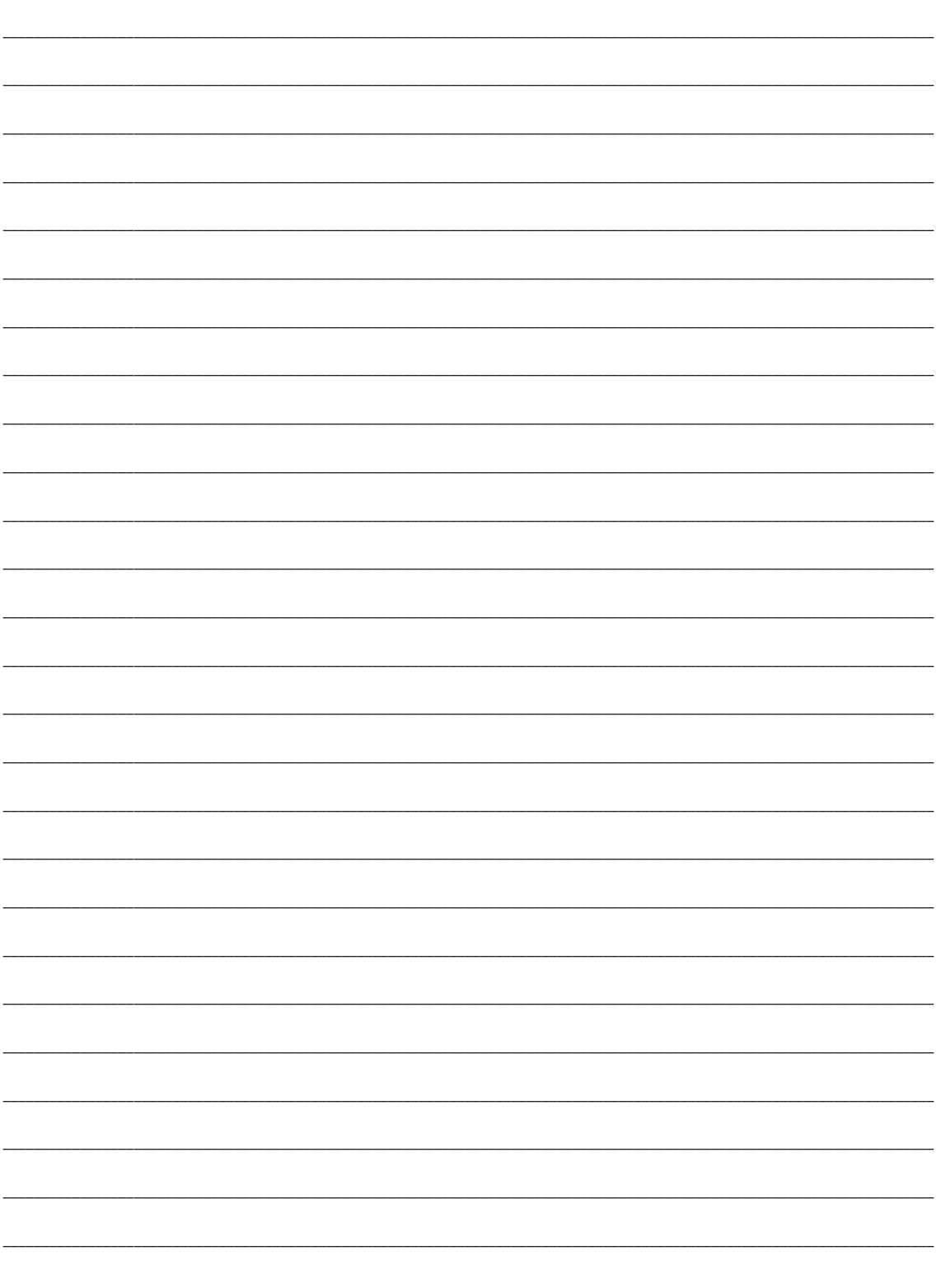

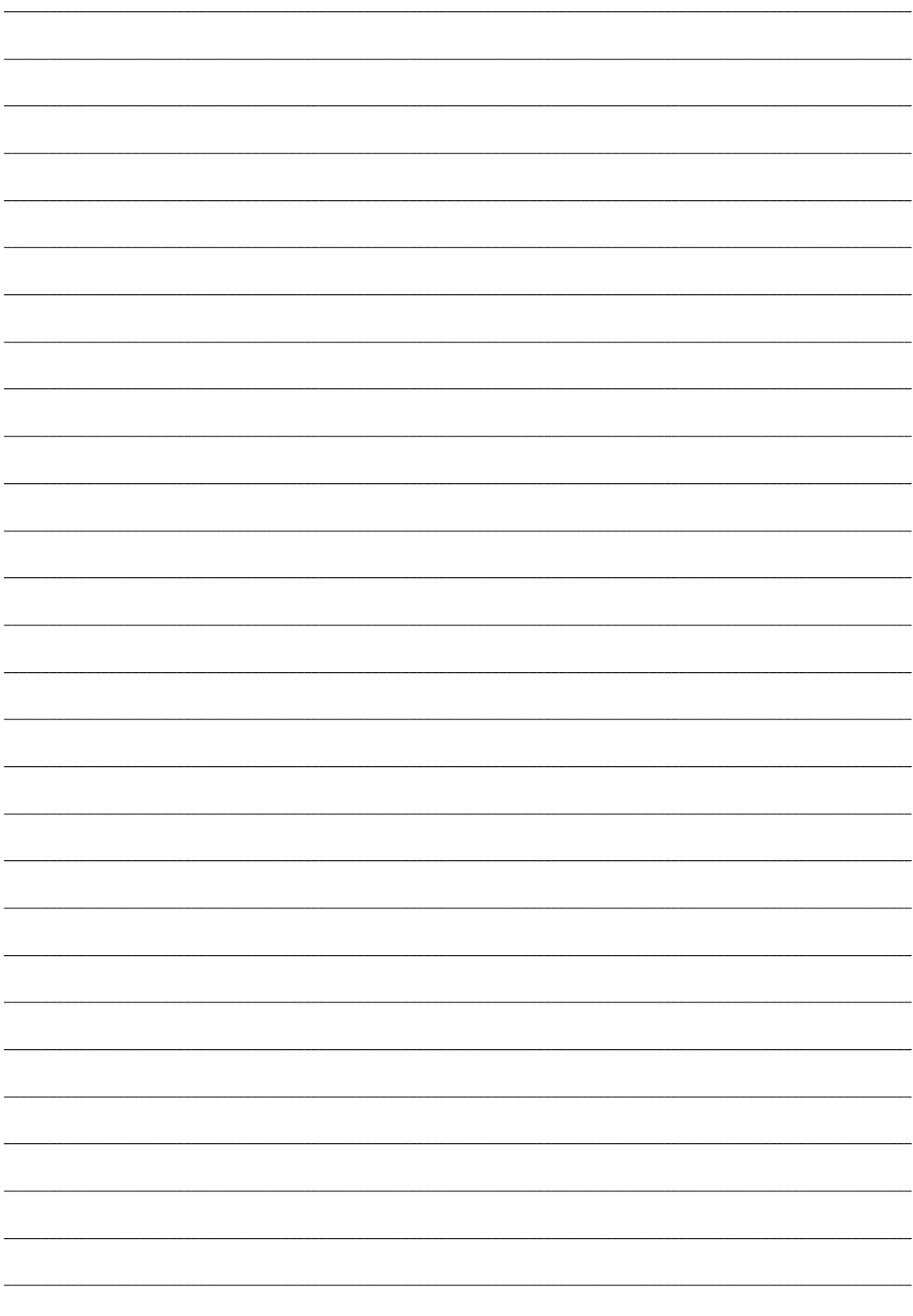

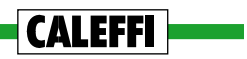

# BIBLIOGRAFIA

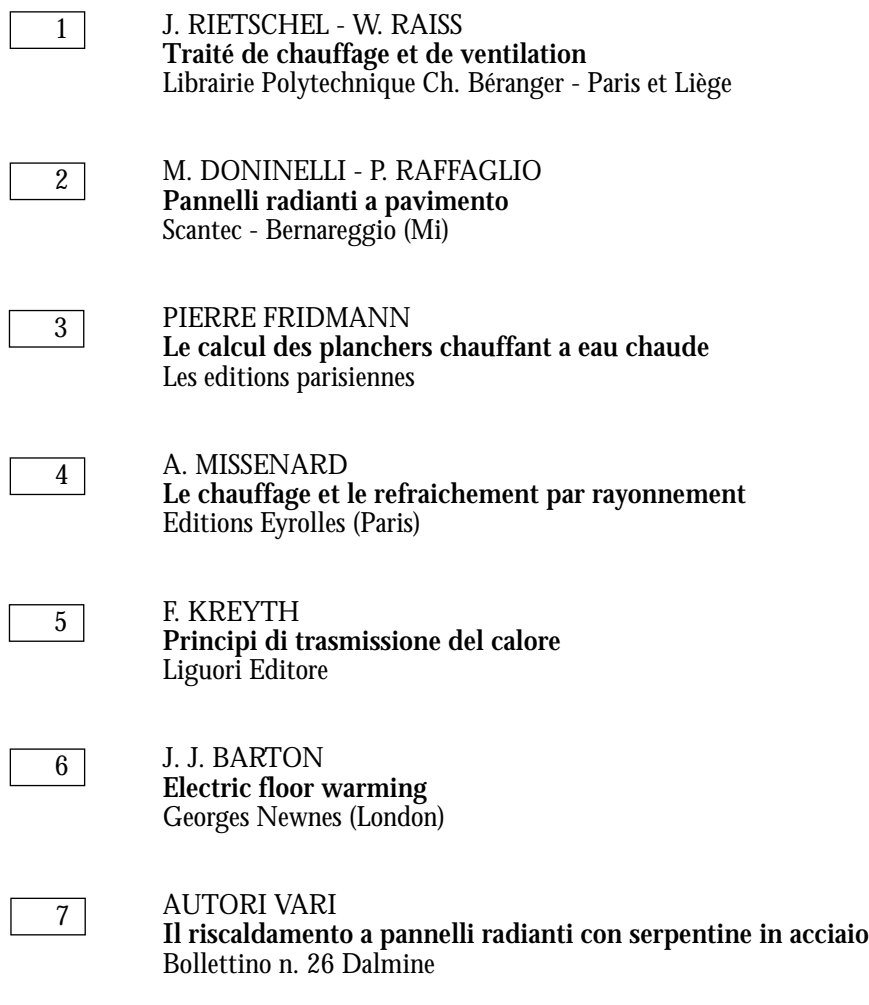

# I QUADERNI CALEFFI

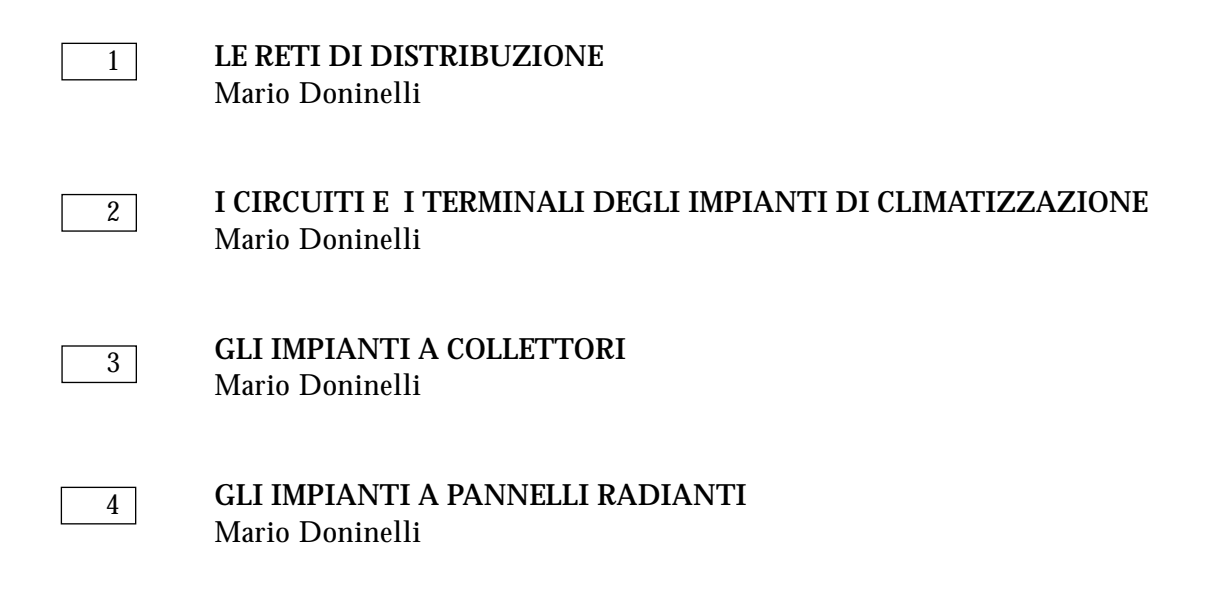

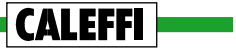

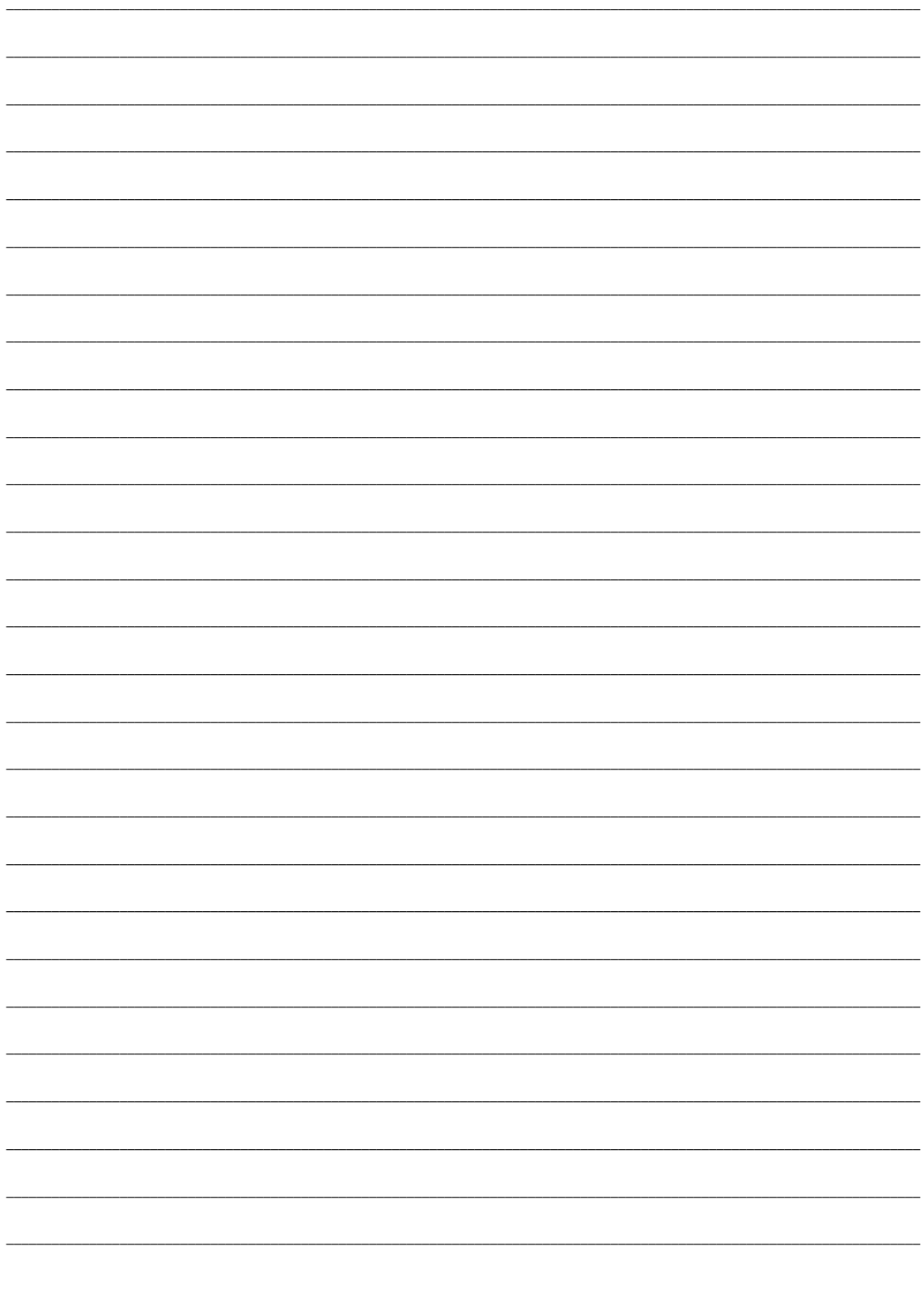

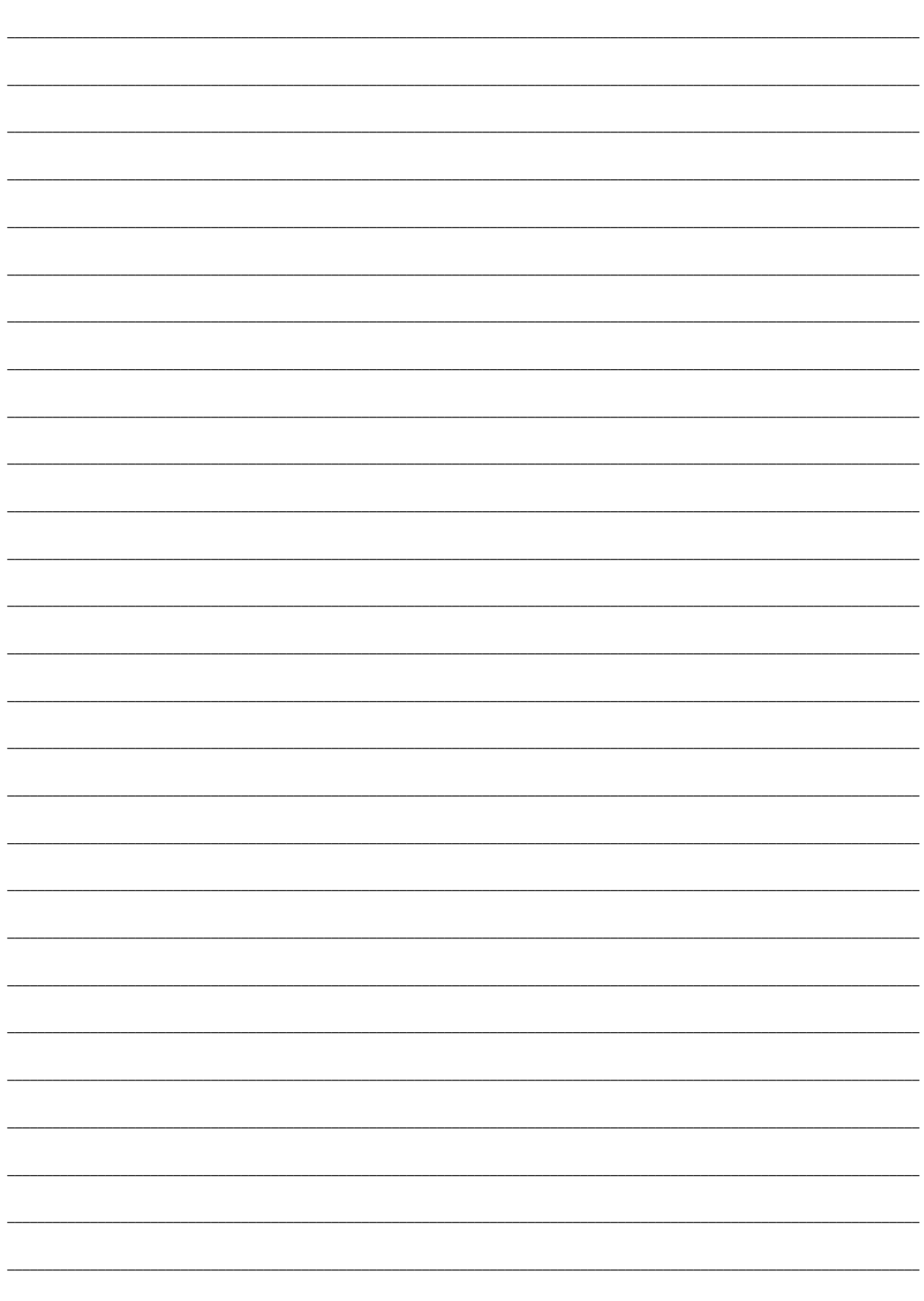

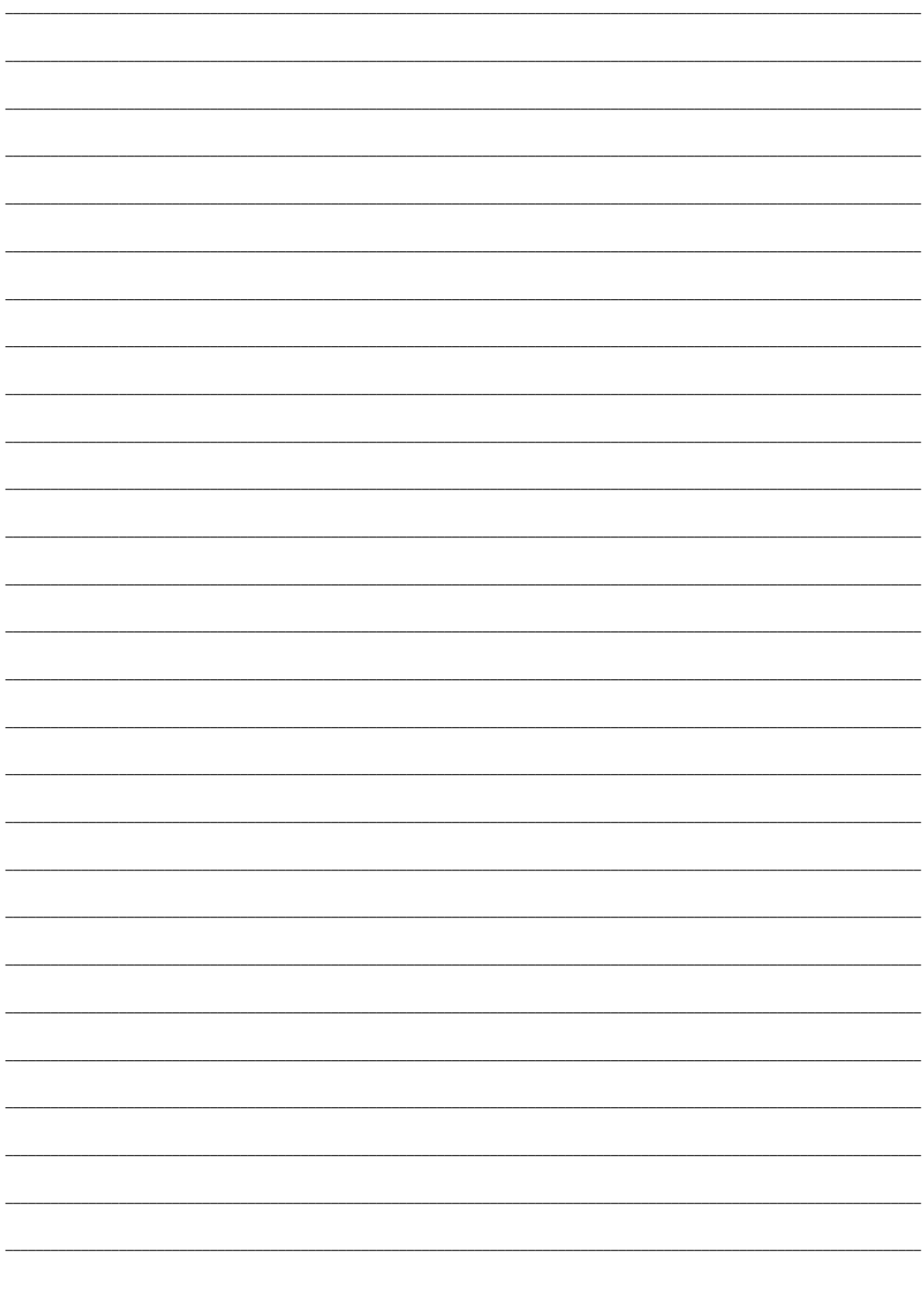

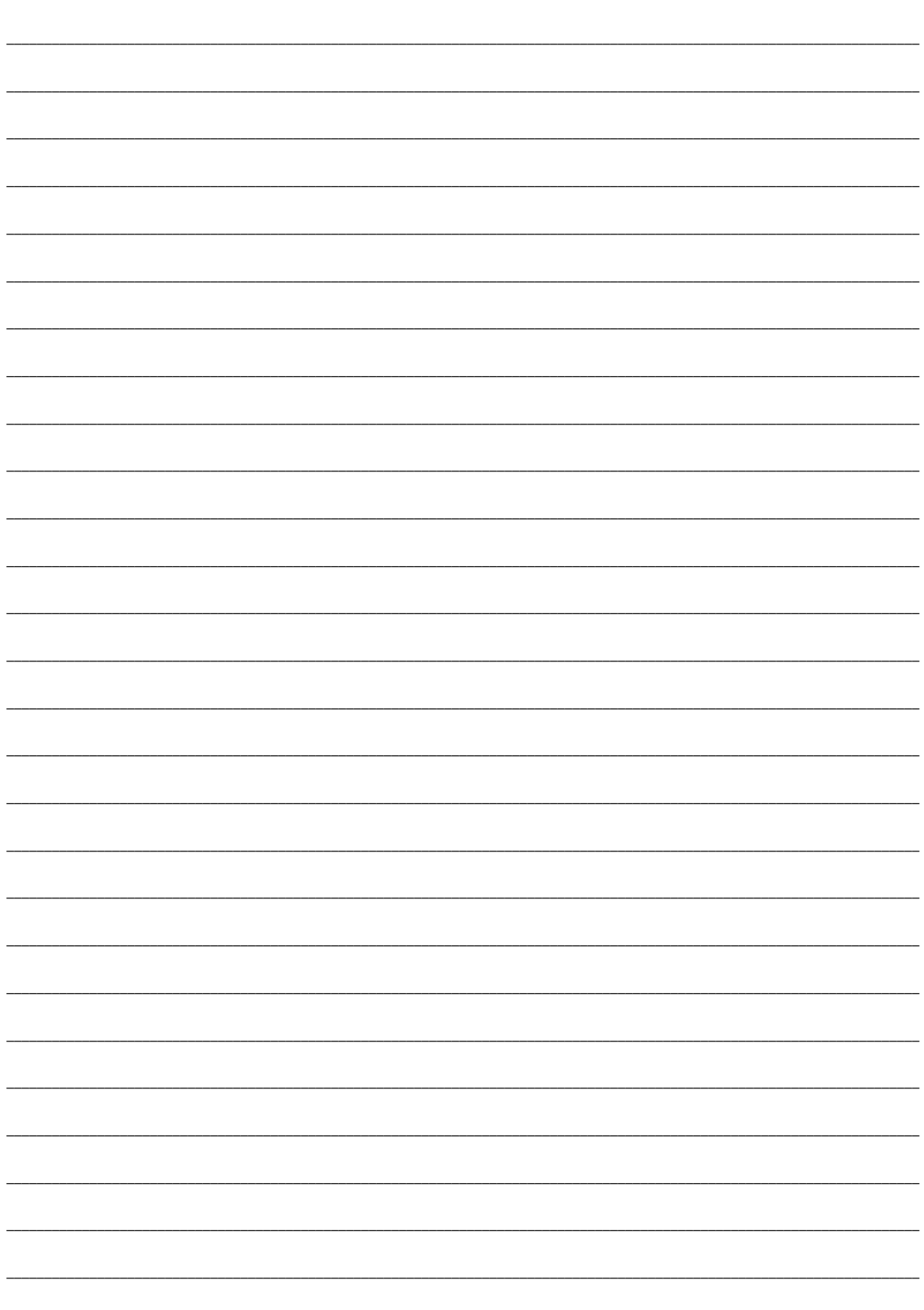

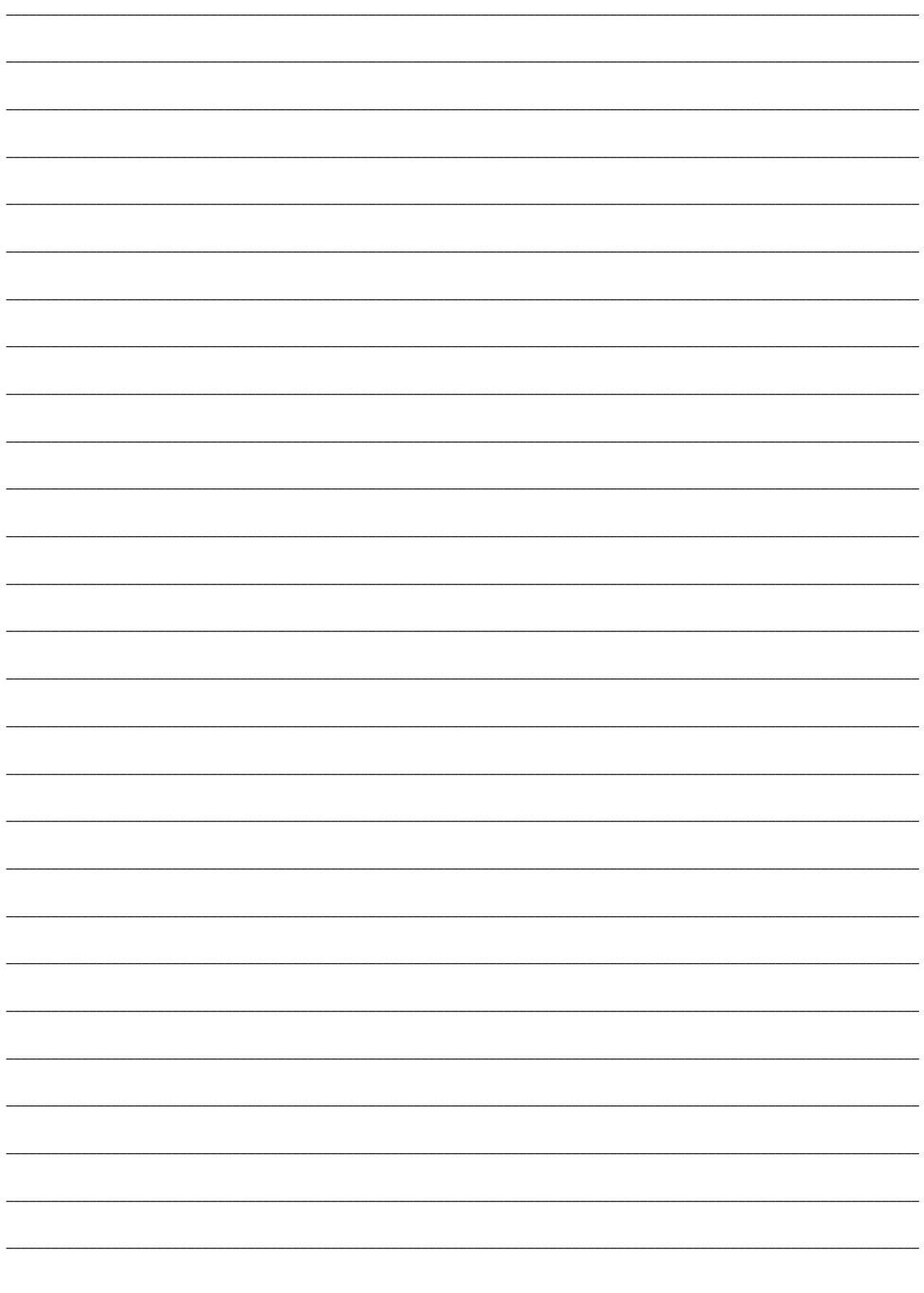

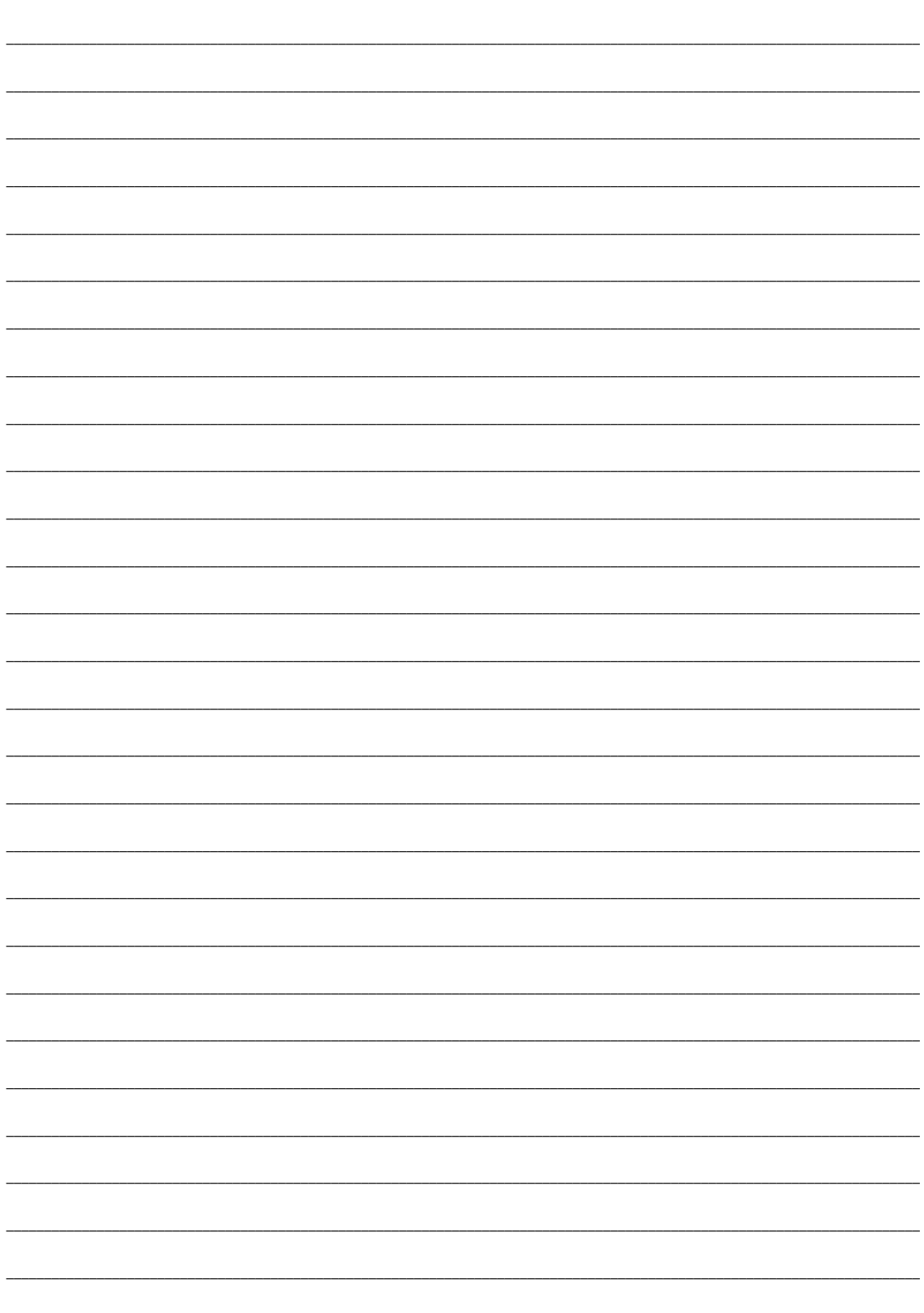